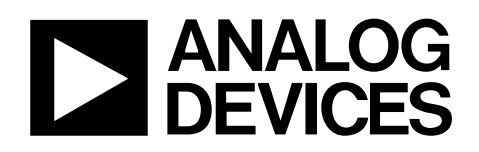

# Multiformat SDTV Video Decoder

# ADV7189

# **FEATURES**

**Multiformat video decoder supports NTSC-(J, M, 4.43), PAL-(B/D/G/H/I/M/N), SECAM Integrates three 54 MHz, Noise Shaped Video®, 12-bit ADCs Clocked from a single 27 MHz crystal Line-locked clock-compatible (LLC) Adaptive-Digital-Line-Length-Tracking (ADLLT™) 5-line adaptive comb filters Proprietary architecture for locking to weak, noisy, and unstable video sources such as VCRs and tuners Subcarrier frequency lock and status information output Integrated AGC with adaptive peak white mode Macrovision® copy protection detection CTI (chroma transient improvement) DNR (digital noise reduction) Multiple programmable analog input formats: CVBS (composite video) S-Video (Y/C) YPrPb component (VESA, MII, SMPTE, and Betacam) 12 analog video input channels Automatic NTSC/PAL/SECAM identification Digital output formats (8-bit/10-bit/16-bit/20-bit): ITU-R BT.656 YCrCb 4:2:2 output + HS, VS, and FIELD 0.5 V to 1.6 V analog signal input range** 

# **GENERAL DESCRIPTION**

The ADV7189 integrated video decoder automatically detects and converts a standard analog baseband television signal compatible with worldwide standards NTSC, PAL, and SECAM into 4:2:2 component video data-compatible with 20-/16-/10-/ 8-bit CCIR601/CCIR656.

The advanced, highly flexible digital output interface enables performance video decoding and conversion in line-locked clock-based systems. This makes the device ideally suited for a broad range of applications with diverse analog video characteristics, including tape-based sources, broadcast sources, security/surveillance cameras, and professional systems.

The 12-bit accurate A/D conversion provides unmatched professional quality video performance. This allows true 10-bit resolution in the 10-bit output mode.

The 12 analog input channels accept standard Composite, S-Video, YPrPb video signals in an extensive number of combinations. AGC and clamp restore circuitry allow an

#### **Rev. B**

**Information furnished by Analog Devices is believed to be accurate and reliable. However, no responsibility is assumed by Analog Devices for its use, nor for any infringements of patents or other rights of third parties that may result from its use. Specifications subject to change without notice. No license is granted by implication or otherwise under any patent or patent rights of Analog Devices. Trademarks and registered trademarks are the property of their respective owners.**

**Differential gain: 0.4% typ Differential phase: 0.4° typ Programmable video controls: Peak-white/hue/brightness/saturation/contrast Integrated on-chip video timing generator Free run mode (generates stable video ouput with no I/P) VBI decode support for Close captioning, WSS, CGMS, EDTV, Gemstar® 1×/2× Power-down mode 2-wire serial MPU interface (I2C®-compatible) 3.3 V analog, 1.8 V digital core; 3.3 V IO supply 80-lead LQFP Pb-free package** 

#### **APPLICATIONS**

**High end DVD recorders Video projectors HDD-based PVRs/DVDRs LCD TVs Set-top boxes Professional video products AVR receivers** 

input video signal peak-to-peak range of 0.5 V to 1.6 V. Alternatively, these can be bypassed for manual settings.

The fixed 54 MHz clocking of the ADCs and datapath for all modes allow very precise, accurate sampling and digital filtering. The line-locked clock output allows the output data rate, timing signals, and output clock signals to be synchronous, asynchronous, or line-locked even with ±5% line length variation. The output control signals allow glueless interface connections in almost any application. The ADV7189 modes are set up over a 2-wire, serial, bidirectional port (I<sup>2</sup>Ccompatible).

The ADV7189 is fabricated in a 3.3 V CMOS process. Its monolithic CMOS construction ensures greater functionality with lower power dissipation.

The ADV7189 is packaged in a small 80-lead LQFP Pb-free package.

# **ADV7189**

# **TABLE OF CONTENTS**

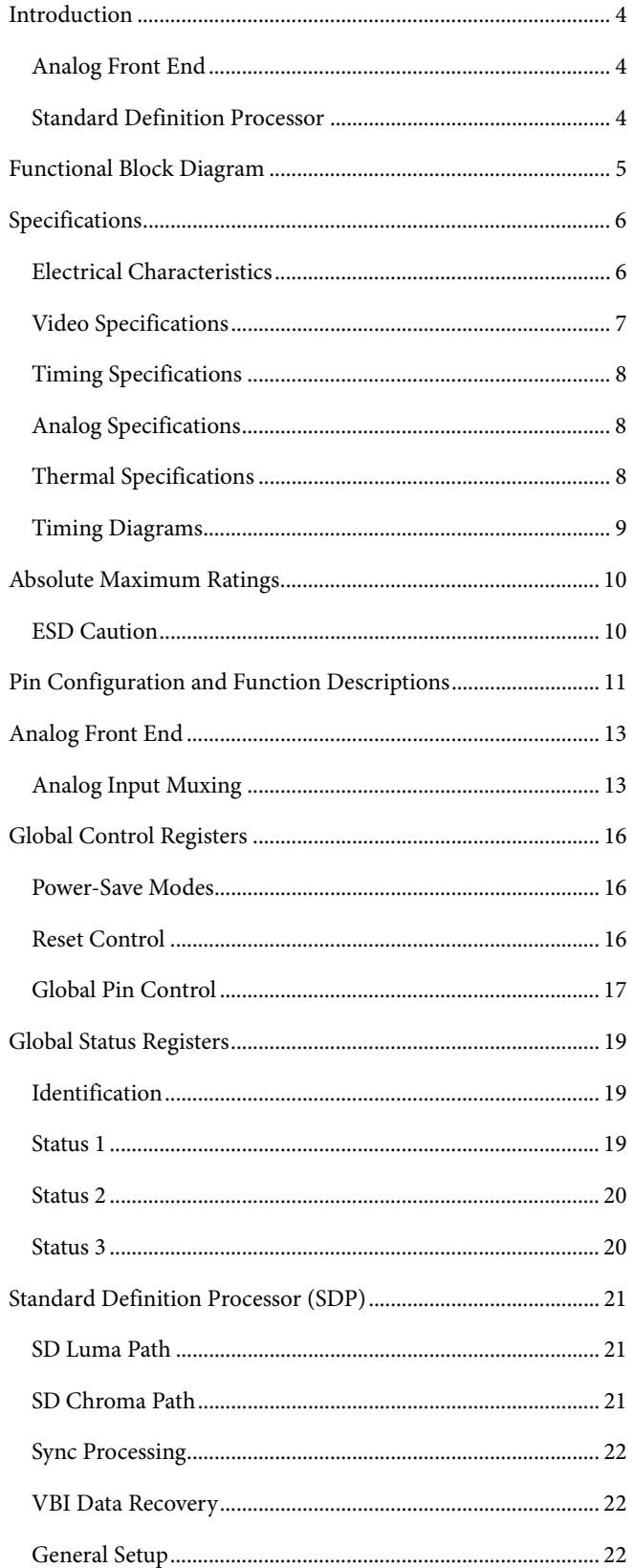

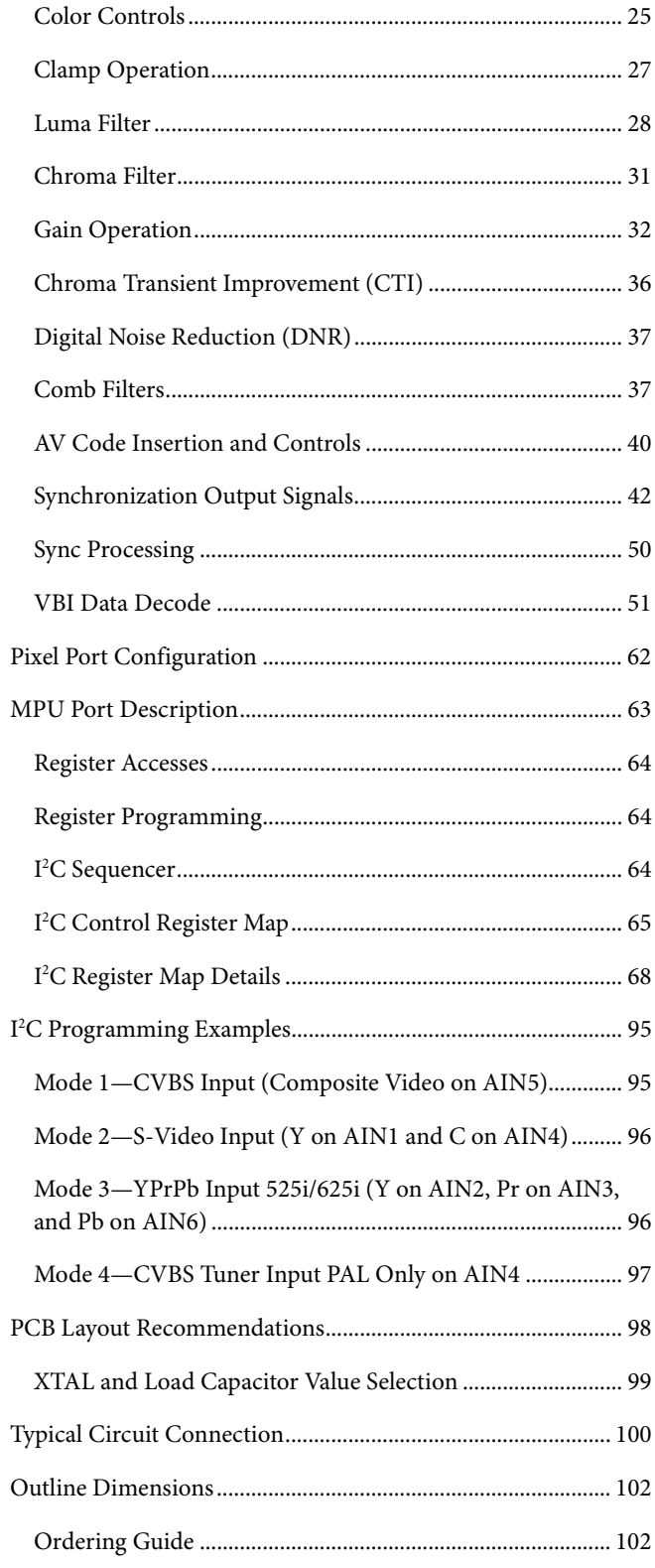

# **REVISION HISTORY**

# **3/05—Rev. A to Rev. B**

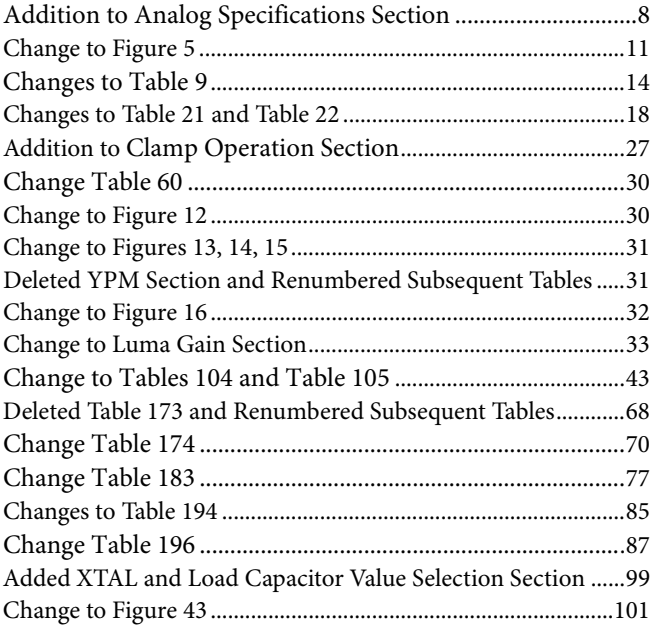

#### **6/04—Rev. 0 to Rev. A**

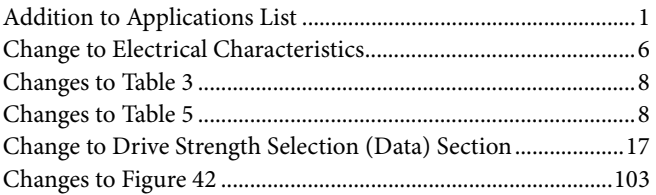

# **5/04—Revision 0: Initial Version**

# INTRODUCTION

The ADV7189 is a high quality, single chip, multiformat video decoder that automatically detects and converts PAL, NTSC, and SECAM standards in the form of composite, S-Video, and component video into a digital ITU-R BT.656 format.

The advanced, highly flexible digital output interface enables performance video decoding and conversion in line-locked clock-based systems. This makes the device ideally suited for a broad range of applications with diverse analog video characteristics, including tape-based sources, broadcast sources, security/surveillance cameras, and professional systems.

# <span id="page-3-1"></span>**ANALOG FRONT END**

The ADV7189 analog front end comprises three 12-bit Noise Shaped Video ADCs that digitize the analog video signal before applying it to the standard definition processor. The analog front end employs differential channels to each ADC to ensure high performance in mixed signal applications.

<span id="page-3-0"></span>The front end also includes a 12-channel input mux that enables multiple video signals to be applied to the ADV7189. Current and voltage clamps are positioned in front of each ADC to ensure that the video signal remains within the range of the converter. Fine clamping of the video signals is performed downstream by digital fine clamping within the ADV7189. The ADCs are configured to run in 4× oversampling mode.

# <span id="page-3-2"></span>**STANDARD DEFINITION PROCESSOR**

The ADV7189 is capable of decoding a large selection of baseband video signals in composite, S-Video, and component formats. The video standards supported by the ADV7189 include PAL B/D/I/G/H, PAL60, PAL M, PAL N, PAL Nc, NTSC M/J, NTSC 4.43, and SECAM B/D/G/K/L. The ADV7189 can automatically detect the video standard and process it accordingly.

The ADV7189 has a 5-line, superadaptive, 2D comb filter that gives superior chrominance and luminance separation when decoding a composite video signal. This highly adaptive filter automatically adjusts its processing mode according to video standard and signal quality with no user intervention required. Video user controls such as brightness, contrast, saturation, and hue are also available within the ADV7189.

The ADV7189 implements a patented adaptive-digital-linelength-tracking (ADLLT) algorithm to track varying video line lengths from sources such as a VCR. ADLLT enables the ADV7189 to track and decode poor quality video sources such as VCRs, noisy sources from tuner outputs, VCD players, and camcorders. The ADV7189 contains a chroma transient improvement (CTI) processor that sharpens the edge rate of chroma transitions, resulting in sharper vertical transitions.

The ADV7189 can process a variety of VBI data services, such as closed captioning (CC), wide screen signaling (WSS), copy generation management system (CGMS), EDTV, Gemstar 1×/2×, and extended data service (XDS). The ADV7189 is fully Macrovision certified; detection circuitry enables Type I, II, and III protection levels to be identified and reported to the user. The decoder is also fully robust to all Macrovision signal inputs.

# <span id="page-4-0"></span>FUNCTIONAL BLOCK DIAGRAM

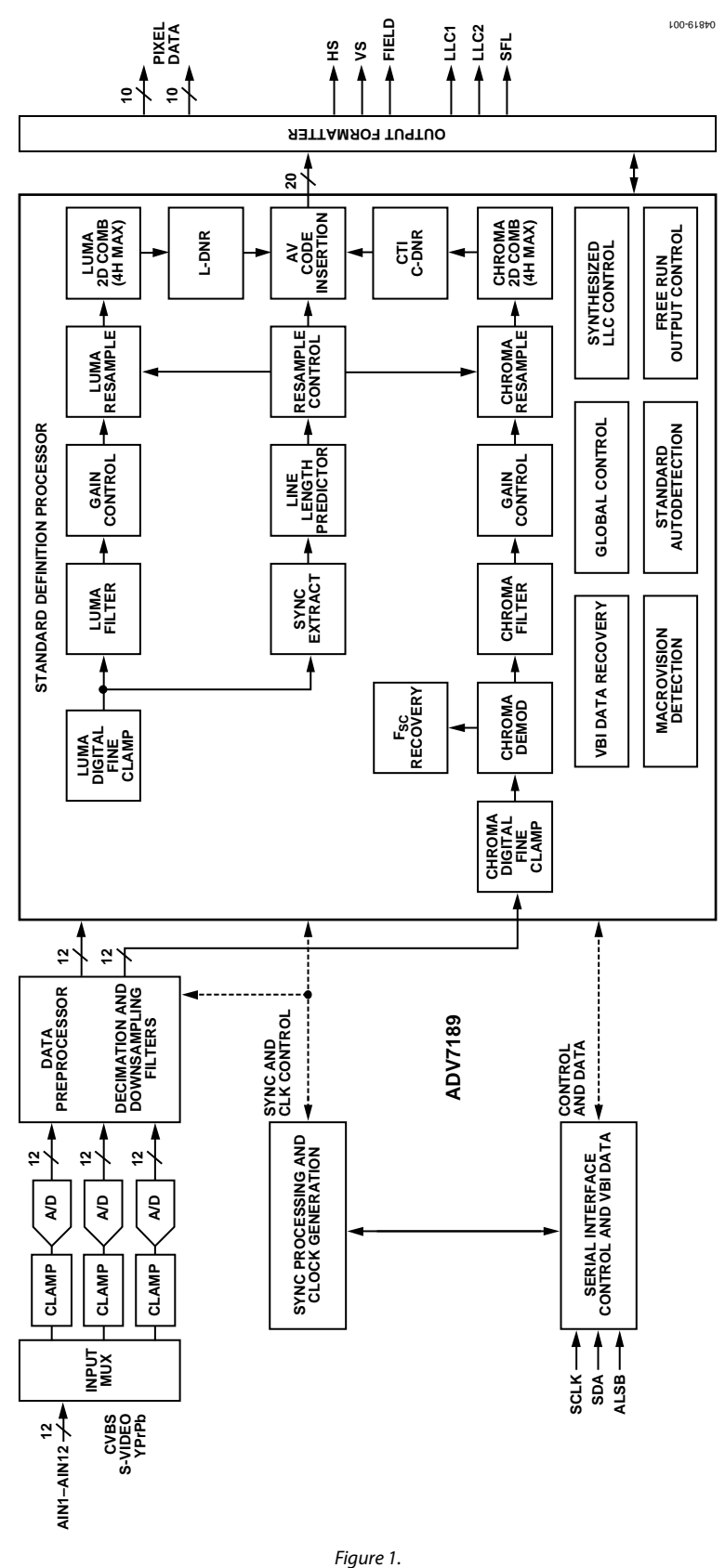

# <span id="page-5-0"></span>**SPECIFICATIONS**

Temperature range: T<sub>MIN</sub> to T<sub>MAX</sub>, -20°C to +70°C. The min/max specifications are guaranteed over this range.

# <span id="page-5-1"></span>**ELECTRICAL CHARACTERISTICS**

 $A_{VDD} = 3.15$  V to 3.45 V,  $D_{VDD} = 1.65$  V to 2.0 V,  $D_{VDDIO} = 3.0$  V to 3.6 V,  $P_{VDD} = 1.65$  V to 2.0 V; operating temperature range, unless otherwise noted.

**Table 1.** 

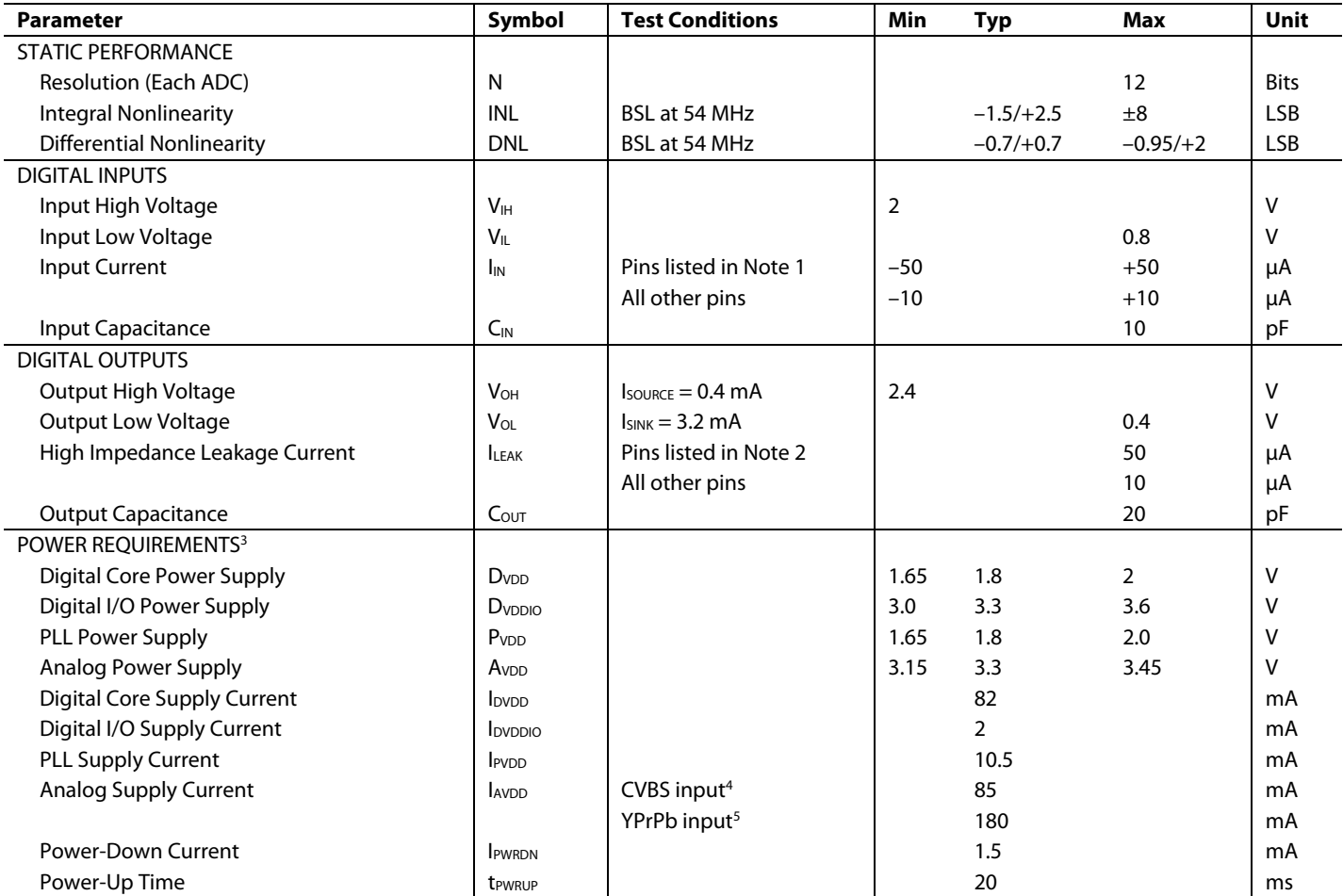

<span id="page-5-2"></span>1 Pins 36 and 79.

<span id="page-5-3"></span><sup>2</sup> Pins 1, 2, 5, 6, 7, 8, 12, 17, 18, 19, 20, 21, 22, 23, 24, 32, 33, 34, 35, 73, 74, 75, 76, and 80.<br><sup>3</sup> Guaranteed by characterization.

<span id="page-5-4"></span>

<span id="page-5-5"></span>4 ADC1 powered on.

<span id="page-5-6"></span>5 All three ADCs powered on.

# <span id="page-6-0"></span>**VIDEO SPECIFICATIONS**

Guaranteed by characterization.  $A_{VDD} = 3.15$  V to 3.45 V,  $D_{VDD} = 1.65$  V to 2.0 V,  $D_{VDDIO} = 3.0$  V to 3.6 V,  $P_{VDD} = 1.65$  V to 2.0 V; operating temperature range, unless otherwise noted.

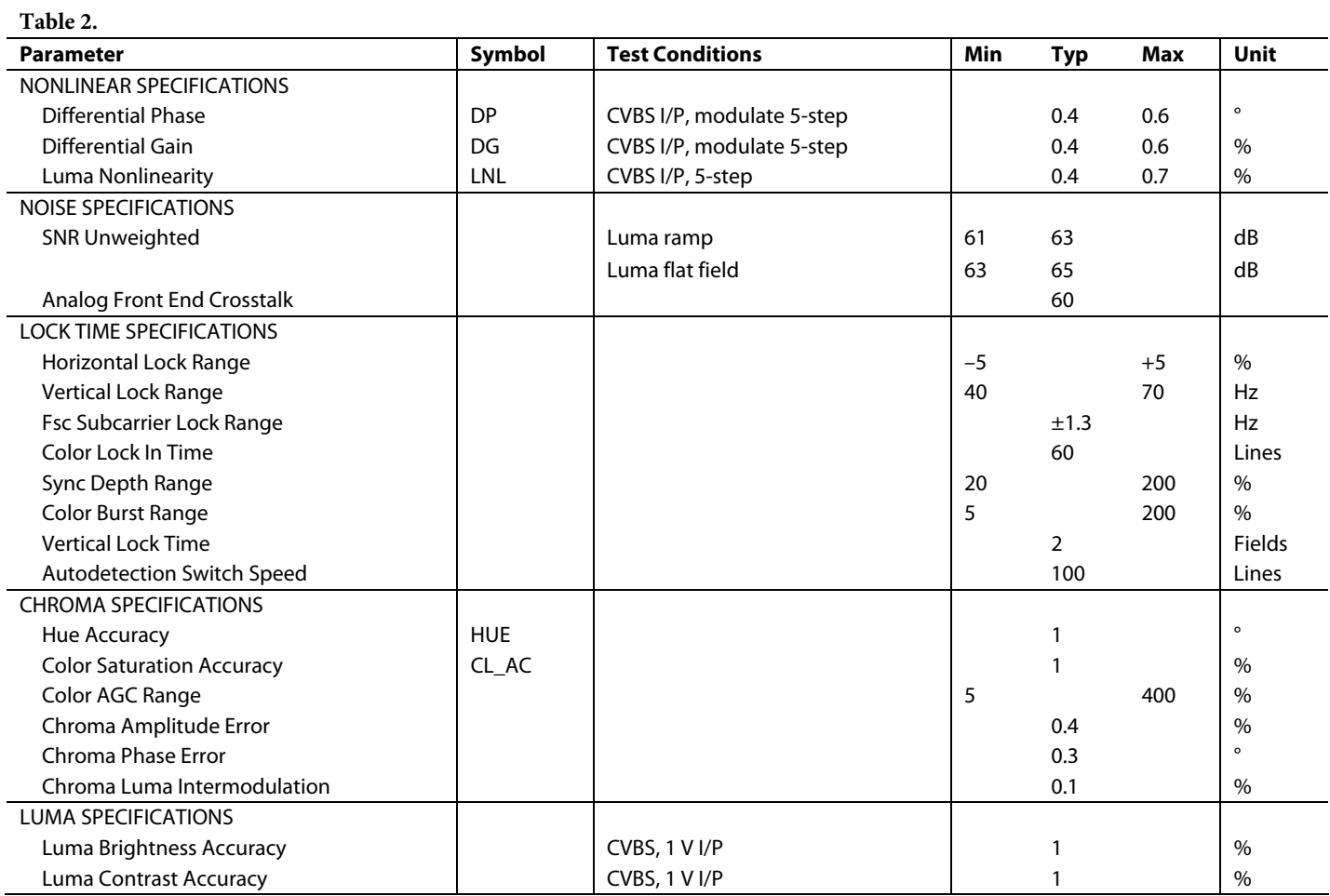

# ADV7189

# <span id="page-7-0"></span>**TIMING SPECIFICATIONS**

Guaranteed by characterization.  $A_{VDD} = 3.15$  V to 3.45 V,  $D_{VDD} = 1.65$  V to 2.0 V,  $D_{VDDIO} = 3.0$  V to 3.6 V,  $P_{VDD} = 1.65$  V to 2.0 V; operating temperature range, unless otherwise noted.

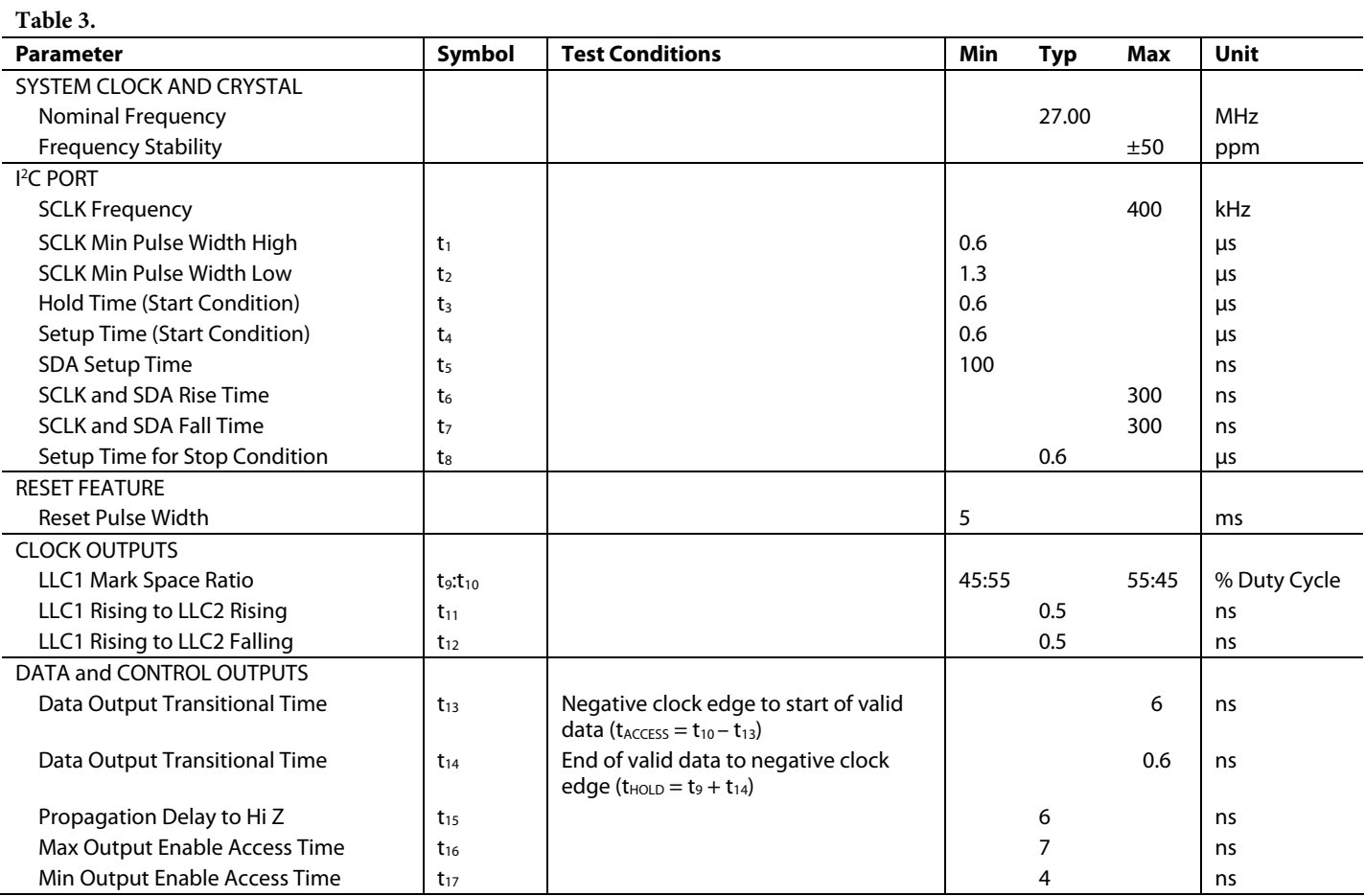

# <span id="page-7-1"></span>**ANALOG SPECIFICATIONS**

Guaranteed by characterization. At  $A_{VDD} = 3.15$  V to 3.45 V,  $D_{VDD} = 1.65$  V to 2.0 V,  $D_{VDDIO} = 3.0$  V to 3.6 V,  $P_{VDD} = 1.65$  V to 2.0 V; operating temperature range, unless otherwise noted. Recommended analog input video signal range: 0.5 V to 1.6 V, typically 1 V p-p. **Table 4.** 

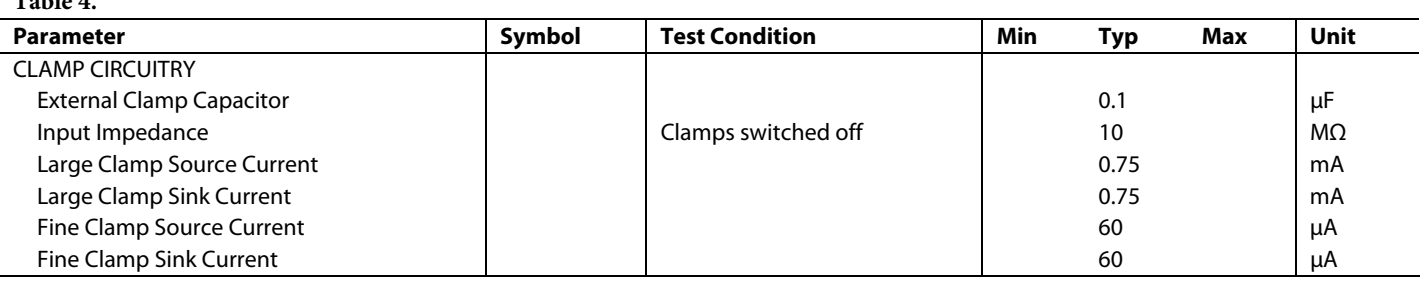

#### <span id="page-7-2"></span>**THERMAL SPECIFICATIONS Table 5.**

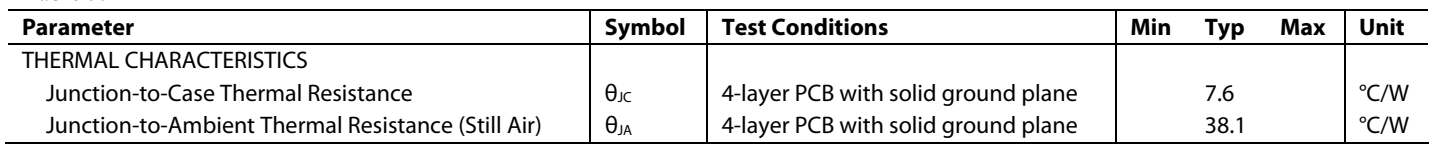

# <span id="page-8-0"></span>**TIMING DIAGRAMS**

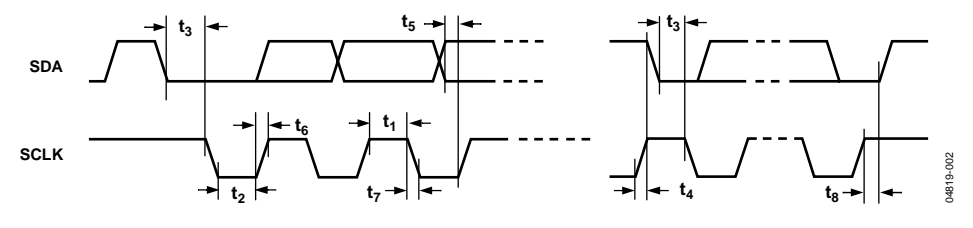

Figure 2. I<sup>2</sup>C Timing

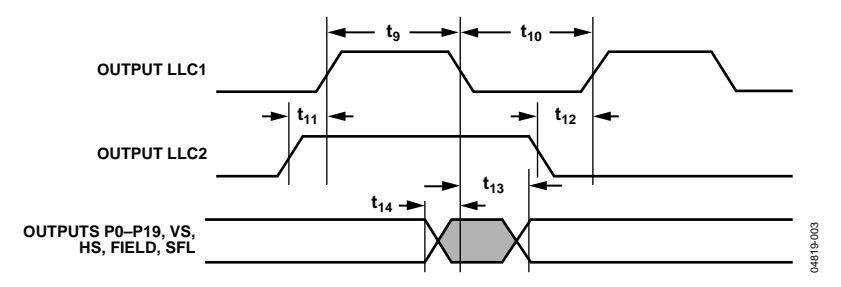

Figure 3. Pixel Port and Control Output Timing

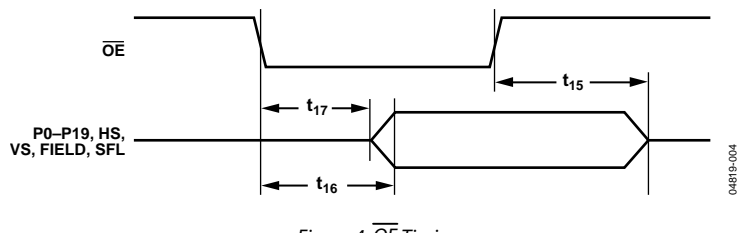

Figure 4. OE Timing

# <span id="page-9-0"></span>ABSOLUTE MAXIMUM RATINGS

# **Table 6.**

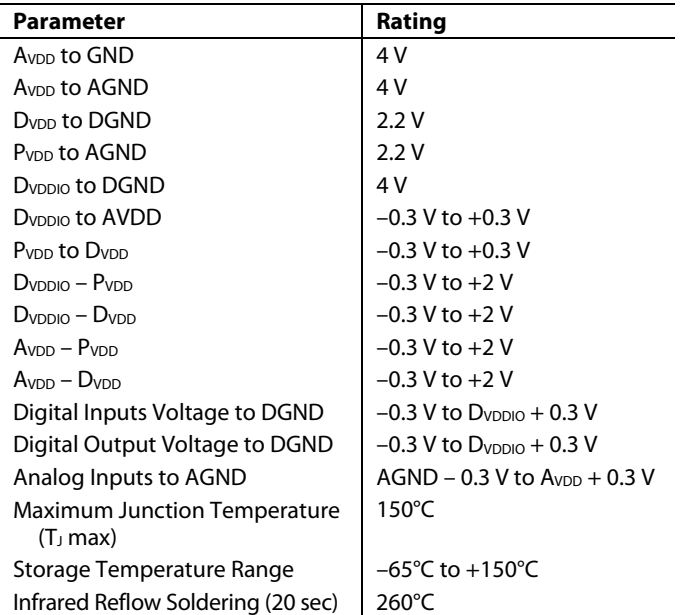

Stresses above those listed under Absolute Maximum Ratings may cause permanent damage to the device. This is a stress rating only; functional operation of the device at these or any other conditions above those indicated in the operational sections of this specification is not implied. Exposure to absolute maximum rating conditions for extended periods may affect device reliability.

# <span id="page-9-1"></span>**ESD CAUTION**

ESD (electrostatic discharge) sensitive device. Electrostatic charges as high as 4000 V readily accumulate on the human body and test equipment and can discharge without detection. Although this product features proprietary ESD protection circuitry, permanent damage may occur on devices subjected to high energy electrostatic discharges. Therefore, proper ESD precautions are recommended to avoid performance degradation or loss of functionality.

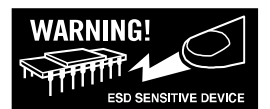

# <span id="page-10-0"></span>PIN CONFIGURATION AND FUNCTION DESCRIPTIONS

**Table 7. Pin Function Descriptions** 

<span id="page-10-1"></span>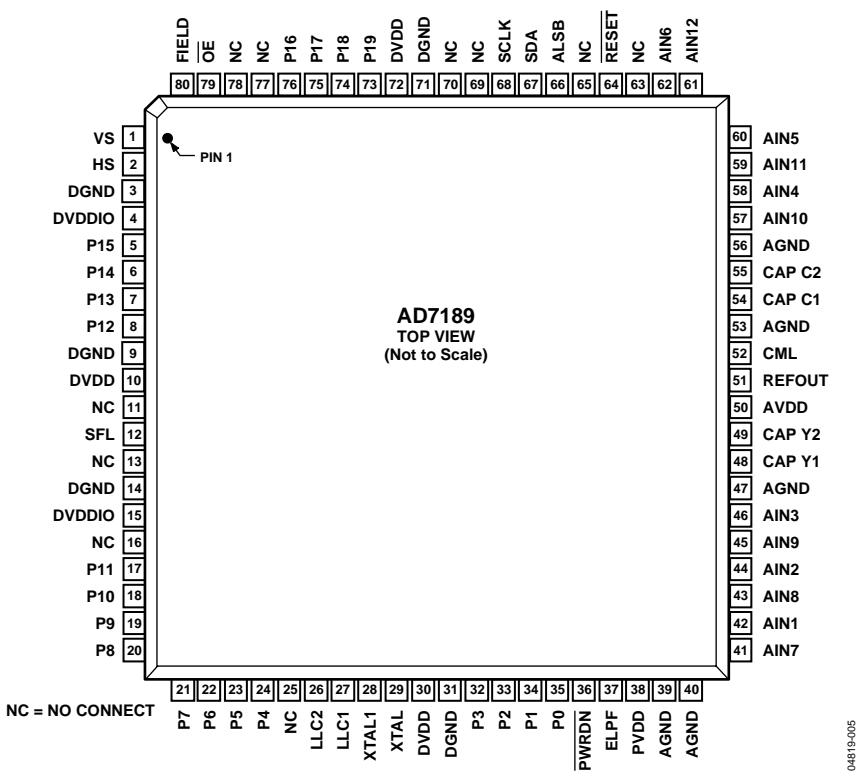

Figure 5. 80-Lead LQFP Pin Configuration

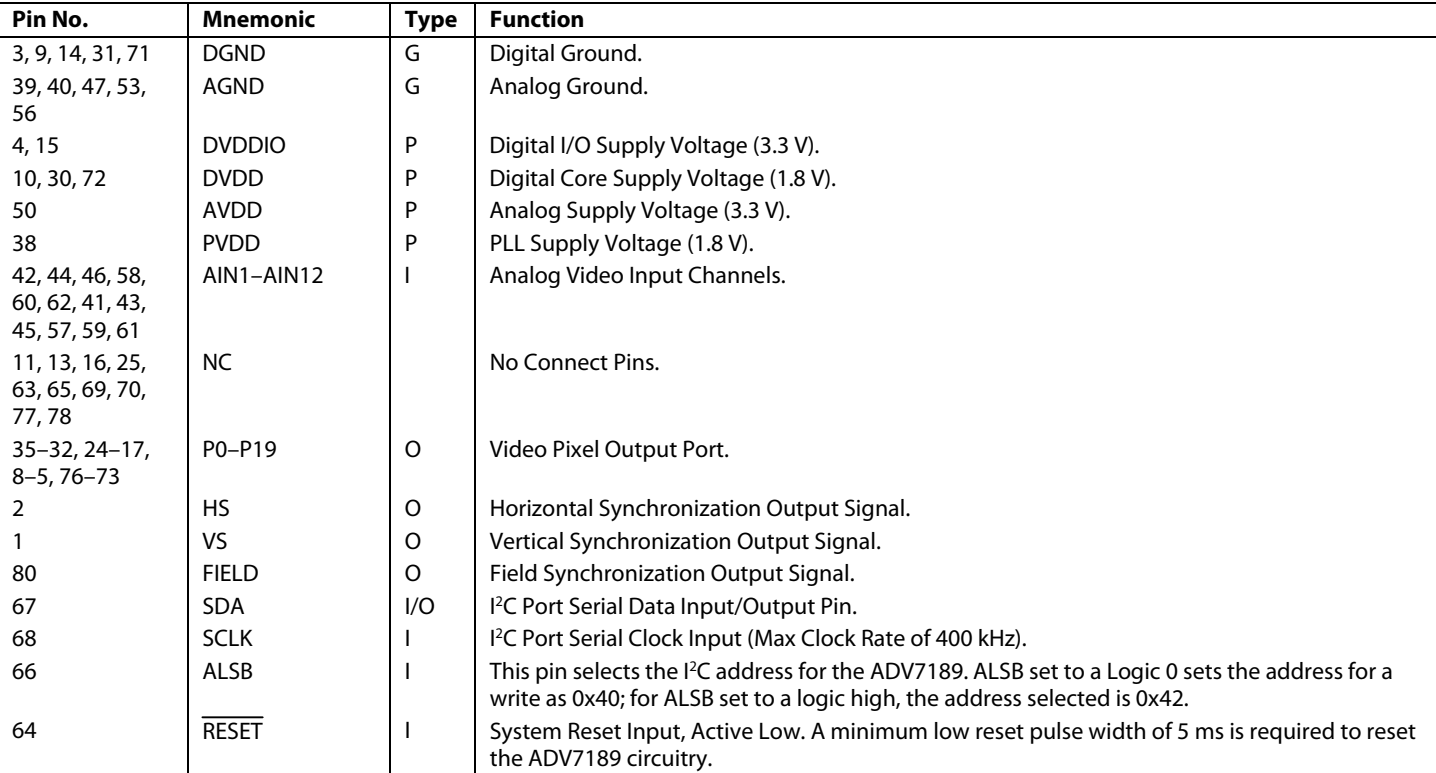

Rev. B | Page 11 of 104

# ADV7189

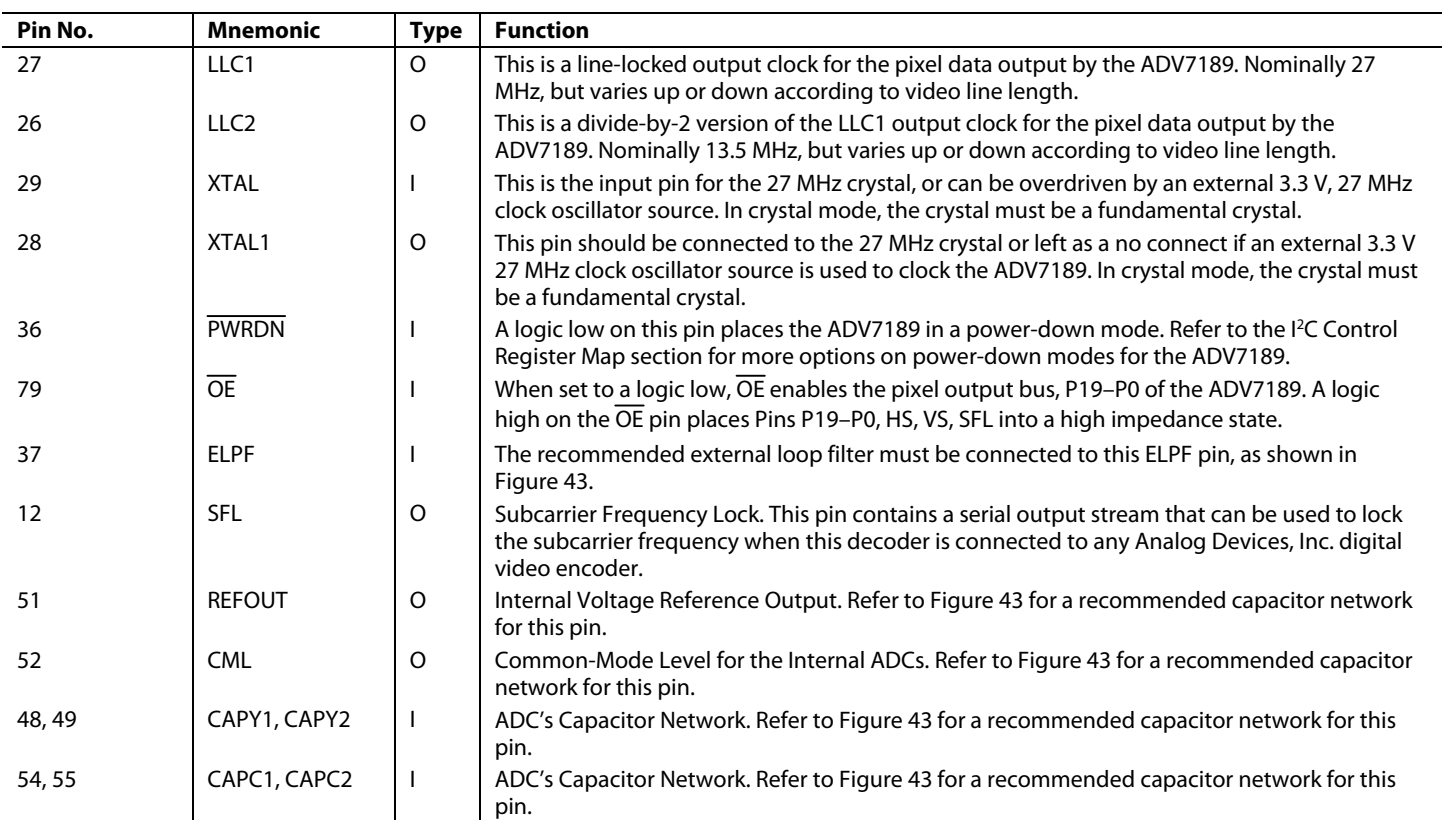

# <span id="page-12-0"></span>ANALOG FRONT END

# <span id="page-12-1"></span>**ANALOG INPUT MUXING**

<span id="page-12-2"></span>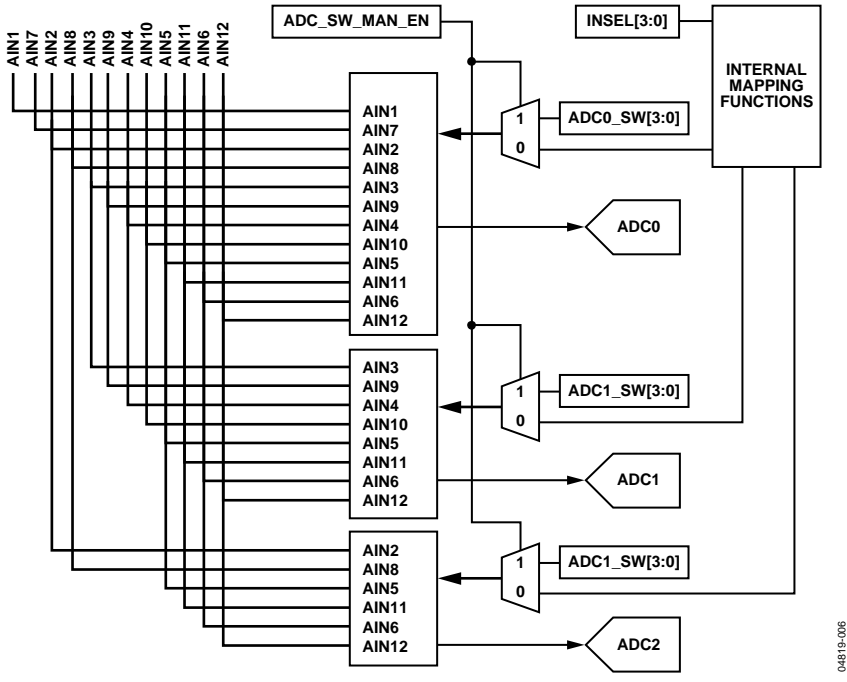

Figure 6. Internal Pin Connections

The ADV7189 has an integrated analog muxing section that allows more than one source of video signal to be connected to the decoder. [Figure 6](#page-12-2) outlines the overall structure of the input muxing provided in ADV7189.

As seen in [Figure 6,](#page-12-2) the analog input muxes can be controlled in two different ways:

• Control via functional registers (INSEL).

Using INSEL[3:0] simplifies the setup of the muxes, and minimizes crosstalk between channels by pre-assigning the input channels. This is referred to as ADI recommended input muxing.

• Control via an I<sup>2</sup>C manual override (ADC\_sw\_man\_en, ADC0\_sw, ADC1\_sw, ADC2\_sw).

This is provided for applications with special requirements, for example, number/combinations of signals, which would not be served by the pre-assigned input connections. This is referred to as manual input muxing.

Refer to [Figure 7](#page-13-0) for an overview of the two methods of controlling the ADV7189's input muxing.

# **ADI Recommended Input Muxing**

A maximum of 12 CVBS inputs can be connected and decoded by the ADV7189. As seen from [Figure 5,](#page-10-1) this means the sources have to be connected to adjacent pins on the IC. This calls for a careful design of the PCB layout, for example, ground shielding between all signals routed through tracks that are physically close together.

# <span id="page-12-3"></span>**INSEL[3:0] Input Selection, Address 0x00 [3:0]**

The INSEL bits allow the user to select an input channel as well as the input format. Depending on the PCB connections, only a subset of the INSEL modes is valid. The INSEL[3:0] does not only switch the analog input muxing, it also configures the standard definition processor core to process CVBS (Comp), S-Video (Y/C), or component (YPbPr) format.

# ADV7189

<span id="page-13-0"></span>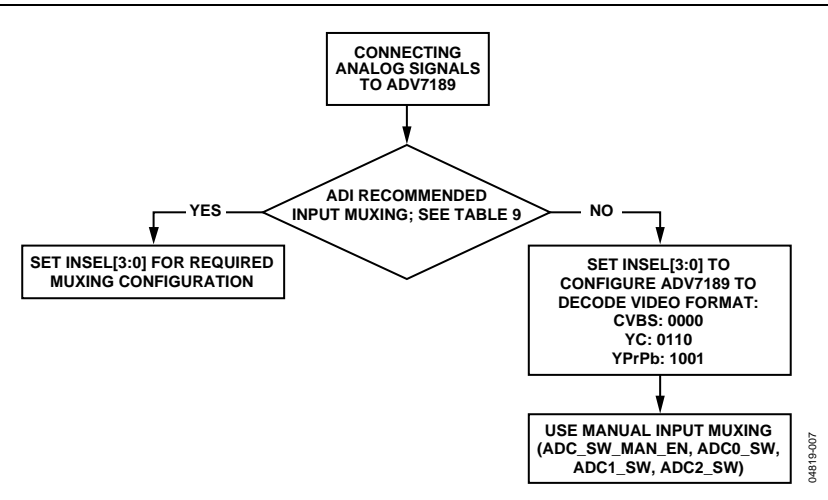

Figure 7. Input Muxing Overview

| Table 8. Hiput Channel Switching Using HNSEL [3:0] |                          |                     |  |  |
|----------------------------------------------------|--------------------------|---------------------|--|--|
| <b>INSEL[3:0]</b>                                  | <b>Analog Input Pins</b> | <b>Video Format</b> |  |  |
| 0000                                               | $CVBS1 = AIN1$           | Composite           |  |  |
| (default)                                          |                          |                     |  |  |
| 0001                                               | $CVBS2 = AIN2$           | Composite           |  |  |
| 0010                                               | $CVBS3 = AIN3$           | Composite           |  |  |
| 0011                                               | $CVBS4 = AIN4$           | Composite           |  |  |
| 0100                                               | $CVBS5 = AIN5$           | Composite           |  |  |
| 0101                                               | $CVBS6 = AING$           | Composite           |  |  |
| 0110                                               | $Y1 = AIN1$              | YC                  |  |  |
|                                                    | $C1 = AIN4$              | YC                  |  |  |
| 0111                                               | $Y2 = AIN2$              | YC                  |  |  |
|                                                    | $C2 = AIN5$              | YC                  |  |  |
| 1000                                               | $Y3 = AIN3$              | YC                  |  |  |
|                                                    | $C3 = A1N6$              | YC                  |  |  |
| 1001                                               | $Y1 = AIN1$              | YPrPb               |  |  |
|                                                    | $PR1 = AIN4$             | YPrPb               |  |  |
|                                                    | $PB1 = AIN5$             | YPrPb               |  |  |
| 1010                                               | $Y2 = AIN2$              | YPrPb               |  |  |
|                                                    | $PR2 = AIN3$             | YPrPb               |  |  |
|                                                    | $PB2 = AIN6$             | YPrPb               |  |  |
| 1011                                               | $CVBS7 = AIN7$           | Composite           |  |  |
| 1100                                               | $CVBS8 = AIN8$           | Composite           |  |  |
| 1101                                               | $CVBS9 = AIN9$           | Composite           |  |  |
| 1110                                               | $CVBS10 = AIN10$         | Composite           |  |  |
| 1111                                               | $CVBS11 = AIN11$         | Composite           |  |  |

**Table 8. Input Channel Switching Using INSEL[3:0]** 

<span id="page-13-1"></span>**Table 9. Input Channel Assignments** 

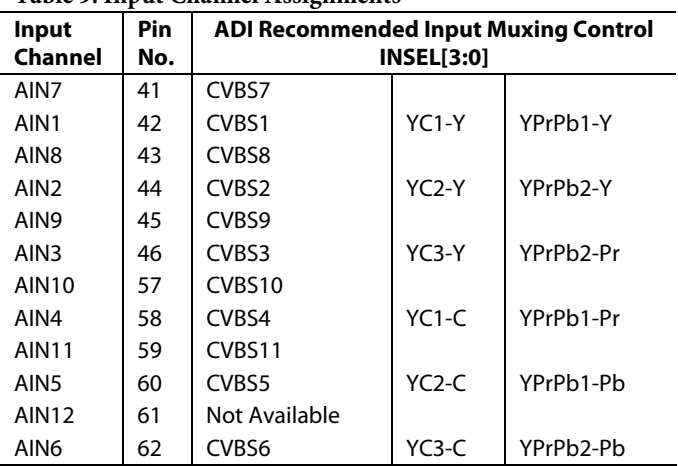

ADI recommended input muxing is designed to minimize crosstalk between signal channels and to obtain the highest level of signal integrity. [Table 9](#page-13-1) summarizes how the PCB layout should connect analog video signals to the ADV7189.

#### **Notes**

- It is strongly recommended to connect any unused analog input pins to AGND to act as a shield.
- Inputs AIN7 to AIN11 should be connected to AGND in cases where only six input channels are used. This improves the quality of the sampling due to better isolation between the channels.
- AIN12 is not under the control of INSEL[3:0]. It can only be routed to ADC0/ADC1/ADC2 by manual muxing. See [Table 10 f](#page-14-0)or further details.

#### **Manual Input Muxing**

By accessing a set of manual override muxing registers, the analog input muxes of the ADV7189 can be controlled directly. This is referred to as manual input muxing.

#### **Notes**

- Manual input muxing overrides other input muxing control bits, for example, INSEL.
- The manual muxing is activated by setting the ADC\_SW\_MAN\_EN bit. It only affects the analog switches in front of the ADCs.

This means if the settings of INSEL and the manual input muxing registers (ADC0/1/2\_sw) contradict each other, the ADC0/ADC1/ADC2\_sw settings apply and INSEL is ignored.

• Manual input muxing only controls the analog input muxes. INSEL[3:0] still has to be set so the follow-on blocks process the video data in the correct format.

This means INSEL must still be used to tell the ADV7189 whether the input signal is of component, YC, or CVBS format.

Restrictions in the channel routing are imposed by the analog signal routing inside the IC; every input pin cannot be routed to each ADC. Refer to [Figure 6](#page-12-2) for an overview on the routing capabilities inside the chip. The three mux sections can be controlled by the reserved control signal buses ADC0/ADC1/ADC2\_sw[3:0]. [Table 10](#page-14-0) explains the control words used.

# **SETADC\_sw\_man\_en, Manual Input Muxing Enable, Address C4 [7]**

**ADC0\_sw[3:0],** ADC0 mux configuration, Address 0xC3 [3:0]

**ADC1\_sw[3:0],** ADC1 mux configuration, Address 0xC3 [7:4]

**ADC2\_sw[3:0],** ADC2 mux configuration, Address 0xC4 [3:0]

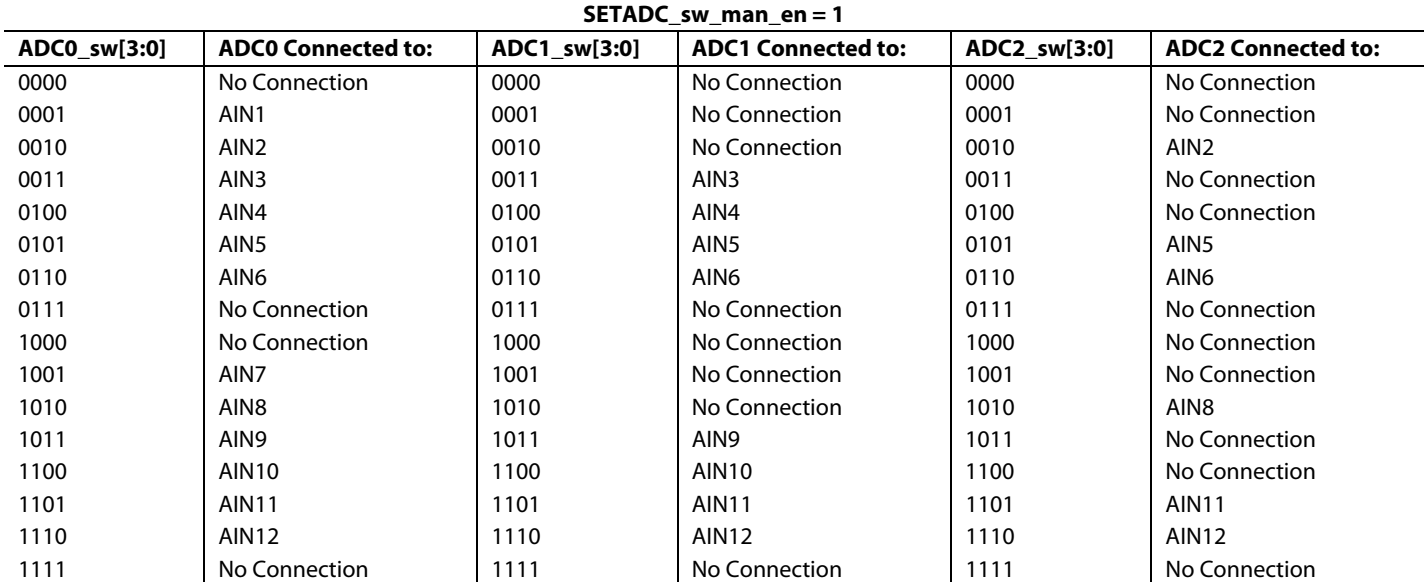

#### <span id="page-14-0"></span>**Table 10. Manual Mux Settings for All ADCs**

# <span id="page-15-0"></span>GLOBAL CONTROL REGISTERS

Register control bits listed in this section affect the whole chip.

# <span id="page-15-1"></span>**POWER-SAVE MODES**

# **Power-Down**

# **PDBP, Address 0x0F [2]**

There are two ways to shut down the digital core of the ADV7189: a pin (PWRDN) and a bit (PWRDN see below). The PDBP controls which of the two has the higher priority. The default is to give the pin (PWRDN) priority. This allows the user to have the ADV7189 powered down by default.

#### **Table 11. PDBP Function**

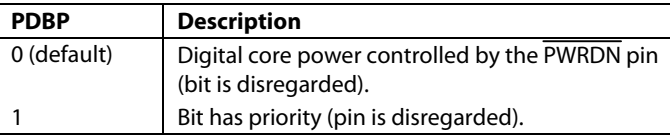

#### **PWRDN, Address 0x0F [5]**

Setting the PWRDN bit switches the ADV7189 into a chip-wide power-down mode. The power-down stops the clock from entering the digital section of the chip, thereby freezing its operation. No I<sup>2</sup>C bits are lost during power-down. The PWRDN bit also affects the analog blocks and switches them into low current modes. The  $I^2C$  interface itself is unaffected, and remains operational in power-down mode.

The ADV7189 leaves the power-down state if the PWRDN bit is set to 0 (via I<sup>2</sup>C), or if the overall part is reset using the RESET pin.

PDBP must be set to 1 for the PWRDN bit to power down the ADV7189.

#### **Table 12. PWRDN Function**

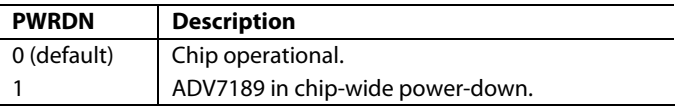

#### **ADC Power-Down Control**

The ADV7189 contains three 12-bit ADCs (ADC 0, ADC 1, and ADC 2). If required, it is possible to power down each ADC individually.

When should the ADCs be powered down?

- CVBS mode. ADC 1 and ADC 2 should be powered down to save on power consumption.
- S-Video mode. ADC 2 should be powered down to save on power consumption.

#### **PWRDN\_ADC\_0, Address 0x3A [3]**

# **Table 13. PWRDN\_ADC\_0 Function**

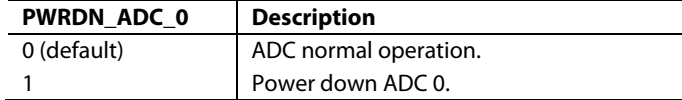

# **PWRDN\_ADC\_1, Address 0x3A [2]**

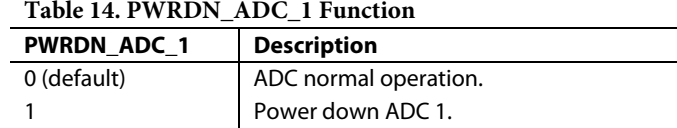

#### **PWRDN\_ADC\_2, Address 0x3A [1]**

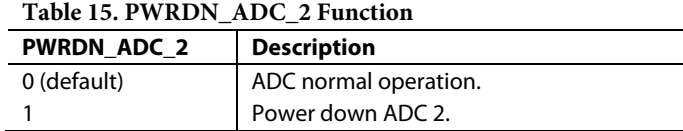

# <span id="page-15-2"></span>**RESET CONTROL**

#### **Chip Reset (RES), Address 0x0F [7]**

Setting this bit, equivalent to controlling the RESET pin on the ADV7189, issues a full chip reset. All I<sup>2</sup>C registers are reset to their default values. (Some register bits do not have a reset value specified. They keep their last written value. Those bits are marked as having a reset value of x in the register table.) After the reset sequence, the part immediately starts to acquire the incoming video signal.

#### **Notes**

- After setting the RES bit (or initiating a reset via the pin), the part returns to the default mode of operation with respect to its primary mode of operation. All I<sup>2</sup>C bits are loaded with their default values, making this bit selfclearing.
- Executing a software reset takes approximately 2 ms. However, it is recommended to wait 5 ms before further I 2 C writes are performed.
- The I<sup>2</sup>C master controller receives a no acknowledge condition on the ninth clock cycle when chip reset is implemented. See the [MPU Port Description](#page-62-0) section for a full description.

#### **Table 16. RES Function**

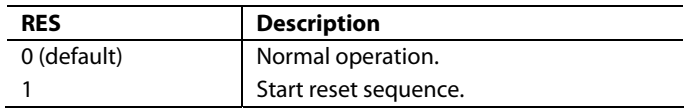

# <span id="page-16-0"></span>**GLOBAL PIN CONTROL**

# <span id="page-16-3"></span>**Three-State Output Drivers**

#### **TOD, Address 0x03 [6]**

This bit allows the user to three-state the output drivers of the ADV7189.

Upon setting the TOD bit, the P[19:0], HS, VS, FIELD, and SFL pins are three-stated.

The timing pins (HS/VS/FIELD) can be forced active via the TIM\_OE bit. For more information on three-state control, refer to the following sections:

- [Three-State LLC Driver](#page-16-1)
- [Timing Signals Output Enable](#page-16-2)

The ADV7189 supports three-stating via a dedicated pin. When set high, the  $\overline{OE}$  pin three-states the output drivers for P[19:0], HS, VS, FIELD, and SFL. The output drivers are three-stated if the TOD bit or the  $\overline{OE}$  pin is set high.

#### **Table 17. TOD Function**

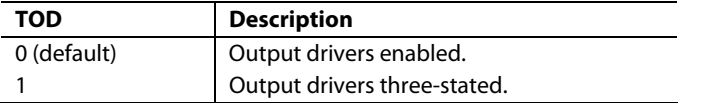

#### <span id="page-16-1"></span>**Three-State LLC Driver**

# **TRI\_LLC, Address 0x0E [6]**

This bit allows the output drivers for the LLC1 and LLC2 pins of the ADV7189 to be three-stated. For more information on three-state control, refer to the following sections:

- [Three-State Output Drivers](#page-16-3)
- [Timing Signals Output Enable](#page-16-2)

#### **Table 18. TRI\_LLC Function**

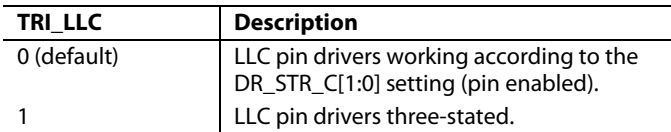

#### <span id="page-16-2"></span>**Timing Signals Output Enable**

### **TIM\_OE, Address 0x04 [3]**

The TIM\_OE bit should be regarded as an addition to the TOD bit. Setting it high forces the output drivers for HS, VS, and FIELD into the active (that is, driving) state even if the TOD bit is set. If set to low, the HS, VS, and FIELD pins are three-stated depending on the TOD bit. This functionality is useful if the decoder is to be used as a timing generator only. This may be the case if only the timing signals are to be extracted from an incoming signal, or if the part is in free-run mode where a separate chip can output, for instance, a company logo.

For more information on three-state control, refer to the following sections:

- [Three-State Output Drivers](#page-16-3)
- [Three-State LLC Driver](#page-16-1)

#### **Table 19. TIM\_OE Function**

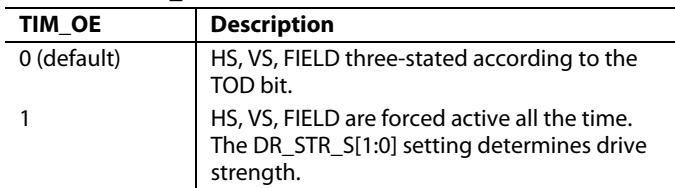

# <span id="page-16-4"></span>**Drive Strength Selection (Data)**

#### **DR\_STR[1:0] Address 0x04 [5:4]**

For EMC and crosstalk reasons, it may be desirable to strengthen or weaken the drive strength of the output drivers. The DR\_STR[1:0] bits affect the P[19:0] output drivers.

For more information on three-state control, refer to the following sections:

- [Drive Strength Selection \(Clock\)](#page-17-0)
- [Drive Strength Selection \(Sync\)](#page-17-1)

#### **Table 20. DR\_STR Function**

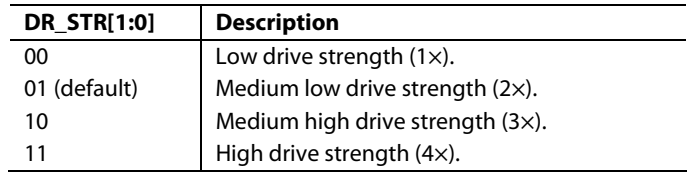

# <span id="page-17-0"></span>**Drive Strength Selection (Clock)**

# **DR\_STR\_C[1:0] Address 0x0E [3:2]**

The DR\_STR\_C[1:0] bits can be used to select the strength of the clock signal output driver (LLC pin). For more information, refer to the following sections:

- [Drive Strength Selection \(Sync\)](#page-17-1)
- [Drive Strength Selection \(Data\)](#page-16-4)

# **Table 21. DR\_STR\_C Function**

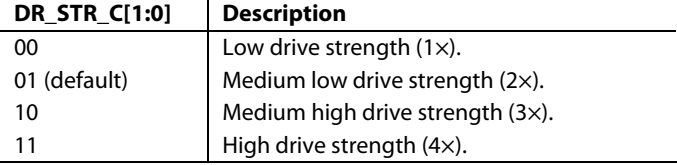

# <span id="page-17-1"></span>**Drive Strength Selection (Sync)**

# **DR\_STR\_S[1:0] Address 0x0E [1:0]**

The DR\_STR\_S[1:0] bits allow the user to select the strength of the synchronization signals with which HS, VS, and F are driven. For more information, refer to the following sections:

- [Drive Strength Selection \(Clock\)](#page-17-0)
- [Drive Strength Selection \(Data\)](#page-16-4)

# **Table 22. DR\_STR\_S Function**

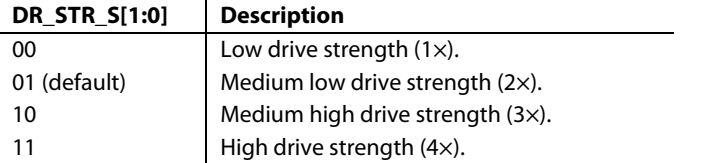

# **Enable Subcarrier Frequency Lock Pin**

# **EN\_SFL\_PIN Address 0x04 [1]**

The EN\_SFL\_PIN bit enables the output of subcarrier lock information (also known as GenLock) from the ADV7189 to an encoder in a decoder-encoder back-to-back arrangement.

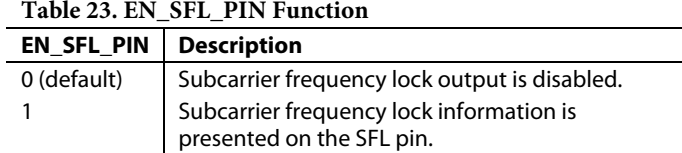

# **Polarity LLC Pin**

#### **PCLK Address 0x37 [0]**

The polarity of the clock that leaves the ADV7189 via the LLC1 and LLC2 pins can be inverted using the PCLK bit.

Changing the polarity of the LLC clock output may be necessary to meet the setup-and-hold time expectations of follow-on chips.

This bit also inverts the polarity of the LLC2 clock.

# **Table 24. PCLK Function**

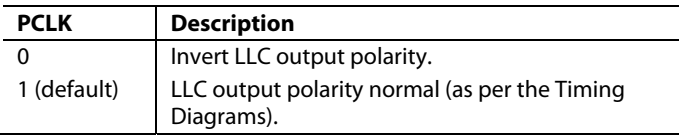

# <span id="page-18-0"></span>GLOBAL STATUS REGISTERS

Four registers provide summary information about the video decoder. The IDENT register allows the user to identify the revision code of the ADV7189. The other three registers contain status bits from the ADV7189.

# <span id="page-18-1"></span>**IDENTIFICATION**

# **IDENT[7:0] Address 0x11 [7:0]**

Provides identification of the revision of the ADV7189. Review the list of IDENT code readback values for the various versions shown in [Table 25.](#page-18-3)

#### <span id="page-18-3"></span>**Table 25. IDENT Function**

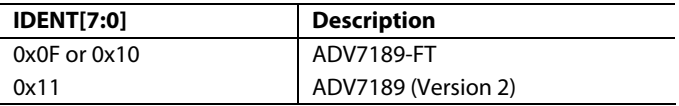

# <span id="page-18-2"></span>**STATUS 1**

# <span id="page-18-4"></span>**STATUS\_1[7:0] Address 0x10 [7:0]**

This read-only register provides information about the internal status of the ADV7189.

See [CIL\[2:0\] Count Into Lock, Address 0x51 \[2:0\]](#page-23-0) and [COL\[2:0\]](#page-23-1)  [Count Out of Lock, Address 0x51 \[5:3\]](#page-23-1) for information on the timing.

#### **Table 27. STATUS 1 Function**

Depending on the setting of the FSCLE bit, the Status[0] and Status[1] are based solely on horizontal timing information or on the horizontal timing and lock status of the color subcarrier. See the [FSCLE Fsc Lock Enable, Address 0x51 \[7\] s](#page-23-2)ection.

### **Autodetection Result**

# **AD\_RESULT[2:0] Address 0x10 [6:4]**

The AD\_RESULT[2:0] bits report back on the findings from the autodetection block. Consult the [General Setup](#page-21-2) section for more information on enabling the autodetection block, and the [Autodetection of SD Modes](#page-21-3) section to find out how to configure it.

#### **Table 26. AD\_RESULT Function**

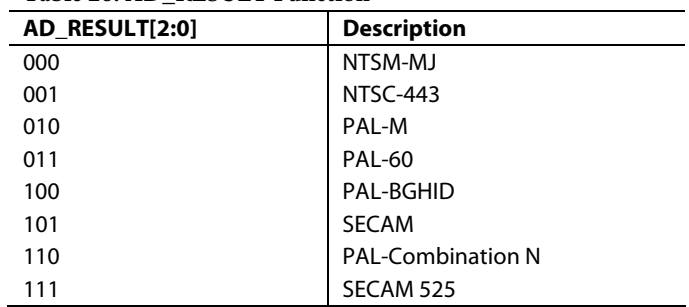

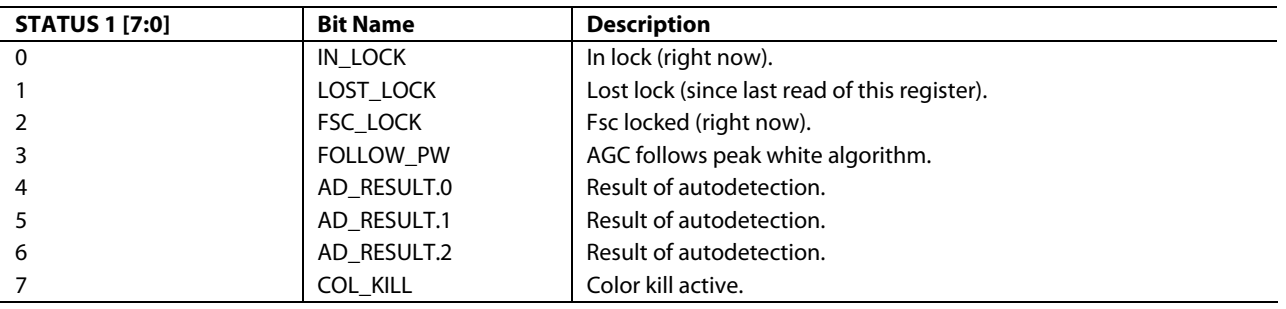

# <span id="page-19-0"></span>**STATUS 2**

**STATUS\_2[7:0], Address 0x12 [7:0]** 

# **Table 28. STATUS 2 Function**

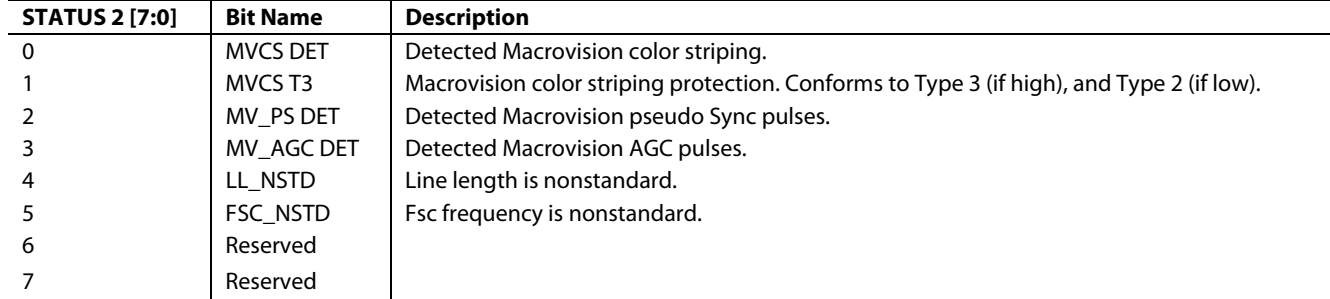

# <span id="page-19-1"></span>**STATUS 3**

**STATUS\_3[7:0], Address 0x13 [7:0]** 

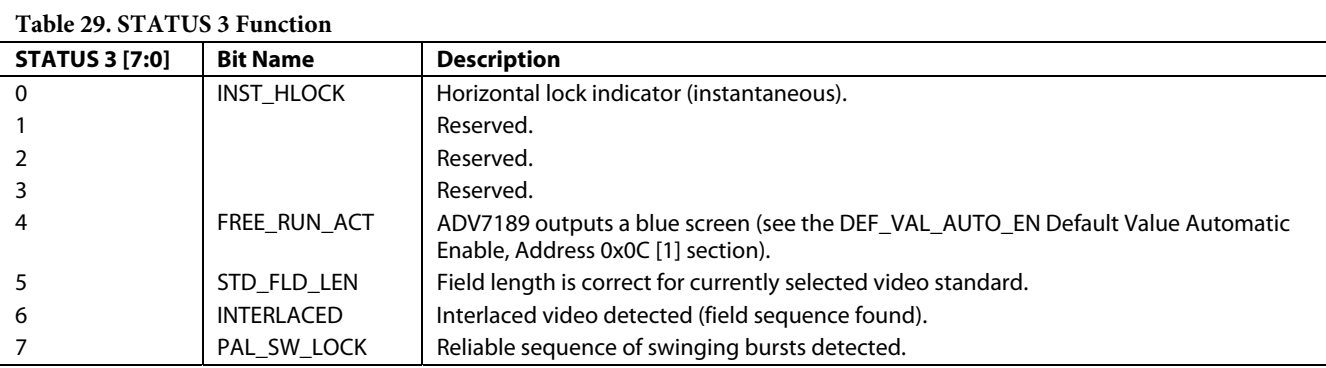

# <span id="page-20-0"></span>STANDARD DEFINITION PROCESSOR (SDP)

<span id="page-20-3"></span>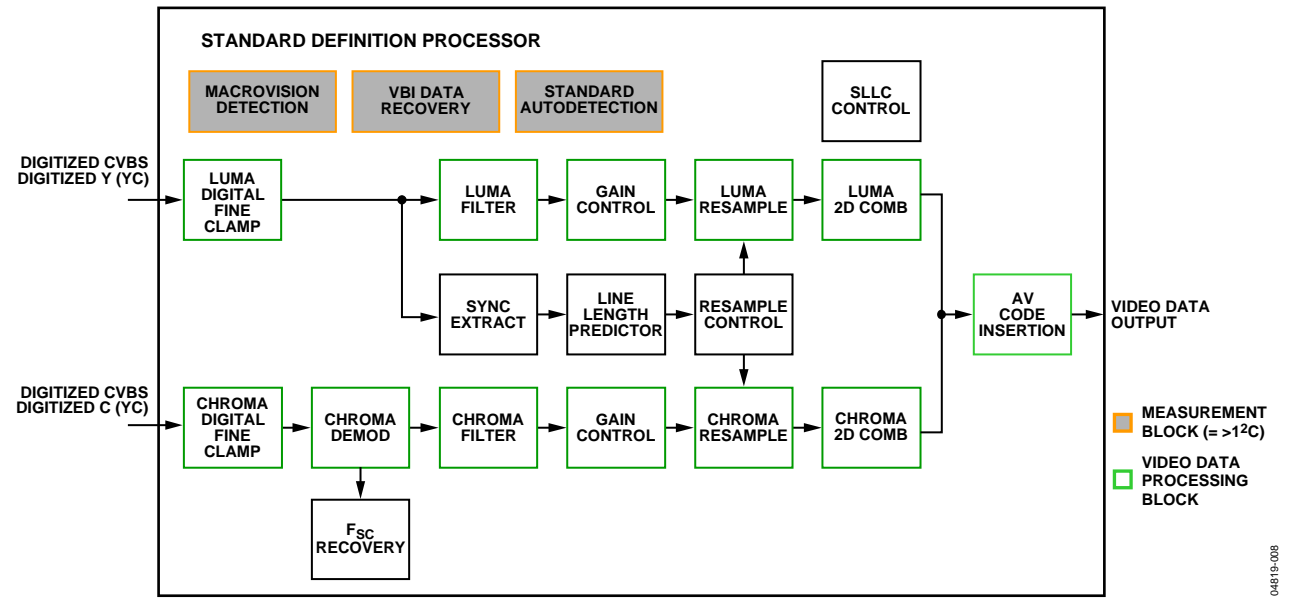

Figure 8. Block Diagram of the Standard Definition Processor

A block diagram of the ADV7189's standard definition processor is shown in [Figure 8.](#page-20-3)

The SDP block can handle standard definition video in CVBS, YC, and YPrPb formats. It can be divided into a luminance and chrominance path. If the input video is of a composite type (CVBS), both processing paths are fed with the CVBS input.

# <span id="page-20-1"></span>**SD LUMA PATH**

The input signal is processed by the following blocks:

- Digital Fine Clamp. This block uses a high precision algorithm to clamp the video signal.
- Luma Filter Block. This block contains a luma decimation filter (YAA) with a fixed response, and some shaping filters (YSH) that have selectable responses.
- Luma Gain Control. The automatic gain control (AGC) can operate on a variety of different modes, including gainbased on the depth of the horizontal sync pulse, peak white mode, and fixed manual gain.
- Luma Resample. To correct for line-length errors as well as dynamic line-length changes, the data is digitally resampled.
- Luma 2D Comb. The two-dimensional comb filter provides YC separation.
- AV Code Insertion. At this point, the decoded luma (Y) signal is merged with the retrieved chroma values. AV codes (as per ITU-R. BT-656) can be inserted.

# <span id="page-20-2"></span>**SD CHROMA PATH**

The input signal is processed by the following blocks:

- Digital Fine Clamp. This block uses a high precision algorithm to clamp the video signal.
- Chroma Demodulation. This block uses a color subcarrier (Fsc) recovery unit to regenerate the color subcarrier for any modulated chroma scheme. The demodulation block then performs an AM demodulation for PAL and NTSC and an FM demodulation for SECAM.
- Chroma Filter Block. This block contains a chroma decimation filter (CAA) with a fixed response, and some shaping filters (CSH) that have selectable responses.
- Gain Control. Automatic gain control (AGC) can operate on several different modes, including gain based on the color subcarrier's amplitude, gain based on the depth of the horizontal sync pulse on the Luma channel, or fixed manual gain.
- Chroma Resample. The chroma data is digitally resampled to keep it perfectly aligned with the luma data. The resampling is done to correct for static and dynamic linelength errors of the incoming video signal.
- Chroma 2D Comb. The two-dimensional, 5-line, superadaptive comb filter provides high quality YC separation in case the input signal is CVBS.
- AV Code Insertion. At this point, the demodulated chroma (Cr and Cb) signal is merged with the retrieved luma values. AV codes (as per ITU-R BT-656) can be inserted.

# <span id="page-21-0"></span>**SYNC PROCESSING**

The ADV7189 extracts syncs embedded in the video data stream. There is currently no support for external HS/VS inputs. The sync extraction has been optimized to support imperfect video sources, for example, videocassette recorders with head switches. The actual algorithm used employs a coarse detection based on a threshold crossing followed by a more detailed detection using an adaptive interpolation algorithm. The raw sync information is sent to a line-length measurement and prediction block. The output is then used to drive the digital resampling section to ensure that the ADV7189 outputs 720 active pixels per line.

The sync processing on the ADV7189 includes two specialized postprocessing blocks that filter and condition the raw sync information retrieved from the digitized analog video.

- VSYNC processor. This block provides extra filtering of the detected VSYNCs to give improved vertical lock.
- HSYNC processor. The HSYNC processor is designed to filter incoming HSYNCs that have been corrupted by noise, providing much improved performance for video signals with stable time base but poor SNR.

# <span id="page-21-1"></span>**VBI DATA RECOVERY**

The ADV7189 can retrieve the following information from the input video:

- Wide-screen signaling (WSS)
- Copy generation management system (CGMS)
- Closed caption (CC)
- Macrovision protection presence
- EDTV data
- Gemstar-compatible data slicing

The ADV7189 is capable of automatically detecting the incoming video standard with respect to color subcarrier frequency, field rate, and line rate.

It can configure itself to support PAL-BGHID, PAL-M/N, PAL-combination N, NTSC-M, NTSC-J, SECAM 50 Hz/60 Hz, NTSC4.43, and PAL60.

# <span id="page-21-4"></span><span id="page-21-2"></span>**GENERAL SETUP Video Standard Selection**

The VID\_SEL[3:0] register allows the user to force the digital core into a specific video standard. Under normal circumstances, this should not be necessary. The VID\_SEL[3:0] bits default to an autodetection mode that supports PAL, NTSC, SECAM, and variants thereof.

Refer to the [Autodetection of SD Modes](#page-21-3) section for more information on the autodetection system.

#### <span id="page-21-3"></span>**Autodetection of SD Modes**

In order to guide the autodetect system, individual enable bits are provided for each of the supported video standards. Setting the relevant bit to 0 inhibits the standard from being detected automatically. Instead, the system picks the closest of the remaining enabled standards. The autodetection result can be read back via the status registers. See the [Global Status Registers](#page-18-0)  section for more information.

#### **Table 30. VID\_SEL Function**

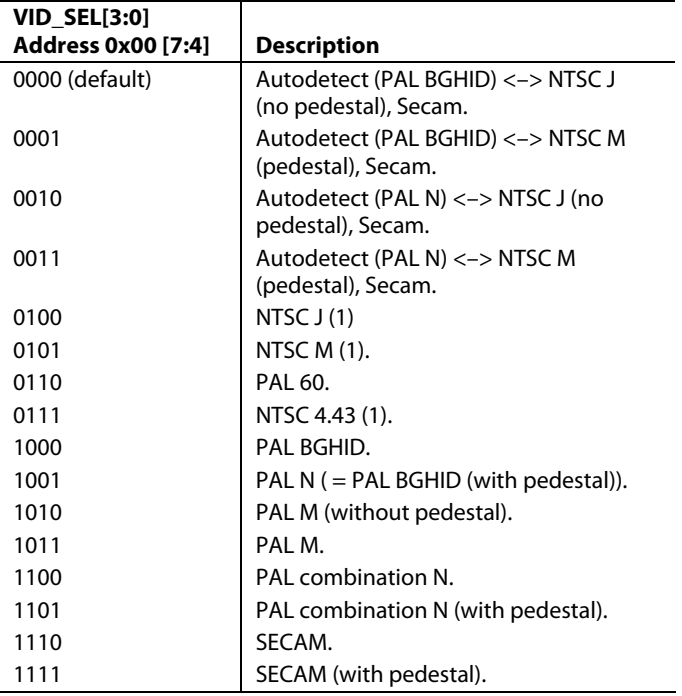

# **AD\_SEC525\_EN Enable Autodetection of SECAM 525 Line Video, Address 0x07 [7]**

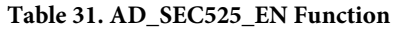

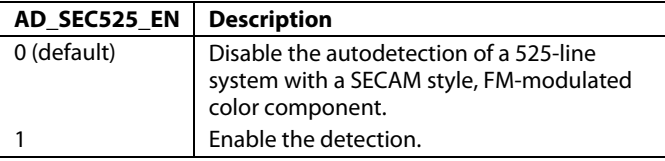

**AD\_SECAM\_EN Enable Autodetection of SECAM, Address 0x07 [6] Table 32. AD\_SECAM\_EN Function** 

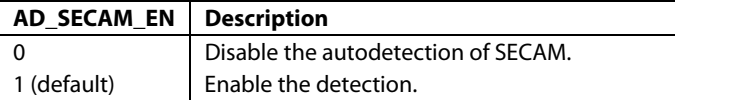

# **AD\_N443\_EN Enable Autodetection of NTSC 443, Address 0x07 [5]**

#### **Table 33. AD\_N443\_EN Function**

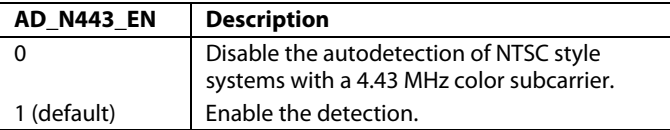

# **AD\_P60\_EN Enable Autodetection of PAL60, Address 0x07 [4]**

**Table 34. AD\_P60\_EN Function** 

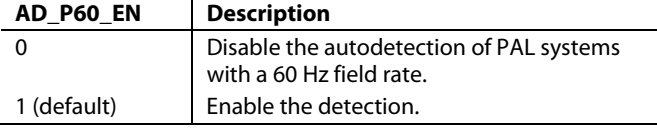

#### **AD\_PALN\_EN Enable Autodetection of PAL N, Address 0x07 [3]**

**Table 35. AD\_PALN\_EN Function** 

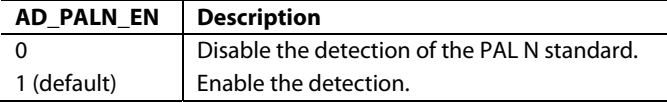

#### **AD\_PALM\_EN Enable Autodetection of PAL M, Address 0x07 [2]**

**Table 36. AD\_PALM\_EN Function** 

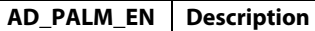

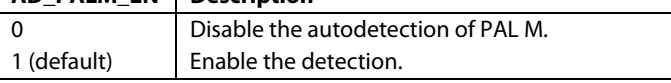

# **AD\_NTSC\_EN Enable Autodetection of NTSC, Address 0x07 [1]**

#### **Table 37. AD\_NTSC\_EN Function**

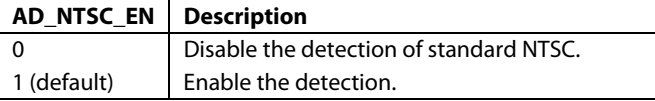

#### **AD\_PAL\_EN Enable Autodetection of PAL, Address 0x07 [0]**

#### **Table 38. AD\_PAL\_EN Function**

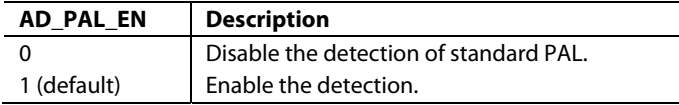

# **SFL\_INV Subcarrier Frequency Lock Inversion**

This bit controls the behavior of the PAL switch bit in the SFL (GenLock Telegram) data stream. It was implemented to solve some compatibility issues with video encoders. It solves two problems:

- The PAL switch bit is only meaningful in PAL. Some encoders (including Analog Devices' encoders) also look at the state of this bit in NTSC.
- There was a design change in Analog Devices' encoders from ADV717x to ADV719x. The older versions used the SFL (GenLock Telegram) bit directly, while the later ones invert the bit prior to using it. This is because the inversion compensated for the 1-line delay of an SFL (GenLock Telegram) transmission.

As a result:

- ADV717x encoders need the PAL switch bit in the SFL (GenLock Telegram) to be 1 for NTSC to work.
- ADV7190/ADV7191/ADV7194 encoders need the PAL switch bit in the SFL to be 0 to work in NTSC.

If the state of the PAL switch bit is wrong, a 180°phase shift occurs.

In a decoder/encoder back-to-back system in which SFL is used, this bit must be set up properly for the specific encoder used.

# **Table 39. SFL\_INV Function**

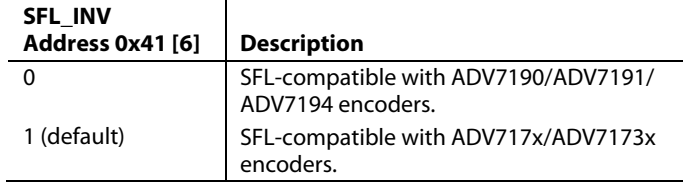

# **Lock Related Controls**

Lock information is presented to the user through Bits [1:0] of the Status 1 register. See the [STATUS\\_1\[7:0\] Address 0x10 \[7:0\]](#page-18-4)  section. [Figure 9](#page-23-3) outlines the signal flow and the controls available to influence the way the lock status information is generated.

# **SRLS Select Raw Lock Signal, Address 0x51 [6]**

Using the SRLS bit, the user can choose between two sources for determining the lock status (per Bits [1:0] in the Status 1 register).

- The time\_win signal is based on a line-to-line evaluation of the horizontal synchronization pulse of the incoming video. It reacts quite quickly.
- The free\_run signal evaluates the properties of the incoming video over several fields, and takes vertical synchronization information into account.

#### **Table 40. SRLS Function**

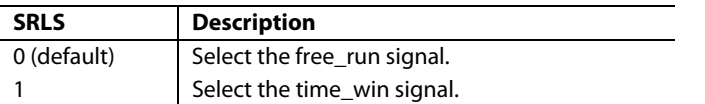

### <span id="page-23-2"></span>**FSCLE Fsc Lock Enable, Address 0x51 [7]**

The FSCLE bit allows the user to choose whether or not the status of the color subcarrier loop is taken into account when the overall lock status is determined and presented via Bits [1:0] in Status Register 1. This bit must be set to 0 when operating the ADV7189 in YPrPb component mode in order to generate a reliable HLOCK status bit.

#### **Table 41. FSCLE Function**

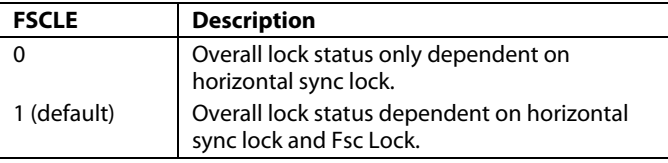

#### <span id="page-23-0"></span>**CIL[2:0] Count Into Lock, Address 0x51 [2:0]**

CIL[2:0] determine the number of consecutive lines for which the into lock condition must be true before the system switches into the locked state, and reports this via Status 1 [1:0].

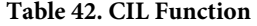

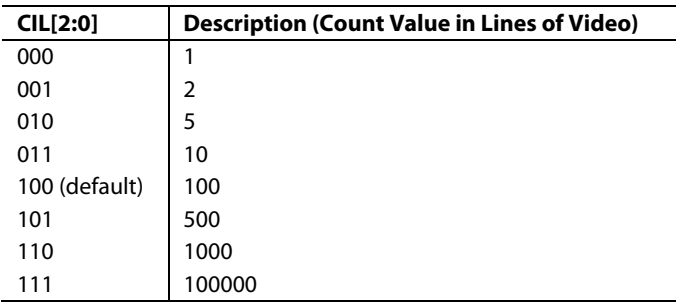

# <span id="page-23-1"></span>**COL[2:0] Count Out of Lock, Address 0x51 [5:3]**

COL[2:0] determine the number of consecutive lines for which the out of lock condition must be true before the system switches into the unlocked state, and reports this via Status 1 [1:0].

#### **Table 43. COL Function**

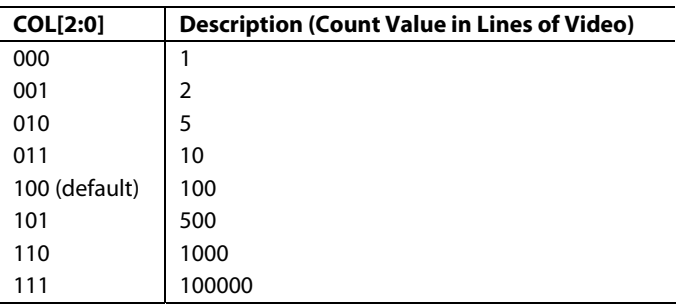

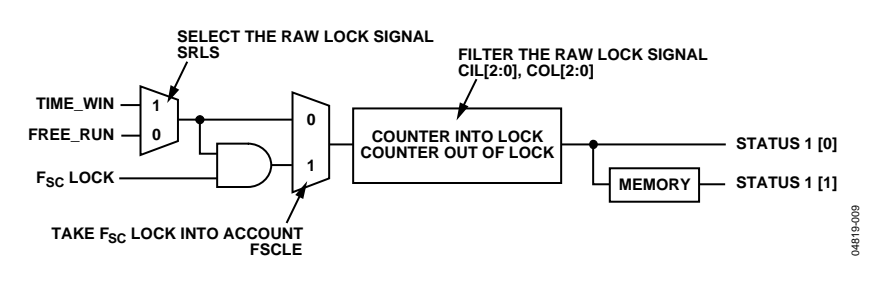

<span id="page-23-3"></span>Figure 9. Lock Related Signal Path

# <span id="page-24-0"></span>**COLOR CONTROLS**

The following registers provide user control over the picture appearance including control of the active data in the event of video being lost. They are independent of any other controls. For instance, brightness control is independent from picture clamping, although both controls affect the signal's dc level.

# **CON[7:0] Contrast Adjust, Address 0x08 [7:0]**

This register allows the user to adjust the contrast of the picture.

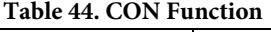

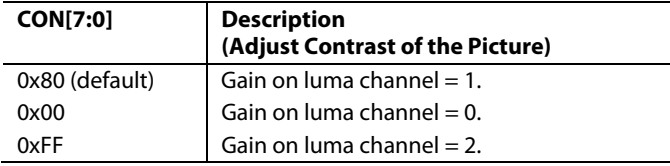

#### **SAT[7:0] Saturation Adjust, Address 0x09 [7:0]**

The user can adjust the saturation of the color output using this register.

ADI encourages users not to use the SAT[7:0] register, which may be removed in future revisions of the ADV7189. Instead, the SD\_SAT\_U and SD\_SAT\_V registers should be used.

#### **Table 45. SAT Function**

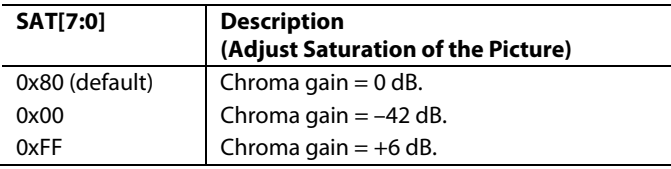

# **SD\_SAT\_Cb[7:0] SD Saturation Cb Channel, Address 0xE3 [7:0]**

This register allows the user to control the gain of the Cb channel only.

For this register to be active, SAT[7:0] must be programmed with its default value of 0x80. If SAT[7:0] is programmed with a different value, SD\_SAT\_Cb[7:0] and SD\_SAT\_Cr[7:0] are inactive.

#### **Table 46. SD\_SAT\_Cb Function**

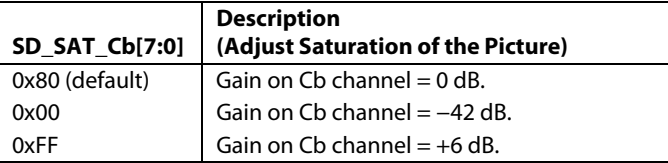

#### **SD\_SAT\_Cr[7:0] SD Saturation Cr Channel, Address 0xE4 [7:0]**

This register allows the user to control the gain of the Cr channel only.

For this register to be active, SAT[7:0] must be programmed with its default value of 0x80. If SAT[7:0] is programmed with a different value, SD\_SAT\_Cb[7:0] and SD\_SAT\_Cr[7:0] are inactive.

### **Table 47. SD\_SAT\_Cr Function**

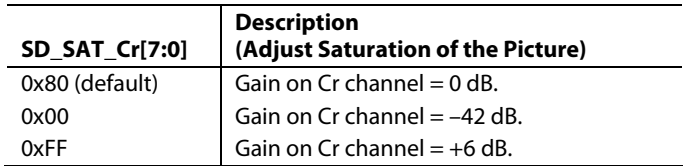

#### **SD\_OFF\_Cb[7:0] SD Offset Cb Channel, Address 0xE1 [7:0]**

This register allows the user to select an offset for the Cb channel only. There is a functional overlap with the Hue [7:0] register.

#### **Table 48. SD\_OFF\_Cb Function**

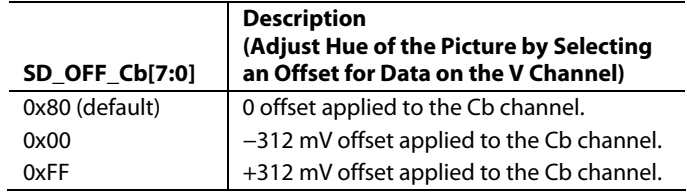

#### **SD\_OFF\_Cr [7:0] SD Offset Cr Channel, Address 0xE2 [7:0]**

This register allows the user to select an offset for the Cr channel only. There is a functional overlap with the Hue [7:0] register.

#### **Table 49. SD\_OFF\_Cr Function**

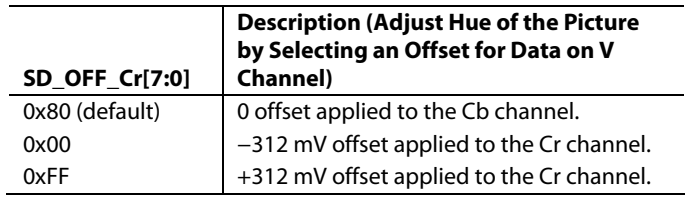

## **BRI[7:0] Brightness Adjust, Address 0x0A [7:0]**

This register controls the brightness of the video signal through the ADV7189.

### **Table 50. BRI Function**

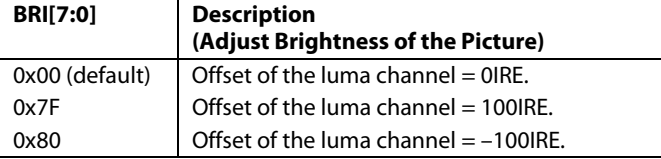

#### **HUE[7:0] Hue Adjust, Address 0x0B [7:0]**

This register contains the value for the color hue adjustment.

HUE[7:0] has a range of ±90°, with 0x00 equivalent to an adjustment of  $0^\circ$ . The resolution of HUE[7:0] is 1 bit = 0.7°.

The hue adjustment value is fed into the AM color

demodulation block. Therefore, it only applies to video signals that contain chroma information in the form of an AM modulated carrier (CVBS or Y/C in PAL or NTSC). It does not affect SECAM and does not work on component video inputs (YPrPb).

#### **Table 51. HUE Function**

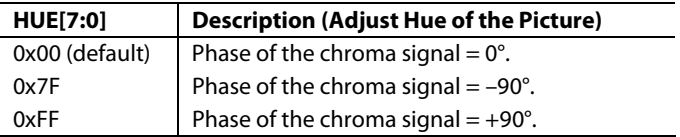

# **DEF\_Y[5:0] Default Value Y, Address 0x0C [7:2]**

When the ADV7189 loses lock on the incoming video signal or when there is no input signal, the DEF\_Y[5:0] register allows the user to specify a default luma value to be output.

This value is used under the following conditions:

- If DEF\_VAL\_AUTO\_EN bit is set to high and the ADV7189 loses lock to the input video signal. This is the intended mode of operation (automatic mode).
- The DEF\_VAL\_EN bit is set, regardless of the lock status of the video decoder.
- This is a forced mode that may be useful during configuration.

The DEF\_Y[5:0] values define the 6 MSBs of the output video. The remaining LSBs are padded with 0s. For example, in 10-bit mode, the output is  $Y[9:0] = {DEF_Y[5:0], 0, 0, 0, 0}.$ 

#### **Table 52. DEF\_Y Function**

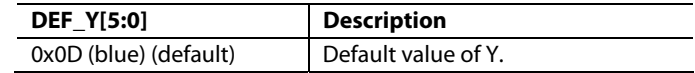

#### **DEF\_C[7:0] Default Value C, Address 0x0D [7:0]**

The DEF\_C[7:0] register complements the DEF\_Y[5:0] value. It defines the 4 MSBs of Cr and Cb values to be output if

- The DEF\_VAL\_AUTO\_EN bit is set to high and the ADV7189 can't lock to the input video (automatic mode).
- DEF\_VAL\_EN bit is set to high (forced output).

The data that is finally output from the ADV7189 for the chroma side is  $Cr[7:0] = {DEF_C}[7:4], 0, 0, 0, 0\}, Cb[7:0] =$ {DEF\_C[3:0], 0, 0, 0, 0}.

In cases of full 10-bit output mode, two extra LSBs of value 00b are appended.

#### **Table 53. DEF\_C Function**

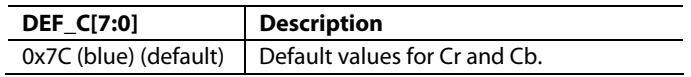

#### **DEF\_VAL\_EN Default Value Enable, Address 0x0C [0]**

This bit forces the use of the default values for Y, Cr, and Cb. Refer to the descriptions for DEF\_Y and DEF\_C for additional information. The decoder also outputs a stable 27 MHz clock, HS, and VS in this mode.

#### **Table 54. DEF\_VAL\_EN Function**

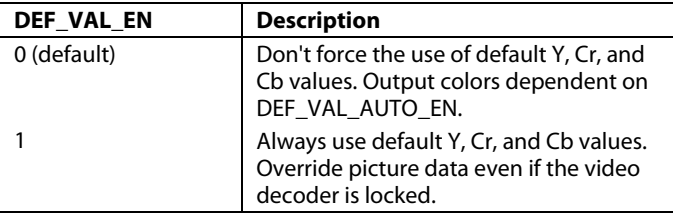

# <span id="page-25-0"></span>**DEF\_VAL\_AUTO\_EN Default Value Automatic Enable, Address 0x0C [1]**

This bit enables the automatic usage of the default values for Y, Cr, and Cb when the ADV7189 cannot lock to the video signal.

**Table 55. DEF\_VAL\_AUTO\_EN Function** 

| <b>DEF VAL AUTO EN   Description</b> |                                                                       |
|--------------------------------------|-----------------------------------------------------------------------|
|                                      | Don't use default Y, Cr, and Cb values. If<br>unlocked, output noise. |
| 1 (default)                          | Use default Y, Cr, and Cb values when<br>the decoder loses lock.      |

# <span id="page-26-0"></span>**CLAMP OPERATION**

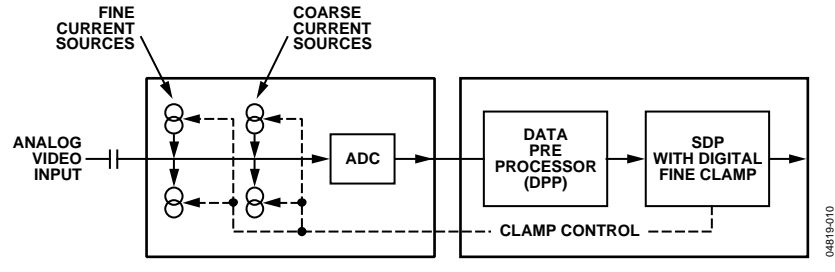

<span id="page-26-1"></span>Figure 10. Clamping Overview

The input video is ac-coupled into the ADV7189 through a 0.1 µF capacitor. It is recommended that the range of the input video signal is 0.5 V to 1.6 V (typically 1 V p-p). If the signal exceeds this range, it cannot be processed correctly in the decoder. Since the input signal is ac-coupled into the decoder, its dc value needs to be restored. This process is referred to as clamping the video. This section explains the general process of clamping on the ADV7189 and shows the different ways in which a user can configure its behavior.

The ADV7189 uses a combination of current sources and a digital processing block for clamping, as shown in [Figure 10.](#page-26-1) The analog processing channel shown is replicated three times inside the IC. While only one single channel (and only one ADC) would be needed for a CVBS signal, two independent channels are needed for YC (S-VHS) type signals, and three independent channels are needed to allow component signals (YPrPb) to be processed.

The clamping can be divided into two sections:

- Clamping before the ADC (analog domain): current sources.
- Clamping after the ADC (digital domain): digital processing block.

The ADCs can digitize an input signal only if it resides within the ADC's 1.6 V input voltage range. An input signal with a dc level that is too large or too small is clipped at the top or bottom of the ADC range.

The primary task of the analog clamping circuits is to ensure that the video signal stays within the valid ADC input window so the analog to digital conversion can take place. It is not necessary to clamp the input signal with a very high accuracy in the analog domain as long as the video signal fits the ADC range.

After digitization, the digital fine clamp block corrects for any remaining variations in dc level. Since the dc level of an input video signal refers directly to the brightness of the picture transmitted, it is important to perform a fine clamp with high accuracy; otherwise, brightness variations may occur. Furthermore, dynamic changes in the dc level almost certainly lead to visually objectionable artifacts, and must therefore be prohibited. The clamping scheme has to complete two tasks: it must be able to acquire a newly connected video signal with a completely unknown dc level, and it must maintain the dc level during normal operation.

For a fast acquiring of an unknown video signal, the large current clamps may be activated. (It is assumed that the amplitude of the video signal at this point is of a nominal value.) Control of the coarse and fine current clamp parameters is performed automatically by the decoder.

Standard definition video signals may have excessive noise on them. In particular, CVBS signals transmitted by terrestrial broadcast and demodulated using a tuner usually show very large levels of noise (>100 mV). A voltage clamp would be unsuitable for this type of video signal. Instead, the ADV7189 employs a set of four current sources that can cause coarse  $(>0.5$  mA) and fine  $( $0.1$  mA) currents to flow into and away$ from the high impedance node that carries the video signal (see [Figure 10\)](#page-26-1).

The following sections describe the I<sup>2</sup>C signals that can be used to influence the behavior of the clamping.

Previous revisions of the ADV7189 had controls (FACL/FICL, fast and fine clamp length) to allow configuration of the length for which the coarse (fast) and fine current sources are switched on. These controls were removed on the ADV7189-FT and replaced by an adaptive scheme.

# **CCLEN Current Clamp Enable, Address 0x14 [4]**

The current clamp enable bit allows the user to switch off the current sources in the analog front end altogether. This may be useful if the incoming analog video signal is clamped externally.

#### **Table 56. CCLEN Function**

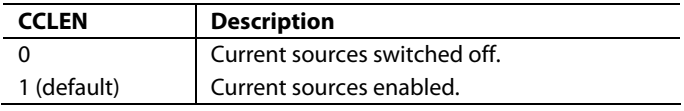

# **DCT[1:0] Digital Clamp Timing, Address 0x15 [6:5]**

The Clamp Timing register determines the time constant of the digital fine clamp circuitry. It is important to realize that the digital fine clamp reacts very fast since it is supposed to immediately correct any residual dc level error for the active line. The time constant of the digital fine clamp must be much quicker than the one from the analog blocks.

By default, the time constant of the digital fine clamp is adjusted dynamically to suit the currently connected input signal.

**Table 57. DCT Function** 

| <b>Description</b>                                      |  |
|---------------------------------------------------------|--|
| Slow $(TC = 1 sec)$ .                                   |  |
| Medium (TC = $0.5$ sec).                                |  |
| Fast $(TC = 0.1$ sec).<br>10 (default)                  |  |
| Determined by ADV7189 depending on video<br>parameters. |  |
|                                                         |  |

# **DCFE Digital Clamp Freeze Enable, Address 0x15 [4]**

This register bit allows the user to freeze the digital clamp loop at any time. It is intended for users who would like to do their own clamping. Users should disable the current sources for analog clamping via the appropriate register bits, wait until the digital clamp loop settles, and then freeze it via the DCFE bit.

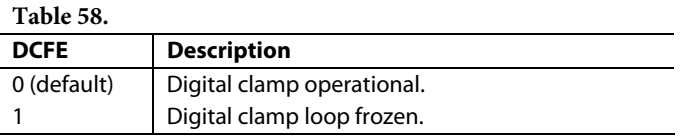

# <span id="page-27-0"></span>**LUMA FILTER**

Data from the digital fine clamp block is processed by three sets of filters. The data format at this point is CVBS for CVBS input or luma only for Y/C and YPrPb input formats.

- Luma antialias filter (YAA). The ADV7189 receives video at a rate of 27 MHz. (In the case of 4× oversampled video, the ADCs sample at 54 MHz, and the first decimation is performed inside the DPP filters. Therefore, the data rate into the ADV7189 is always 27 MHz.) The ITU-R BT.601 recommends a sampling frequency of 13.5 MHz. The luma antialias filter decimates the oversampled video using a high quality, linear phase, low-pass filter that preserves the luma signal while at the same time attenuating out-of-band components. The luma antialias filter (YAA) has a fixed response.
- Luma shaping filters (YSH). The shaping filter block is a programmable low-pass filter with a wide variety of responses. It can be used to selectively reduce the luma

video signal bandwidth (needed prior to scaling, for example). For some video sources that contain high frequency noise, reducing the bandwidth of the luma signal improves visual picture quality. A follow-on video compression stage may work more efficiently if the video is low-pass filtered.

The ADV7189 allows selection of two responses for the shaping filter: one that is used for good quality CVBS, component, and S-VHS type sources, and a second for nonstandard CVBS signals.

The YSH filter responses also include a set of notches for PAL and NTSC. However, it is recommended to use the comb filters for YC separation.

• Digital resampling filter. This block is used to allow dynamic resampling of the video signal to alter parameters such as the time base of a line of video. Fundamentally, the resampler is a set of low-pass filters. The actual response is chosen by the system with no requirement for user intervention.

[Figure 12](#page-29-0) through [Figure 15](#page-30-1) show the overall response of all filters together. Unless otherwise noted, the filters are set into a typical wideband mode.

# <span id="page-27-1"></span>**Y Shaping Filter**

For input signals in CVBS format, the luma shaping filters play an essential role in removing the chroma component from a composite signal. YC separation must aim for best possible crosstalk reduction while still retaining as much bandwidth (especially on the luma component) as possible. High quality YC separation can be achieved by using the internal comb filters of the ADV7189. Comb filtering, however, relies on the frequency relationship of the luma component (multiples of the video line rate) and the color subcarrier (Fsc). For good quality CVBS signals, this relationship is known; the comb filter algorithms can be used to separate out luma and chroma with high accuracy.

In the case of nonstandard video signals, the frequency relationship may be disturbed and the comb filters may not be able to remove all crosstalk artifacts in an optimum fashion without the assistance of the shaping filter block.

An automatic mode is provided. Here, the ADV7189 evaluates the quality of the incoming video signal and selects the filter responses in accordance with the signal quality and video standard. YFSM, WYSFMOVR, and WYSFM allow the user to manually override the automatic decisions in part or in full.

The luma shaping filter has three control registers:

- YSFM[4:0] allows the user to manually select a shaping filter mode (applied to all video signals) or to enable an automatic selection (depending on video quality and video standard).
- WYSFMOVR allows the user to manually override the WYSFM decision.
- WYSFM[4:0] allows the user to select a different shaping filter mode for good quality CVBS, component (YPrPb), and S-VHS (YC) input signals.

In automatic mode, the system preserves the maximum possible bandwidth for good CVBS sources (since they can successfully be combed) as well as for luma components of YPrPb and YC sources, since they need not be combed. For poor quality signals, the system selects from a set of proprietary shaping filter responses that complements comb filter operation in order to reduce visual artifacts.

The decisions of the control logic are shown in [Figure 11.](#page-28-0)

#### **YSFM[4:0] Y Shaping Filter Mode, Address 0x17 [4:0]**

The Y shaping filter mode bits allow the user to select from a wide range of low-pass and notch filters. When switched in automatic mode, the filter is selected based on other register selections, for example, detected video standard, as well as properties extracted from the incoming video itself, for example, quality, time base stability. The automatic selection always picks the widest possible bandwidth for the video input encountered.

- If the YSFM settings specify a filter (that is, YSFM is set to values other than 00000 or 00001), the chosen filter is applied to all video, regardless of its quality.
- In automatic selection mode, the notch filters are only used for bad quality video signals. For all other video signals, wide band filters are used.

# **WYSFMOVR Wideband Y Shaping Filter Override, Address 0x18 [7]**

Setting the WYSFMOVR bit enables the use of the WYSFM[4:0] settings for good quality video signals. For more information, refer to the general discussion of the luma shaping filters in the [Y Shaping Filter](#page-27-1) section and the flowchart shown in [Figure 11.](#page-28-0)

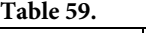

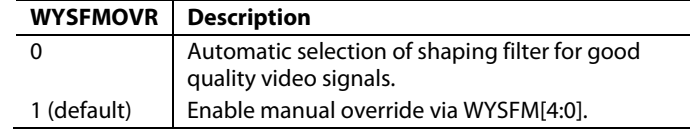

<span id="page-28-0"></span>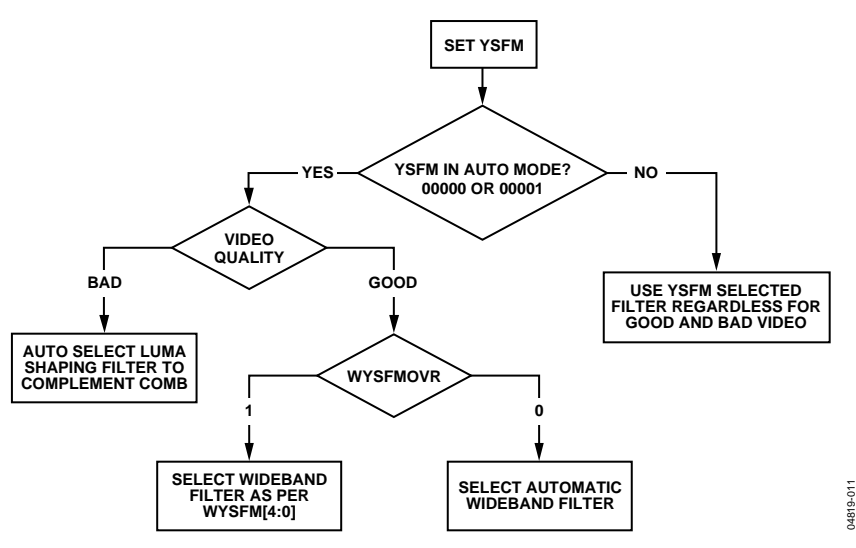

Figure 11. YSFM and WYSFM Control Flowchart

# ADV7189

#### **Table 60. YSFM Function**

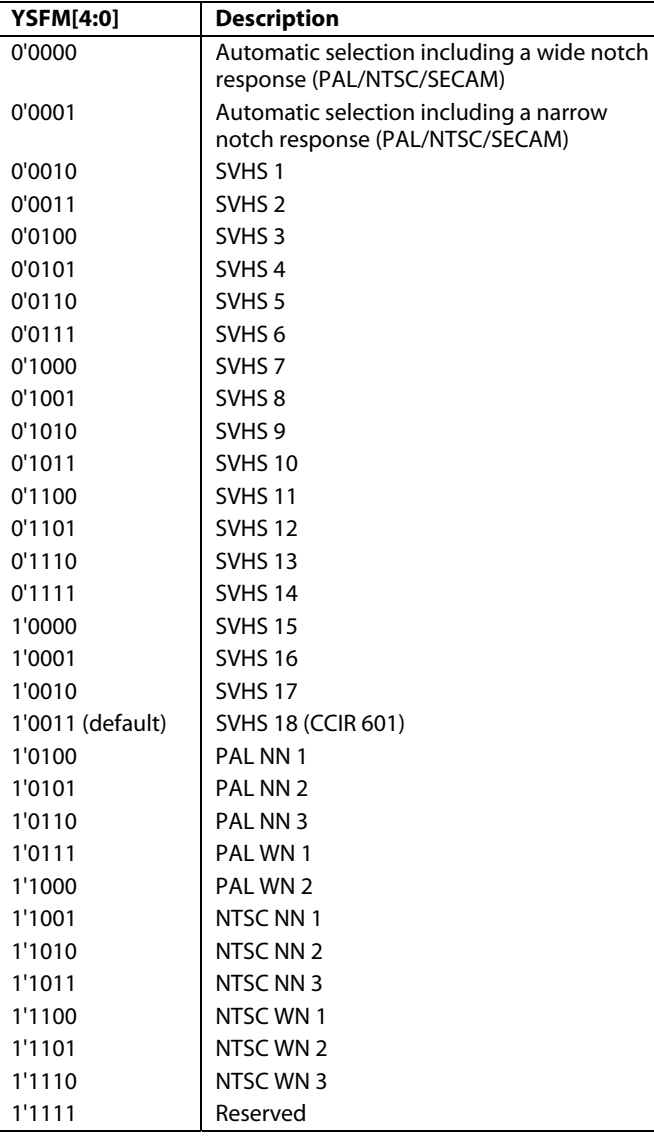

# **WYSFM[4:0] Wide Band Y Shaping Filter Mode, Address 0x18 [4:0]**

The WYSFM[4:0] bits allow the user to manually select a shaping filter for good quality video signals, for example, CVBS with stable time base, luma component of YPrPb, luma component of YC. The WYSFM bits are active only if the WYSFMOVR bit is set to 1. See the general discussion of the shaping filter settings in the [Y Shaping Filter](#page-27-1) section.

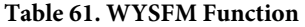

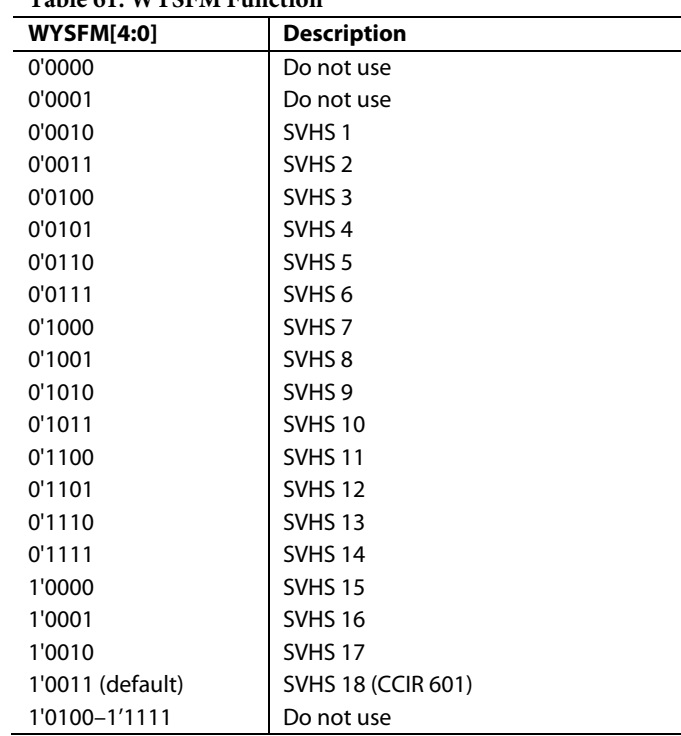

<span id="page-29-0"></span>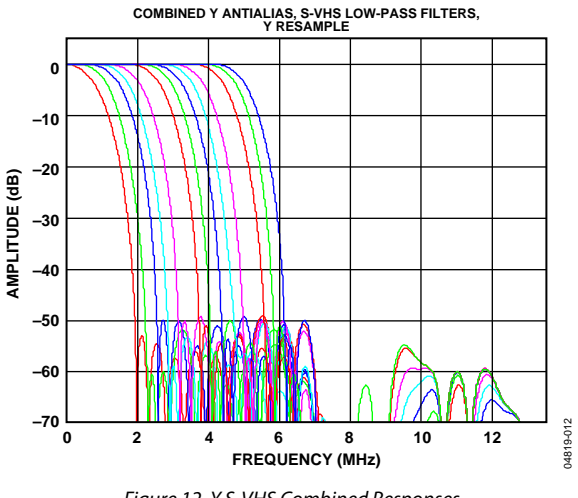

Figure 12. Y S-VHS Combined Responses

The filter plots in [Figure 12](#page-29-0) show the S-VHS 1 (narrowest) to S-VHS 18 (widest) shaping filter settings. [Figure 14 s](#page-30-2)hows the PAL notch filter responses. The NTSC-compatible notches are shown in [Figure 15.](#page-30-1)

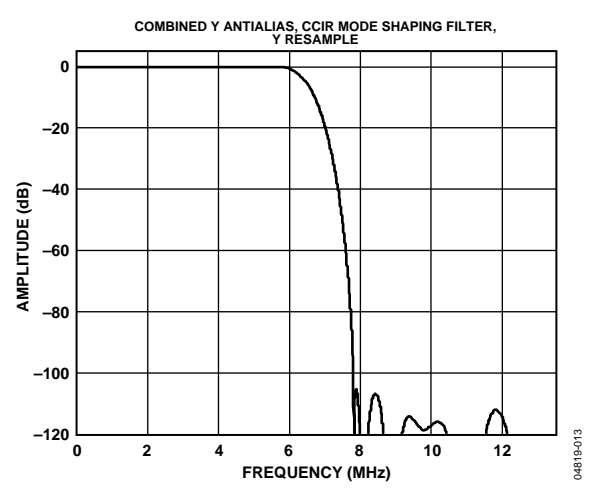

<span id="page-30-2"></span>Figure 13. Y S-VHS 18 Extra Wideband Filter (CCIR 601 Compliant)

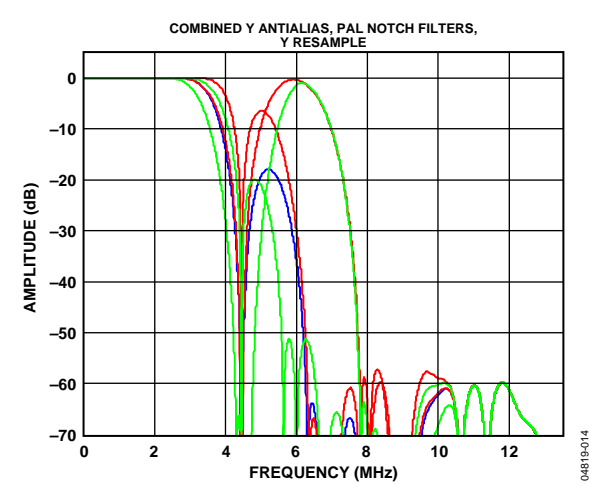

<span id="page-30-1"></span>Figure 14. Pal Notch Filter Response)

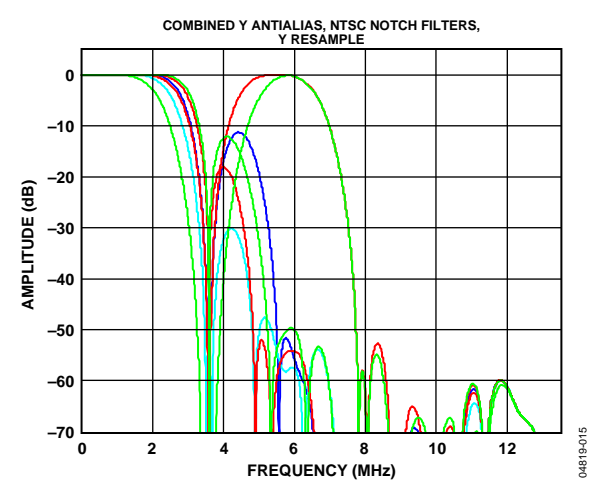

Figure 15. NTSC Notch Filter Response

# <span id="page-30-0"></span>**CHROMA FILTER**

Data from the digital fine clamp block is processed by three sets of filters. The data format at this point is CVBS for CVBS inputs, or chroma only for Y/C or Cr/Cb interleaved for YCrCb input formats.

- Chroma Antialias Filter (CAA). The ADV7189 oversamples the CVBS by a factor of 2 and the Chroma/UV by a factor of 4. A decimating filter (CAA) is used to preserve the active video band and remove any out-of-band components. The CAA filter has a fixed response.
- Chroma Shaping Filters (CSH). The shaping filter block (CSH) can be programmed to perform a variety of lowpass responses. It can be used to selectively reduce the bandwidth of the chroma signal for scaling or compression.
- Digital Resampling Filter. This block is used to allow dynamic resampling of the video signal to alter parameters such as the time base of a line of video. Fundamentally, the resampler is a set of low-pass filters. The actual response is chosen by the system with no requirement for user intervention.

The plots in [Figure 16](#page-31-1) show the overall response of all filters together.

# **CSFM[2:0] C Shaping Filter Mode, Address 0x17 [7]**

The C shaping filter mode bits allow the user to select from a range of low-pass filters for the chrominance signal. When switched into automatic mode, the widest filter is selected based on the video standard/format and on user choice (see settings 000 and 001 in [Table 62\)](#page-30-3).

#### <span id="page-30-3"></span>**Table 62. CSFM Function**

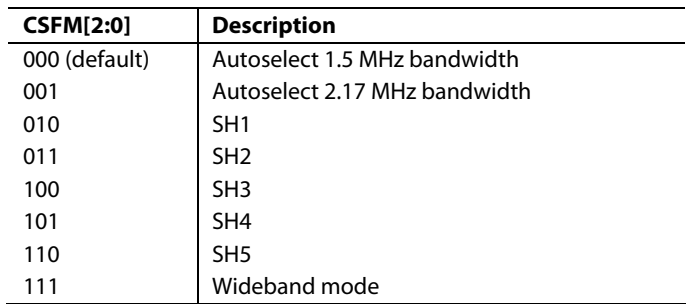

[Figure 16](#page-31-1) shows the responses of SH1 (narrowest) to SH5 (widest) in addition to the wideband mode (in red).

# ADV7189

<span id="page-31-1"></span>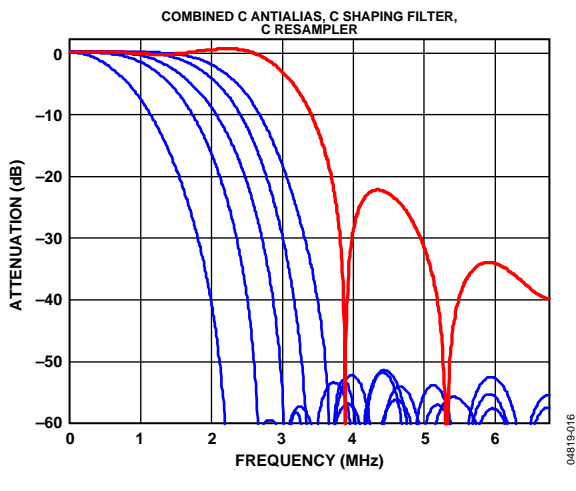

Figure 16. Chroma Shaping Filter Responses

# <span id="page-31-0"></span>**GAIN OPERATION**

The gain control within the ADV7189 is done on a purely digital basis. The input ADCs support a 12-bit range, mapped into a 1.6 V analog voltage range. Gain correction takes place after the digitization in the form of a digital multiplier.

There are several advantages of this architecture over the commonly used PGA (programmable gain amplifier) before the ADCs; among them is the fact that the gain is now completely independent of supply, temperature, and process variations.

As shown in [Figure 17,](#page-31-2) the ADV7189 can decode a video signal as long as it fits into the ADC window. There are two components to this: the amplitude of the input signal and the dc level it resides on. The dc level is set by the clamping circuitry (see the [Clamp](#page-26-0)  [Operation](#page-26-0) section).

If the amplitude of the analog video signal is too high, clipping may occur, resulting in visual artifacts. The analog input range of the ADC, together with the clamp level, determines the maximum supported amplitude of the video signal.

The minimum supported amplitude of the input video is determined by the ADV7189's ability to retrieve horizontal and vertical timing and to lock to the colorburst (if present).

There are two gain control units, one each for luma and chroma data. Both can operate independently of each other. The chroma unit, however, can also take its gain value from the luma path.

Several AGC modes are possible; [Table 63](#page-31-3) summarizes them.

It is possible to freeze the automatic gain control loops. This will cause the loops to stop updating and the AGC determined gain at the time of the freeze stays active until the loop is either unfrozen or the gain mode of operation is changed.

<span id="page-31-2"></span>The currently active gain from any of the modes can be read back. Refer to the description of the dual-function manual gain registers, LG[11:0] Luma Gain and CG[11:0] Chroma Gain, in the [Luma Gain](#page-32-0) and [Chroma Gain s](#page-33-0)ections.

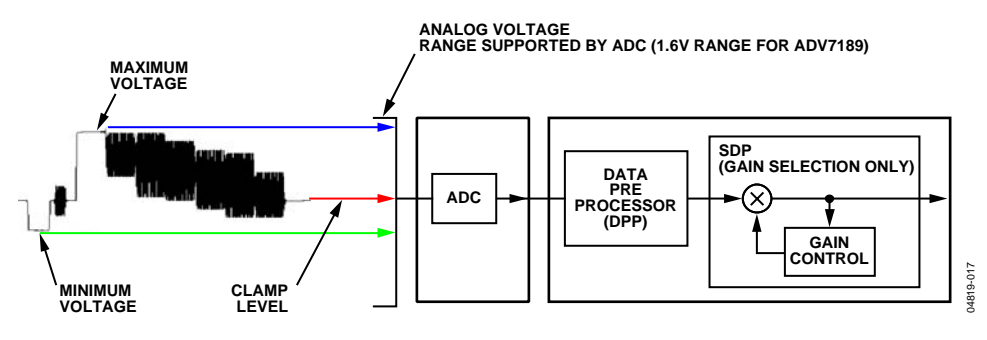

Figure 17. Gain Control Overview

<span id="page-31-3"></span>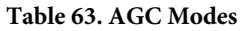

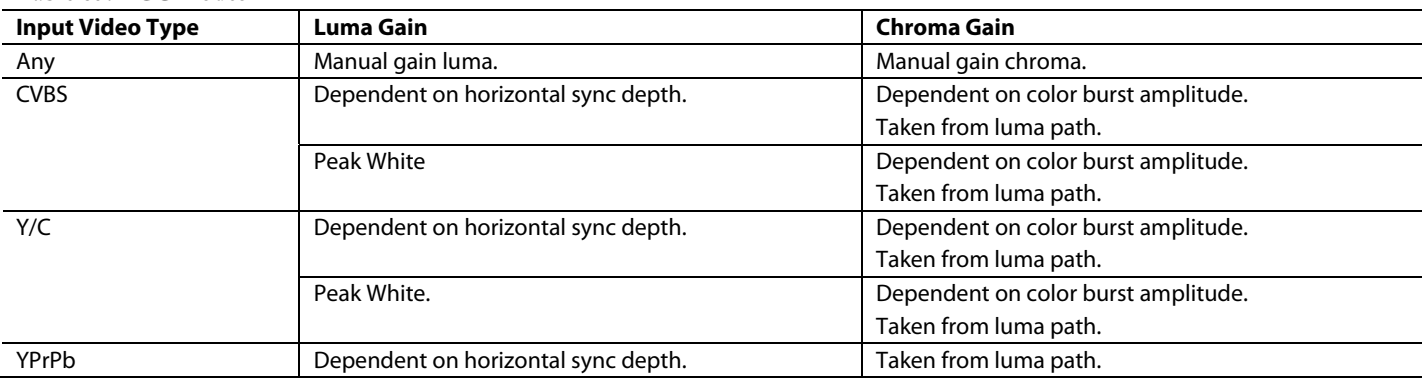

# <span id="page-32-0"></span>**Luma Gain**

# <span id="page-32-1"></span>**LAGC[2:0] Luma Automatic Gain Control, Address 0x2C [7:0]**

The luma automatic gain control mode bits select the mode of operation for the gain control in the luma path.

There are ADI internal parameters to customize the peak white gain control. Contact ADI for more information.

#### **Table 64. LAGC Function**

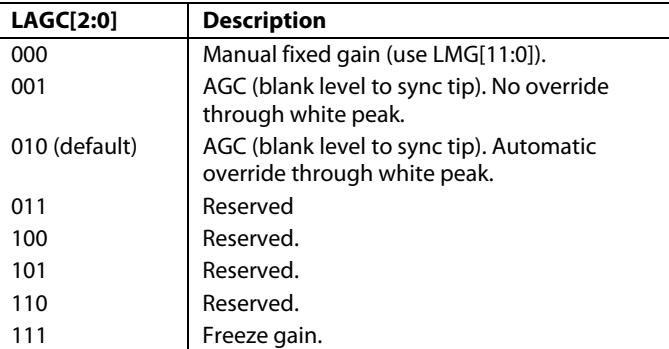

# **LAGT[1:0] Luma Automatic Gain Timing, Address 0x2F [7:6]**

The luma automatic gain timing register allows the user to influence the tracking speed of the luminance automatic gain control. This register has an effect only if the LAGC[2:0] register is set to 001, 010, 011, or 100 (automatic gain control modes).

If peak white AGC is enabled and active (see the [STATUS\\_1\[7:0\] Address 0x10 \[7:0\]](#page-18-4) section), the actual gain update speed is dictated by the peak white AGC loop and, as a result, the LAGT settings have no effect. As soon as the part leaves peak white AGC, LAGT becomes relevant again.

The update speed for the peak white algorithm can be customized by the use of internal parameters. Contact ADI for more information.

#### **Table 65. LAGT Function**

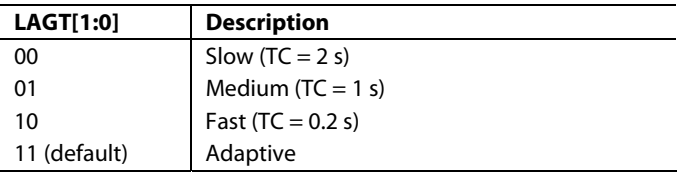

#### **LG[11:0] Luma Gain, Address 0x2F [3:0]; Address 0x30 [7:0]; LMG[11:0] Luma Manual Gain, Address 0x2F [3:0]; Address 0x30 [7:0]**

Luma gain [11:0] is a dual-function register:

If written to, a desired manual luma gain can be programmed. This gain becomes active if the LAGC[2:0] mode is switched to manual fixed gain.

Equation 1 shows how to calculate a desired gain.

- If read back, this register returns the current gain value. Depending on the setting in the LAGC[2:0] bits, this is one of the following values:
	- o Luma manual gain value (LAGC[2:0] set to luma manual gain mode).
	- o Luma automatic gain value (LAGC[2:0] set to any of the automatic modes).

#### **Table 66. LG/LMG Function**

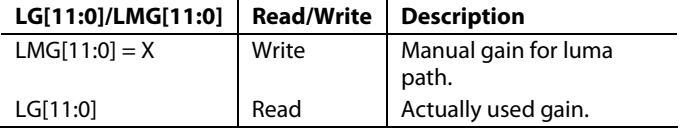

Luma\_Gain = 
$$
\frac{(0 < LG \le 4095)}{2048} = 0...2\tag{1}
$$

# **Example**

Program the ADV7189 into manual fixed gain mode with a desired gain of 0.89:

- 1. Use Equation 1 to convert the gain:  $0.89 \times 2048 = 1822.72$
- 2. Truncate to integer value: 1822.72 = 1822
- 3. Convert to hexadecimal:  $1822d = 0x71E$
- 4. Split into two registers and program: Luma Gain Control  $1 [3:0] = 0x7$ Luma Gain Control  $2 [7:0] = 0x1E$
- 5. Enable Manual Fixed Gain Mode: Set LAGC[2:0] to 000

# **BETACAM Enable Betacam Levels, Address 0x01 [5]**

If YPrPb data is routed through the ADV7189, the automatic gain control modes can target different video input levels, as outlined in [Table 71.](#page-33-1) The BETACAM bit is valid only if the input mode is YPrPb (component). The BETACAM bit basically sets the target value for AGC operation.

A review of the following sections is useful:

- [INSEL\[3:0\] Input Selection, Address 0x00 \[3:0\]](#page-12-3) to find out how component video (YPrPb) can be routed through the ADV7189.
- [Video Standard Selection](#page-21-4) to select the various standards, for example, with and without pedestal.

The automatic gain control (AGC) algorithms adjust the levels based on the setting of the BETACAM bit (see [Table 67\)](#page-33-2).

### <span id="page-33-2"></span>**Table 67. BETACAM Function**

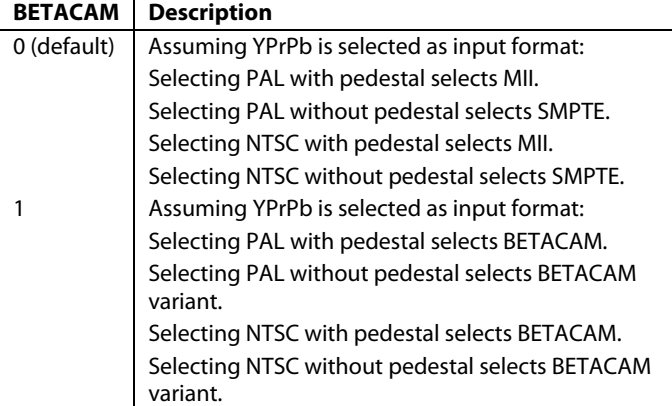

#### **PW\_UPD Peak White Update, Address 0x2B [0]**

The peak white and average video algorithms determine the gain based on measurements taken from the active video. The PW\_UPD bit determines the rate of gain change. The LAGC[2:0] must be set to the appropriate mode to enable the peak white or average video mode in the first place. For more information, refer to the [LAGC\[2:0\] Luma Automatic Gain](#page-32-1)  [Control, Address 0x2C \[7:0\]](#page-32-1) section.

#### **Table 68. PW\_UPD Function**

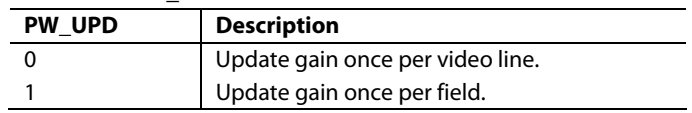

#### <span id="page-33-0"></span>**Chroma Gain**

#### **CAGC[1:0] Chroma Automatic Gain Control, Address 0x2C [1:0]**

The two bits of Color Automatic Gain Control mode select the basic mode of operation for automatic gain control in the chroma path.

#### **Table 69. CAGC Function**

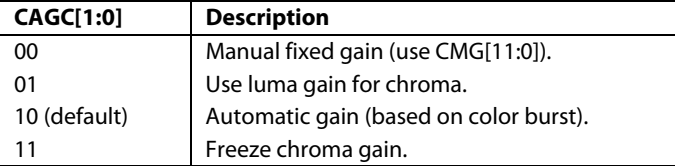

## **CAGT[1:0] Chroma Automatic Gain Timing, Address 0x2D [7:6]**

The Chroma Automatic Gain Timing register allows the user to influence the tracking speed of the chroma automatic gain control. This register has an effect only if the CAGC[1:0] register is set to 10 (automatic gain).

# **Table 70. CAGT Function**

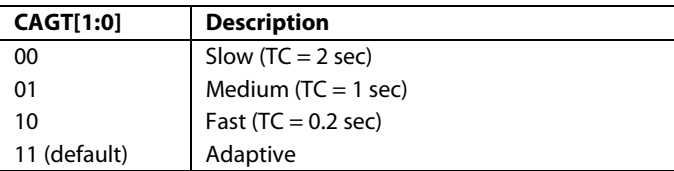

#### <span id="page-33-1"></span>**Table 71. Betacam Levels**

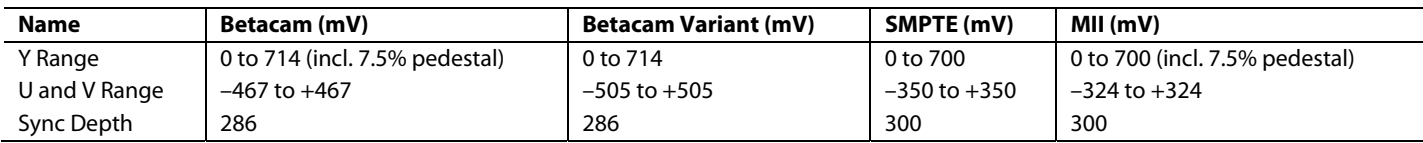

# **CG[11:0] Chroma Gain, Address 0x2D [3:0]; Address 0x2E [7:0] CMG[11:0] Chroma Manual Gain, Address 0x2D [3:0]; Address 0x2E [7:0]**

Chroma gain [11:0] is a dual-function register:

- If written to, a desired manual chroma gain can be programmed. This gain becomes active if the CAGC[1:0] mode is switched to manual fixed gain.
- Refer to Equation 2 for calculating a desired gain.
- If read back, this register returns the current gain value. Depending on the setting in the CAGC[1:0] bits, this will be one of the following values:
	- o Chroma manual gain value (CAGC[1:0] set to chroma manual gain mode).
	- o Chroma automatic gain value (CAGC[1:0] set to any of the automatic modes).

# **Table 72. CG/CMG Function**

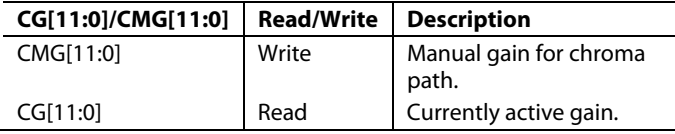

$$
Chroma\_Gain = \frac{(0 < CG \le 4095)}{1024} = 0...4
$$
 (2)

# **Example**

Freezing the automatic gain loop and reading back the CG[11:0] register results in a value of 0x47.

- Convert the read back value to decimal:  $0x47A = 1146d$
- Apply Equation 2 to convert the readback value:  $1146/1024 = 1.12$

# **CKE Color Kill Enable, Address 0x2B [6]**

The Color Kill Enable bit allows the optional color kill function to be switched on or off.

For QAM-based video standards (PAL and NTSC) as well as FM-based systems (SECAM), the threshold for the color kill decision is selectable via the CKILLTHR[2:0] bits.

If color kill is enabled, and if the color carrier of the incoming video signal is less than the threshold for 128 consecutive video lines, color processing is switched off (black and white output). To switch the color processing back on, another 128 consecutive lines with a color burst greater than the threshold are required.

The color kill option only works for input signals with a modulated chroma part. For component input (YPrPb), there is no color kill.

#### **Table 73. CKE Function**

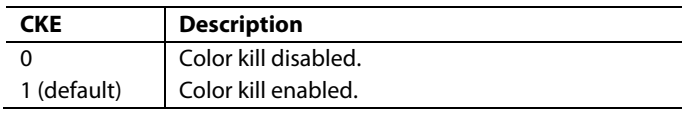

# **CKILLTHR[2:0] Color Kill Threshold, Address 0x3D [6:4]**

The CKILLTHR[2:0] bits allow the user to select a threshold for the color kill function. The threshold only applies to QAMbased (NTSC and PAL) or FM modulated (SECAM) video standards.

To enable the color kill function, the CKE bit must be set. For settings 000, 001, 010, and 011, chroma demodulation inside the ADV7189 may not work satisfactorily for poor input video signals.

# **Table 74. CKILLTHR Function**

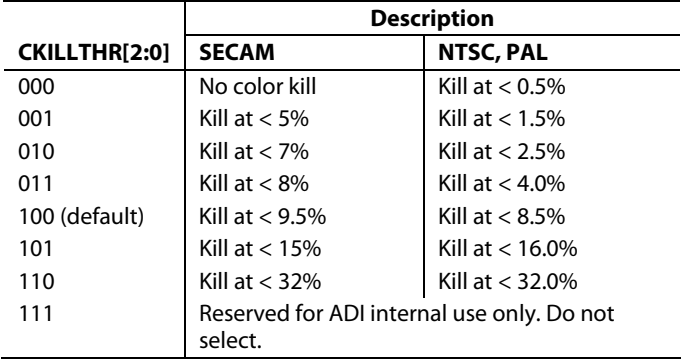

# <span id="page-35-0"></span>**CHROMA TRANSIENT IMPROVEMENT (CTI)**

The signal bandwidth allocated for chroma is typically much smaller than that of luminance. In the past, this was a valid way to fit a color video signal into a given overall bandwidth because the human eye is less sensitive to chrominance than to luminance.

The uneven bandwidth, however, can lead to some visual artifacts when it comes to sharp color transitions. At the border of two bars of color, both components (luma and chroma) change at the same time (see [Figure 18\)](#page-35-1). Due to the higher bandwidth, the signal transition of the luma component is usually a lot sharper than that of the chroma component. The color edge is not sharp but is blurred, in the worst case, over several pixels.

<span id="page-35-1"></span>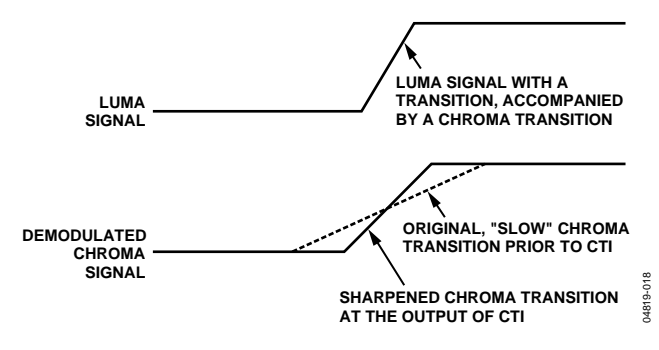

Figure 18. CTI Luma/Chroma Transition

The chroma transient improvement block examines the input video data. It detects transitions of chroma, and can be programmed to "steepen" the chroma edges in an attempt to artificially restore lost color bandwidth. The CTI block, however, only operates on edges above a certain threshold to ensure that noise is not emphasized. Care has been taken to ensure that edge ringing and undesirable saturation or hue distortion are avoided.

Chroma transient improvements are needed primarily for signals that experience severe chroma bandwidth limitation. For those types of signals, it is strongly recommended to enable the CTI block via CTI\_EN.

# **CTI\_EN Chroma Transient Improvement Enable, Address 0x4D [0]**

The CTI\_EN bit enables the CTI function. If set to 0, the CTI block is inactive and the chroma transients are left untouched.

# **Table 75. CTI\_EN Function**

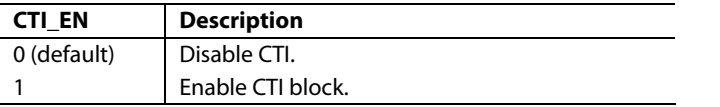

## **CTI\_AB\_EN Chroma Transient Improvement Alpha Blend Enable, Address 0x4D [1]**

The CTI\_AB\_EN bit enables an alpha-blend function within the CTI block. If set to 1, the alpha blender mixes the transient improved chroma with the original signal. The sharpness of the alpha blending can be configured via the CTI\_AB[1:0] bits.

For the alpha blender to be active, the CTI block must be enabled via the CTI\_EN bit.

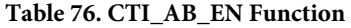

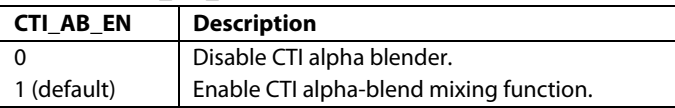

# **CTI\_AB[1:0] Chroma Transient Improvement Alpha Blend, Address 0x4D [3:2]**

The CTI\_AB[1:0] controls the behavior of alpha-blend circuitry that mixes the sharpened chroma signal with the original one. It thereby controls the visual impact of CTI on the output data.

For CTI\_AB[1:0] to become effective, the CTI block must be enabled via the CTI\_EN bit, and the alpha blender must be switched on via CTI\_AB\_EN.

Sharp blending maximizes the effect of CTI on the picture, but can also increase the visual impact of small amplitude, high frequency chroma noise.

#### **Table 77. CTI\_AB Function**

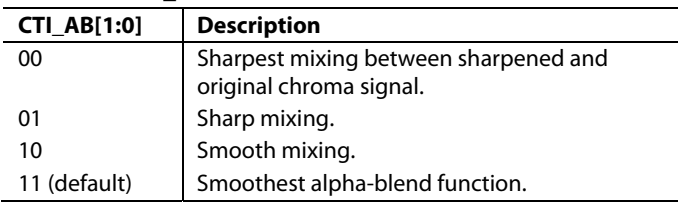

# **CTI\_C\_TH[7:0] CTI Chroma Threshold, Address 0x4E [7:0]**

The CTI\_C\_TH[7:0] value is an unsigned, 8-bit number specifying how big the amplitude step in a chroma transition has to be in order to be steepened by the CTI block. Programming a small value into this register causes even smaller edges to be steepened by the CTI block. Making CTI\_C\_TH[7:0] a large value causes the block to improve large transitions only.

#### **Table 78. CTI\_C\_TH Function**

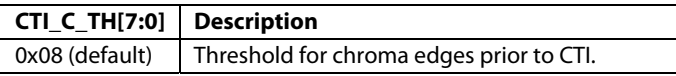
### **DIGITAL NOISE REDUCTION (DNR)**

Digital noise reduction is based on the assumption that high frequency signals with low amplitude are probably noise, and that their removal therefore improves picture quality.

#### **DNR\_EN Digital Noise Reduction Enable, Address 0x4D [5]**

The DNR\_EN bit enables the DNR block or bypasses it.

**Table 79. DNR\_EN Function** 

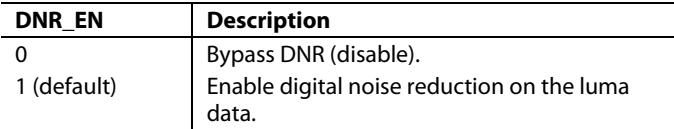

#### **DNR\_TH[7:0] DNR Noise Threshold, Address 0x50 [7:0]**

The DNR\_TH[7:0] value is an unsigned 8-bit number used to determine the maximum edge that will be interpreted as noise and therefore blanked from the luma data. Programming a large value into DNR\_TH[7:0] causes the DNR block to interpret even large transients as noise and remove them. The effect on the video data will therefore be more visible.

Programming a small value causes only small transients to be seen as noise and to be removed.

The recommended DNR\_TH[7:0] setting for A/V inputs is 0x04, and the recommended DNR\_TH[7:0] setting for tuner inputs is 0x0A.

#### **Table 80. DNR\_TH Function**

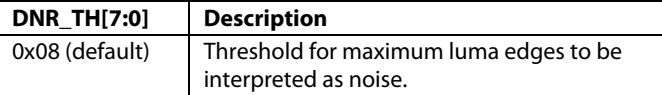

#### **COMB FILTERS**

The comb filters of the ADV7189 have been greatly improved to automatically handle video of all types, standards, and levels of quality. Two user registers are available to customize comb filter operation.

Depending on whichever video standard has been detected (by autodetection) or selected (by manual programming), the NTSC or PAL configuration registers are used. In addition to the bits listed in this section, there are some further ADI internal controls; contact ADI for more information.

#### **NTSC Comb Filter Settings**

Used for NTSC-M/J CVBS inputs.

#### **NSFSEL[1:0] Split Filter Selection NTSC, Address 0x19 [3:2]**

The NSFSEL[1:0] control selects how much of the overall signal bandwidth is fed to the combs. A narrow split filter selection gives better performance on diagonal lines, but leaves more dot crawl in the final output image. The opposite is true for selecting a wide bandwidth split filter.

#### **Table 81.NSFSEL Function**

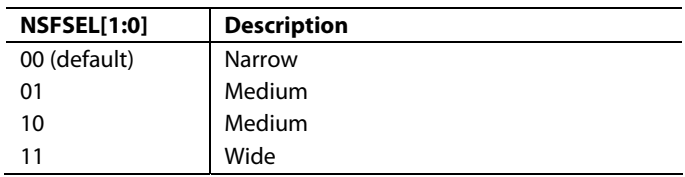

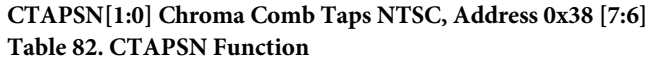

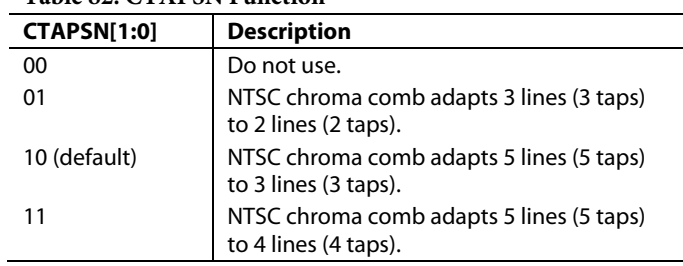

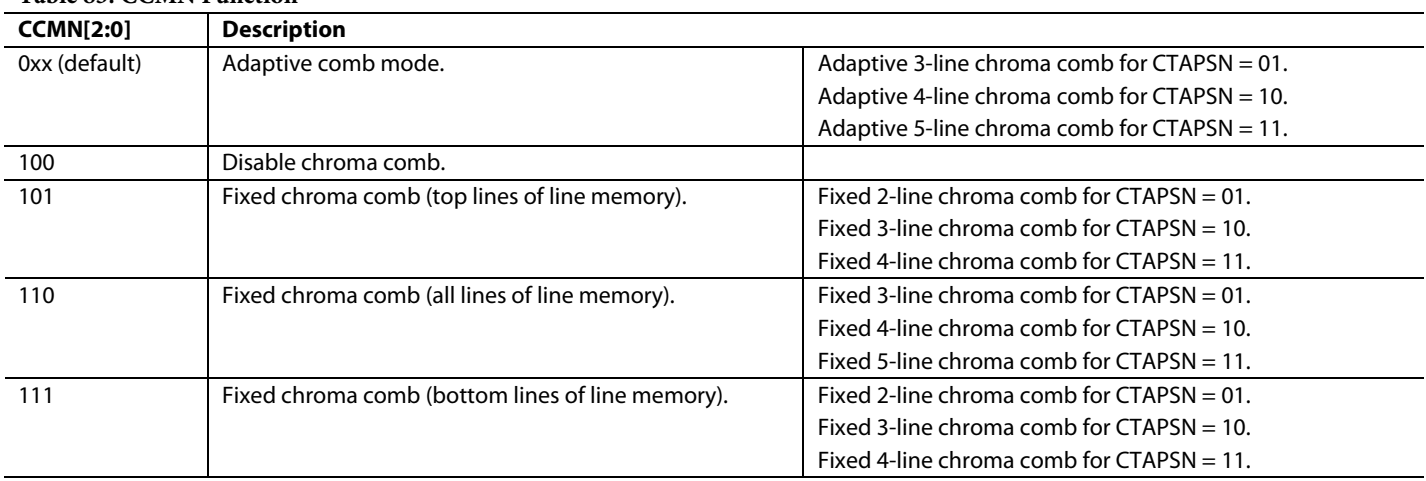

#### **CCMN[2:0] Chroma Comb Mode NTSC, Address 0x38 [5:3] Table 83. CCMN Function**

### **YCMN[2:0] Luma Comb Mode NTSC, Address 0x38 [2:0]**

#### **Table 84.YCMN Function**

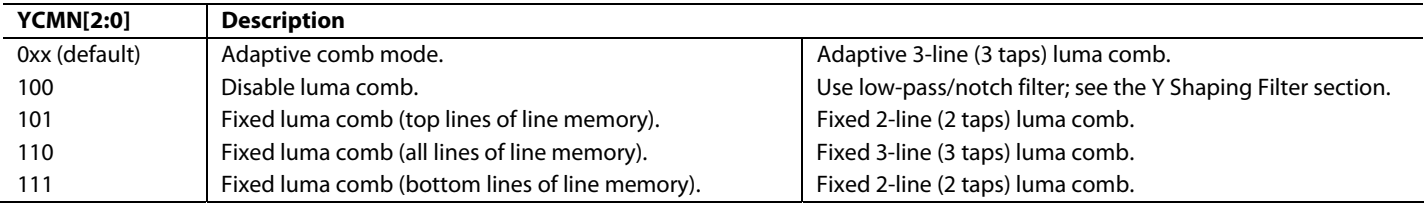

#### **PAL Comb Filter Settings**

Used for PAL-B/G/H/I/D, PAL-M, PAL-Combinational N, PAL-60, and NTSC443 CVBS inputs

#### **PSFSEL[1:0] Split Filter Selection PAL, Address 0x19 [1:0]**

The NSFSEL[1:0] control selects how much of the overall signal bandwidth is fed to the combs. A wide split filter selection eliminates dot crawl, but shows imperfections on diagonal lines. The opposite is true for selecting a narrow bandwidth split filter.

#### **Table 85. PSFSEL Function**

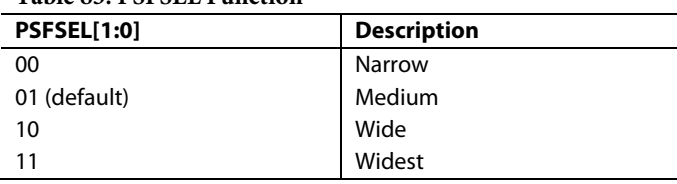

#### **CCMP[2:0] Chroma Comb Mode PAL, Address 0x39 [5:3] Table 87. CCMP Function**

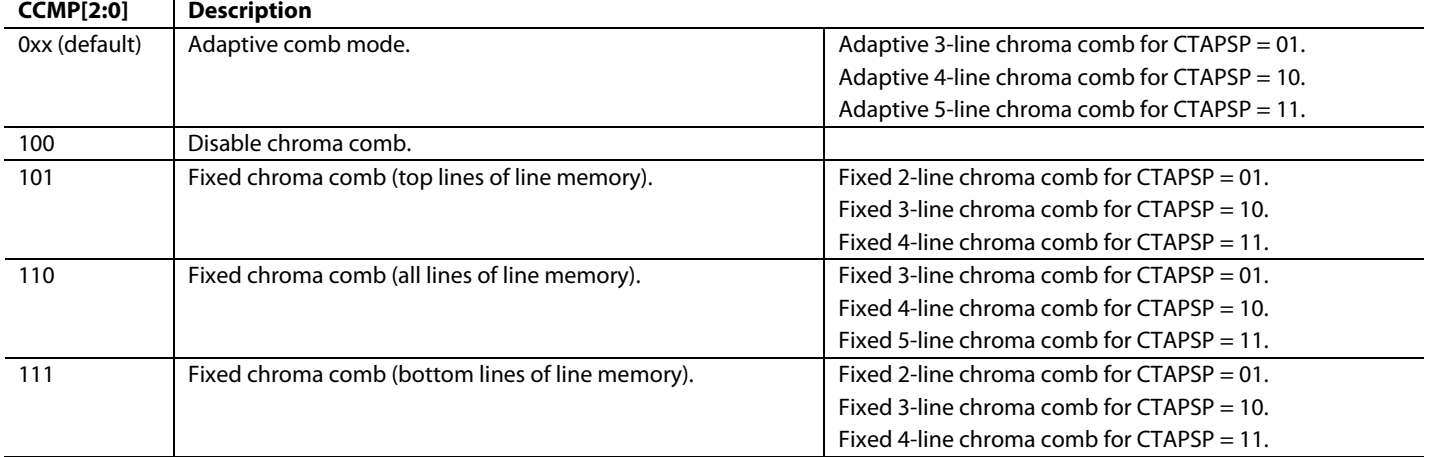

J.

#### **YCMP[2:0] Luma Comb Mode PAL, Address 0x39 [2:0] Table 88. YCMP Function**

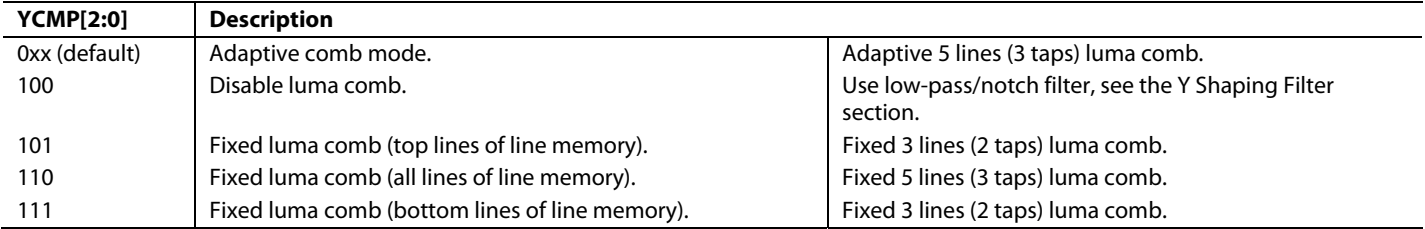

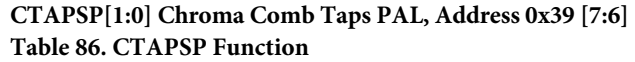

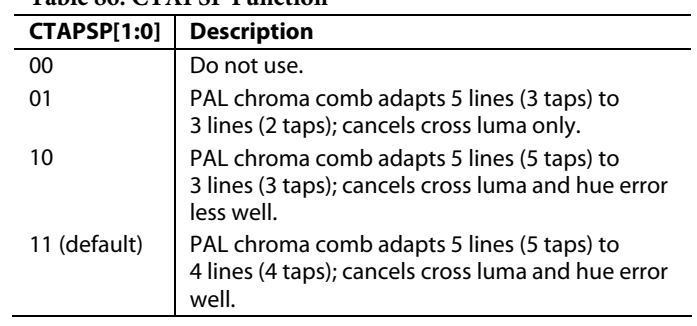

## **AV CODE INSERTION AND CONTROLS**

This section describes the I<sup>2</sup>C-based controls that affect

- Insertion of AV codes into the data stream
- Data blanking during the vertical blank interval (VBI)
- The range of data values permitted in the output data stream
- The relative delay of luma vs. chroma signals

Some of the decoded VBI data is being inserted during the horizontal blanking interval. See the [Gemstar Data Recovery](#page-53-0)  section for more information.

### **BT656-4 ITU Standard BT-R.656-4 Enable, Address 0x04 [7]**

The ITU has changed the position for toggling of the V bit within the SAV EAV codes for NTSC between revisions 3 and 4. The BT656-4 standard bit allows the user to select an output mode that is compliant with either the previous or the new standard. For further information, review the standard at http://www.itu.int.

The standard change affects NTSC only and has no bearing on PAL.

#### **Table 89. BT656-4 Function**

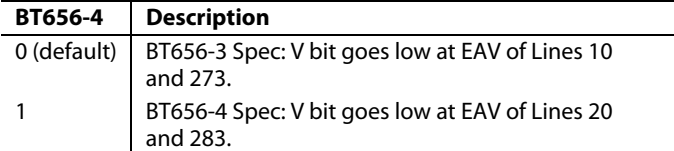

#### **SD\_DUP\_AV Duplicate AV codes, Address 0x03 [0]**

Depending on the output interface width, it may be necessary to duplicate the AV codes from the luma path into the chroma path.

In an 8-/10-bit-wide output interface (Cb/Y/Cr/Y interleaved data), the AV codes are defined as FF/00/00/AV, with AV being the transmitted word that contains information about H/V/F.

In this output interface mode, the following assignment takes place:  $Cb = FF$ ,  $Y = 00$ ,  $Cr = 00$ , and  $Y = AV$ .

In a 16-/20-bit output interface where Y and Cr/Cb are delivered via separate data buses, the AV code is over the whole 20 bits. The SD\_DUP\_AV bit allows the user to double up the AV codes, so the full sequence can be found on the Y bus as well as (= duplicated) the Cr/Cb bus. See [Figure 19.](#page-39-0) 

#### **Table 90. SD\_DUP\_AV Function**

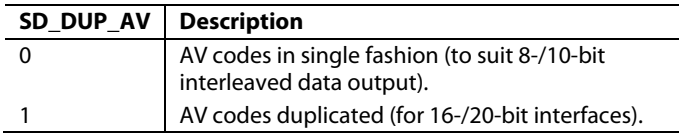

#### **VBI\_EN Vertical Blanking Interval Data Enable, Address 0x03 [7]**

The VBI enable bit allows data such as intercast and closed caption data to be passed through the luma channel of the decoder with only a minimal amount of filtering. All data for Lines 1 to 21 is passed through and available at the output port. The ADV7189 does not blank the luma data, and automatically switches all filters along the luma data path into their widest bandwidth. For active video, the filter settings for YSH and YPK are restored.

Refer to the BL\_C\_VBI Blank Chroma during VBI section for information on the chroma path.

#### **Table 91. VBI\_EN Function**

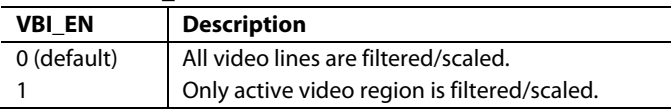

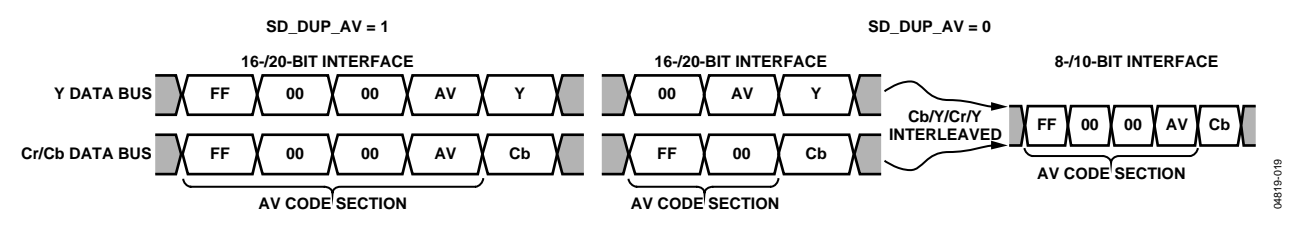

<span id="page-39-0"></span>Figure 19. AV Code Duplication Control

#### **BL\_C\_VBI Blank Chroma during VBI, Address 0x04 [2]**

Setting BL C VBI high, the Cr and Cb values of all VBI lines are blanked. This is done so any data that comes during VBI is not decoded as color and output through Cr and Cb. As a result, it should be possible to send VBI lines into the decoder, then output them through an encoder again, undistorted. Without this blanking, any wrongly decoded color is encoded by the video encoder; therefore, the VBI lines are distorted.

#### **Table 92. BL\_C\_VBI Function**

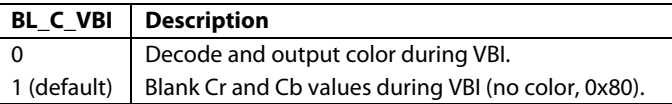

#### **RANGE Range Selection, Address 0x04 [0]**

AV codes (as per ITU-R BT-656, formerly known as CCIR-656) consist of a fixed header made up of 0xFF and 0x00 values. These two values are reserved and therefore are not to be used for active video. Additionally, the ITU also specifies that the nominal range for video should be restricted to values between 16 and 235 for luma and 16 to 240 for chroma.

The RANGE bit allows the user to limit the range of values output by the ADV7189 to the recommended value range. In any case, the RANGE bit ensures that the reserved values of 255d (0xFF) and 00d (0x00) are not presented on the output pins unless they are part of an AV code header.

#### **Table 93. RANGE Function**

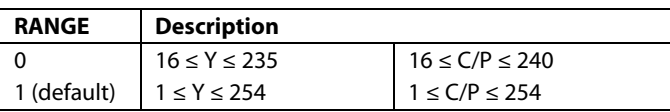

#### **AUTO\_PDC\_EN Automatic Programmed Delay Control, Address 0x27 [6]**

Enabling the AUTO\_PDC\_EN function activates a function within the ADV7189 that automatically programs the LTA[1:0] and CTA[2:0] to have the chroma and luma data match delays for all modes of operation. If set, manual registers LTA[1:0] and CTA[2:0] is not used by the ADV7189. If the automatic mode is disabled (via setting the AUTO\_PDC\_EN bit to 0), the values programmed into LTA[1:0] and CTA[2:0] registers take effect.

#### **Table 94. AUTO\_PDC\_EN Function**

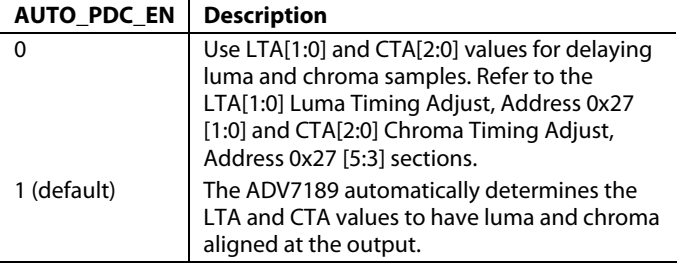

#### <span id="page-40-0"></span>**LTA[1:0] Luma Timing Adjust, Address 0x27 [1:0]**

The Luma Timing Adjust register allows the user to specify a timing difference between chroma and luma samples.

There is a certain functionality overlap with the CTA[2:0] register.

For manual programming, use the following defaults:

- $CVBS input LTA[1:0] = 00$
- $YC$  input  $LTA[1:0] = 01$
- $YPrPb input LTA[1:0] = 01$

#### **Table 95. LTA Function**

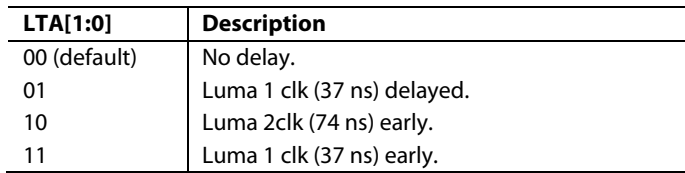

#### <span id="page-40-1"></span>**CTA[2:0] Chroma Timing Adjust, Address 0x27 [5:3]**

The Chroma Timing Adjust register allows the user to specify a timing difference between chroma and luma samples. This can be used to compensate for external filter group delay differences in the luma vs. chroma path, and to allow a different number of pipeline delays while processing the video down-stream. Review this functionality together with the LTA[1:0] register.

The chroma can only be delayed/advanced in chroma pixel steps. One chroma pixel step is equal to two luma pixels. The programmable delay occurs after demodulation, where one can no longer delay by luma pixel steps.

For manual programming, use the following defaults:

- $CVBS input CTA[2:0] = 011$
- $\text{YC input } \text{CTA}[2:0] = 101$
- $YPrPb input CTA[2:0] = 110$

**Table 96. CTA Function** 

| <b>CTA[2:0]</b> | <b>Description</b>               |
|-----------------|----------------------------------|
| 000             | Not used.                        |
| 001             | Chroma + 2 chroma pixel (early). |
| 010             | Chroma + 1 chroma pixel (early). |
| 011 (default)   | No delay.                        |
| 100             | Chroma - 1 chroma pixel (late).  |
| 101             | Chroma - 2 chroma pixel (late).  |
| 110             | Chroma - 3 chroma pixel (late).  |
| 111             | Not used.                        |

## **SYNCHRONIZATION OUTPUT SIGNALS**

#### **HS Configuration**

The following controls allow the user to configure the behavior of the HS output pin only:

- Beginning of HS signal via HSB[10:0]
- End of HS signal via HSE[10:0]
- Polarity of HS using PHS

#### **HSB[10:0] HS Begin, Address 0x34 [6:4], Address 0x35 [7:0]**

The HS Begin and HS End registers allow the user to freely position the HS output (pin) within the video line. The values in HSB[10:0] and HSE[10:0] are measured in pixel units from the falling edge of HS. Using both values, the user can program both the position and length of the HS output signal.

The position of this edge is controlled by placing a binary number into HSB[10:0]. The number applied offsets the edge with respect to an internal counter that is reset to 0 immediately after EAV code FF,00,00,XY (see [Figure 20\)](#page-41-0). HSB is set to 00000000010b, which is 2 LLC1 clock cycles from count[0].

#### **Table 97. HSB Function**

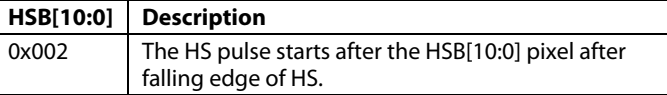

#### **HSE[10:0] HS End, Address 0x34 [2:0], Address 0x36 [7:0]**

The HS Begin and HS End registers allow the user to freely position the HS output (pin) within the video line. The values in HSB[10:0] and HSE[10:0] are measured in pixel units from the falling edge of HS. Using both values, the user can program both the position and length of the HS output signal.

**Table 100. HS Timing Parameters (see [Figure 20\)](#page-41-0)** 

The position of this edge is controlled by placing a binary number into HSE[10:0]. The number applied offsets the edge with respect to an internal counter that is reset to 0 immediately after EAV code FF,00,00,XY (see [Figure 20\)](#page-41-0). HSE is set to 00000000000b, which is 0 LLC1 clock cycles from count[0].

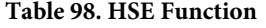

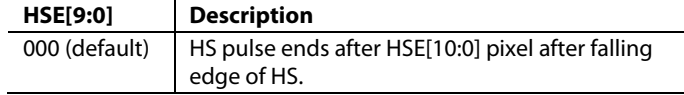

#### **Example**

- 1. To shift the HS towards active video by 20 LLC1s, add 20 LLC1s to both HSB and HSE, that is,  $HSB[10:0] =$  $[00000010110]$ , HSE $[10:0] = [00000010100]$ .
- 2. To shift the HS away from active video by 20 LLC1s, add 1696 LLC1s to both HSB and HSE (for NTSC), that is, HSB[10:0] = [11010100010], HSE[10:0] = [11010100000] (1696 is derived from the NTSC total number of pixels = 1716).

To move 20 LLC1s away from active video is equal to subtracting 20 from 1716 and adding the result in binary to both HSB[10:0] and HSE[10:0].

#### **PHS Polarity HS, Address 0x37 [7]**

The polarity of the HS pin can be inverted using the PHS bit.

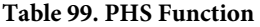

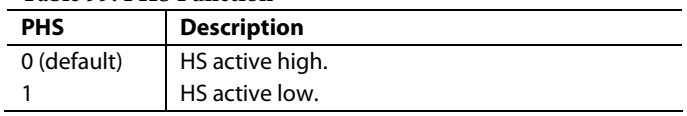

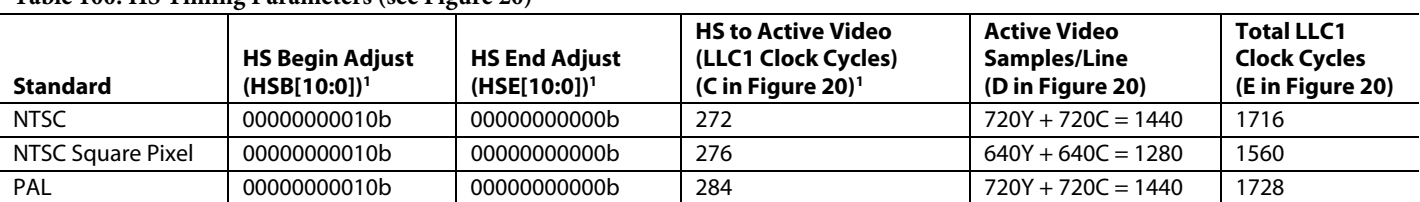

<span id="page-41-2"></span>1 Default.

<span id="page-41-1"></span>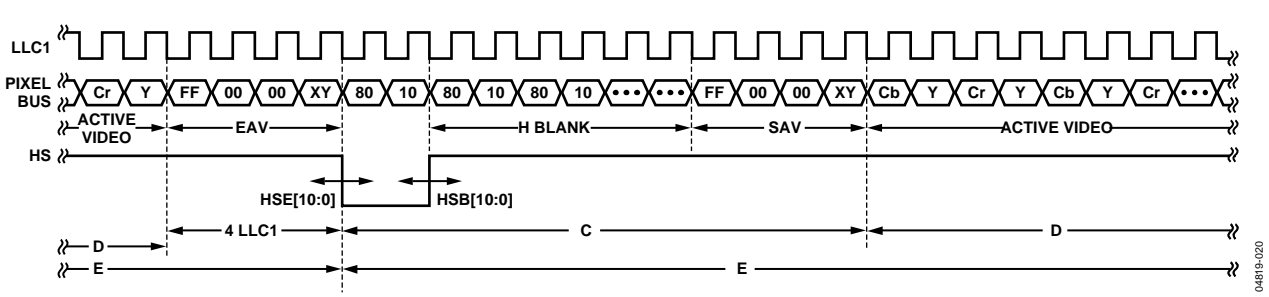

<span id="page-41-0"></span>Figure 20. HS Timing

### **VS and FIELD Configuration**

The following controls allow the user to configure the behavior of the VS and FIELD output pins, as well as the generation of embedded AV codes:

- ADV encoder-compatible signals via NEWAVMODE
- PVS, PF
- HVSTIM
- VSBHO, VSBHE
- VSEHO, VSEHE
- For NTSC control:
	- o NVBEGDELO, NVBEGDELE, NVBEGSIGN, NVBEG[4:0]
	- o NVENDDELO, NVENDDELE, NVENDSIGN, NVEND[4:0]
	- o NFTOGDELO, NFTOGDELE, NFTOGSIGN, NFTOG[4:0]
- For PAL control:
	- o PVBEGDELO, PVBEGDELE, PVBEGSIGN, PVBEG[4:0]
	- o PVENDDELO, PVENDDELE, PVENDSIGN, PVEND[4:0]
	- o PFTOGDELO, PFTOGDELE, PFTOGSIGN, PFTOG[4:0]

#### **NEWAVMODE New AV Mode, Address 0x31 [4] Table 101. NEWAVMODE Function**

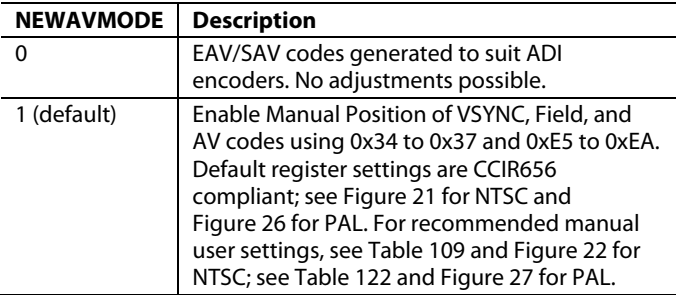

#### **HVSTIM Horizontal VS Timing, Address 0x31 [3]**

The HVSTIM bit allows the user to select where the VS signal is being asserted within a line of video. Some interface circuitry may require VS to go low while HS is low.

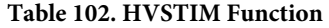

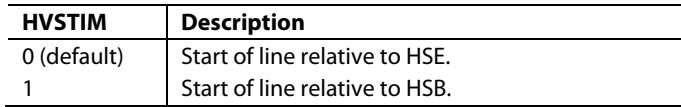

#### **VSBHO VS Begin Horizontal Position Odd, Address 0x32 [7]**

The VSBHO and VSBHE bits select the position within a line at which the VS pin (not the bit in the AV code) becomes active. Some follow-on chips require the VS pin to change state only when HS is high/low.

#### **Table 103. VSBHO Function**

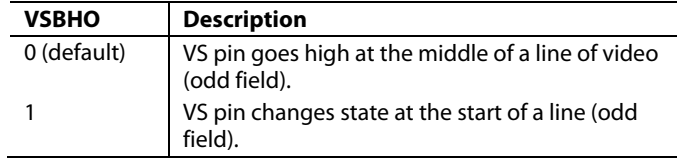

#### **VSBHE VS Begin Horizontal Position Even, Address 0x32 [6]**

The VSBHO and VSBHE bits select the position within a line at which the VS pin (not the bit in the AV code) becomes active. Some follow-on chips require the VS pin to change state only when HS is high/low.

#### **Table 104. VSBHE Function**

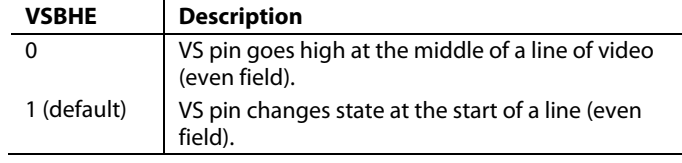

#### **VSEHO VS End Horizontal Position Odd, Address 0x33 [7]**

The VSEHO and VSEHE bits select the position within a line at which the VS pin (not the bit in the AV code) becomes active. Some follow-on chips require the VS pin to change state only when HS is high/low.

#### **Table 105. VSEHO Function**

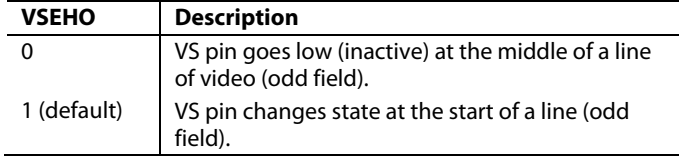

#### **VSEHE VS End Horizontal Position Even, Address 0x33 [6]**

The VSEHO and VSEHE bits select the position within a line at which the VS pin (not the bit in the AV code) becomes active. Some follow-on chips require the VS pin to change state only when HS is high/low.

#### **Table 106. VSEHE Function**

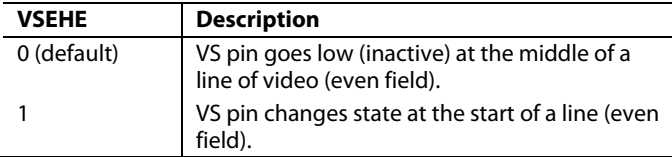

#### **PVS Polarity VS, Address 0x37 [5]**

The polarity of the VS pin can be inverted using the PVS bit.

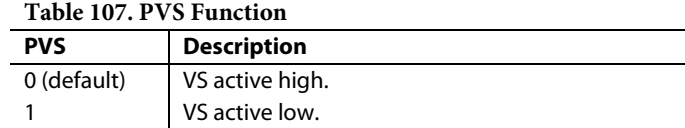

#### **PF Polarity FIELD, Address 0x37 [3]**

The polarity of the FIELD pin can be inverted using the PF bit.

#### **Table 108. PF Function**

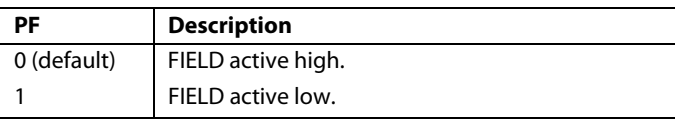

<span id="page-43-0"></span>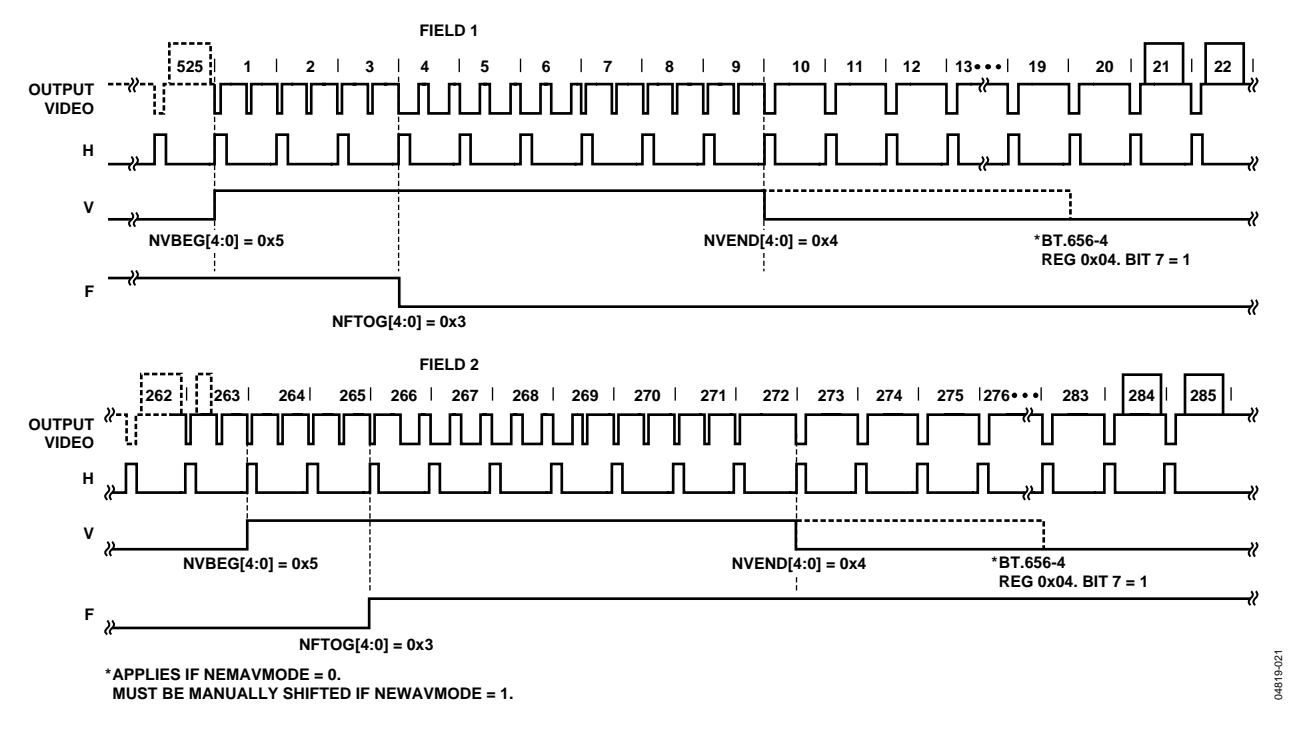

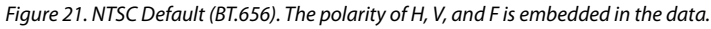

<span id="page-44-1"></span>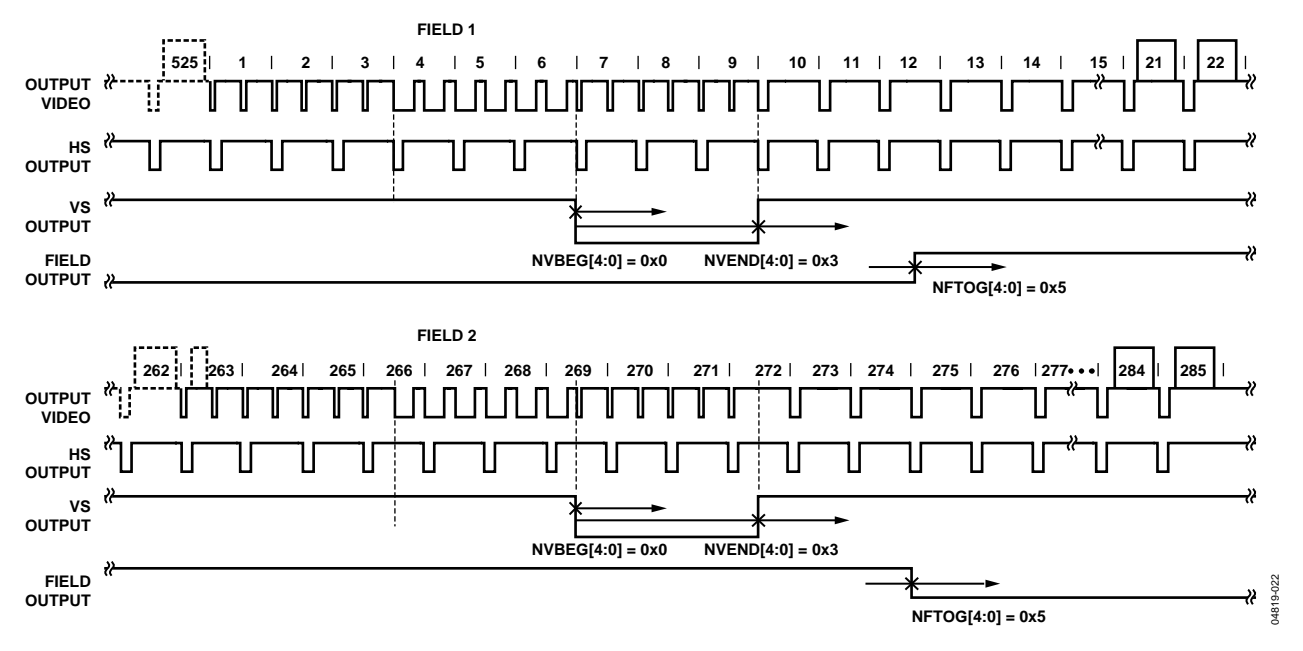

Figure 22. NTSC Typical VSync/Field Positions Using Register Writes in [Table 109](#page-44-0) 

#### <span id="page-44-0"></span>**Table 109. Recommended User Settings for NTSC (See [Figure 22\)](#page-44-1)**

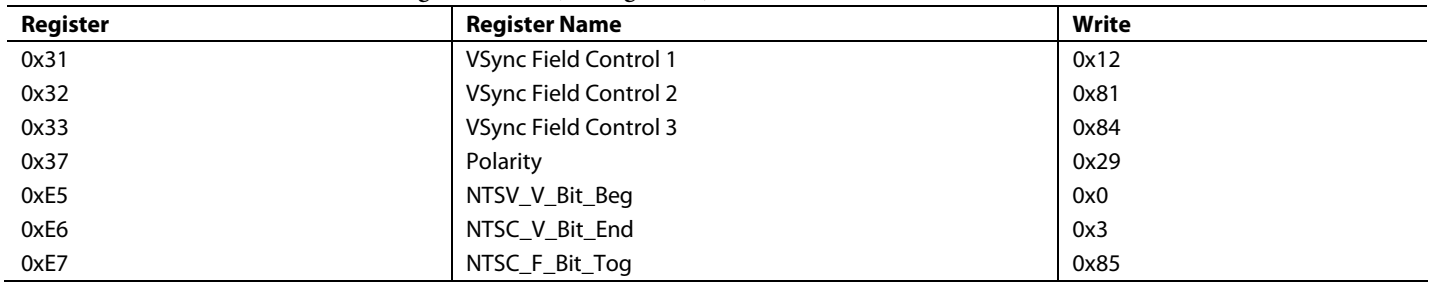

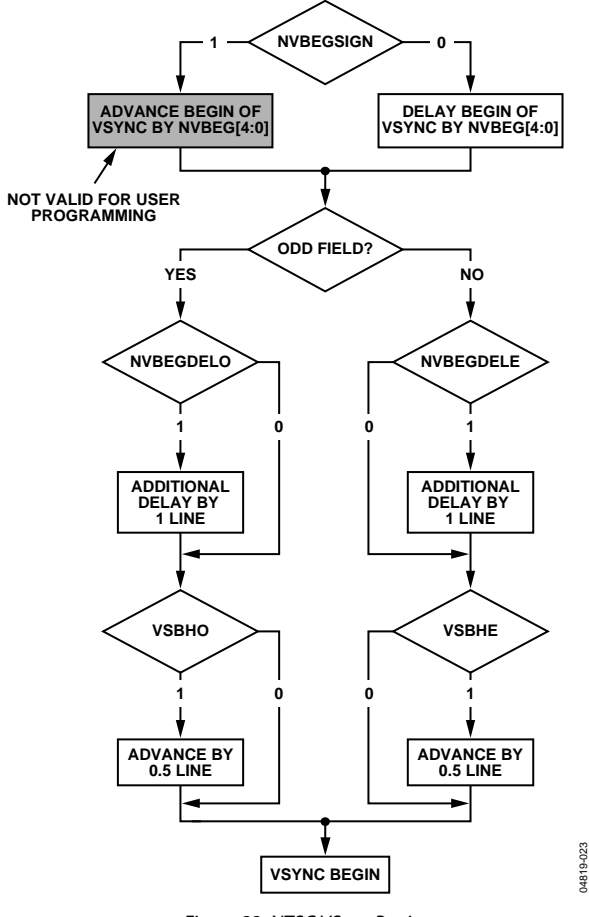

Figure 23. NTSC VSync Begin

### **NVBEGDELO NTSC VSync Begin Delay on Odd Field, Address 0xE5 [7]**

#### **Table 110. NVBEGDELO Function**

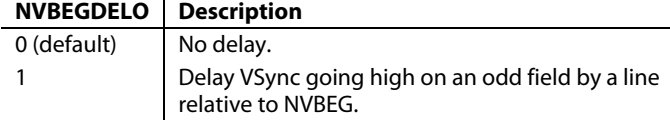

#### **NVBEGDELE NTSC Vsync Begin Delay on Even Field, Address 0xE5 [6]**

#### **Table 111. NVBEGDELE Function**

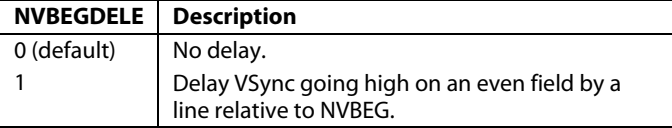

#### **NVBEGSIGN NTSC VSync Begin Sign, Address 0xE5 [5] Table 112. NVBEGSIGN Function**

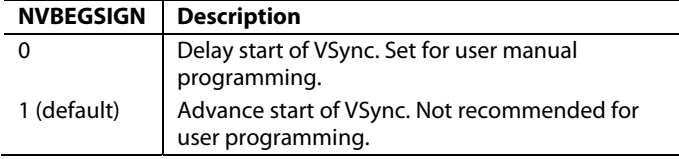

#### **NVBEG[4:0] NTSC VSync Begin, Address 0xE5 [4:0] Table 113. NVBEG Function**

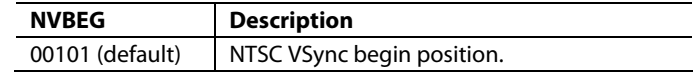

For all NTSC/PAL VSync timing controls, both the V bit in the AV code and the VSync on the VS pin are modified.

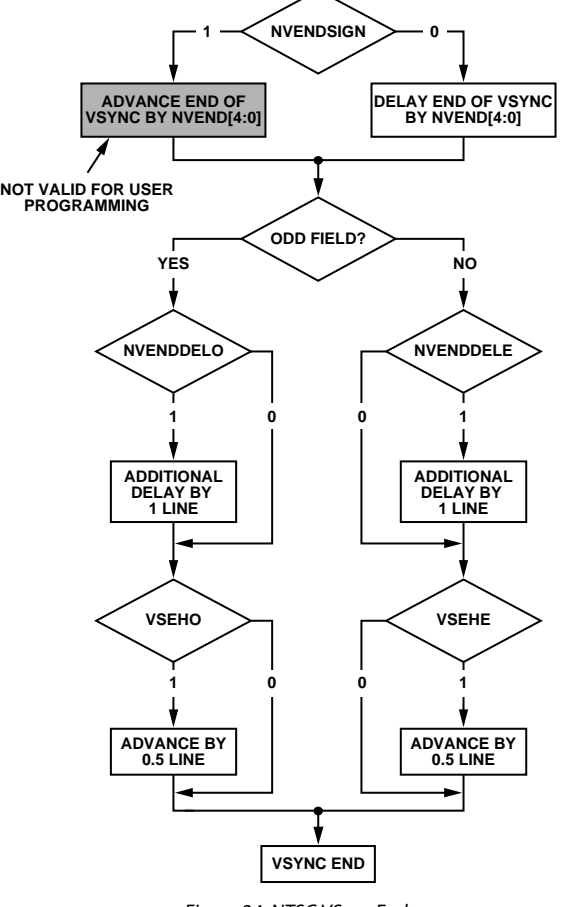

Figure 24. NTSC VSync End

04819-024

04819-024

#### **NVENDDELO NTSC VSync End Delay on Odd Field, Address 0xE6 [7] Table 114. NVENDDELO Function**

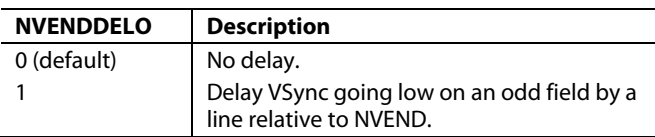

## **NVENDDELE NTSC VSync End Delay on Even Field, Address 0xE6 [6]**

#### **Table 115. NVENDDELE Function**

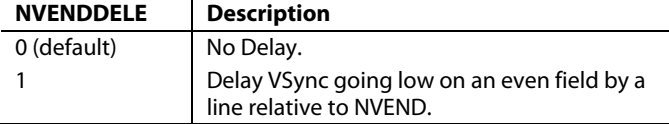

#### **NVENDSIGN NTSC VSync End Sign, Address 0xE6 [5] Table 116. NVENDSIGN Function**

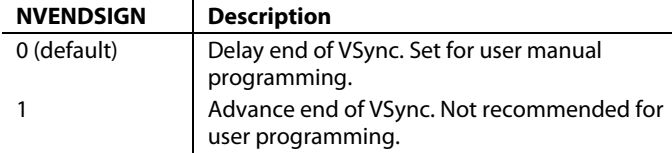

#### **NVEND NTSC[4:0] VSync End, Address 0xE6 [4:0] Table 117. NVEND Function**

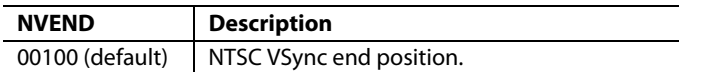

For all NTSC/PAL VSync timing controls, both the V bit in the AV code and the VSync on the VS pin are modified.

## **NFTOGDELO NTSC Field Toggle Delay on Odd Field, Address 0xE7 [7]**

#### **Table 118. NFTOGDELO Function**

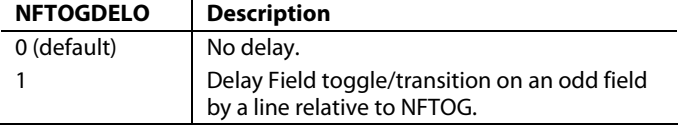

## **NFTOGDELE NTSC Field Toggle Delay on Even Field, Address 0xE7 [6]**

**Table 119. NFTOGDELE Function** 

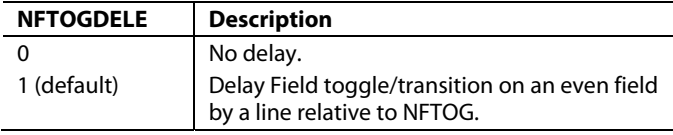

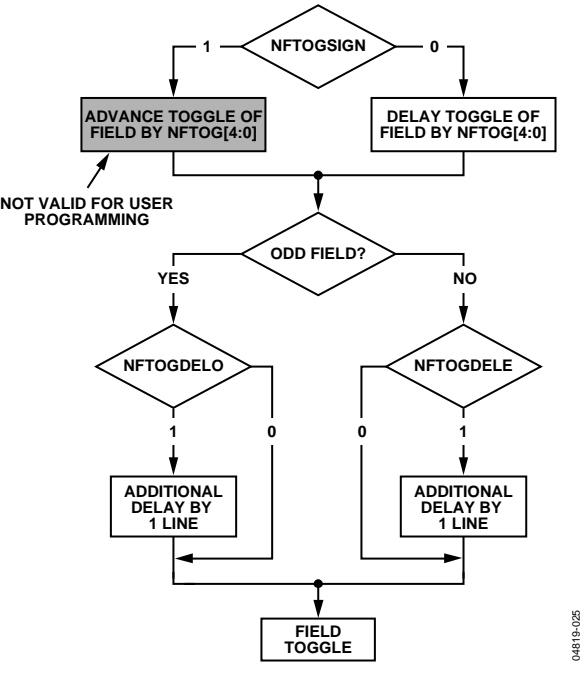

Figure 25. NTSC FIELD Toggle

#### **NFTOGSIGN NTSC Field Toggle Sign, Address 0xE7 [5] Table 120. NFTOGSIGN Function**

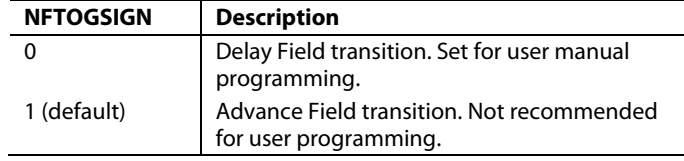

### **NFTOG[4:0] NTSC Field Toggle, Address 0xE7 [4:0] Table 121. NFTOG Function**

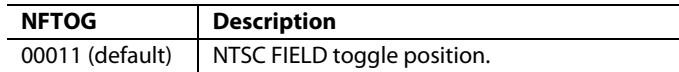

For all NTSC/PAL FIELD timing controls, both the F bit in the AV code and the FIELD signal on the FIELD/DE pin are modified.

### <span id="page-46-0"></span>**Table 122. Recommended User Settings for PAL (See [Figure 27\)](#page-47-1)**

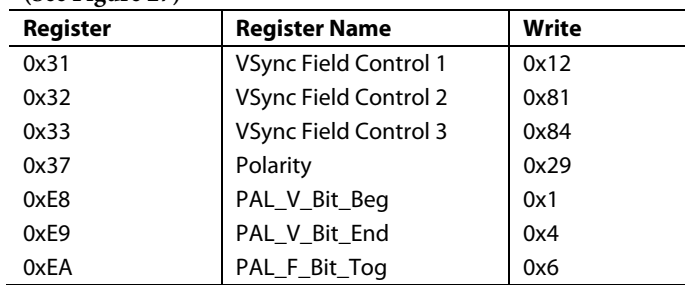

<span id="page-47-0"></span>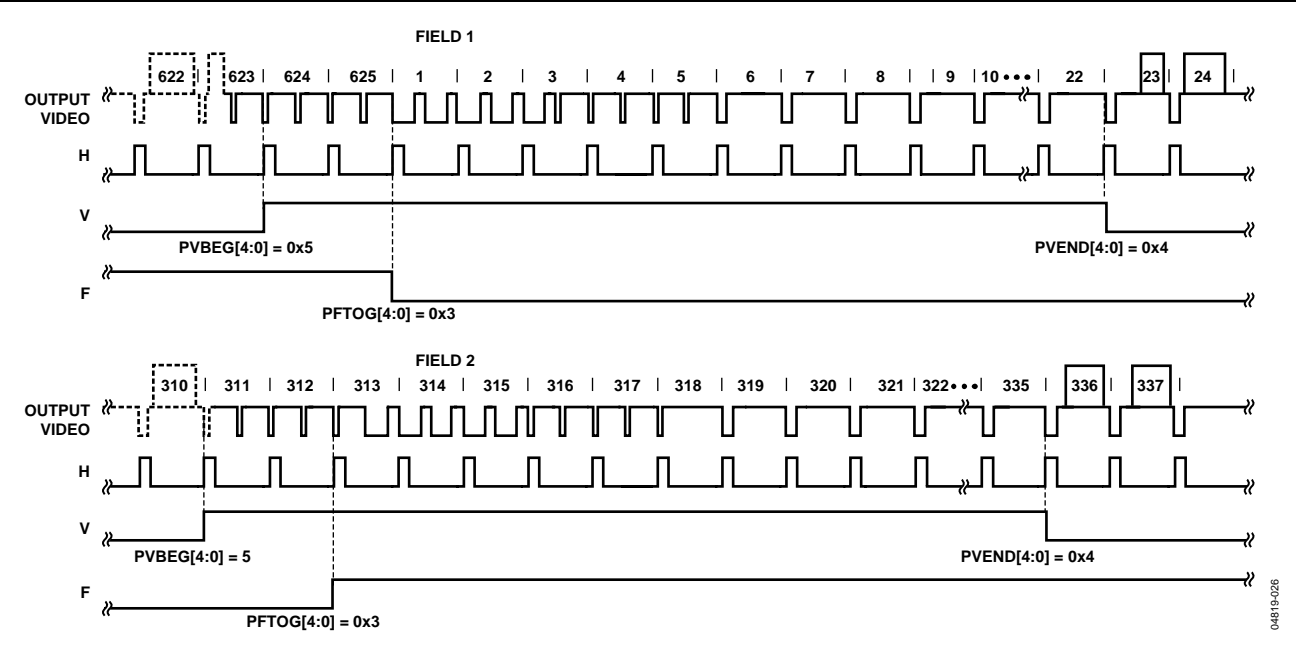

<span id="page-47-1"></span>Figure 26. PAL Default (BT.656). The polarity of H, V, and F is embedded in the data.

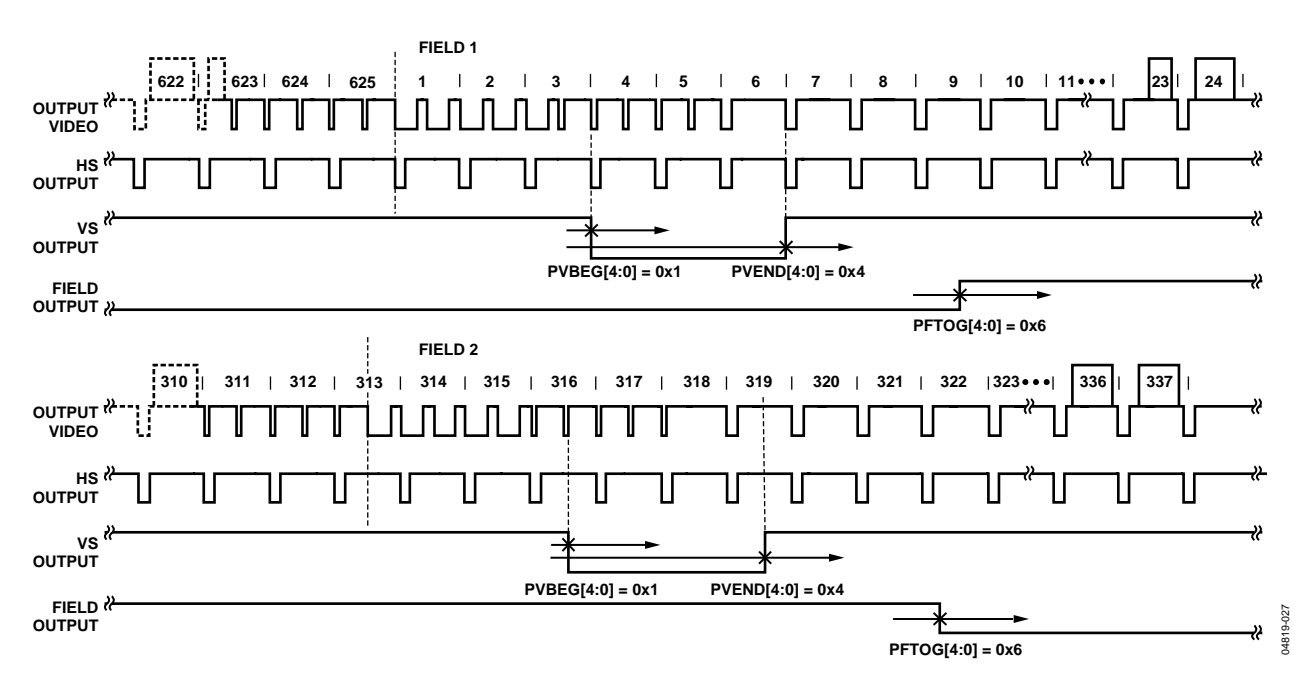

<span id="page-47-2"></span>Figure 27. PAL Typical VSync/Field Positions Using Register Writes in [Table 122](#page-46-0) 

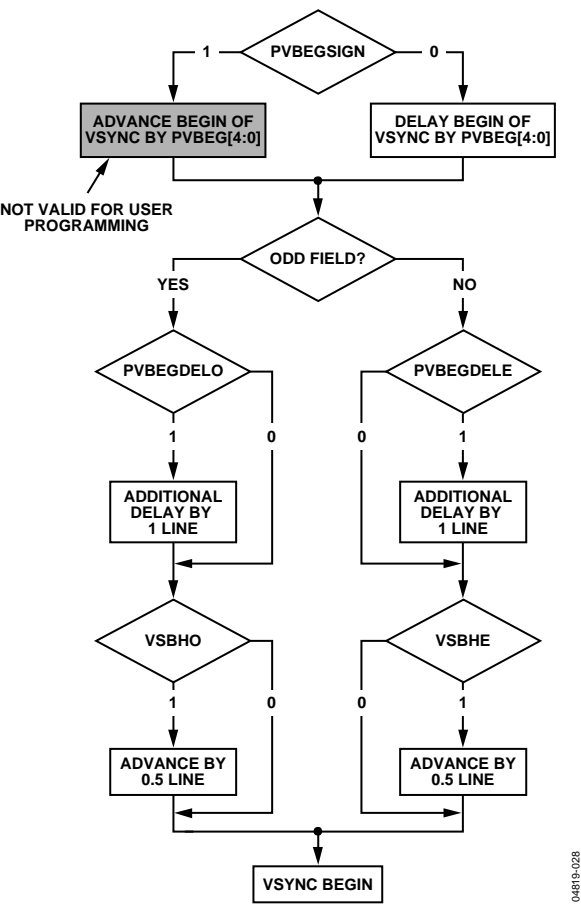

Figure 28. PAL VSync Begin

### **PVBEGDELO PAL VSync Begin Delay on Odd Field, Address 0xE8 [7]**

#### **Table 123. PVBEGDELO Function**

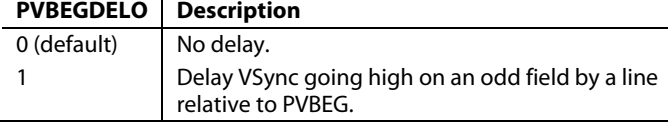

### **PVBEGDELE PAL VSync Begin Delay on Even Field,**

**Address 0xE8 [6]** 

#### **Table 124. PVBEGDELE Function**

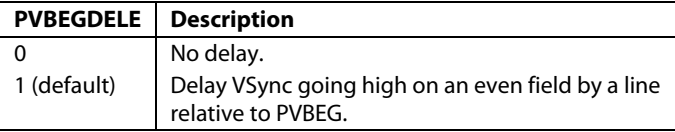

#### **PVBEGSIGN PAL VSync Begin Sign, Address 0xE8 [5] Table 125. PVBEGSIGN Function PVBEGSIGN Description**

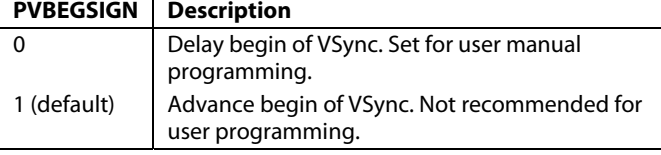

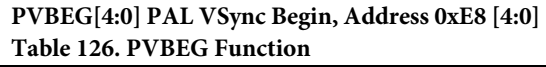

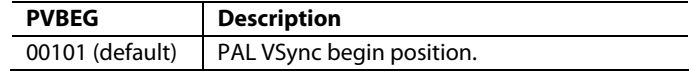

For all NTSC/PAL VSync timing controls, both the V bit in the AV code and the VSync on the VS pin are modified.

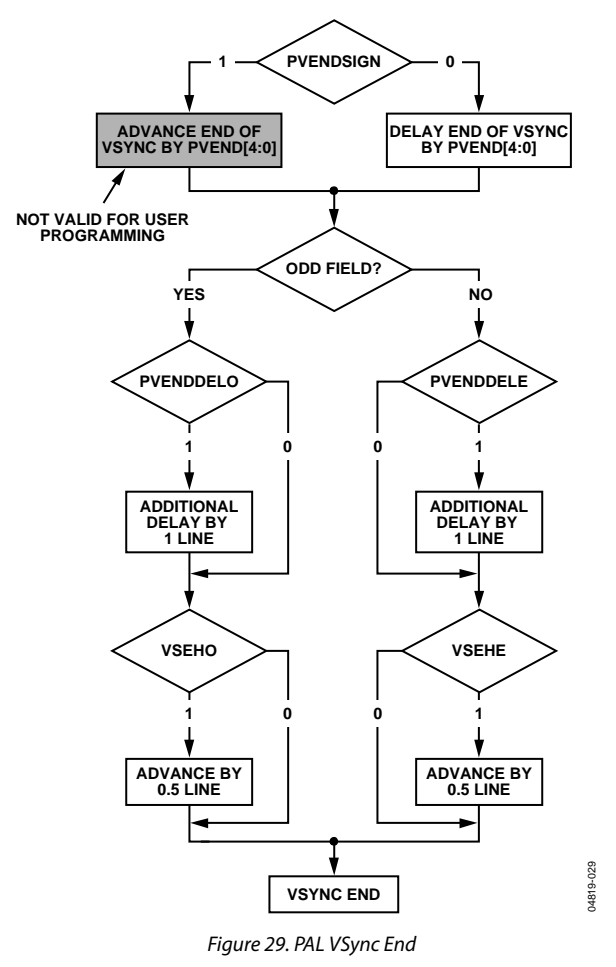

#### **PVENDDELO PAL VSync End Delay on Odd Field, Address 0xE9 [7]**

#### **Table 127. PVENDDELO Function**

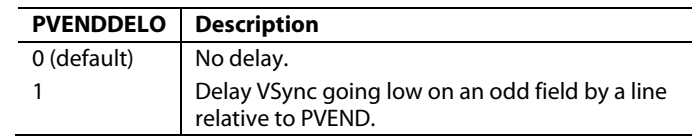

#### **PVENDDELE PAL VSync End Delay on Even Field, Address 0xE9 [6]**

## **Table 128. PVENDDELE Function**

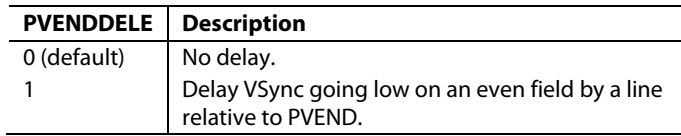

#### **PVENDSIGN PAL VSync End Sign, Address 0xE9 [5] Table 129. PVENDSIGN Function**

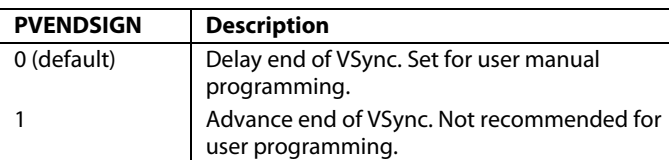

#### **PVEND[4:0] PAL Vsync End, Address 0xE9,[4:0] Table 130. PVEND Function**

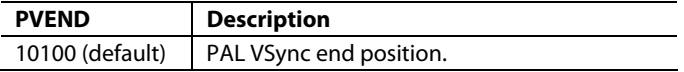

For all NTSC/PAL VSync timing controls, both the V bit in the AV code and the VSync on the VS pin are modified.

## **PFTOGDELO PAL Field Toggle Delay on Odd Field, Address 0xEA [7]**

#### **Table 131. PFTOGDELO Function**

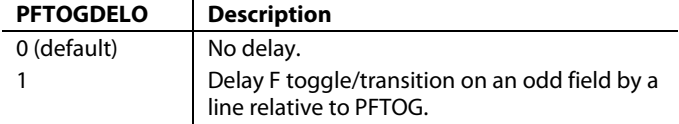

### **PFTOGDELE PAL Field Toggle Delay on Even Field, Address 0xEA [6]**

#### **Table 132. PFTOGDELE Function**

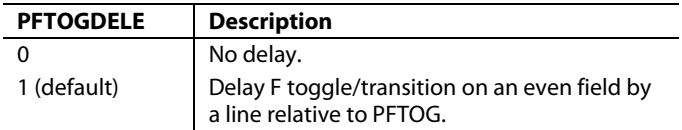

#### **PFTOGSIGN PAL Field Toggle Sign, Address 0xEA [5] Table 133. PFTOGSIGN Function**

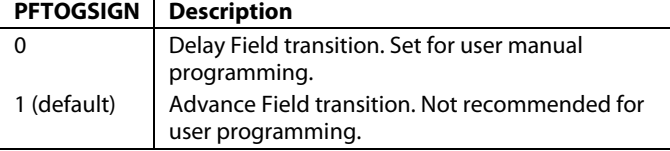

#### **PFTOG PAL Field Toggle, Address 0xEA [4:0] Table 134. PFTOG Function**

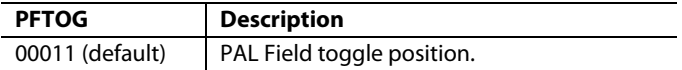

For all NTSC/PAL Field timing controls, the F bit in the AV code and the Field signal on the FIELD/DE pin are modified.

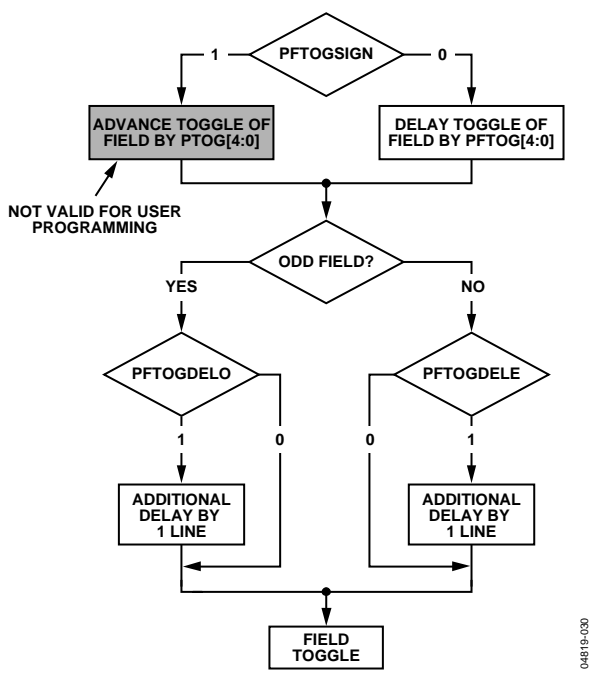

Figure 30. PAL F Toggle

## **SYNC PROCESSING**

The ADV7189 has two additional sync processing blocks that postprocess the raw synchronization information extracted from the digitized input video. If desired, the blocks can be disabled via the following two I<sup>2</sup>C bits.

#### **ENHSPLL Enable HSync Processor, Address 0x01 [6]**

The HSYNC processor is designed to filter incoming HSyncs that have been corrupted by noise, providing improved performance for video signals with stable time bases but poor SNR.

For CVBS PAL/NTSC, YC PAL/NTSC, enable the HSync processor. For SECAM, disable the HSync processor. For YPrPb signals, disable Hsync processor.

#### **Table 135. ENHSPLL Function**

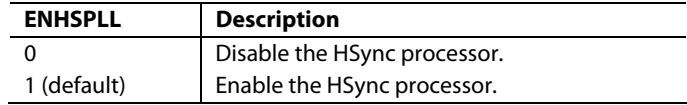

#### **ENVSPROC Enable VSync Processor, Address 0x01 [3]**

This block provides extra filtering of the detected VSyncs to give improved vertical lock.

#### **Table 136. ENVSPROC Function**

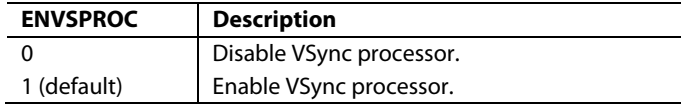

### **VBI DATA DECODE**

The following low data rate VBI signals can be decoded by the ADV7189:

- Wide screen signaling (WSS)
- Copy generation management systems (CGMS)
- Closed captioning (CCAP)
- EDTV
- Gemstar 1×- and 2×-compatible data recovery

The presence of any of the above signals is detected and, if applicable, a parity check is performed. The result of this testing is contained in a confidence bit in the VBI Info[7:0] register. Users are encouraged to first examine the VBI Info register before reading the corresponding data registers. All VBI data decode bits are read-only.

All VBI data registers are double-buffered with the field signals. This means that data is extracted from the video lines and appears in the appropriate  $I^2C$  registers with the next field transition. They are then static until the next field.

The user should start an  $I^2C$  read sequence with VS by first examining the VBI Info register. Then, depending on the data detected, the appropriate data registers should be read.

The data registers are filled with decoded VBI data even if their corresponding detection bits are low; it is likely that bits within the decoded data stream are wrong.

#### **Notes**

- The closed captioning data (CCAP) is available in the I<sup>2</sup>C registers, and is also inserted into the output video data stream during horizontal blanking.
- The Gemstar-compatible data is not available in the  $I^2C$ registers, and is inserted into the data stream only during horizontal blanking.

#### **WSSD Wide Screen Signaling Detected, Address 0x90 [0]**

Logic 1 for this bit indicates that the data in the WSS1 and WSS2 registers is valid.

The WSSD bit goes high if the rising edge of the start bit is detected within a time window, and if the polarity of the parity bit matches the data transmitted.

#### **Table 137. WSSD Function**

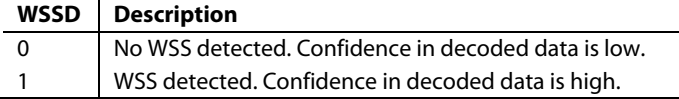

#### **CCAPD Closed Caption Detected, Address 0x90 [1]**

Logic 1 for this bit indicates that the data in the CCAP1 and CCAP2 registers is valid.

The CCAPD bit goes high if the rising edge of the start bit is detected within a time window, and if the polarity of the parity bit matches the data transmitted.

#### **Table 138. CCAPD Function**

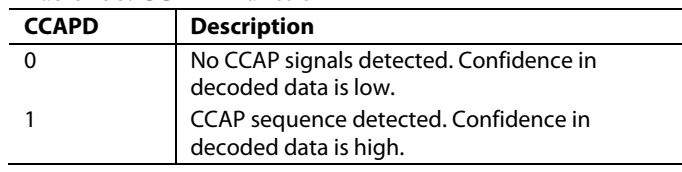

#### **EDTVD EDTV Sequence Detected, Address 0x90 [2]**

Logic 1 for this bit indicates that the data in the EDTV1, 2, 3 registers is valid.

The EDTVD bit goes high if the rising edge of the start bit is detected within a time window, and if the polarity of the parity bit matches the data transmitted.

#### **Table 139. EDTVD Function**

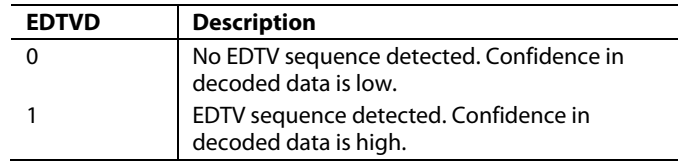

#### **CGMSD CGMS-A Sequence Detected, Address 0x90 [3]**

Logic 1 for this bit indicates that the data in the CGMS1, 2, 3 registers is valid. The CGMSD bit goes high if a valid CRC checksum has been calculated from a received CGMS packet.

#### **Table 140. CGMSD Function**

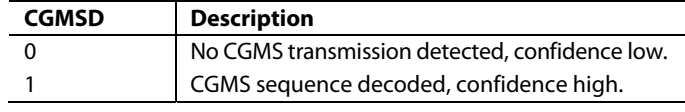

#### **CRC\_ENABLE CRC CGMS-A Sequence, Address 0xB2 [2]**

For certain video sources, the CRC data bits may have an invalid format. In such circumstances, the CRC checksum validation procedure can be disabled. The CGMSD bit goes high if the rising edge of the start bit is detected within a time window.

#### **Table 141. CRC\_ENABLE Function**

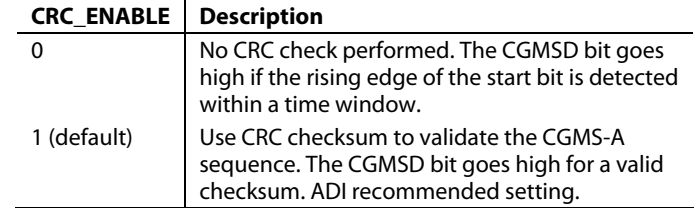

### **Wide Screen Signaling Data**

#### **WSS1[7:0], Address 0x91 [7:0], WSS2[7:0], Address 0x92 [7:0]**

[Figure 31](#page-51-0) shows the bit correspondence between the analog video waveform and the WSS1/WSS2 registers. WSS2[7:6] are undetermined and should be masked out by software.

#### **EDTV Data Registers**

**EDTV1[7:0], Address 0x93 [7:0], EDTV2[7:0], Address 0x94 [7:0], EDTV3[7:0], Address 0x95 [7:0]** 

[Figure 32](#page-51-1) shows the bit correspondence between the analog video waveform and the EDTV1/EDTV2/EDTV3 registers.

EDTV3[7:6] are undetermined and should be masked out by software. EDTV3[5] is reserved for future use and, for now, will contain 0. The three LSBs of the EDTV waveform are currently not supported.

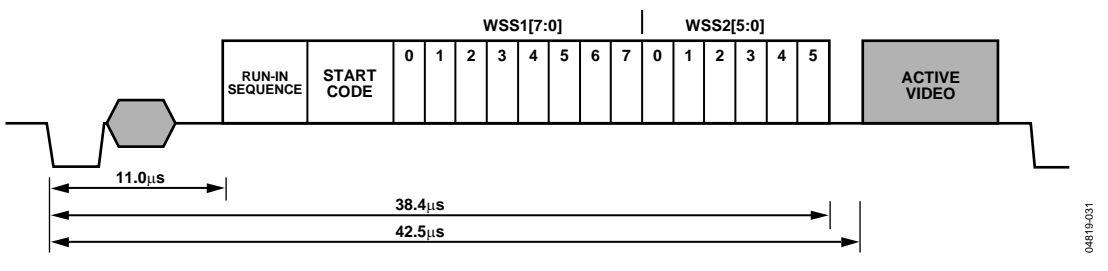

<span id="page-51-1"></span><span id="page-51-0"></span>Figure 31. WSS Data Extraction

#### **Table 142. WSS Access Information**

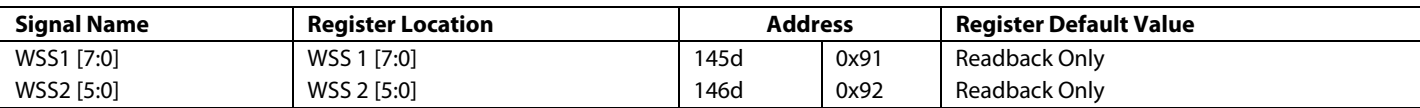

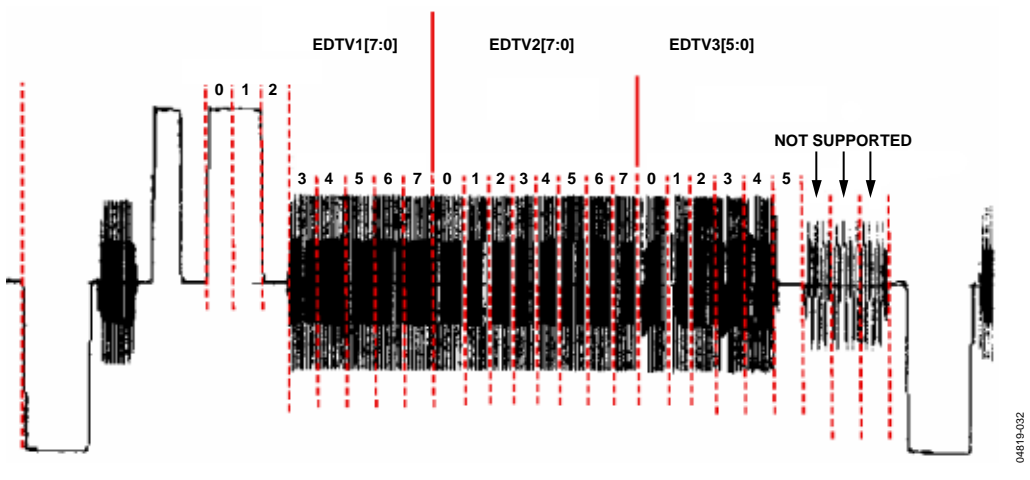

Figure 32. EDTV Data Extraction

#### **Table 143. EDTV Access Information**

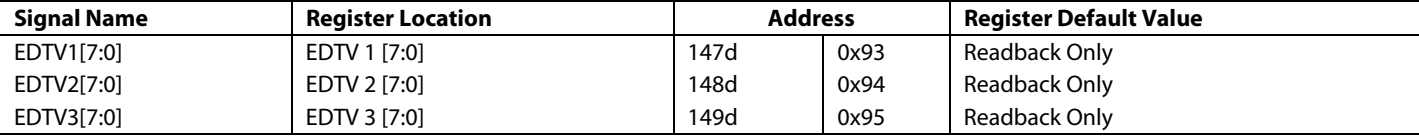

#### **CGMS Data Registers**

**CGMS1[7:0], Address 0x96 [7:0], CGMS2[7:0], Address 0x97 [7:0], CGMS3[7:0], Address 0x98 [7:0]** 

[Figure 33](#page-52-0) shows the bit correspondence between the analog video waveform and the CGMS1/CGMS2/CGMS3 registers. CGMS3[7:4] are undetermined and should be masked out by software.

#### **Closed Caption Data Registers**

#### **CCAP1[7:0], Address 0x99 [7:0], CCAP2[7:0], Address 0x9A [7:0]**

[Figure 34](#page-52-1) shows the bit correspondence between the analog video waveform and the CCAP1/CCAP2 registers.

#### **Notes**

- CCAP1[7] contains the parity bit from the first word. CCAP2[7] contains the parity bit from the second word.
- <span id="page-52-0"></span>Refer to the GDECAD Gemstar Decode Ancillary Data [Format, Address 0x4C \[0\]](#page-59-0) section.

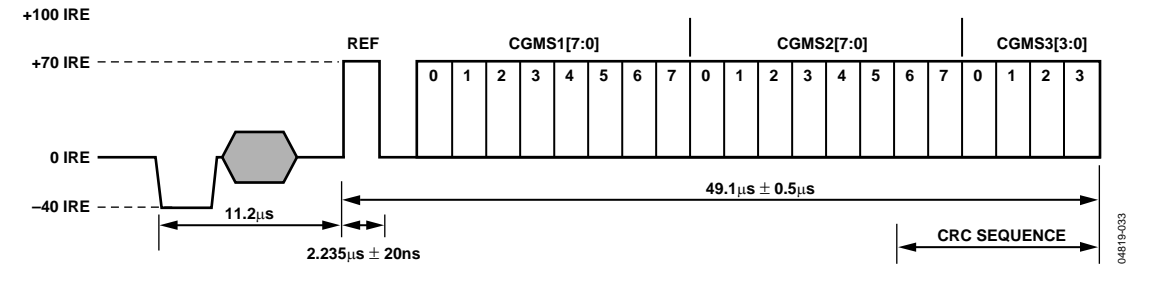

#### <span id="page-52-1"></span>Figure 33. CGMS Data Extraction

#### **Table 144. CGMS Access Information**

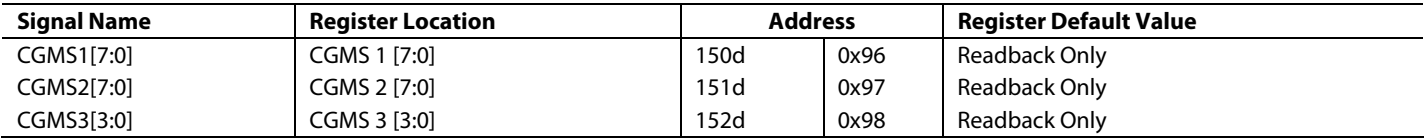

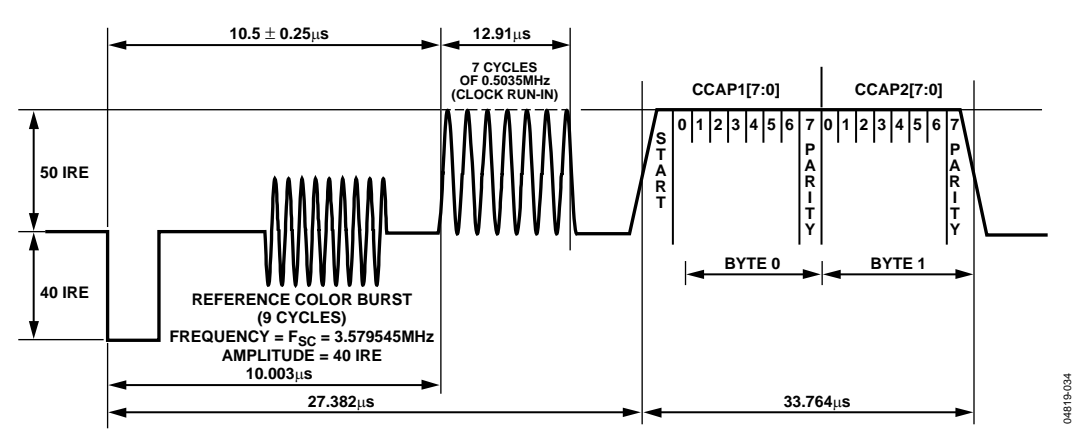

#### Figure 34. Closed Caption Data Extraction

#### **Table 145. CCAP Access Information**

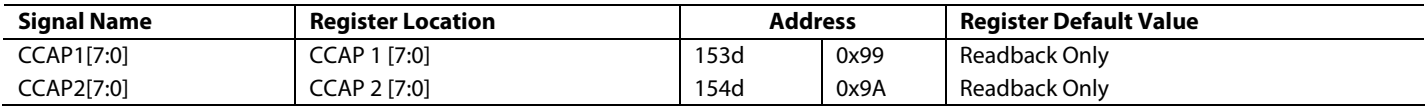

### **Letterbox Detection**

Incoming video signals may conform to different aspect ratios (16:9 wide screen of 4:3 standard). For certain transmissions in the wide screen format, a digital sequence (WSS) is transmitted with the video signal. If a WSS sequence is provided, the aspect ratio of the video can be derived from the digitally decoded bits WSS contains.

In the absence of a WSS sequence, letterbox detection can be used to find wide screen signals. The detection algorithm examines the active video content of lines at the start and end of a field. The detection of black lines can indicate that the currently shown picture is in wide screen format.

The active video content (luminance magnitude) over a line of video is summed together. At the end of a line, this accumulated value is compared with a threshold, and a decision is made as to whether or not a particular line is black. The threshold value needed may depend on the type of input signal; some control is provided via LB\_TH[4:0].

#### **Detection at the Start of a Field**

The ADV7189 expects a section of at least six consecutive black lines of video at the top of a field. Once those lines have been detected, Register LB\_LCT[7:0] reports back the number of black lines that were actually found. By default, the ADV7189 starts looking for those black lines in sync with the beginning of active video, for example, straight after the last VBI video line. LB\_SL[3:0] allows the user to set the start of letterbox detection from the beginning of a frame on a line-by-line basis. The detection window closes in the middle of the field.

#### **Detection at the End of a Field**

The ADV7189 expects at least six continuous lines of black video at the bottom of a field before reporting back the number of lines actually found via the LB\_LCB[7:0] value. The activity window for letterbox detection (end of field) starts in the middle of an active field. Its end is programmable via LB\_EL[3:0].

#### **Detection at the Midrange**

Some transmissions of wide screen video include subtitles within the lower black box. If the ADV7189 finds at least two black lines followed by some more nonblack video, for example, the subtitle, and finally followed by the remainder of the bottom black block, it reports back a midcount via LB\_LCM[7:0]. When no subtitles are found, LB\_LCM[7:0] reports the same number as LB\_LCB[7:0].

#### **Notes**

- There is a 2-field delay in the reporting of any line count parameters.
- There is no "letterbox detected" bit. The user is asked to read the LB\_LCT[7:0] and LB\_LCB[7:0] register values and

to come to a conclusion about the presence of letterbox type video in software.

#### **LB\_LCT[7:0] Letterbox Line Count Top, Address 0x9B [7:0]; LB\_LCM[7:0] Letterbox Line Count Mid, Address 0x9C [7:0]; LB\_LCB[7:0] Letterbox Line Count Bottom, Address 0x9D [7:0]**

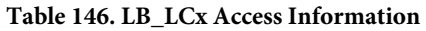

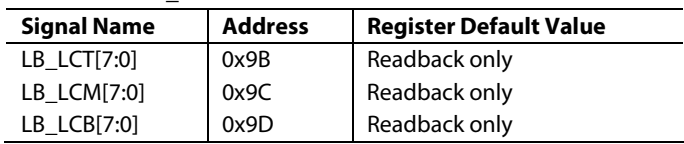

#### **LB\_TH[4:0] Letterbox Threshold Control, Address 0xDC [4:0] Table 147. LB\_TH Function**

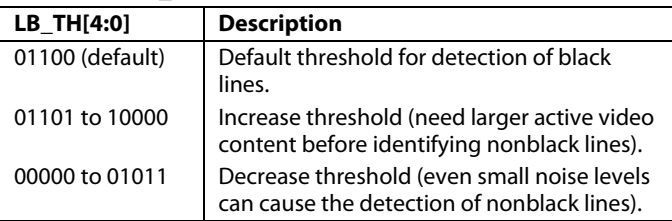

#### **LB\_SL [3:0] Letterbox Start Line, Address 0xDD [7:4] Table 148. LB\_SL Function**

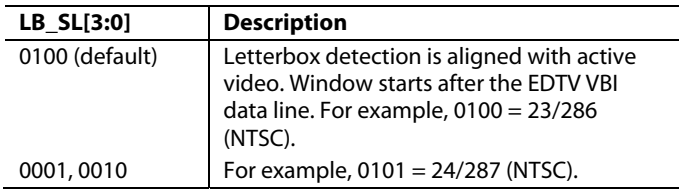

#### **LB\_EL[3:0] Letterbox End Line, Address 0xDD [3:0] Table 149. LB\_EL Function**

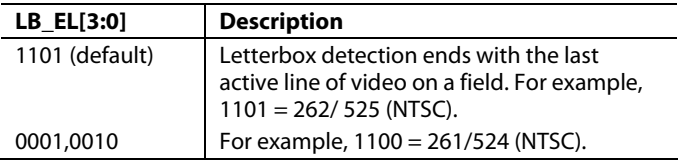

#### <span id="page-53-0"></span>**Gemstar Data Recovery**

The Gemstar-compatible data recovery block (GSCD) supports 1× and 2× data transmissions. In addition, it can serve as a closed caption decoder. Gemstar-compatible data transmissions can occur only in NTSC. Closed caption data can be decoded in both PAL and NTSC.

The block is configured via  $I^2C$  in the following ways:

- GDECEL[15:0] allow data recovery on selected video lines on even fields to be enabled and disabled.
- GDECOL[15:0] enable the data recovery on selected lines for odd fields.

• GDECAD configures the way in which data is embedded in the video data stream.

The recovered data is not available through  $I<sup>2</sup>C$ , but is inserted into the horizontal blanking period of an ITU-R BT656 compatible data stream. The data format is intended to comply with the recommendation by the International Telecommunications Union, ITU-R BT.1364. See [Figure 35.](#page-54-0) For more information, see the ITU website at www.itu.ch.

The format of the data packet depends on the following criteria:

- Transmission is  $1\times$  or  $2\times$
- Data is output in 8-bit or 4-bit format (see the description of the [GDECAD Gemstar Decode Ancillary Data Format,](#page-59-0)  [Address 0x4C \[0\]](#page-59-0) bit).
- Data is closed caption (CCAP) or Gemstar-compatible.

Data packets are output if the corresponding enable bit is set (see the GDECEL and GDECOL descriptions) and if the decoder detects the presence of data. This means that for video lines where no data has been decoded, no data packet is output even if the corresponding line enable bit is set.

Each data packet starts immediately after the EAV code of the preceding line. Refer to [Figure 35](#page-54-0) and [Table 150,](#page-54-1) which show the overall structure of the data packet.

Entries within the packet are as follows:

- Fixed preamble sequence of 0x00, 0xFF, 0xFF.
- Data identification word (DID). The value for the DID marking a Gemstar or CCAP data packet is 0x140 (10-bit value).
- Secondary data identification word (SDID), which contains information about the video line from which data was retrieved, whether the Gemstar transmission was of  $1\times$  or 2× format, and whether it was retrieved from an even or odd field.
- Data count byte, giving the number of user data-words that follow.
- User data section.
- Optional padding to ensure that the length of the user data-word section of a packet is a multiple of four bytes. Requirement as set in ITU-R BT.1364.
- Checksum byte.

[Table 150](#page-54-1) lists the values within a generic data packet that is output by the ADV7189 in 10-bit format.

**SECONDARY DATA IDENTIFICATION DATA IDENTIFICATION**

| 00                                 | FF | FF | DID | <b>SDID</b>              | <b>DATA</b><br><b>COUNT</b> | <b>USER DATA</b> | <b>OPTIONAL PADDING</b><br><b>BYTES</b> | <b>CHECK</b><br><b>SUM</b> |
|------------------------------------|----|----|-----|--------------------------|-----------------------------|------------------|-----------------------------------------|----------------------------|
|                                    |    |    |     |                          |                             |                  |                                         |                            |
| <b>PREAMBLE FOR ANCILLARY DATA</b> |    |    |     | USER DATA (4 OR 8 WORDS) |                             |                  |                                         |                            |

<span id="page-54-0"></span>Figure 35. Gemstar and CCAP Embedded Data Packet (Generic)

#### <span id="page-54-1"></span>**Table 150. Generic Data Output Packet**

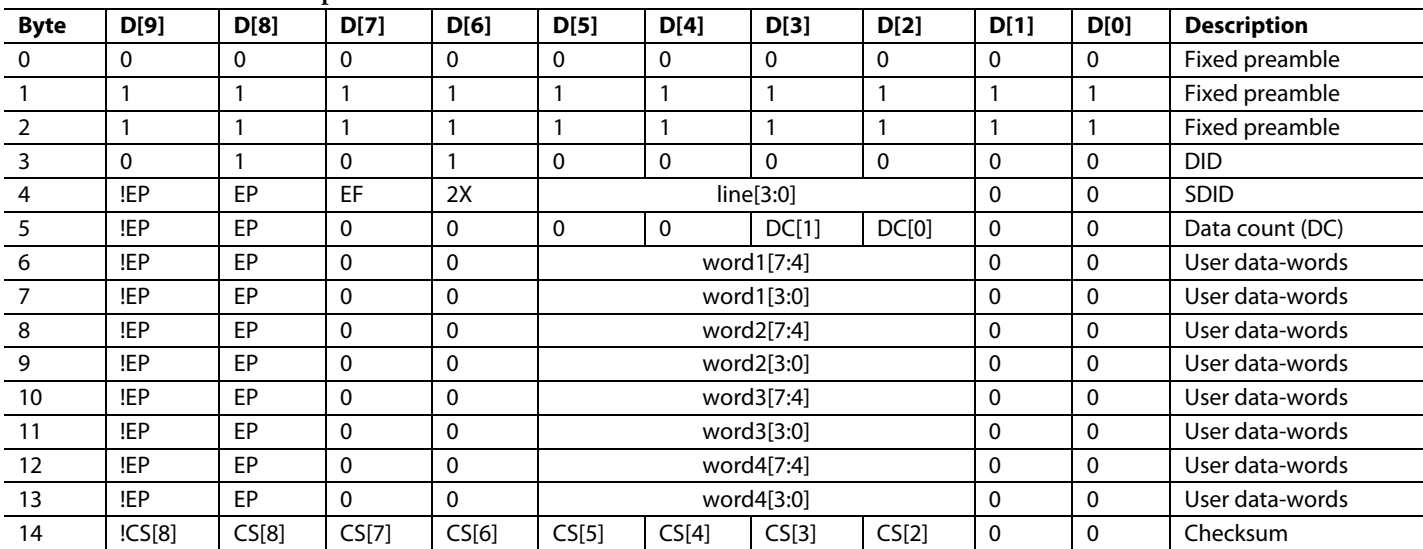

<span id="page-55-0"></span>**Table 151. Data Byte Allocation** 

| 2x | <b>Raw Information Bytes</b><br><b>Retrieved from the Video Line</b> | <b>GDECAD</b> | <b>User Data-Words</b><br>(Including Padding) | <b>Padding Bytes</b> | <b>DC[1:0]</b> |
|----|----------------------------------------------------------------------|---------------|-----------------------------------------------|----------------------|----------------|
|    |                                                                      |               |                                               |                      | 10             |
|    | 4                                                                    |               |                                               |                      | 01             |
|    |                                                                      |               |                                               |                      | 01             |
|    |                                                                      |               |                                               |                      | 01             |

#### **Notes**

- DID. The data identification value is 0x140 (10-bit value). Care has been taken that in 8-bit systems, the two LSBs do not carry vital information.
- EP and !EP. The EP bit is set to ensure even parity on the data-word D[8:0]. Even parity means there will always be an even number of 1s within the D[8:0] bit arrangement. This includes the EP bit. !EP describes the logic inverse of EP and is output on D[9]. The !EP is output to ensure that the reserved codes of 00 and FF cannot happen.
- EF. Even field identifier.  $EF = 1$  indicates that the data was recovered from a video line on an even field.
- 2X. This bit indicates whether the data sliced was in Gemstar  $1 \times$  or  $2 \times$  format. A high indicates  $2 \times$  format.
- line[3:0]. This entry provides a code that is unique for each of the possible 16 source lines of video from which Gemstar data may have been retrieved. See [Table 163](#page-60-0) and [Table 164.](#page-60-1)
- DC[1:0]. Data count value. The number of user data-words in the packet divided by 4. The number of user data words (UDW) in any packet must be an integral number of 4. Padding is required at the end if necessary. See [Table 151.](#page-55-0) (Requirement as set in ITU-R BT.1364.)
- The 2X bit determines whether the raw information retrieved from the video line was 2 or 4 bytes. The state of the GDECAD bit affects whether the bytes are transmitted straight (that is, two bytes transmitted as two bytes) or whether they are split into nibbles (that is, two bytes transmitted as four half bytes). Padding bytes are then added where necessary.

• CS[8:2]. The checksum is provided to determine the integrity of the ancillary data packet. It is calculated by summing up D[8:2] of DID, SDID, the Data Count byte, and all UDWs, and ignoring any overflow during the summation. Since all data bytes that are used to calculate the checksum have their two LSBs set to 0, the CS[1:0] bits are also always 0.

!CS[8] describes the logic inversion of CS[8]. The value !CS[8] is included in the checksum entry of the data packet to ensure that the reserved values of 0x00 and 0xFF do not occur.

[Table 152](#page-56-0) to [Table 155](#page-57-0) outline the possible data packages.

#### **Gemstar 2× Format, Half-Byte Output**

Half-byte output mode is selected by setting  $CDECAD = 0$ ; full-byte output mode is selected by setting CDECAD = 1. See the [GDECAD Gemstar Decode Ancillary Data Format,](#page-59-0)  [Address 0x4C \[0\]](#page-59-0) section.

#### **Gemstar 1× Format**

Half-byte output mode is selected by setting  $CDECAD = 0$ , full-byte output mode is selected by setting CDECAD = 1. See the [GDECAD Gemstar Decode Ancillary Data Format,](#page-59-0)  [Address 0x4C \[0\]](#page-59-0) section.

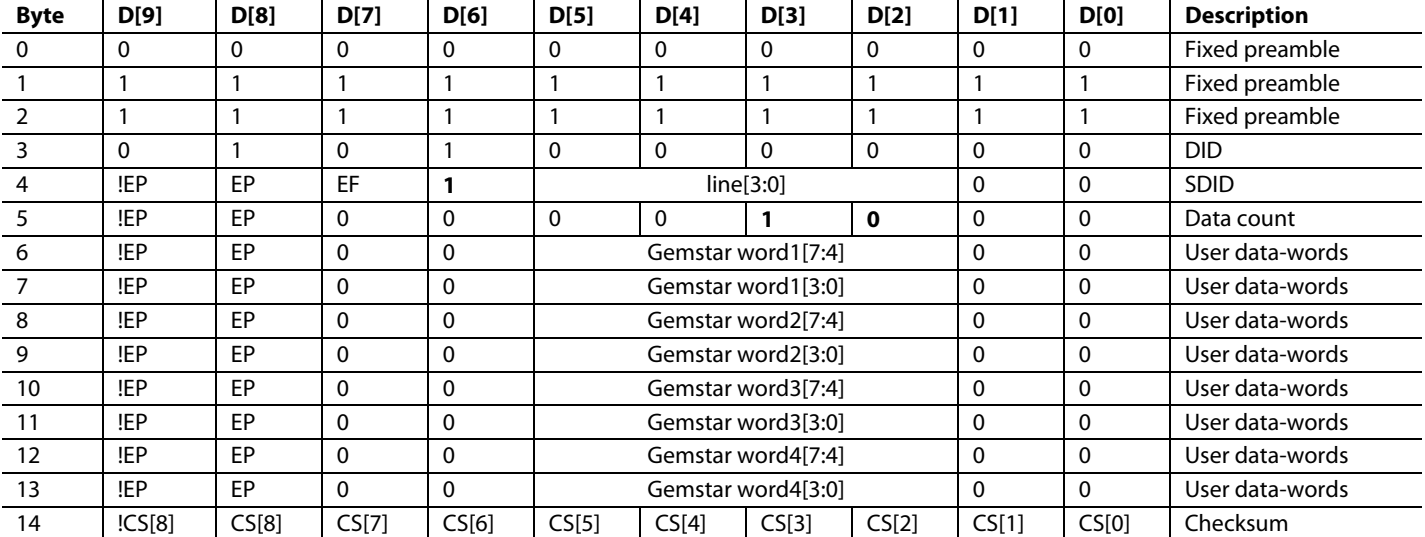

### <span id="page-56-0"></span>**Table 152. Gemstar 2× Data, Half-Byte Mode**

## **Table 153. Gemstar 2× Data, Full-Byte Mode**

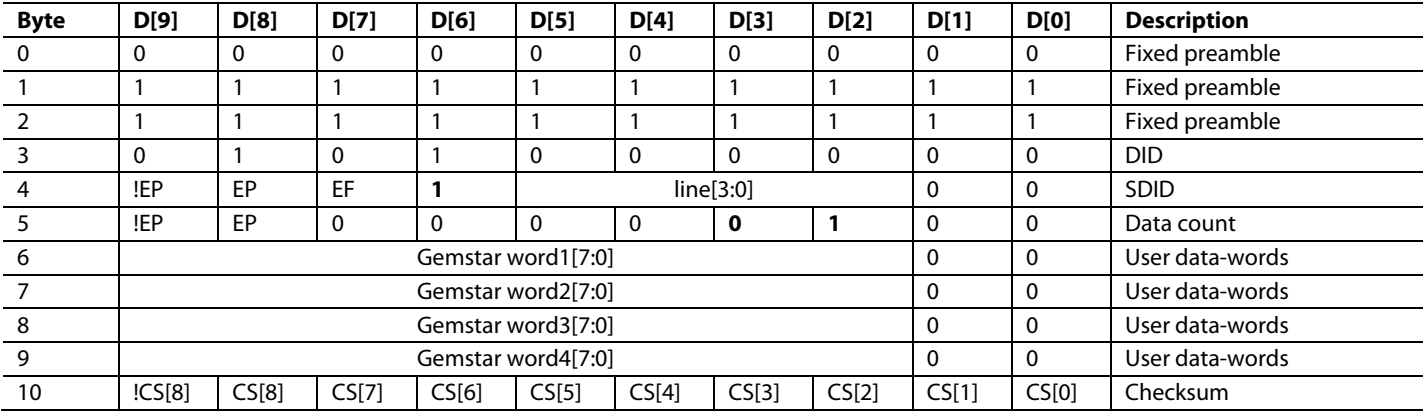

### **Table 154. Gemstar 1× Data, Half-Byte Mode**

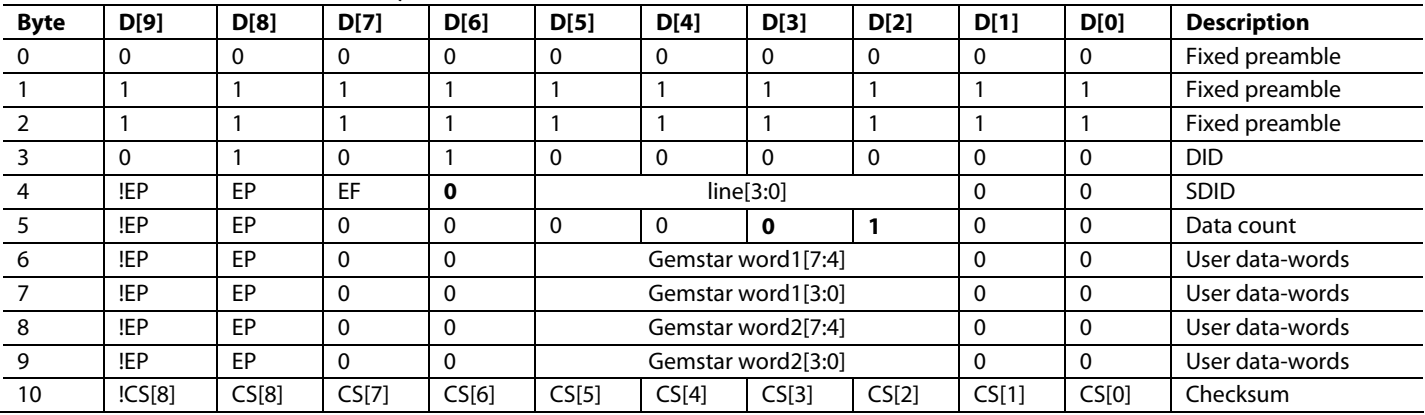

#### <span id="page-57-0"></span>**Table 155. Gemstar 1× Data, Full-Byte Mode**

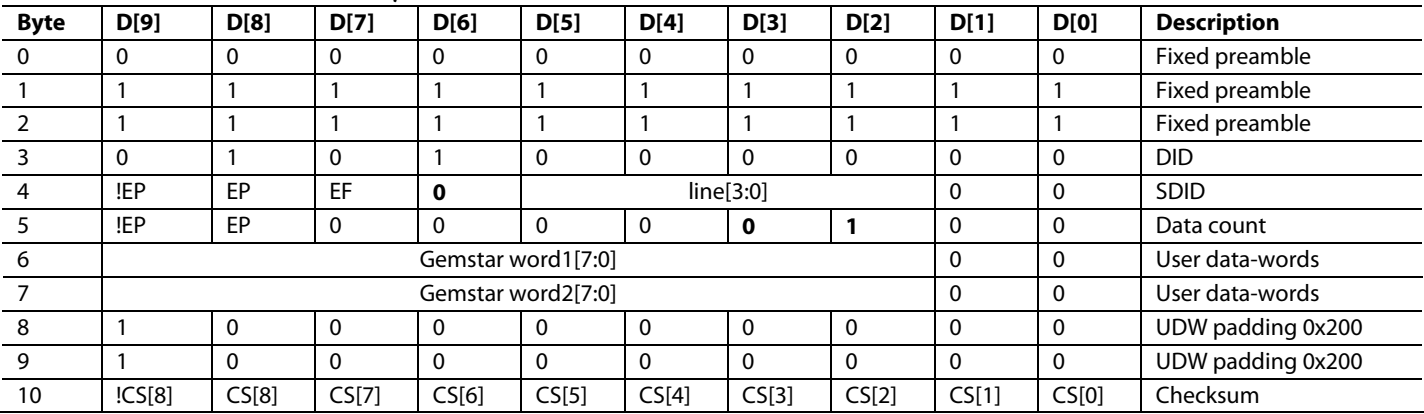

### <span id="page-57-1"></span>**Table 156. NTSC CCAP Data, Half-Byte Mode**

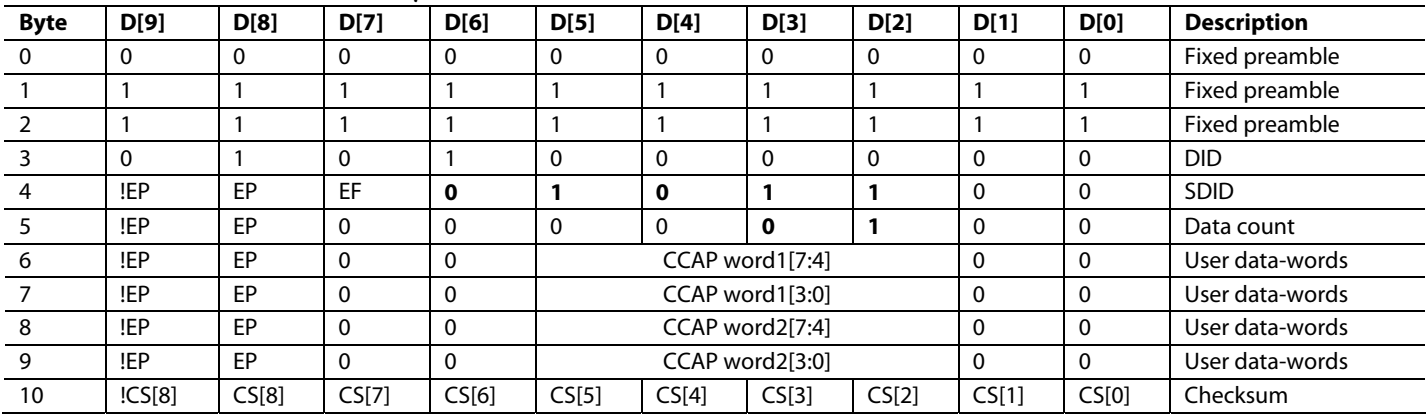

#### <span id="page-57-2"></span>**Table 157. NTSC CCAP Data, Full-Byte Mode**

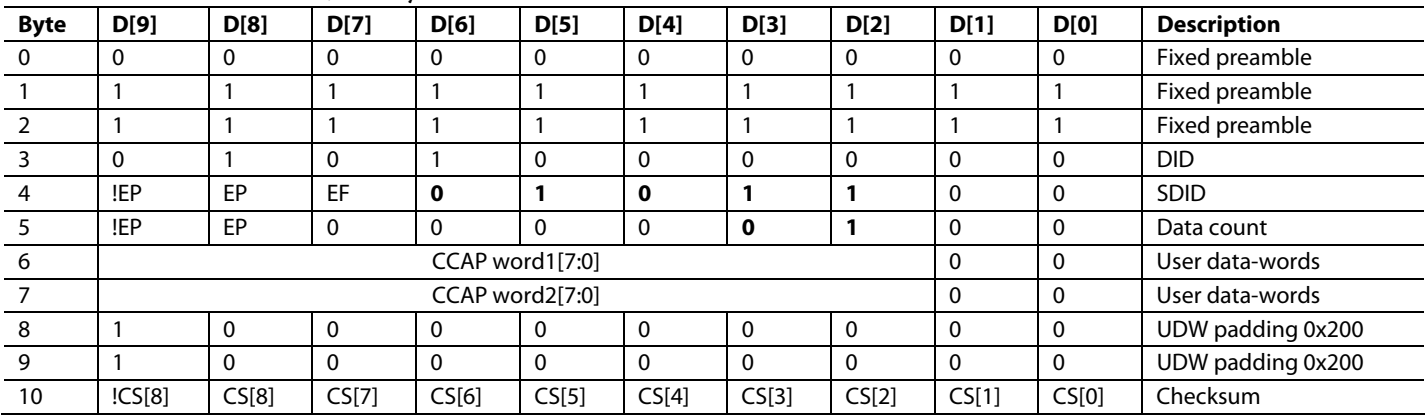

#### **NTSC CCAP Data**

Half-byte output mode is selected by setting  $CDECAD = 0$ , the full-byte mode is enabled by CDECAD = 1. See the [GDECAD](#page-59-0)  [Gemstar Decode Ancillary Data Format, Address 0x4C \[0\]](#page-59-0)  section. The data packet formats are shown in [Table 156 a](#page-57-1)nd [Table 157.](#page-57-2) 

#### **Notes**

• NTSC closed caption data is sliced on Line 21d on even and odd fields. The corresponding enable bit has to be set high. See the [GDECEL\[15:0\] Gemstar Decoding Even](#page-59-1)  [Lines, Address 0x48 \[7:0\]; Address 0x49 \[7:0\]](#page-59-1) and [GDECOL\[15:0\] Gemstar Decoding Odd Lines,](#page-59-2)  [Address 0x4A \[7:0\]; Address 0x4B \[7:0\]](#page-59-2) sections.

### **PAL CCAP Data**

Half-Byte output mode is selected by setting CDECAD = 0, full-byte output mode is selected by setting CDECAD = 1. See the [GDECAD Gemstar Decode Ancillary Data Format,](#page-59-0)  [Address 0x4C \[0\]](#page-59-0) section. [Table 158 a](#page-58-0)nd [Table 159](#page-58-1) list the bytes of the data packet.

#### **Notes**

- PAL closed caption data is sliced from lines 22 and 335. The corresponding enable bits have to be set.
- See the GDECEL[15:0] Gemstar Decoding Even Lines, [Address 0x48 \[7:0\]; Address 0x49 \[7:0\]](#page-59-1) and [GDECOL\[15:0\]](#page-59-2)  [Gemstar Decoding Odd Lines, Address 0x4A \[7:0\];](#page-59-2)  [Address 0x4B \[7:0\]](#page-59-2) sections.

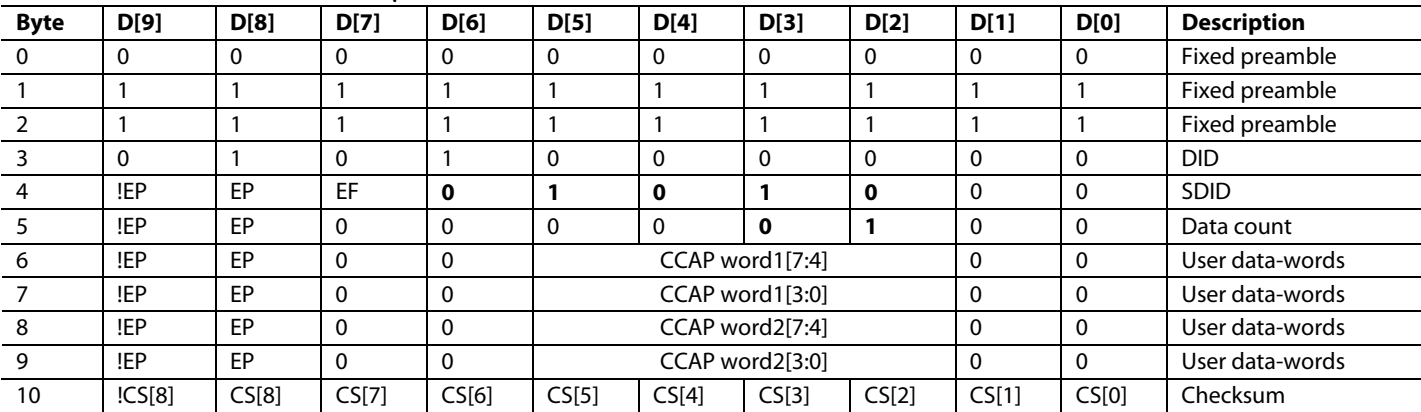

#### <span id="page-58-0"></span>**Table 158. PAL CCAP Data, Half-Byte Mode**

#### <span id="page-58-1"></span>**Table 159. PAL CCAP Data, Full-Byte Mode**

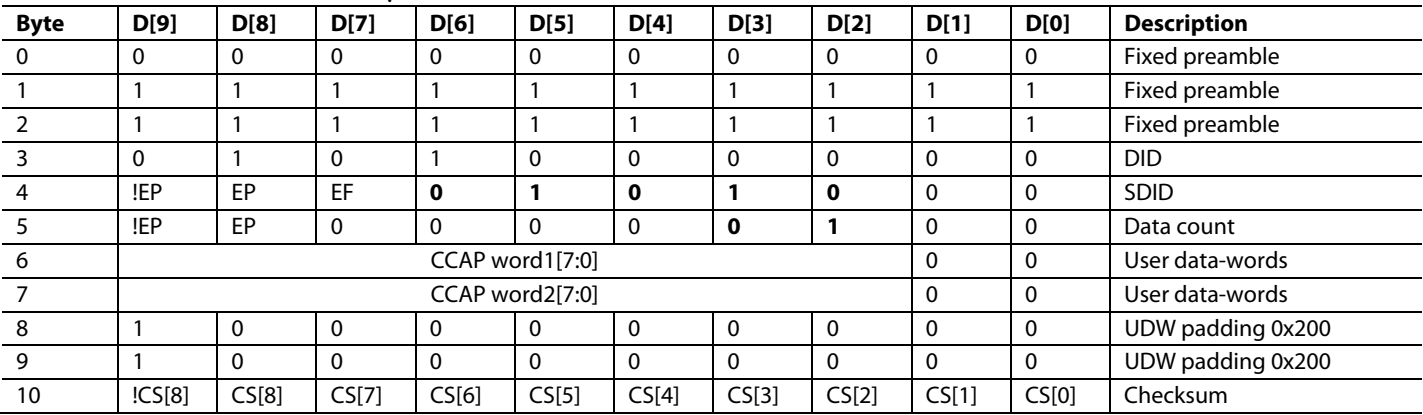

### <span id="page-59-1"></span>**GDECEL[15:0] Gemstar Decoding Even Lines, Address 0x48 [7:0]; Address 0x49 [7:0]**

The 16 bits of the GDECEL[15:0] are interpreted as a collection of 16 individual line decode enable signals. Each bit refers to a line of video in an even field. Setting the bit enables the decoder block trying to find Gemstar- or closed caption-compatible data on that particular line. Setting the bit to 0 prevents the decoder from trying to retrieve data. See [Table 163 a](#page-60-0)nd [Table 164.](#page-60-1)

### **Notes**

- To retrieve closed caption data services on NTSC (Line 284), GDECEL[11] must be set.
- To retrieve closed caption data services on PAL (Line 335), GDECEL[14] must be set.

#### **Table 160. GDECEL Function**

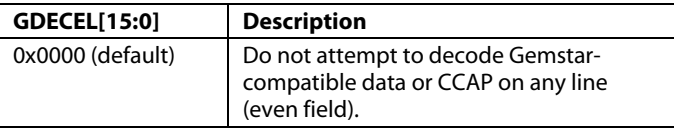

### <span id="page-59-2"></span>**GDECOL[15:0] Gemstar Decoding Odd Lines, Address 0x4A [7:0]; Address 0x4B [7:0]**

The 16 bits of the GDECOL[15:0] form a collection of 16 individual line decode enable signals. See [Table 163](#page-60-0) and [Table 164.](#page-60-1) 

#### **Notes**

- To retrieve closed caption data services on NTSC (Line 21), GDECOL[11] must be set.
- To retrieve closed caption data services on PAL (Line 22), GDECOL[14] must be set.

#### **Table 161. GDECOL Function**

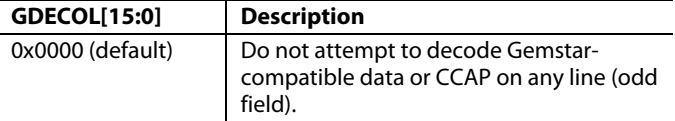

### <span id="page-59-0"></span>**GDECAD Gemstar Decode Ancillary Data Format, Address 0x4C [0]**

The decoded data from Gemstar-compatible transmissions or closed caption is inserted into the horizontal blanking period of the respective line of video. There is a potential problem if the retrieved data bytes have the value 0x00 or 0xFF. In an ITU-R BT.656-compatible data stream, those values are reserved and used only to form a fixed preamble.

The GDECAD bit allows the data to be inserted into the horizontal blanking period in two ways:

- Insert all data straight into the data stream, even the reserved values of 0x00 and 0xFF, if they occur. This may violate the output data format specification ITU-R BT.1364.
- Split all data into nibbles and insert the half-bytes over double the number of cycles in a 4-bit format.

#### **Table 162. GDECAD Function**

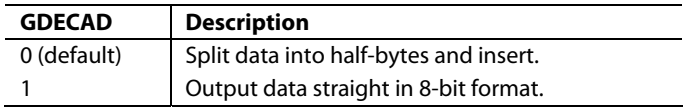

| line[3:0]      | <b>Line Number</b><br>(ITU-R BT.470) | <b>Enable Bit</b> | <b>Comment</b> | line[3:0]      | <b>Line Number</b><br>(ITU-R BT.470) | <b>Enable Bit</b> | Comment               |  |  |
|----------------|--------------------------------------|-------------------|----------------|----------------|--------------------------------------|-------------------|-----------------------|--|--|
| $\Omega$       |                                      |                   |                |                |                                      |                   |                       |  |  |
|                | 10                                   | GDECOL[0]         | Gemstar        | 12             | 8<br>9                               | GDECOL[0]         | Not valid             |  |  |
| 1              | 11                                   | GDECOL[1]         | Gemstar        | 13             |                                      | GDECOL[1]         | Not valid             |  |  |
| $\mathbf 2$    | 12                                   | GDECOL[2]         | Gemstar        | 14             | 10                                   | GDECOL[2]         | Not valid             |  |  |
| 3              | 13                                   | GDECOL[3]         | Gemstar        | 15             | 11                                   | GDECOL[3]         | Not valid             |  |  |
| 4              | 14                                   | GDECOL[4]         | Gemstar        | 0              | 12                                   | GDECOL[4]         | Not valid             |  |  |
| 5              | 15                                   | GDECOL[5]         | Gemstar        |                | 13                                   | GDECOL[5]         | Not valid             |  |  |
| 6              | 16                                   | GDECOL[6]         | Gemstar        | 2              | 14                                   | GDECOL[6]         | Not valid             |  |  |
| 7              | 17                                   | GDECOL[7]         | Gemstar        | 3              | 15                                   | GDECOL[7]         | Not valid             |  |  |
| 8              | 18                                   | GDECOL[8]         | Gemstar        | 4              | 16                                   | GDECOL[8]         | Not valid             |  |  |
| 9              | 19                                   | GDECOL[9]         | Gemstar        | 5              | 17                                   | GDECOL[9]         | Not valid             |  |  |
| 10             | 20                                   | GDECOL[10]        | Gemstar        | 6              | 18                                   | GDECOL[10]        | Not valid             |  |  |
| 11             | 21                                   | GDECOL[11]        | Gemstar or     | 7              | 19                                   | GDECOL[11]        | Not valid             |  |  |
|                |                                      |                   | closed caption | 8              | 20                                   | GDECOL[12]        | Not valid             |  |  |
| 12             | 22                                   | GDECOL[12]        | Gemstar        | 9              | 21                                   | GDECOL[13]        | Not valid             |  |  |
| 13             | 23                                   | GDECOL[13]        | Gemstar        | 10             | 22                                   | GDECOL[14]        | <b>Closed caption</b> |  |  |
| 14             | 24                                   | GDECOL[14]        | Gemstar        | 11             | 23                                   | GDECOL[15]        | Not valid             |  |  |
| 15             | 25                                   | GDECOL[15]        | Gemstar        | 12             | 321 (8)                              | GDECEL[0]         | Not valid             |  |  |
| 0              | 273 (10)                             | GDECEL[0]         | Gemstar        | 13             | 322 (9)                              | GDECEL[1]         | Not valid             |  |  |
| 1              | 274(11)                              | GDECEL[1]         | Gemstar        | 14             | 323 (10)                             | GDECEL[2]         | Not valid             |  |  |
| $\overline{2}$ | 275 (12)                             | GDECEL[2]         | Gemstar        | 15             | 324 (11)                             | GDECEL[3]         | Not valid             |  |  |
| 3              | 276(13)                              | GDECEL[3]         | Gemstar        | 0              | 325 (12)                             | GDECEL[4]         | Not valid             |  |  |
| 4              | 277(14)                              | GDECEL[4]         | Gemstar        | 1              | 326 (13)                             | GDECEL[5]         | Not valid             |  |  |
| 5              | 278 (15)                             | GDECEL[5]         | Gemstar        | $\overline{2}$ | 327 (14)                             | GDECEL[6]         | Not valid             |  |  |
| 6              | 279 (16)                             | GDECEL[6]         | Gemstar        | 3              | 328 (15)                             | GDECEL[7]         | Not valid             |  |  |
| 7              | 280 (17)                             | GDECEL[7]         | Gemstar        | 4              | 329 (16)                             | GDECEL[8]         | Not valid             |  |  |
| 8              | 281 (18)                             | GDECEL[8]         | Gemstar        | 5              | 330 (17)                             | GDECEL[9]         | Not valid             |  |  |
| 9              | 282 (19)                             | GDECEL[9]         | Gemstar        | 6              | 331 (18)                             | GDECEL[10]        | Not valid             |  |  |
| 10             | 283 (20)                             | GDECEL[10]        | Gemstar        | $\overline{7}$ | 332 (19)                             | GDECEL[11]        | Not valid             |  |  |
| 11             | 284 (21)                             | GDECEL[11]        | Gemstar or     | 8              | 333 (20)                             | GDECEL[12]        | Not valid             |  |  |
|                |                                      |                   | closed caption | 9              | 334 (21)                             | GDECEL[13]        | Not valid             |  |  |
| 12             | 285 (22)                             | GDECEL[12]        | Gemstar        | 10             | 335 (22)                             | GDECEL[14]        | <b>Closed caption</b> |  |  |
| 13             | 286 (23)                             | GDECEL[13]        | Gemstar        | 11             | 336 (23)                             | GDECEL[15]        | Not valid             |  |  |
| 14             | 287 (24)                             | GDECEL[14]        | Gemstar        |                |                                      |                   |                       |  |  |
| 15             | 288 (25)                             | GDECEL[15]        | Gemstar        |                |                                      |                   |                       |  |  |

<span id="page-60-0"></span>**Table 163. NTSC Line Enable Bits and Corresponding Line Numbering** 

<span id="page-60-1"></span>**Table 164. PAL Line Enable Bits and Corresponding Line Numbering** 

## PIXEL PORT CONFIGURATION

The ADV7189 has a very flexible pixel port that can be configured in a variety of formats to accommodate downstream ICs. [Table 167 a](#page-61-0)nd [Table 168 s](#page-61-1)ummarize the various functions that the ADV7189's pins can have in different modes of operation.

The ordering of components (for example, Cr vs. Cb, CHA/B/C) can be changed. Refer to the [SWPC Swap Pixel Cr/Cb, Address](#page-61-2)  [0x27 \[7\] s](#page-61-2)ection. [Table 167](#page-61-0) indicates the default positions for the Cr/Cb components.

### **OF\_SEL[3:0] Output Format Selection, Address 0x03 [5:2]**

There are several modes in which the ADV7189 pixel port can be configured. These modes are under the control of OF\_SEL[3:0]. See [Table 168](#page-61-1) for more details.

The default LLC frequency output on the LLC1 pin is approximately 27 MHz. For modes that operate with a nominal data rate of 13.5 MHz (0001, 0010), the clock frequency on the LLC1 pin stays at the higher rate of 27 MHz. For information on outputting the nominal 13.5 MHz clock on the LLC1 pin, see the [LLC1 Output Selection, LLC\\_PAD\\_SEL\[2:0\],](#page-61-3)  [Address 0x8F \[6:4\]](#page-61-3) section.

#### <span id="page-61-2"></span>**SWPC Swap Pixel Cr/Cb, Address 0x27 [7]**

This bit allows Cr and Cb samples to be swapped.

**Table 165. SWPC Function** 

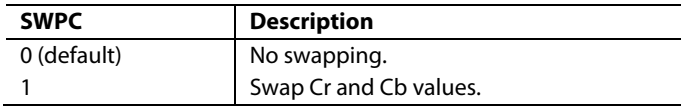

#### <span id="page-61-3"></span>**LLC1 Output Selection, LLC\_PAD\_SEL[2:0], Address 0x8F [6:4]**

The following  $I^2C$  write allows the user to select between the LLC1 (nominally at 27 MHz) and LLC2 (nominally at 13.5 MHz).

The LLC2 signal is useful for LLC2-compatible wide bus (16-/20-bit) output modes. See OF\_SEL[3:0] for additional information. The LLC2 signal and data on the data bus are synchronized. By default, the rising edge of LLC1/LLC2 is aligned with the Y data; the falling edge occurs when the data bus holds C data. The polarity of the clock, and therefore the Y/C assignments to the clock edges, can be altered by using the Polarity LLC pin.

#### **Table 166. LLC\_PAD\_SEL Function**

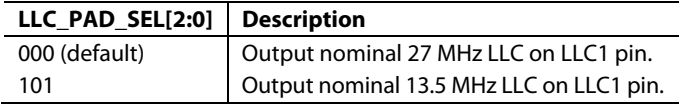

#### <span id="page-61-0"></span>**Table 167. P19–P0 Output/Input Pin Mapping**

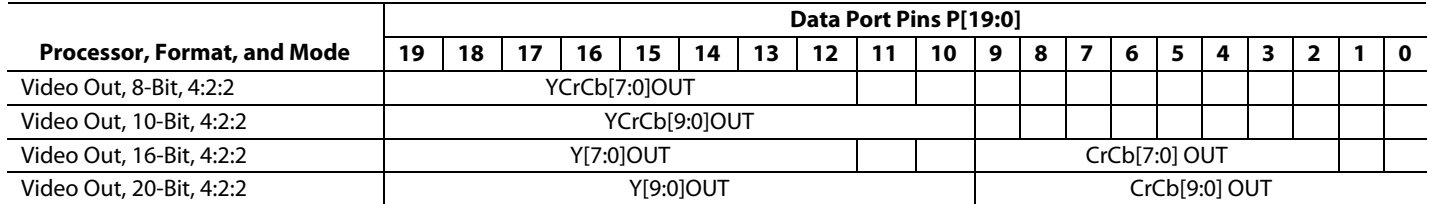

#### <span id="page-61-1"></span>**Table 168. Standard Definition Pixel Port Modes**

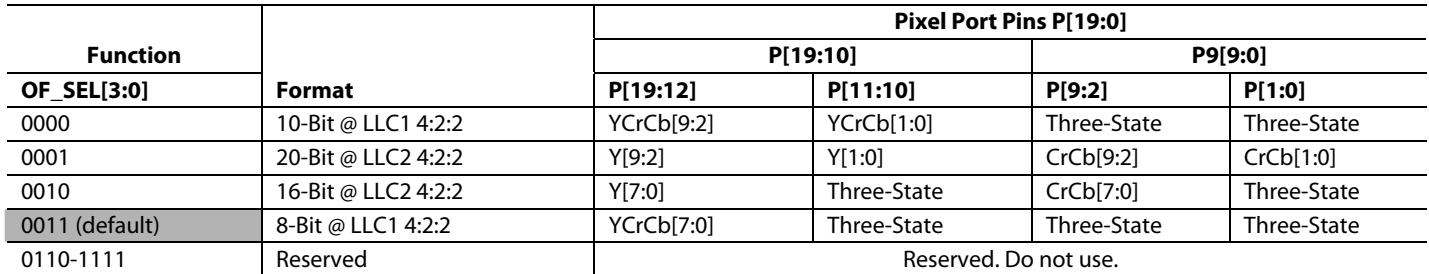

## MPU PORT DESCRIPTION

The ADV7189 supports a 2-wire ( $I<sup>2</sup>C$ -compatible) serial interface. Two inputs, serial data (SDA) and serial clock (SCLK), carry information between the ADV7189 and the system  $I^2C$ master controller. Each slave device is recognized by a unique address. The ADV7189's I<sup>2</sup>C port allows the user to set up and configure the decoder and to read back captured VBI data. The ADV7189's I<sup>2</sup>C port has four possible slave addresses for both read and write operations, depending on the logic level on the ALSB pin. These four unique addresses are shown in [Table 169.](#page-62-0) The ADV7189's ALSB pin controls Bit 1 of the slave address. By altering the ALSB, it is possible to control two ADV7189s in an application without having a conflict with the same slave address. The LSB (Bit 0) sets either a read or write operation. Logic 1 corresponds to a read operation; Logic 0 corresponds to a write operation.

<span id="page-62-0"></span>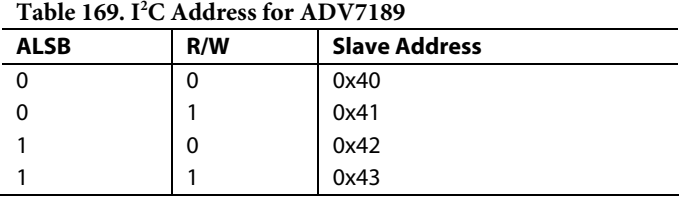

To control the device on the bus, a specific protocol must be followed. First, the master initiates a data transfer by establishing a start condition, which is defined by a high-to-low transition on SDA while SCLK remains high. This indicates that an address/data stream will follow. All peripherals respond to the start condition and shift the next eight bits (7-bit address + R/W bit). The bits are transferred from MSB down to LSB. The peripheral that recognizes the transmitted address responds by pulling the data line low during the ninth clock pulse; this is known as an acknowledge bit. All other devices withdraw from the bus at this point and maintain an idle condition. The idle condition is where the device monitors the SDA and SCLK lines, waiting for the start condition and the correct transmitted

address. The R/W bit determines the direction of the data. Logic 0 on the LSB of the first byte means that the master writes information to the peripheral. Logic 1 on the LSB of the first byte means that the master reads information from the peripheral.

The ADV7189 acts as a standard slave device on the bus. The data on the SDA pin is eight bits long, supporting the 7-bit addresses plus the R/W bit. The ADV7189 has 196 subaddresses to enable access to the internal registers. It therefore interprets the first byte as the device address and the second byte as the starting subaddress. The subaddresses auto-increment, allowing data to be written to or read from the starting subaddress. A data transfer is always terminated by a stop condition. The user can also access any unique subaddress register on a one-by-one basis without having to update all the registers.

Stop and start conditions can be detected at any stage during the data transfer. If these conditions are asserted out of sequence with normal read and write operations, they cause an immediate jump to the idle condition. During a given SCLK high period, the user should issue only one start condition, one stop condition, or a single stop condition followed by a single start condition. If an invalid subaddress is issued by the user, the ADV7189 does not issue an acknowledge and returns to the idle condition.

If in auto-increment mode the user exceeds the highest subaddress, the following action is taken:

- 1. In read mode, the highest subaddress register contents continue to be output until the master device issues a noacknowledge. This indicates the end of a read. A noacknowledge condition is when the SDA line is not pulled low on the ninth pulse.
- 2. In write mode, the data for the invalid byte is not loaded into any subaddress register, a no-acknowledge is issued by the ADV7189, and the part returns to the idle condition.

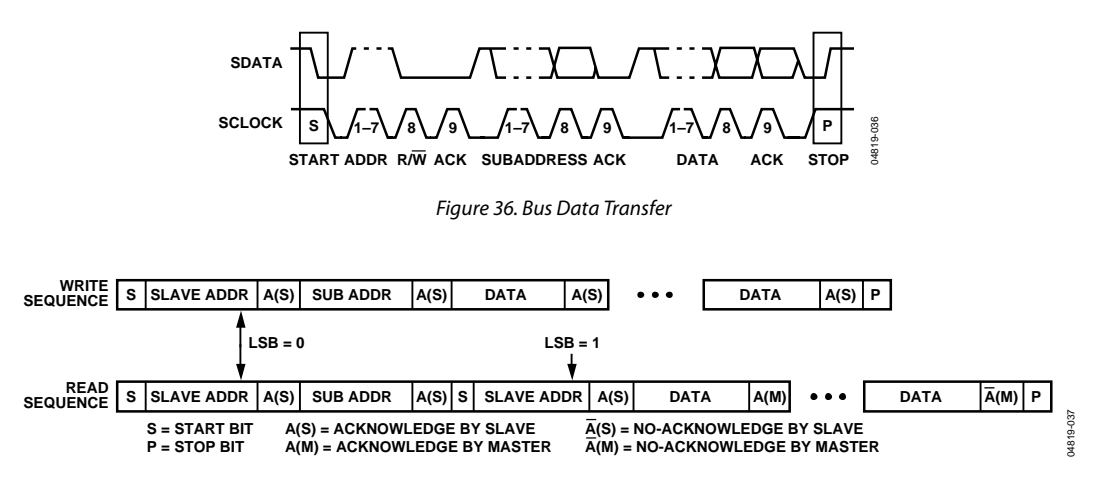

Figure 37. Read and Write Sequence

## **REGISTER ACCESSES**

The MPU can write to or read from all of the ADV7189's registers, except those registers that are read-only or write-only. The Subaddress register determines which register the next read or write operation accesses. All communications with the part through the bus start with an access to the Subaddress register. Then a read/write operation is performed from/to the target address, which increments to the next address until a stop command on the bus is performed.

### **REGISTER PROGRAMMING**

The following tables describe each register in terms of its configuration. The Communications register is an 8-bit, writeonly register. After the part has been accessed over the bus and a read/write operation is selected, the subaddress is set up. The Subaddress register determines to/from which register the operation takes place. [Table 171](#page-65-0) lists the various operations under the control of the Subaddress register for the control port.

#### **Register Select (SR7–SR0)**

These bits are set up to point to the required starting address.

## **I 2 C SEQUENCER**

An I<sup>2</sup>C sequencer is used in cases where a parameter exceeds eight bits, and is therefore distributed over two or more I<sup>2</sup>C registers, for example, HSB [11:0].

When such a parameter is changed using two or more  $I^2C$  write operations, the parameter may hold an invalid value for the time between the first  $I^2C$  finishing and the last  $I^2C$  being completed. In other words, the top bits of the parameter may already hold the new value while the remaining bits of the parameter still hold the previous value.

To avoid this problem, the  $I<sup>2</sup>C$  sequencer holds the already updated bits of the parameter in local memory; all bits of the parameter are updated together once the last register write operation has completed.

The correct operation of the  $I^2C$  sequencer relies on the following:

- All I<sup>2</sup>C registers for the parameter in question must be written to in order of ascending addresses, for example, for HSB[10:0], write to Address 0x34 first, followed by 0x35).
- No other I<sup>2</sup>C taking place between the two (or more) I<sup>2</sup>C writes for the sequence, for example, for HSB[10:0], write to Address 0x34 first, immediately followed by 0x35.

## **I 2 C CONTROL REGISTER MAP**

**Table 170. Control Port Register Map Details**

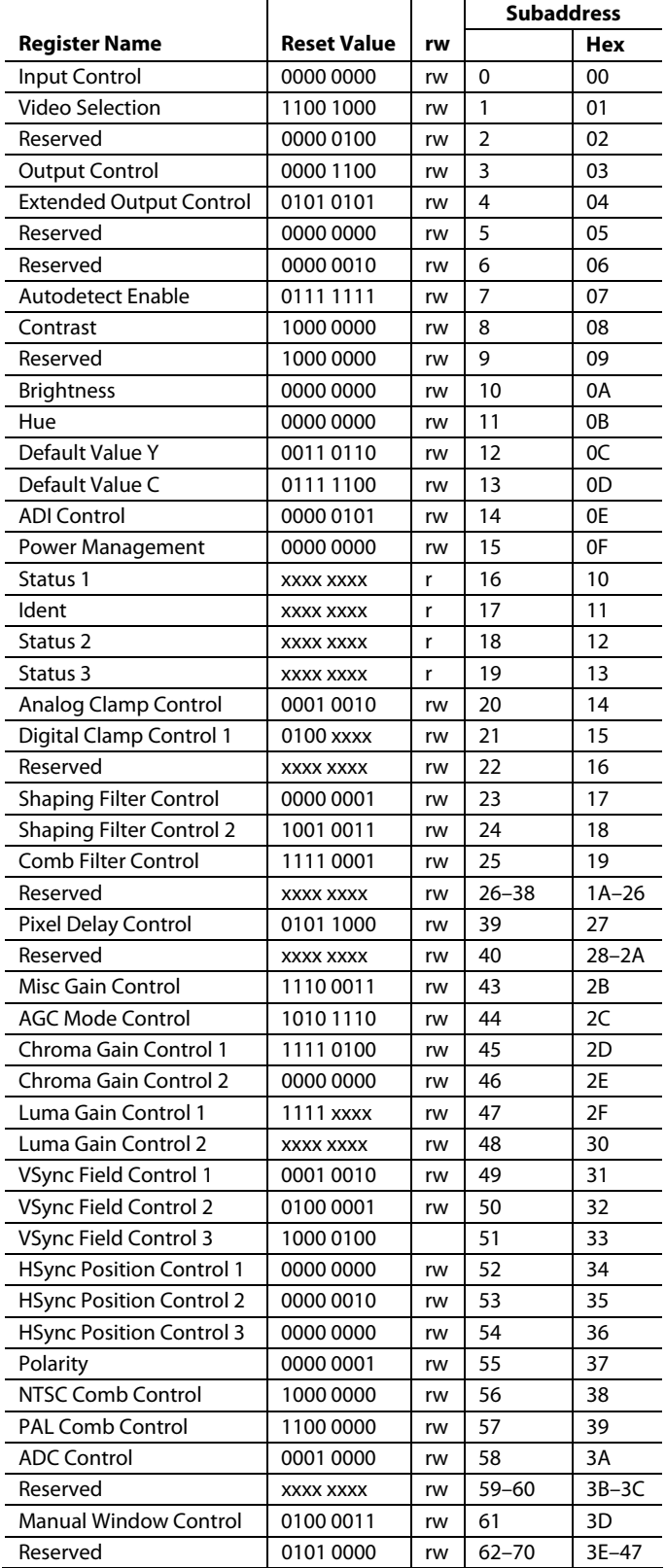

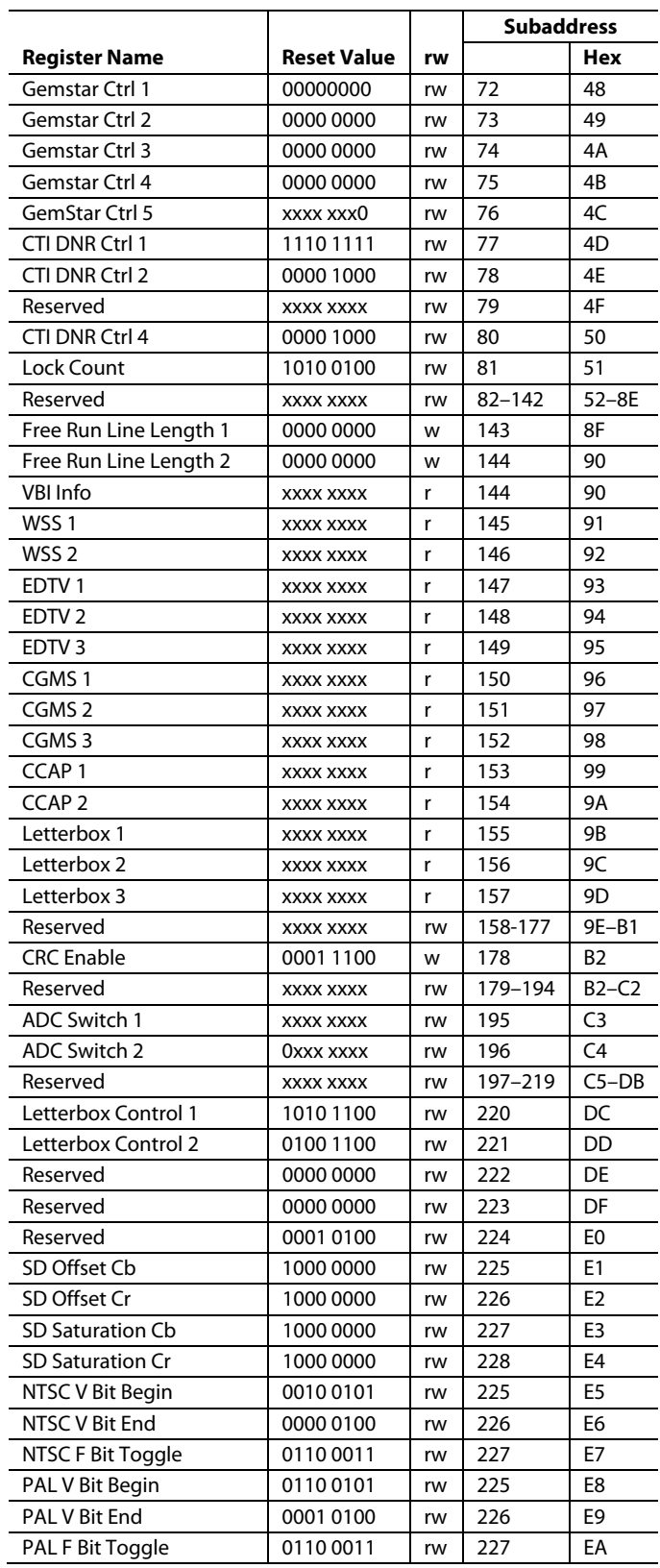

## <span id="page-65-0"></span>**Table 171. Control Port Register Map Bit Details**

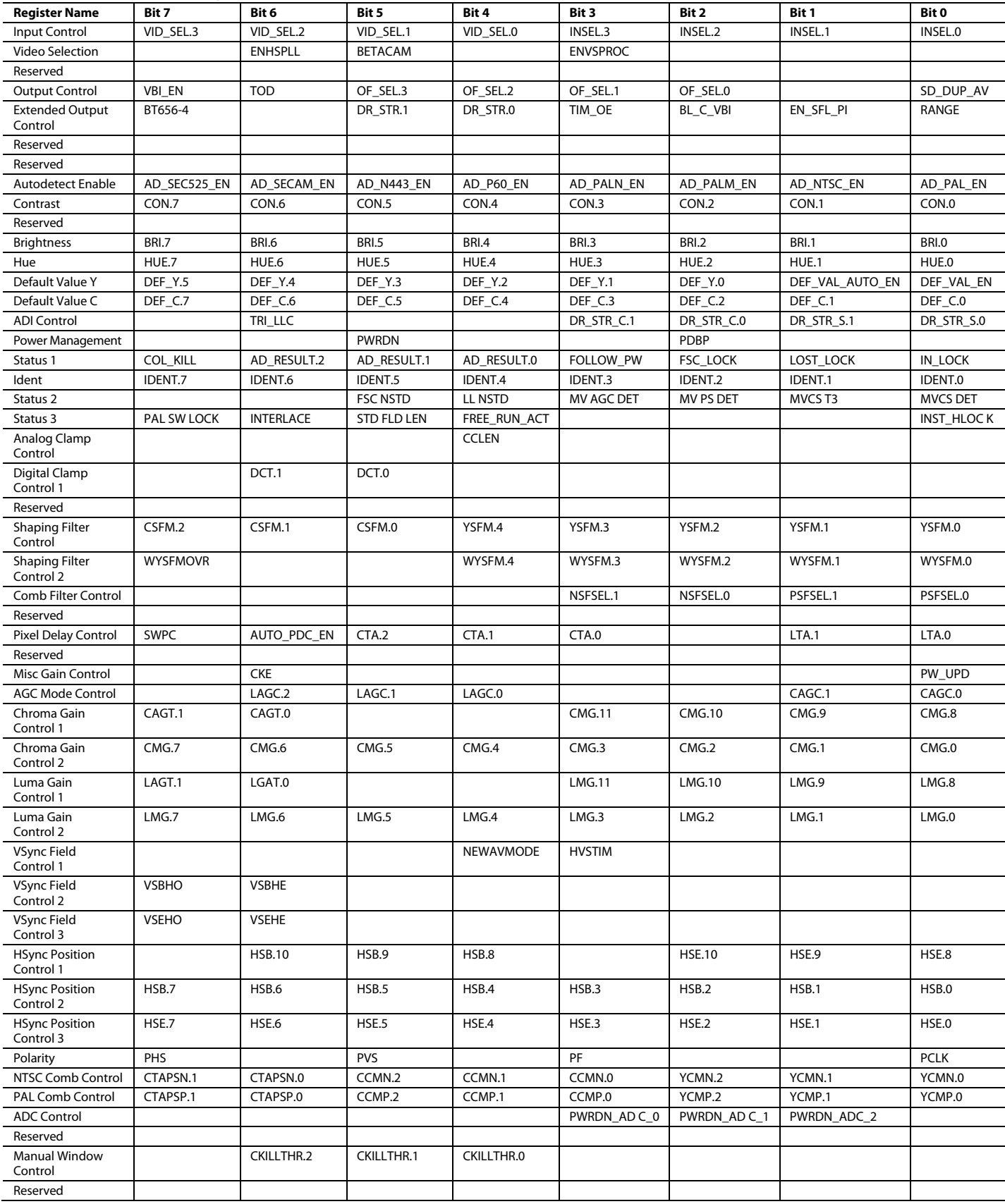

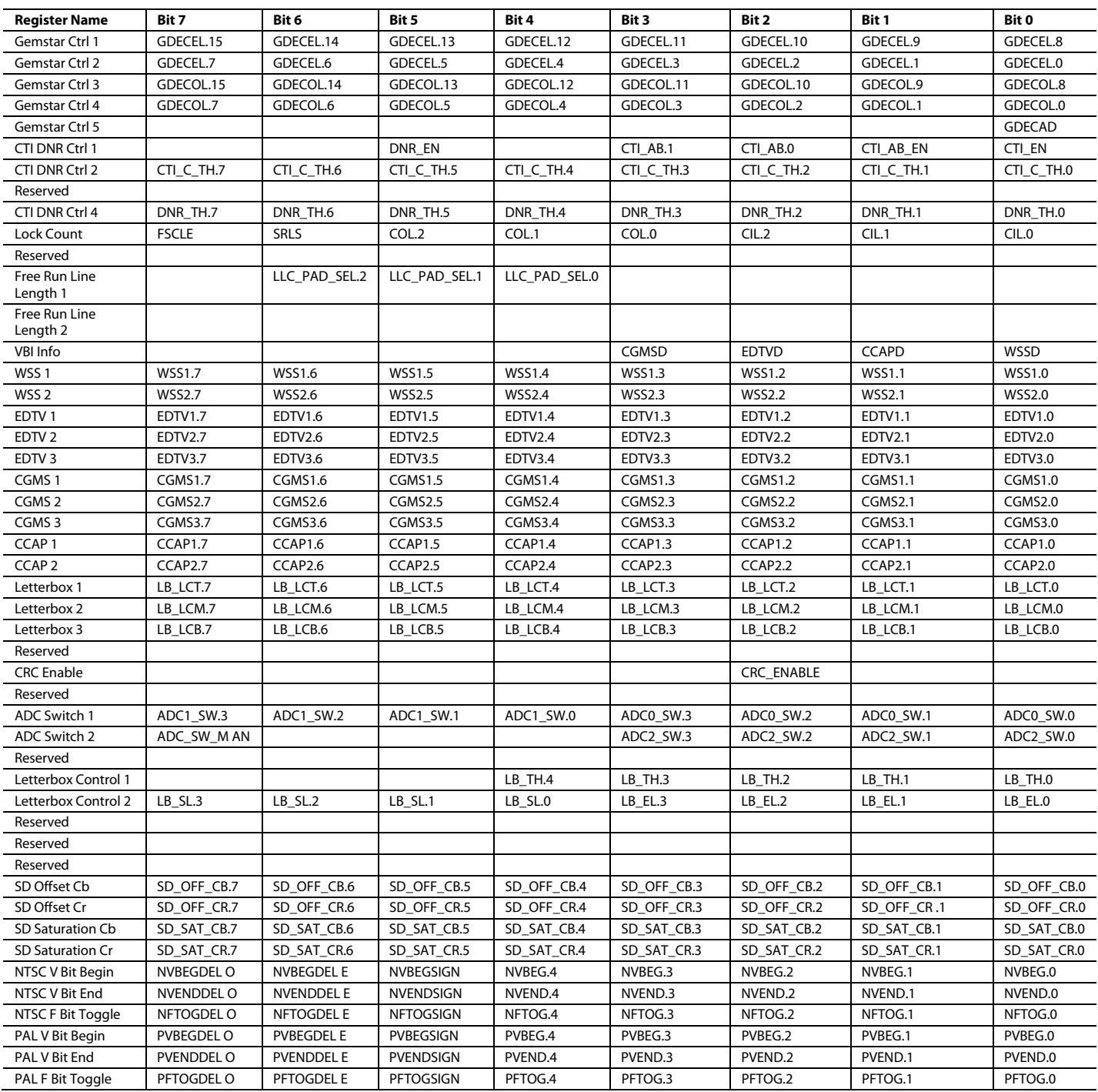

## **I 2 C REGISTER MAP DETAILS**

Grayed out sections mark the reset value of the register.

## **Table 172. Register 0x00**

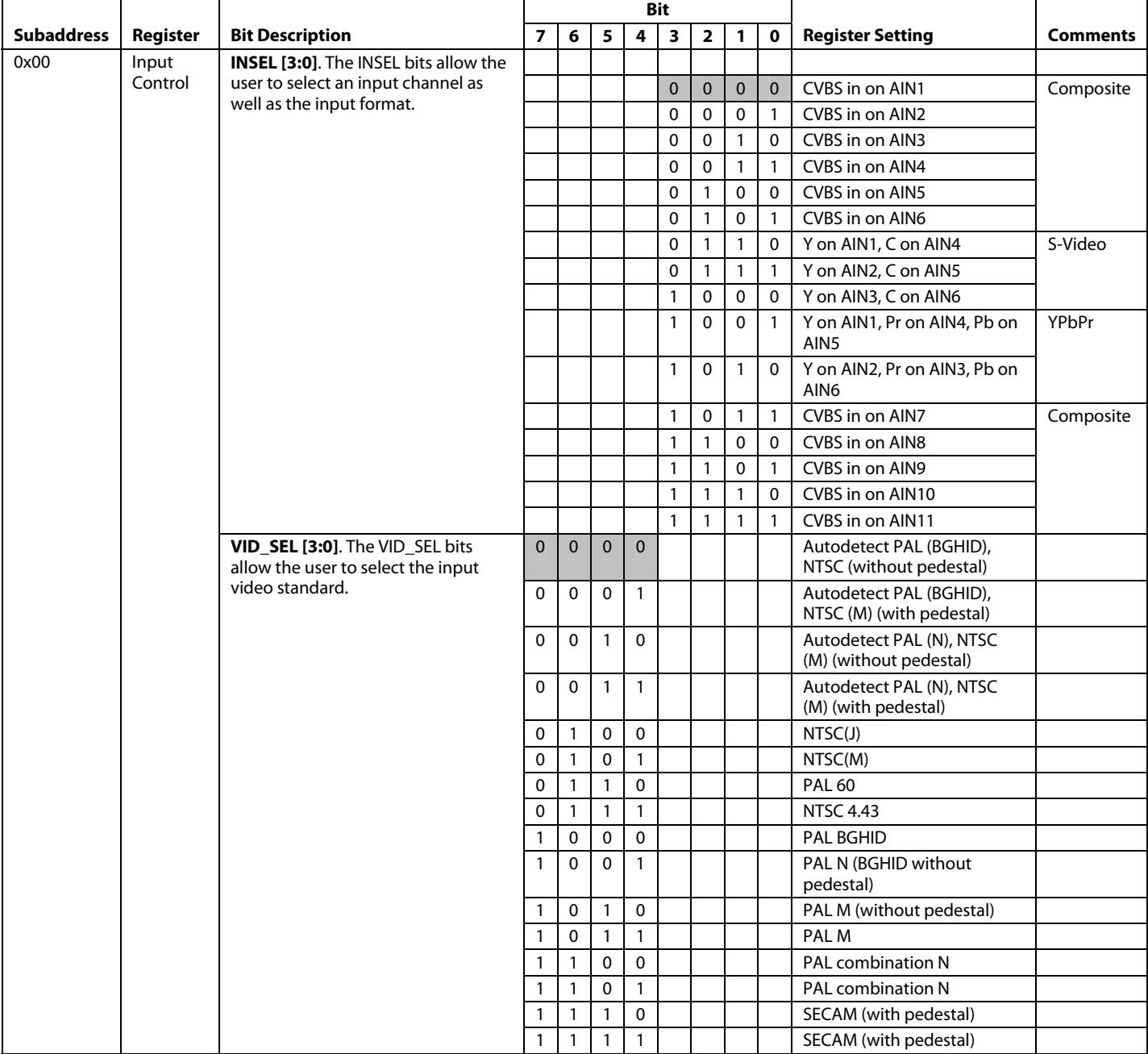

## **Table 173. Register 0x01**

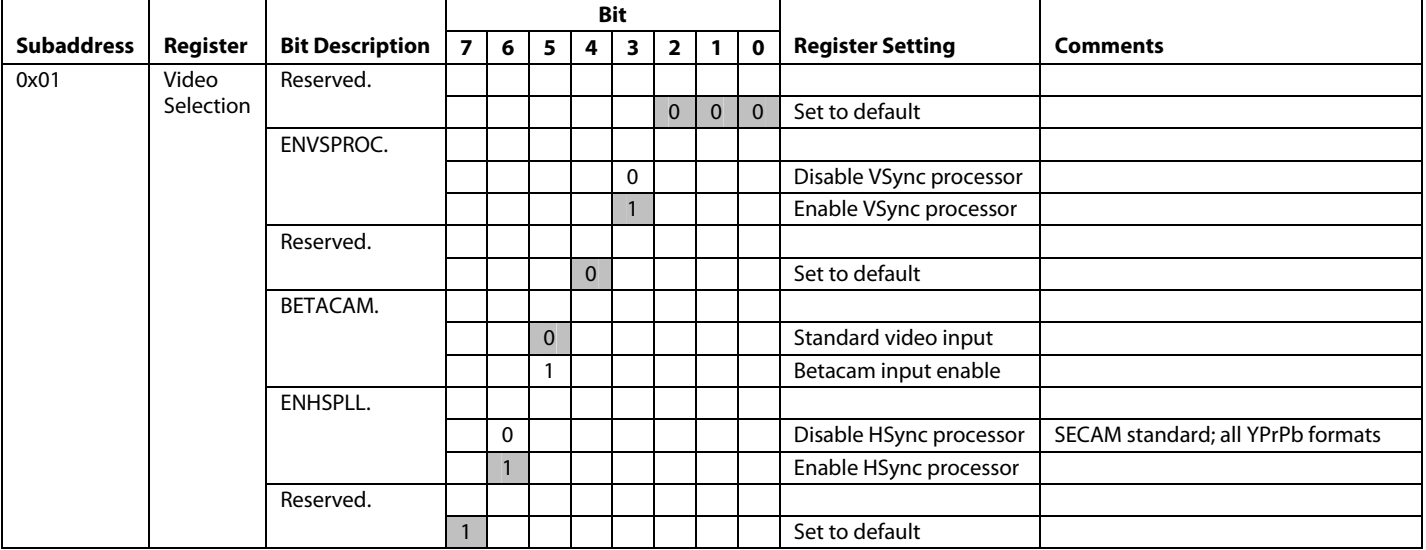

## **Table 174. Register 0x03**

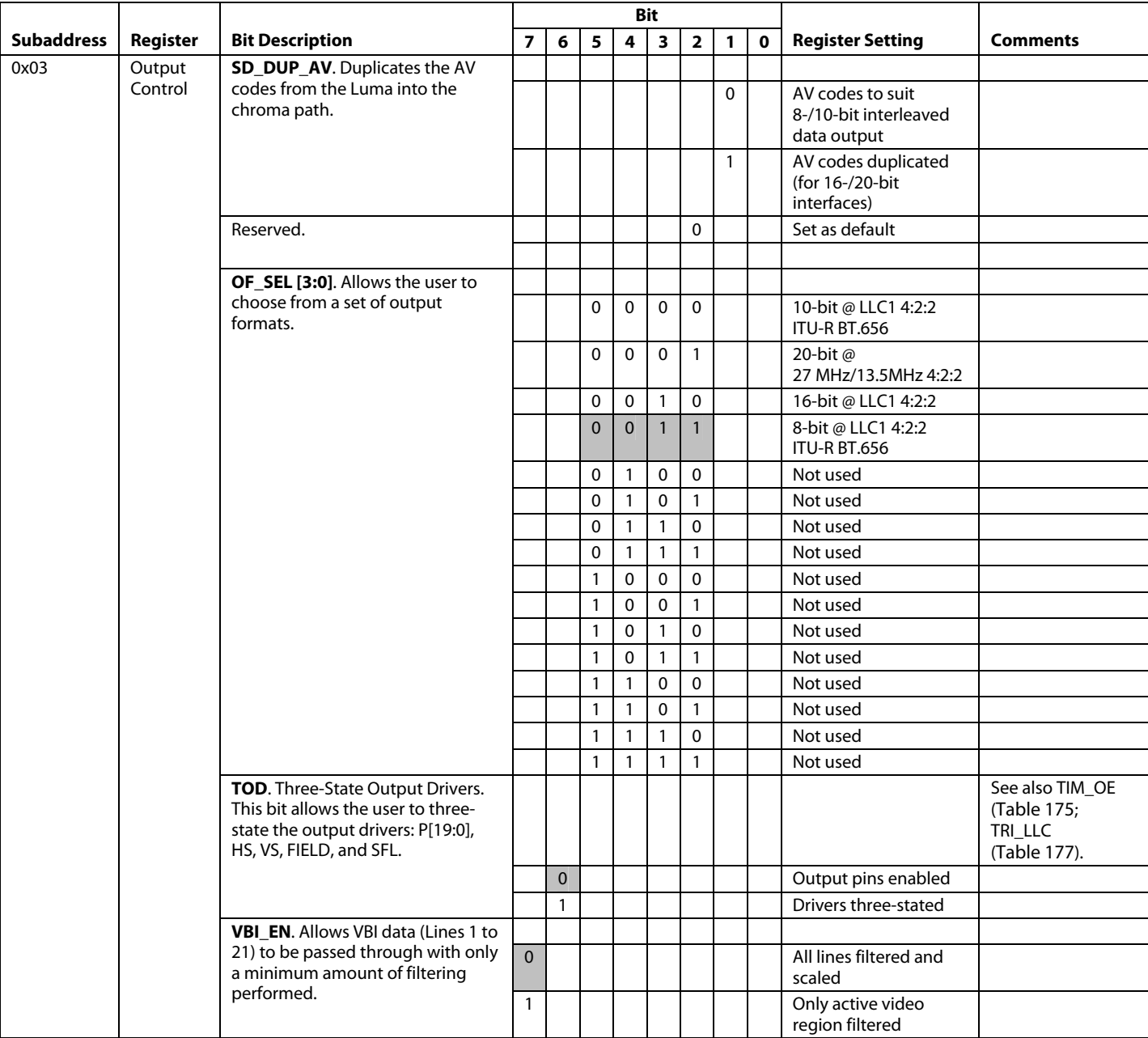

## <span id="page-70-0"></span>**Table 175. Register 0x04**

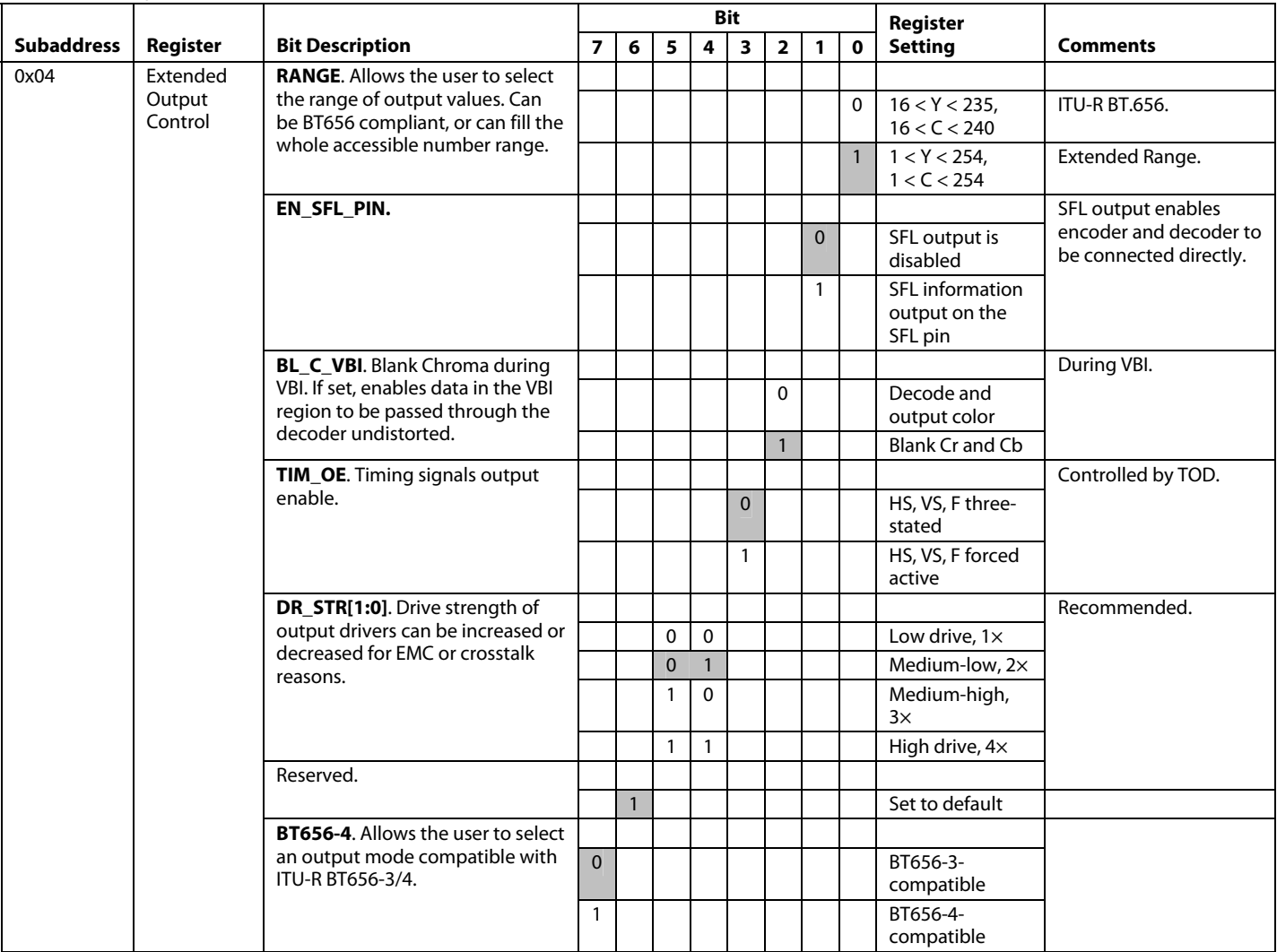

## **Table 176. Registers 0x07 and 0x08**

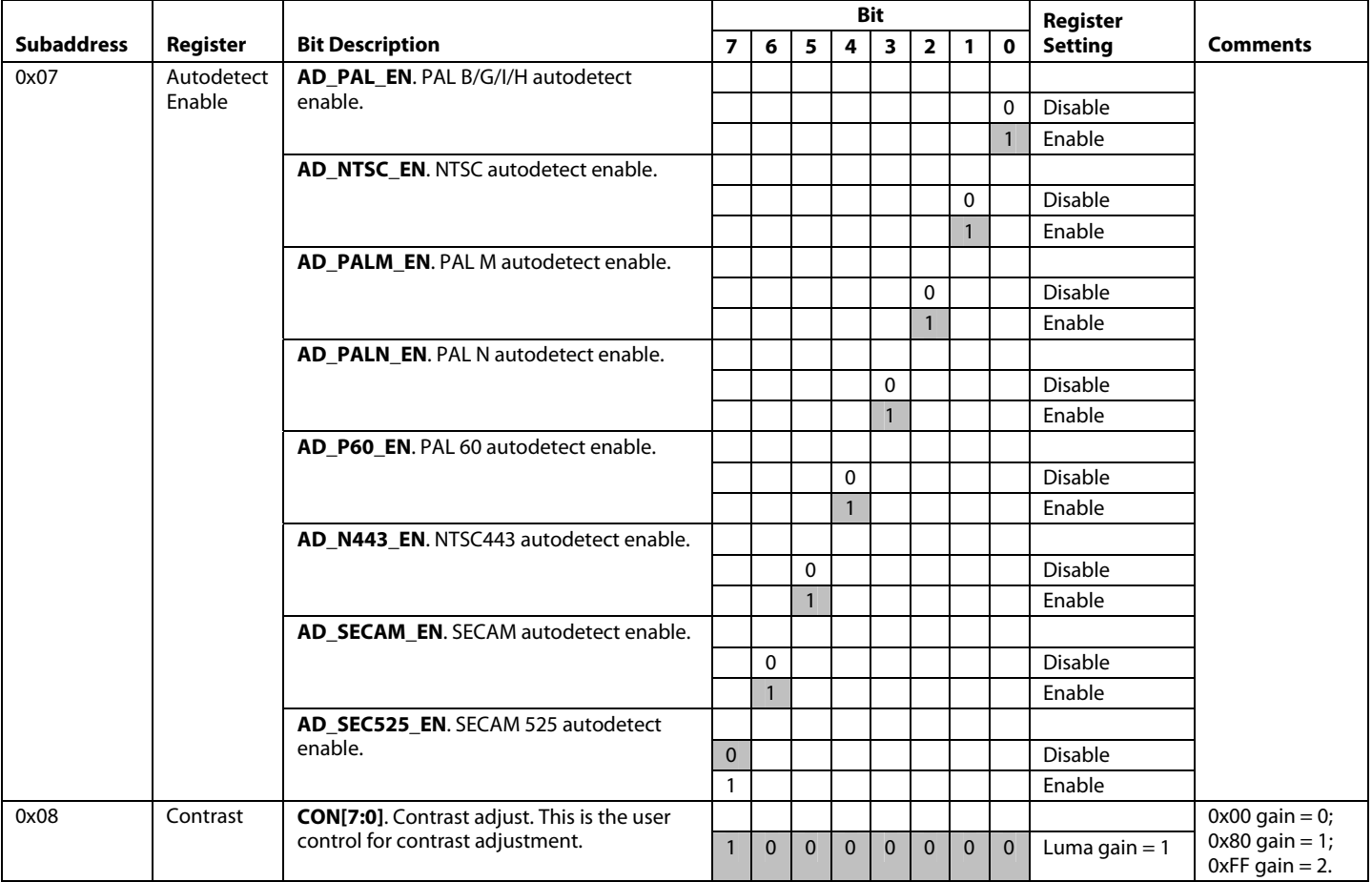
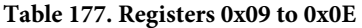

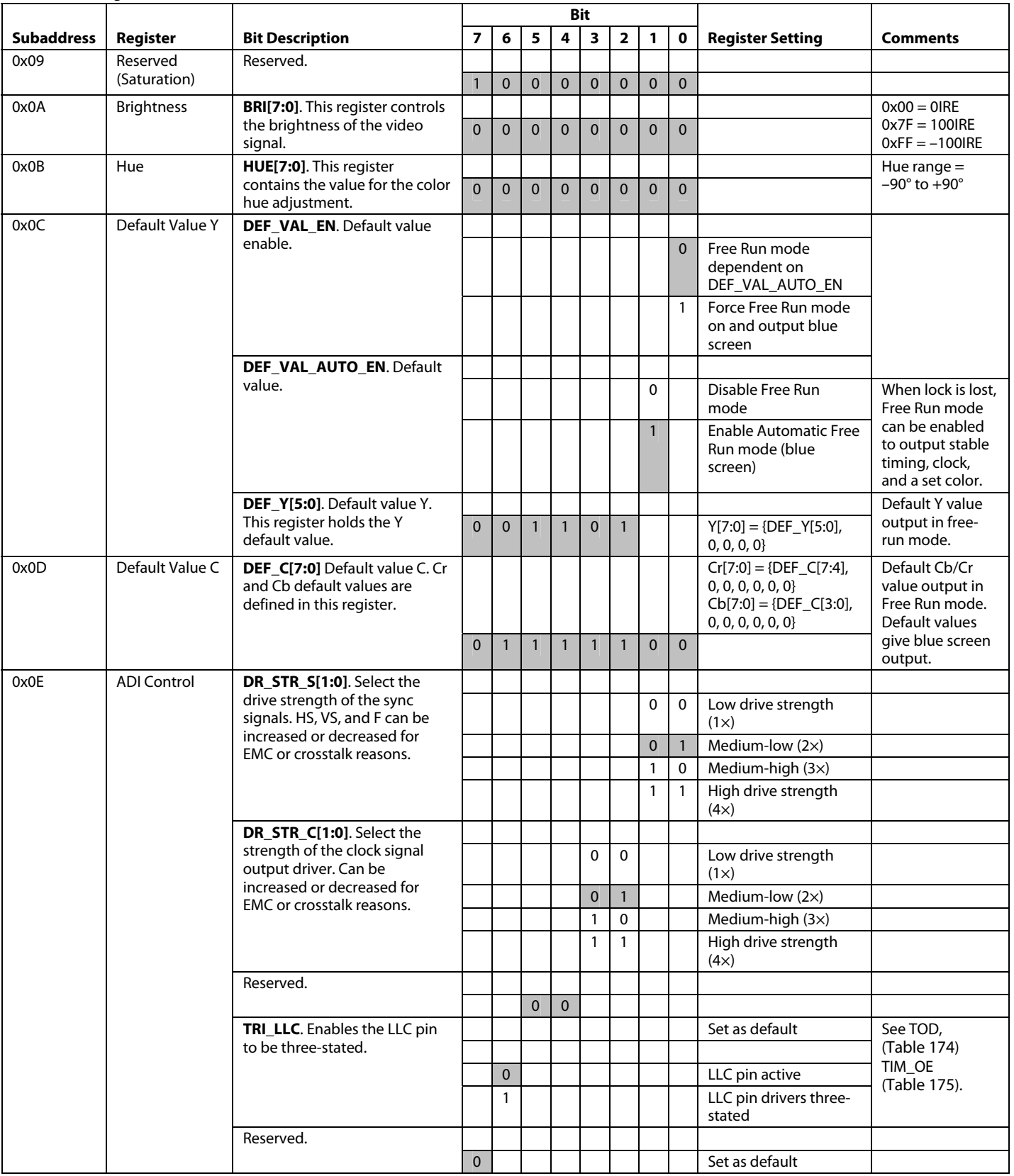

#### **Table 178. Registers 0x0F to 0x11**

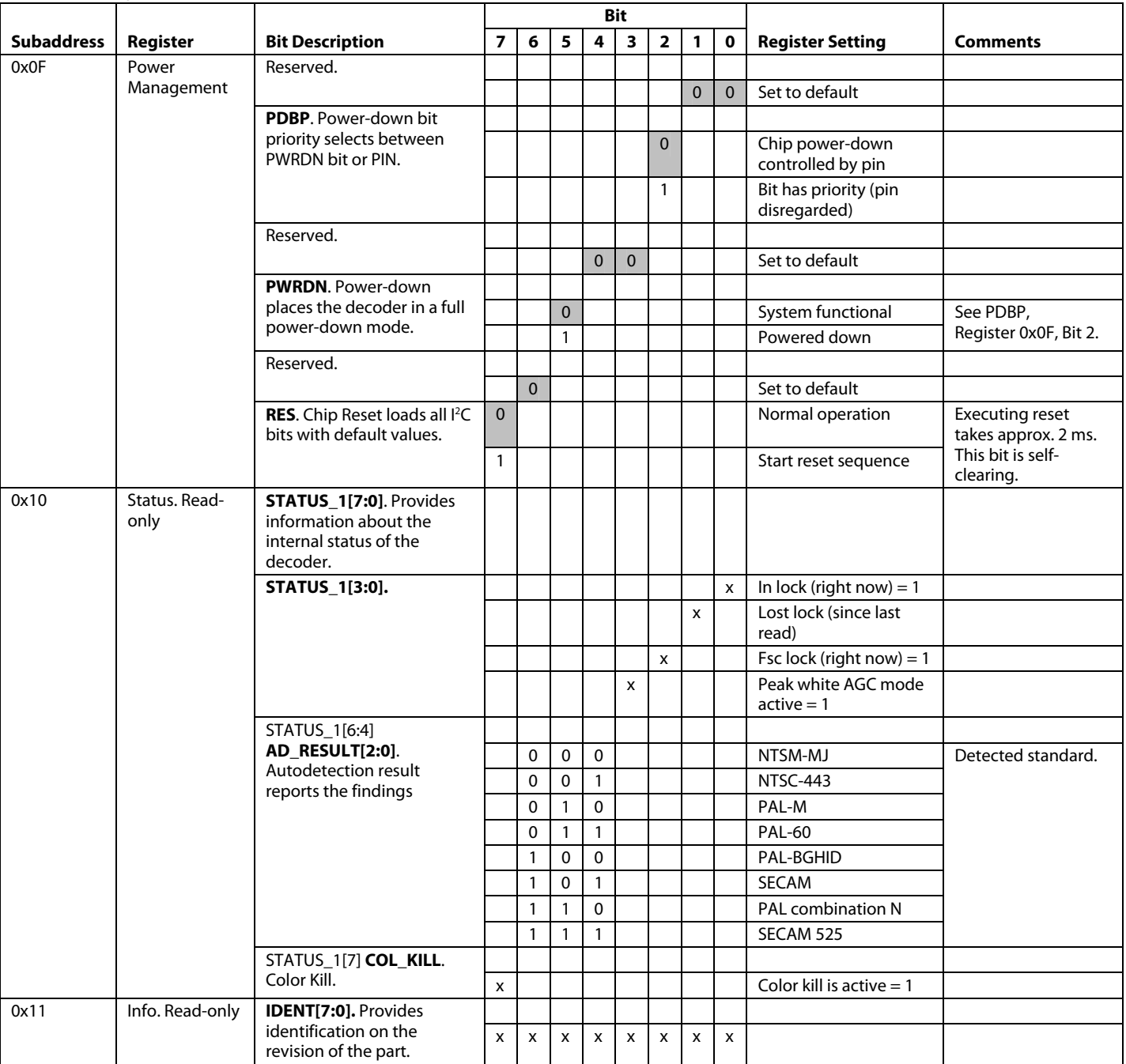

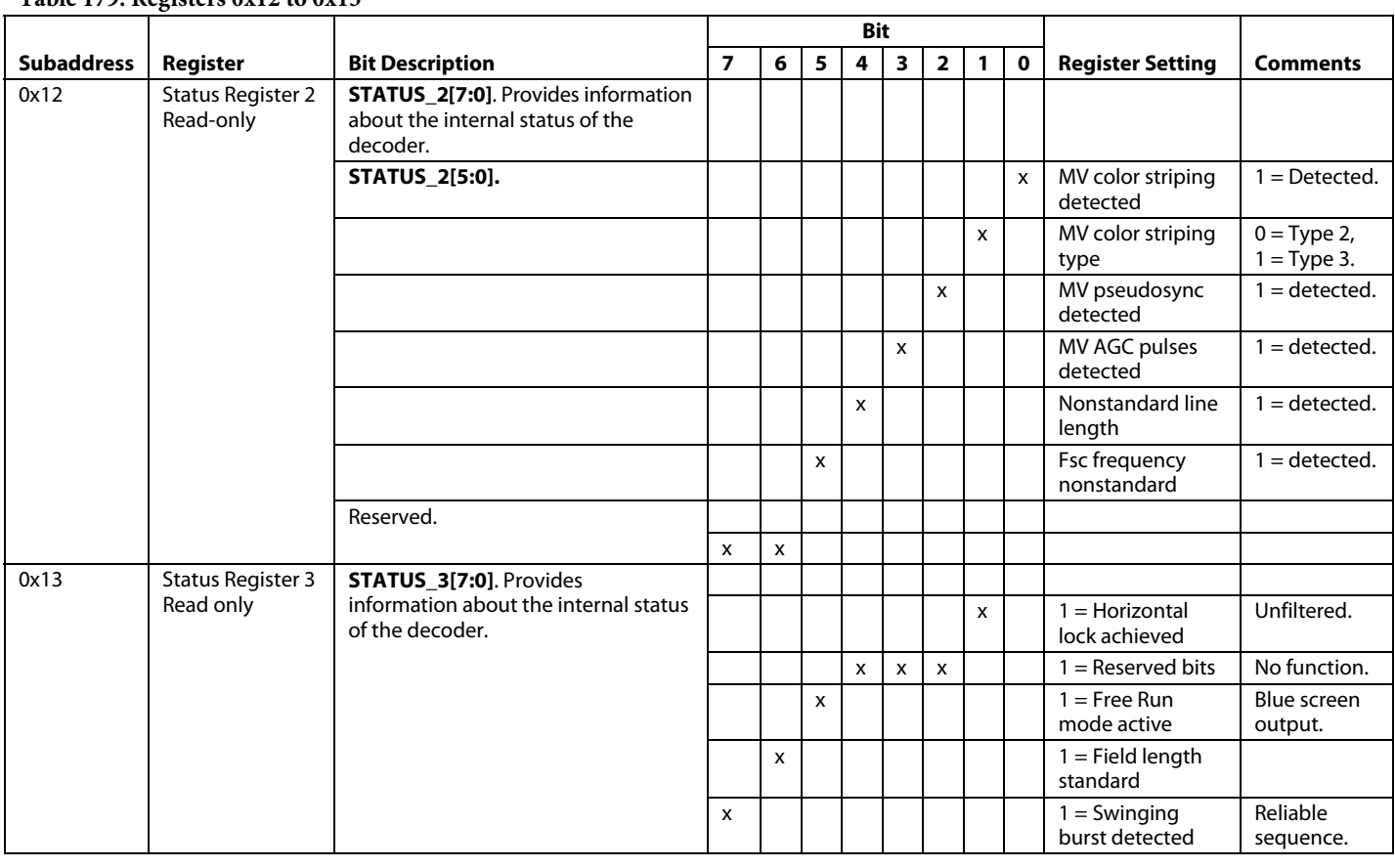

### **Table 179. Registers 0x12 to 0x13**

### **Table 180. Register 0x14**

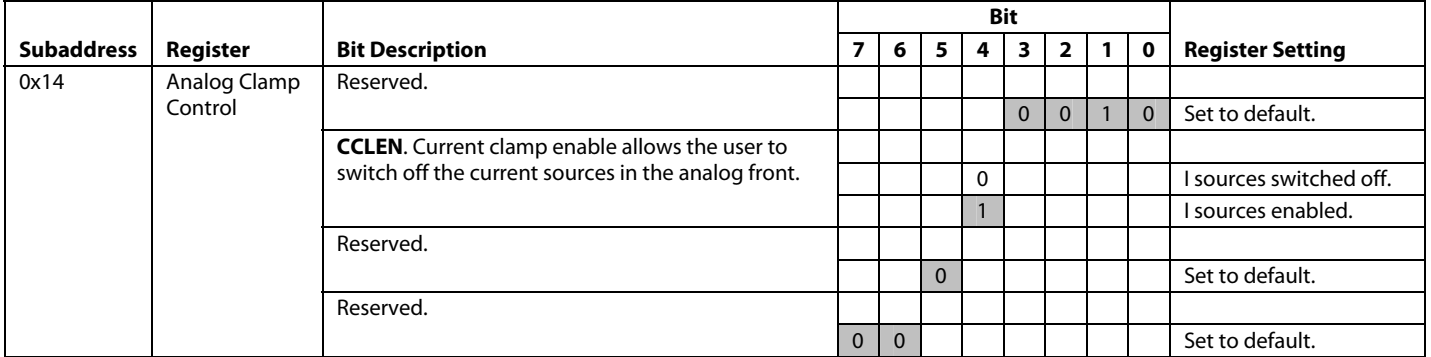

#### **Table 181. Register 0x15**

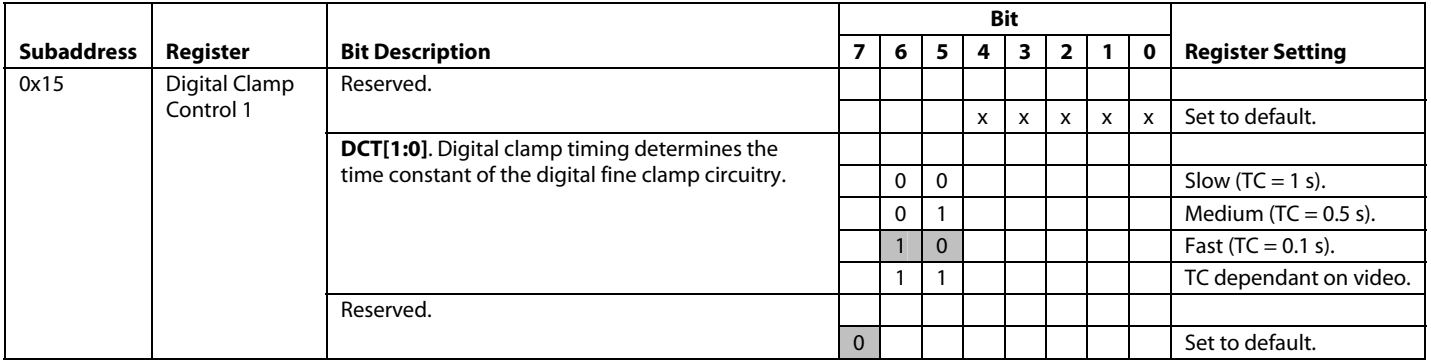

### **Table 182. Register 0x17**

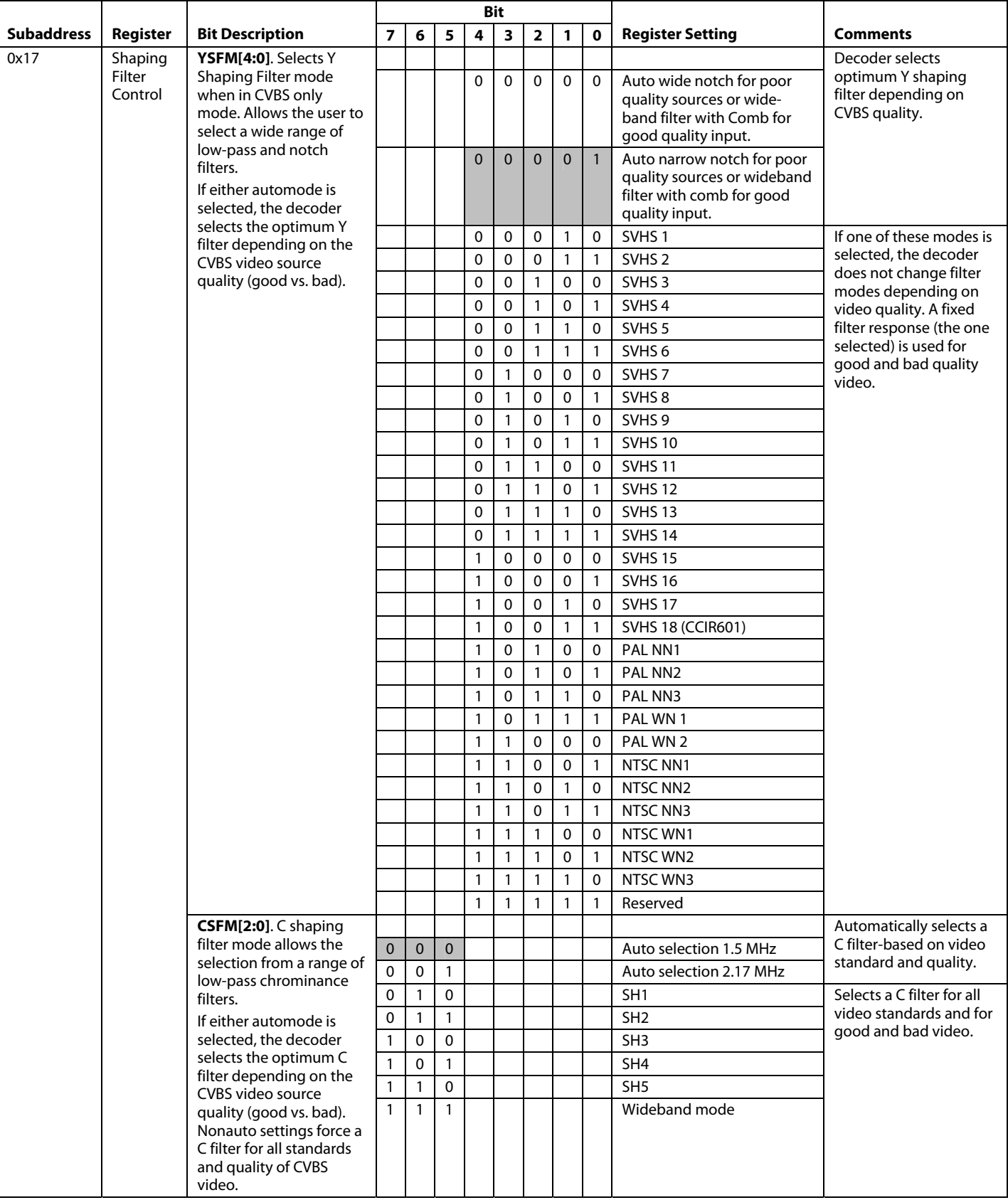

#### **Table 183. Registers 0x18 to 0x19**

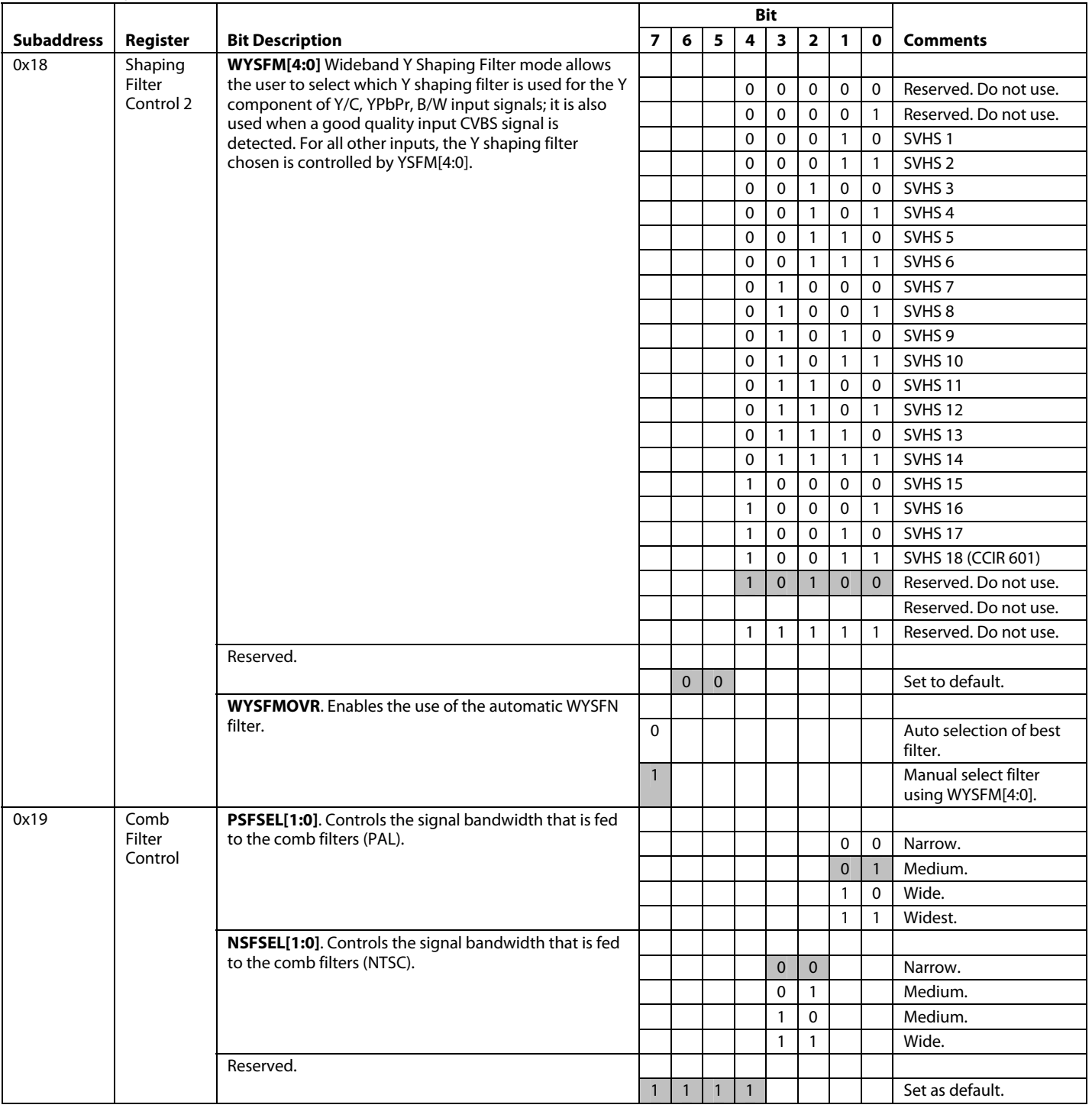

#### **Table 184. Registers 0x27**

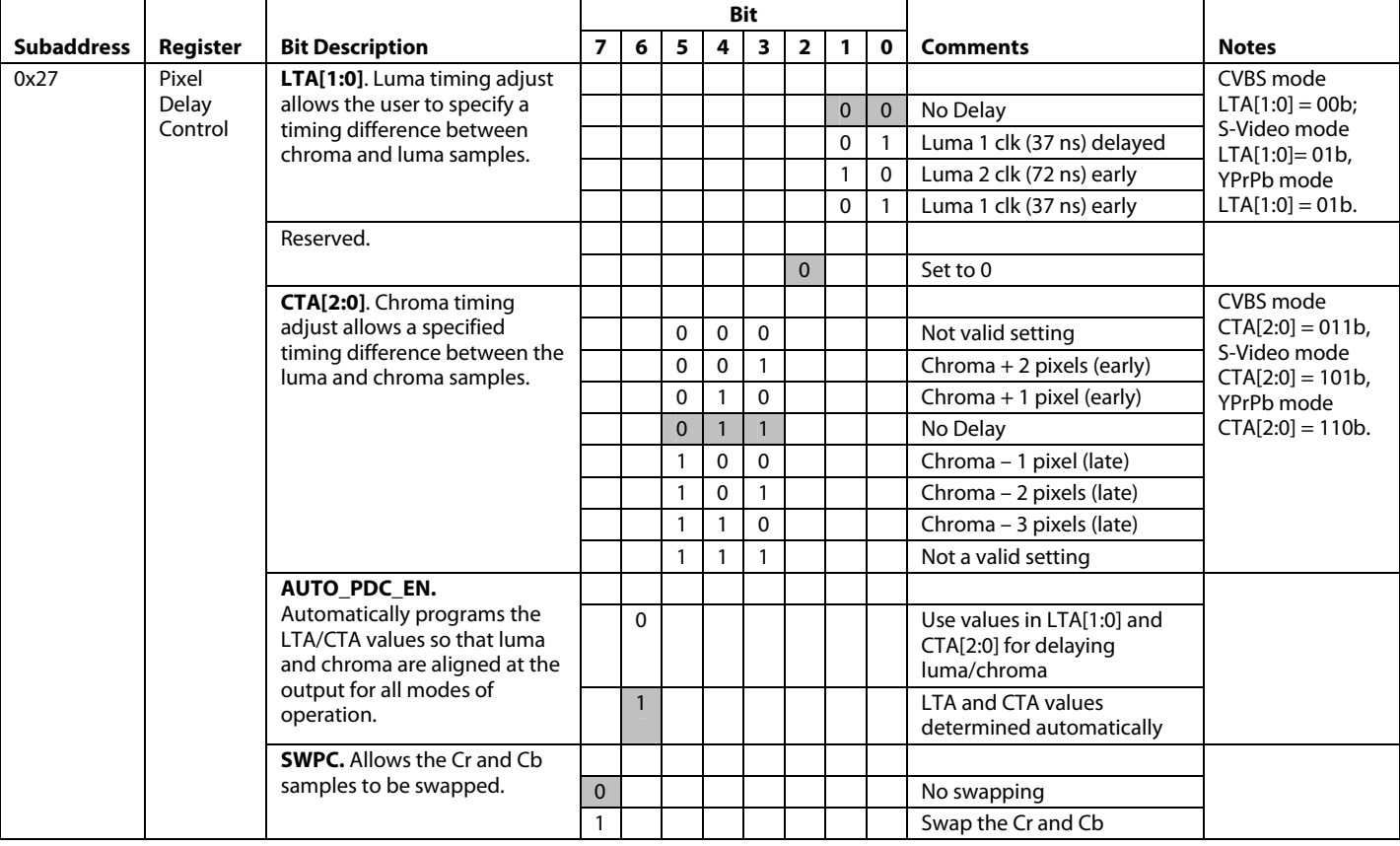

### **Table 185. Registers 0x2B to 0x2C**

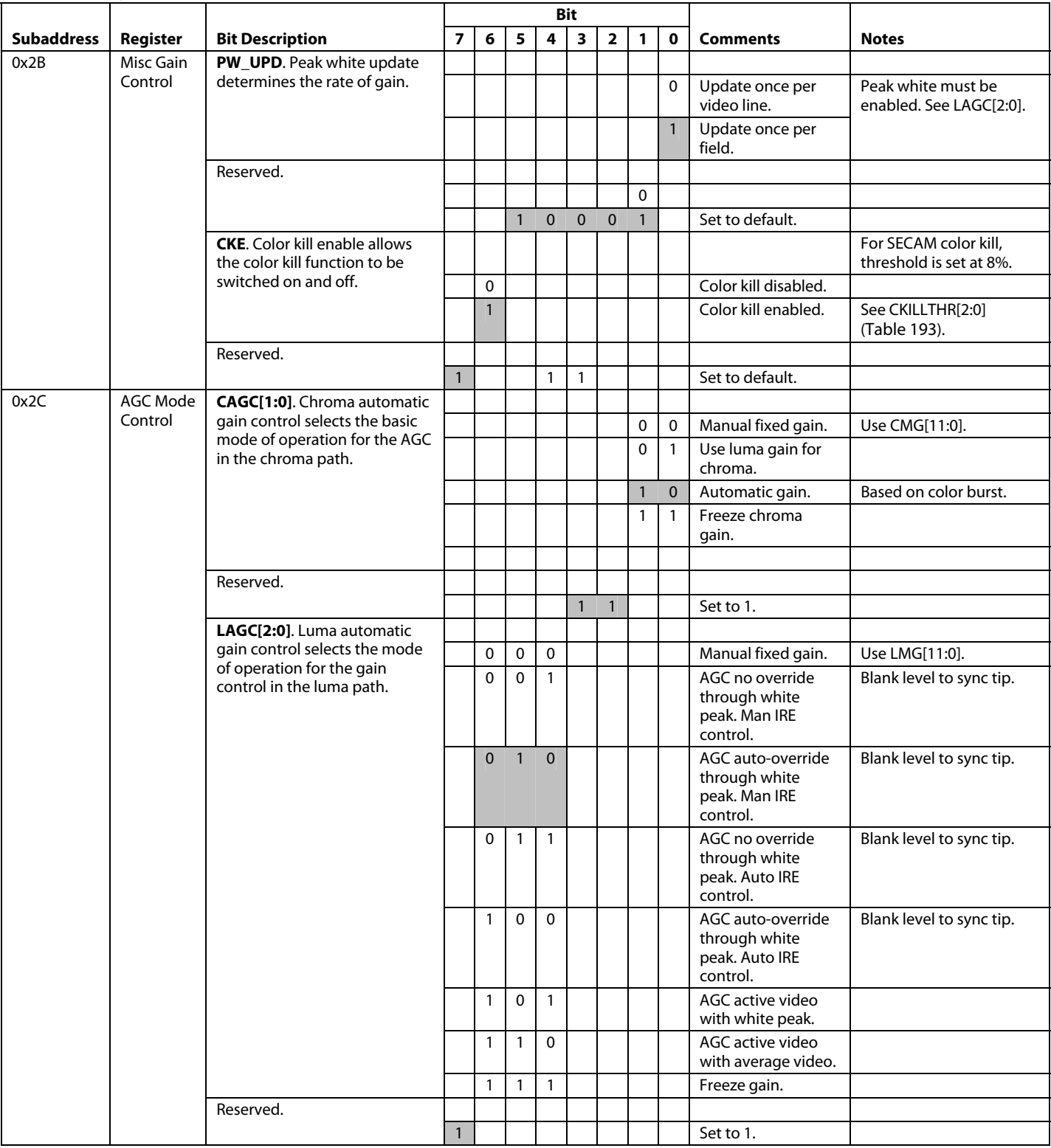

### **Table 186. Registers 0x2D to 0x30**

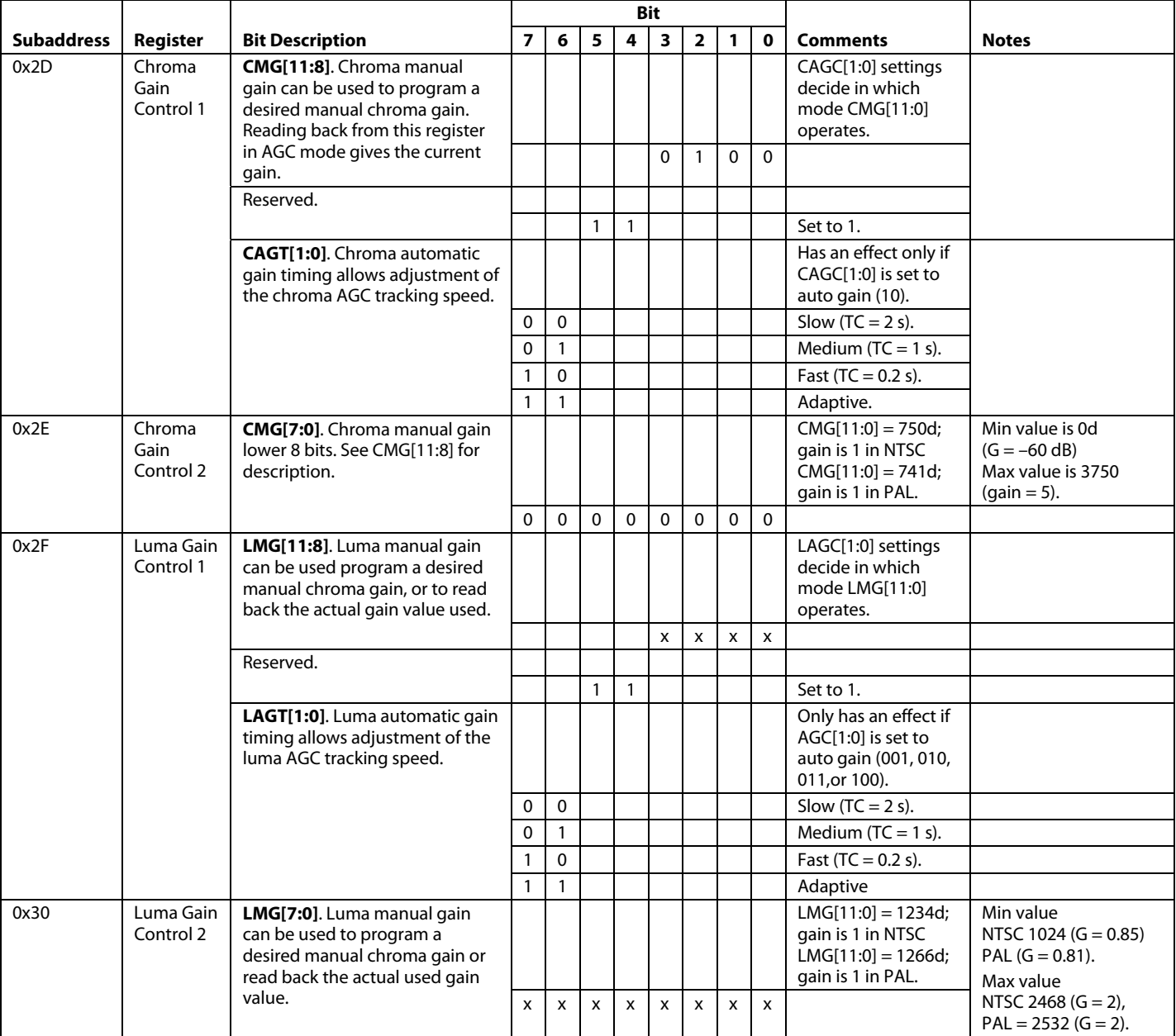

### **Table 187. Register 0x31**

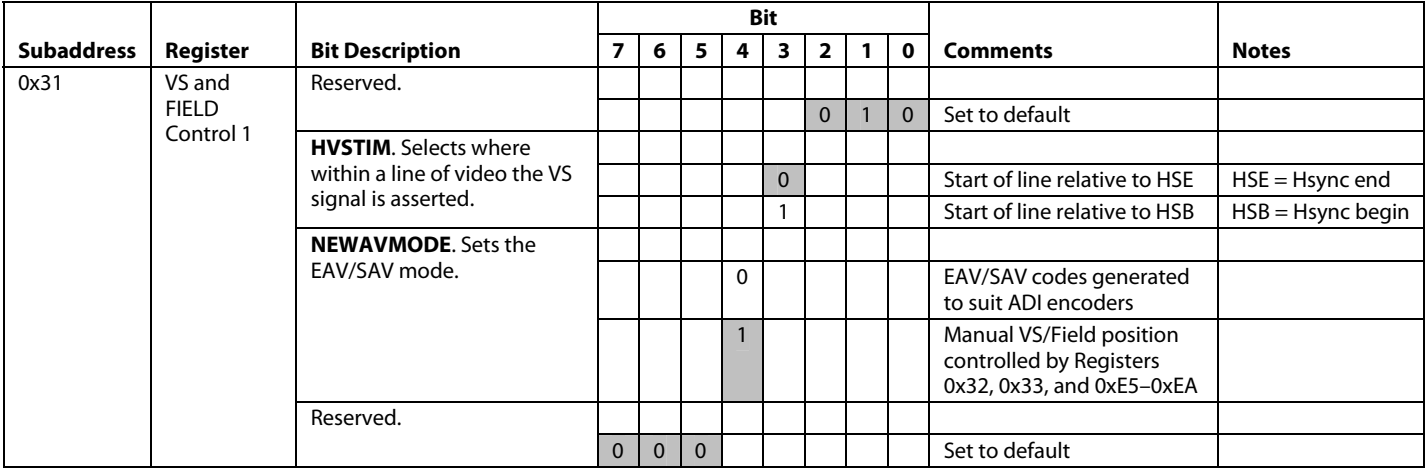

#### **Table 188. Registers 0x32 to 0x33**

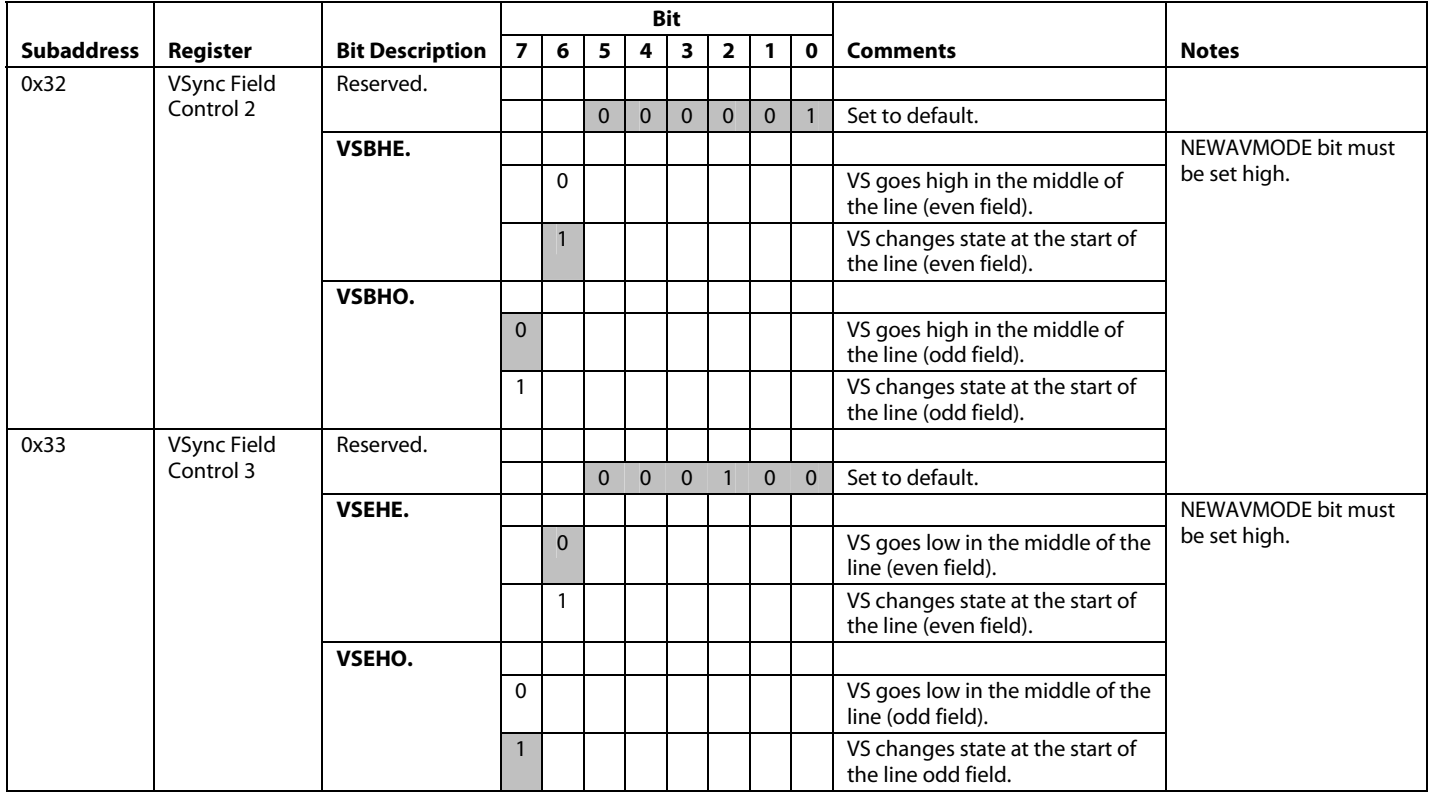

### **Table 189. Registers 0x34 to 0x36**

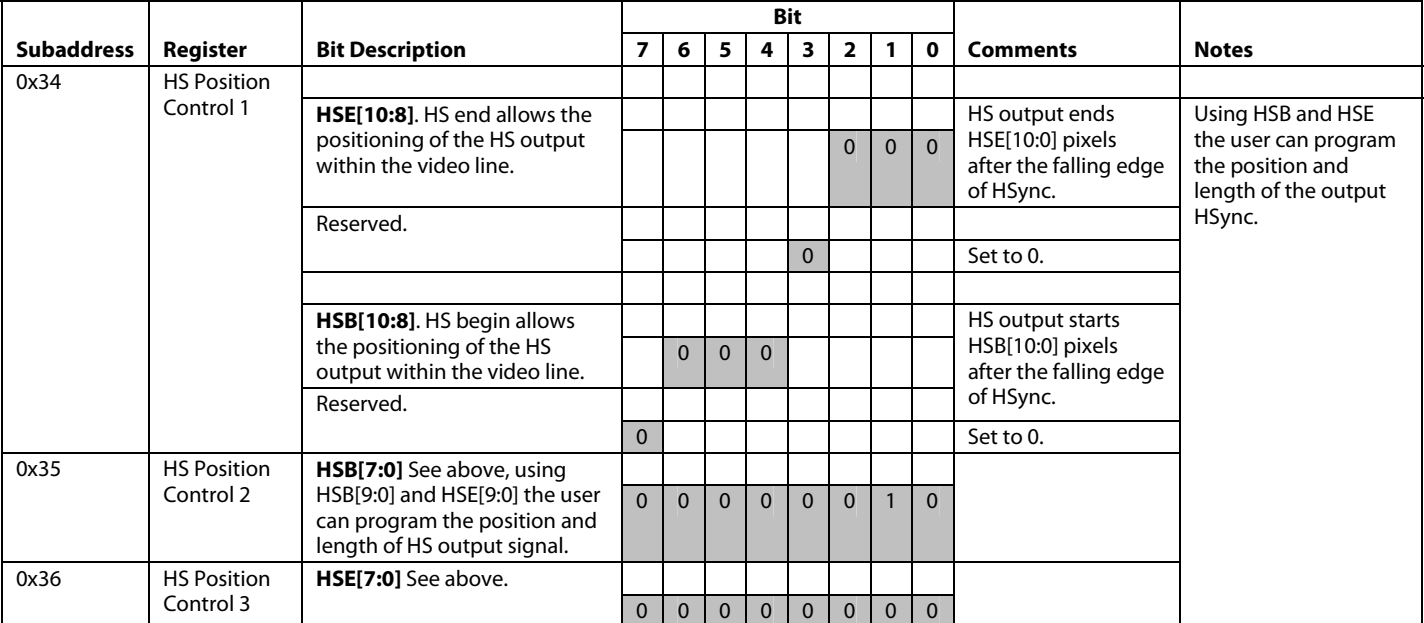

#### **Table 190. Register 0x37**

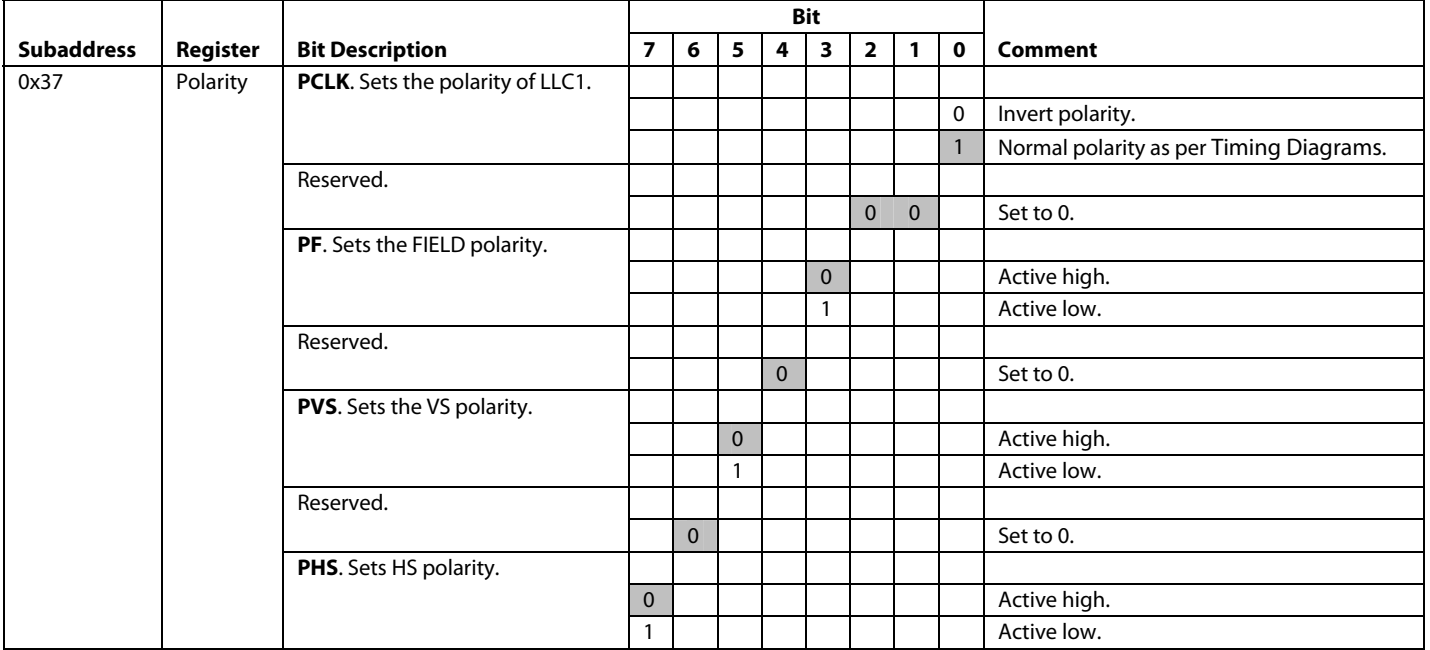

#### **Table 191. Register 0x38**

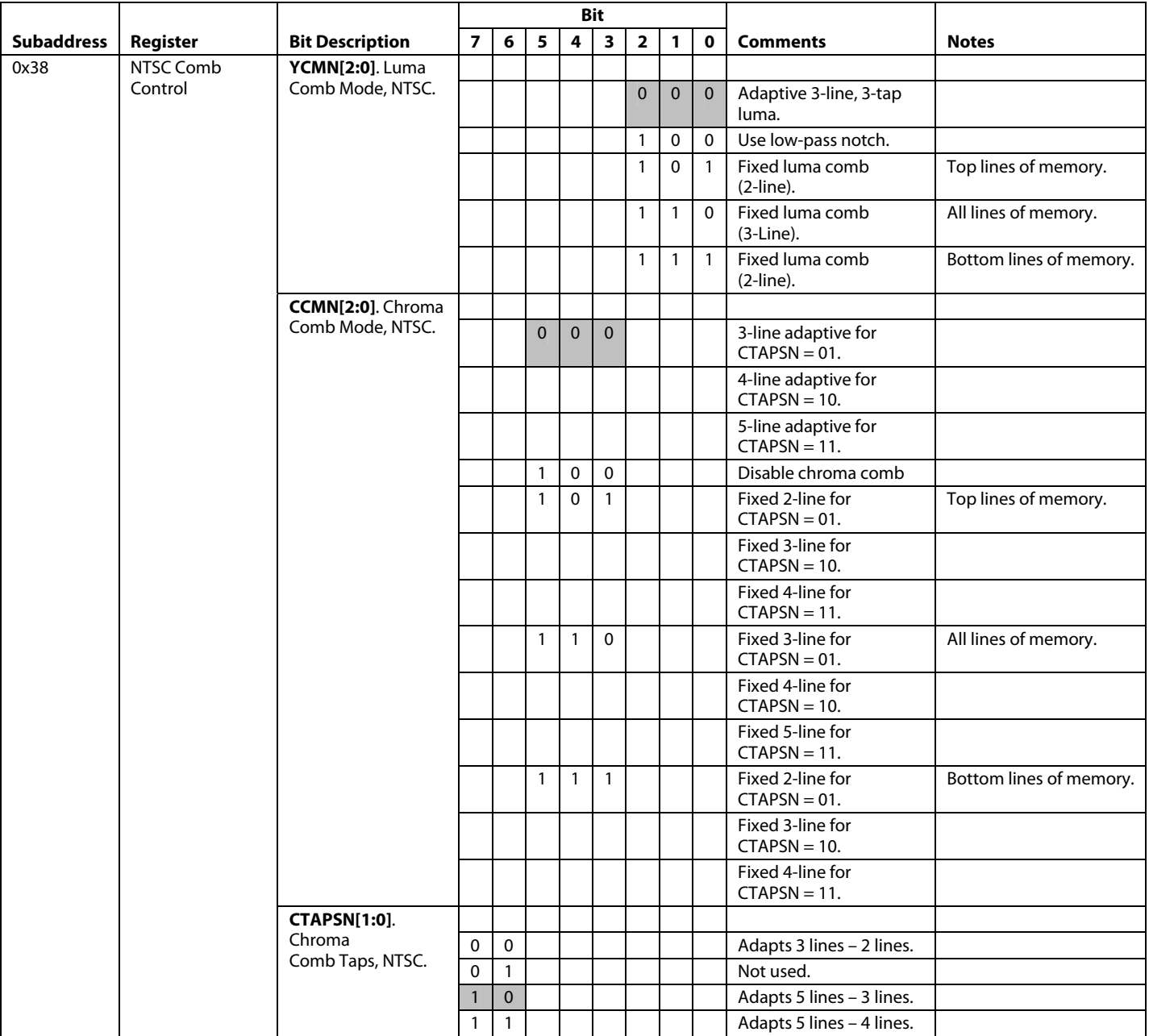

#### **Table 192. Registers 0x39 to 0x3A**

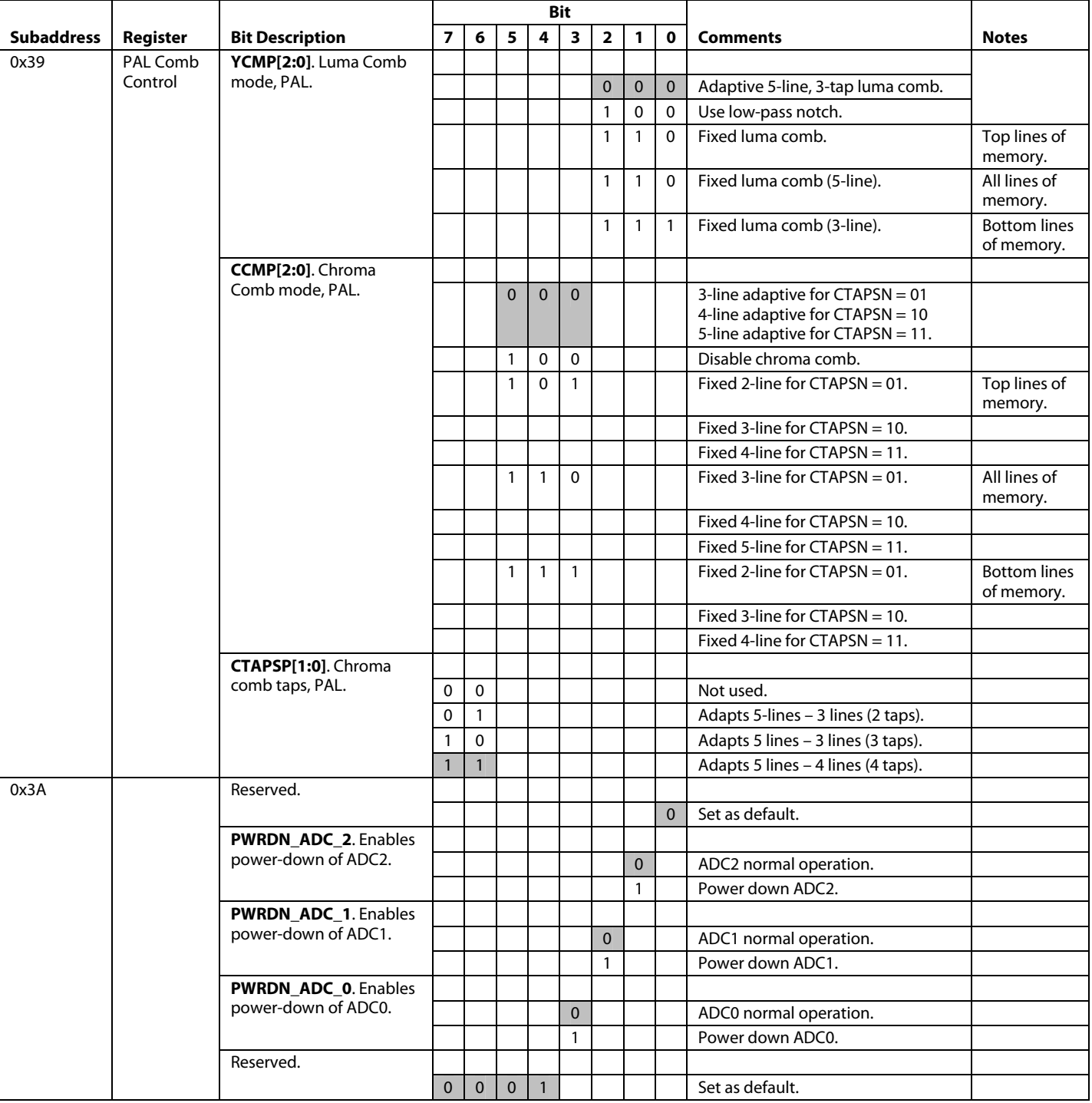

#### <span id="page-84-0"></span>**Table 193. Register 0x3D**

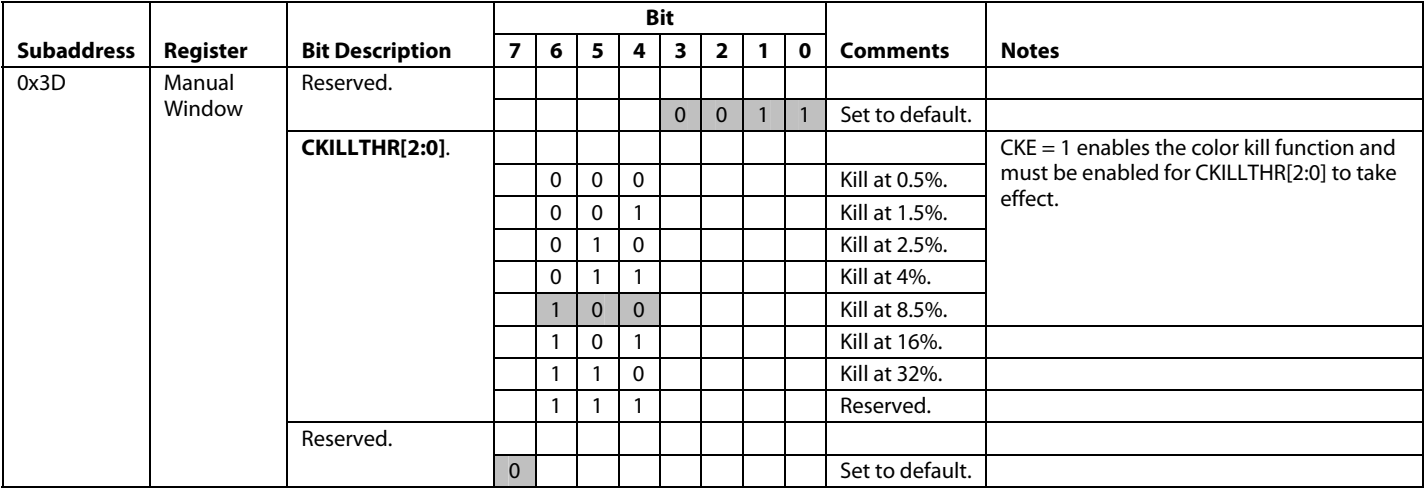

#### **Table 194. Registers 0x41 to 0x4C**

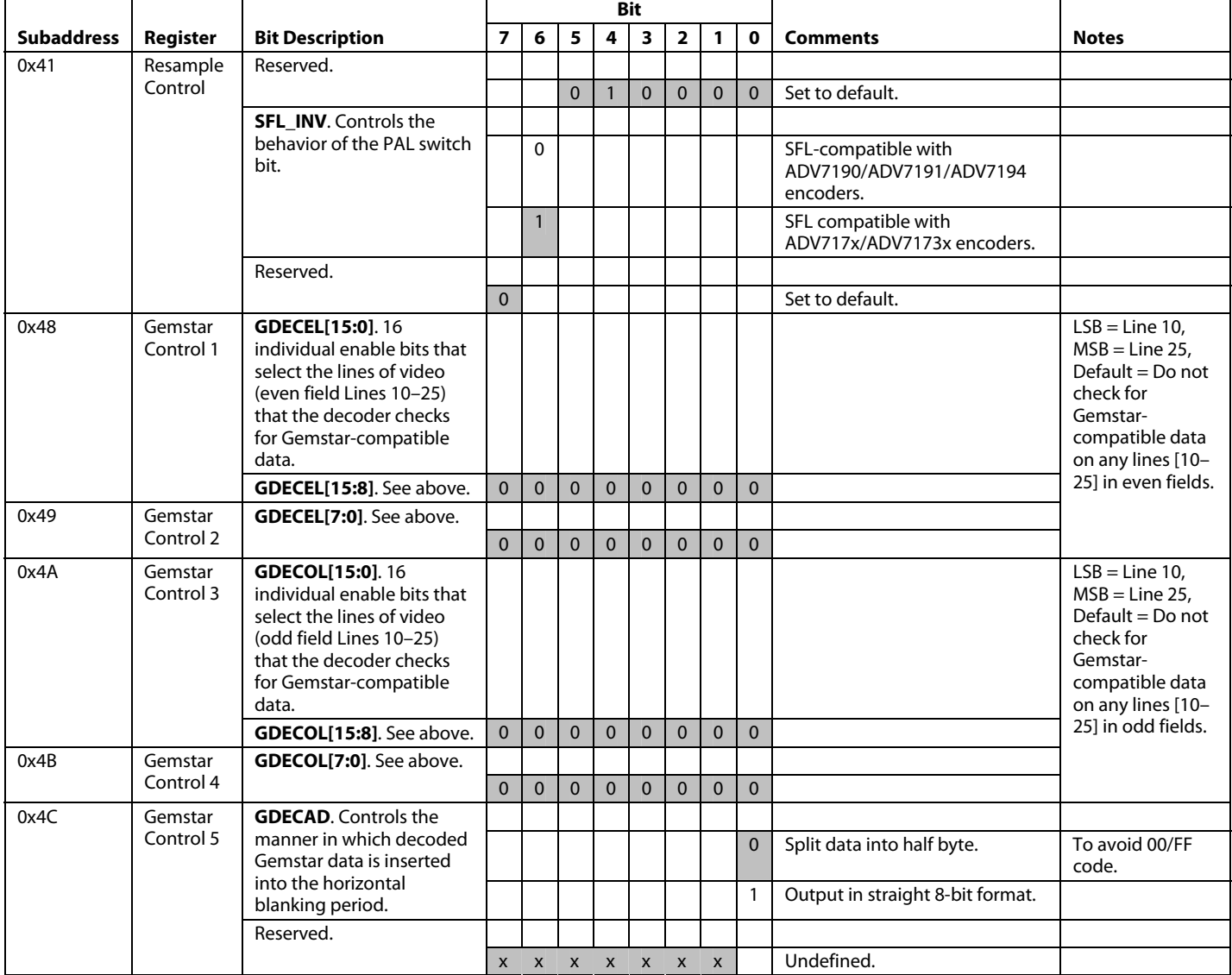

### **Table 195. Registers 0x4D to 0x50**

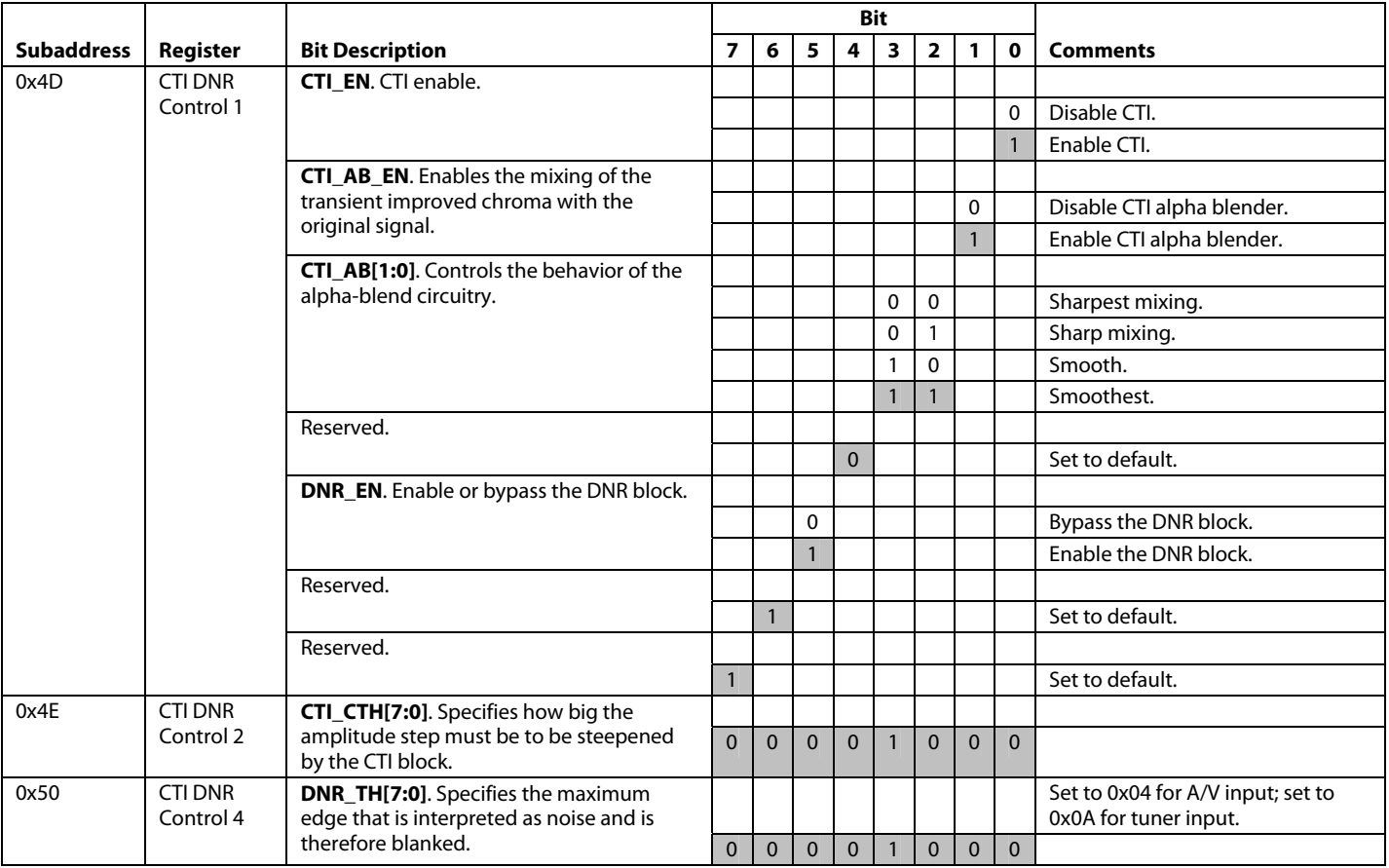

### **Table 196. Register 0x51**

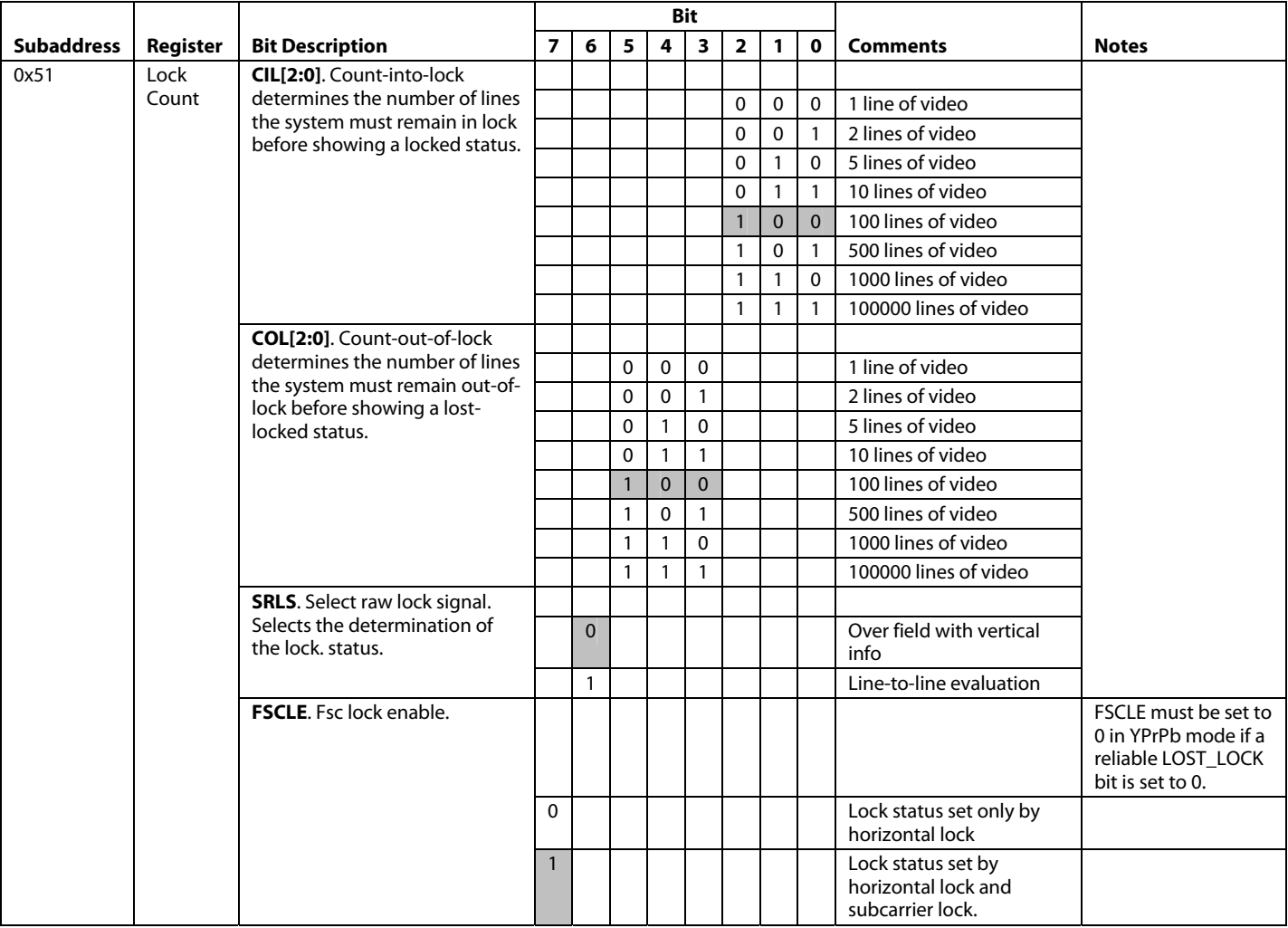

### **Table 197. Registers 0x8F to 0x90**

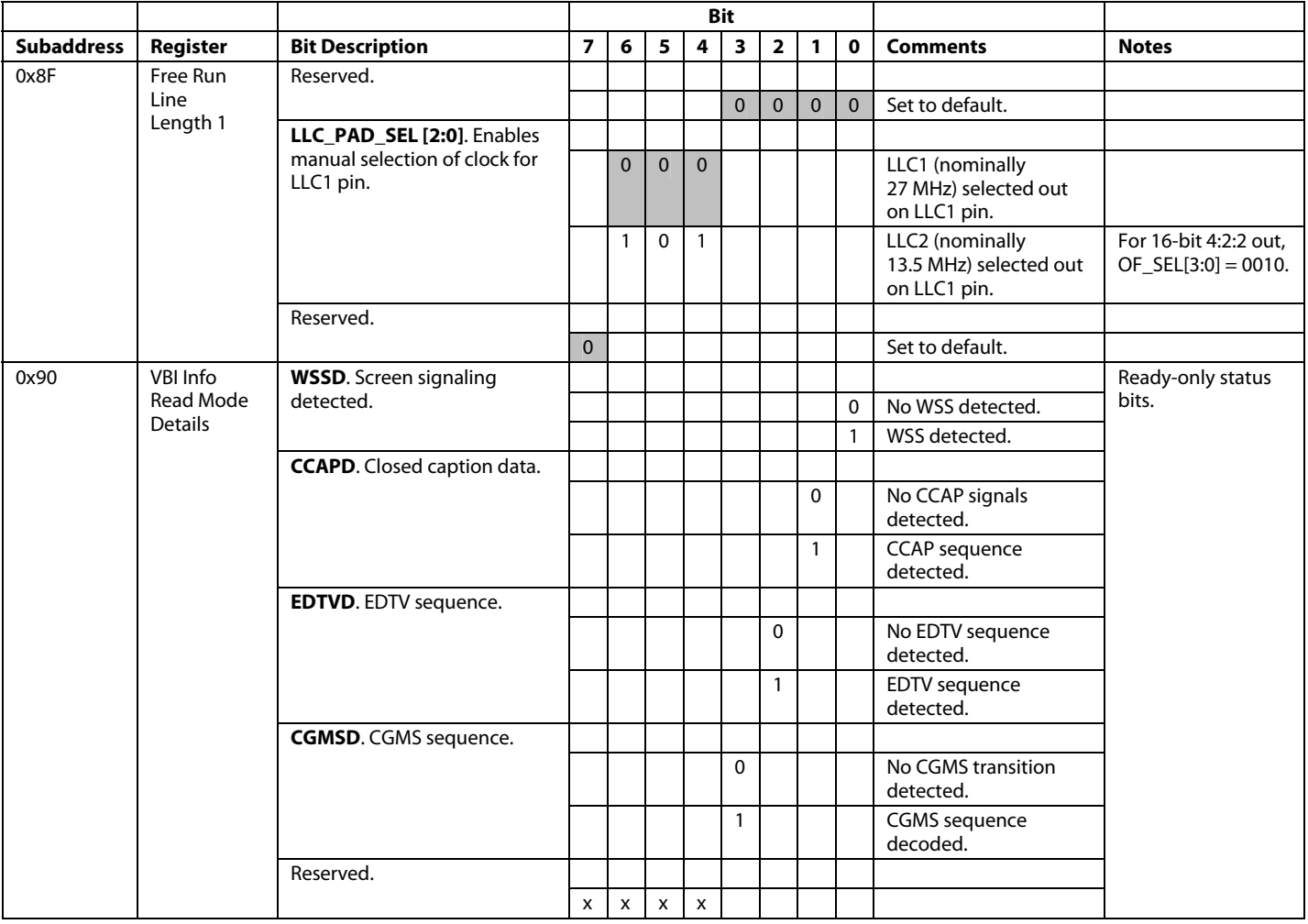

### **Table 198. Registers 0x91 to 0x9D**

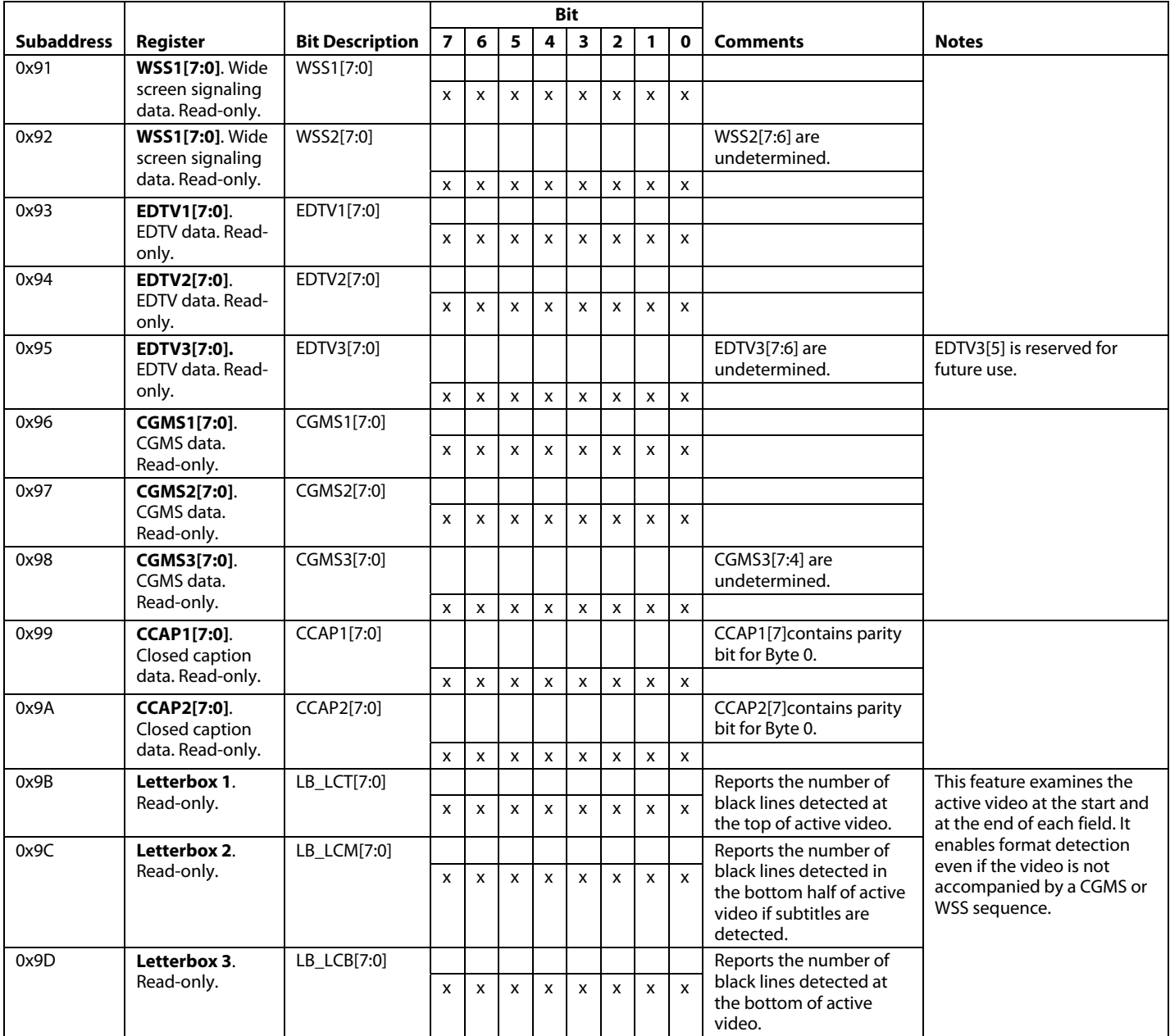

#### **Table 199. Register 0xB2**

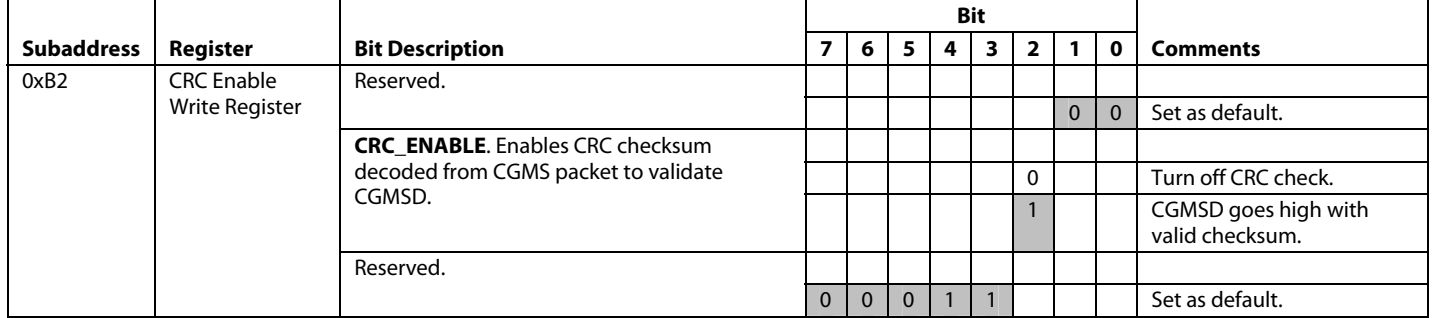

### **Table 200. Register 0xC3**

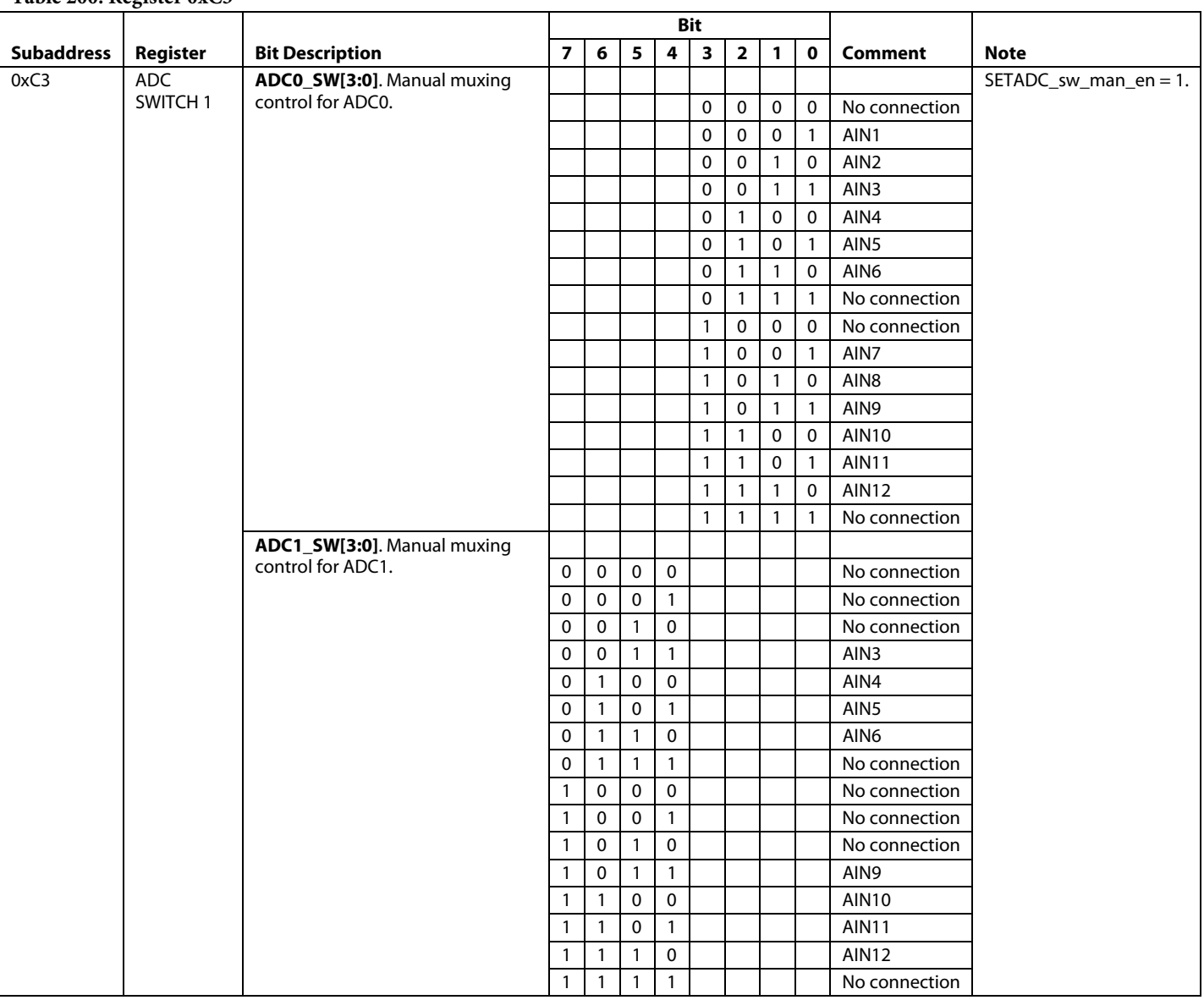

### **Table 201. Register 0xC4**

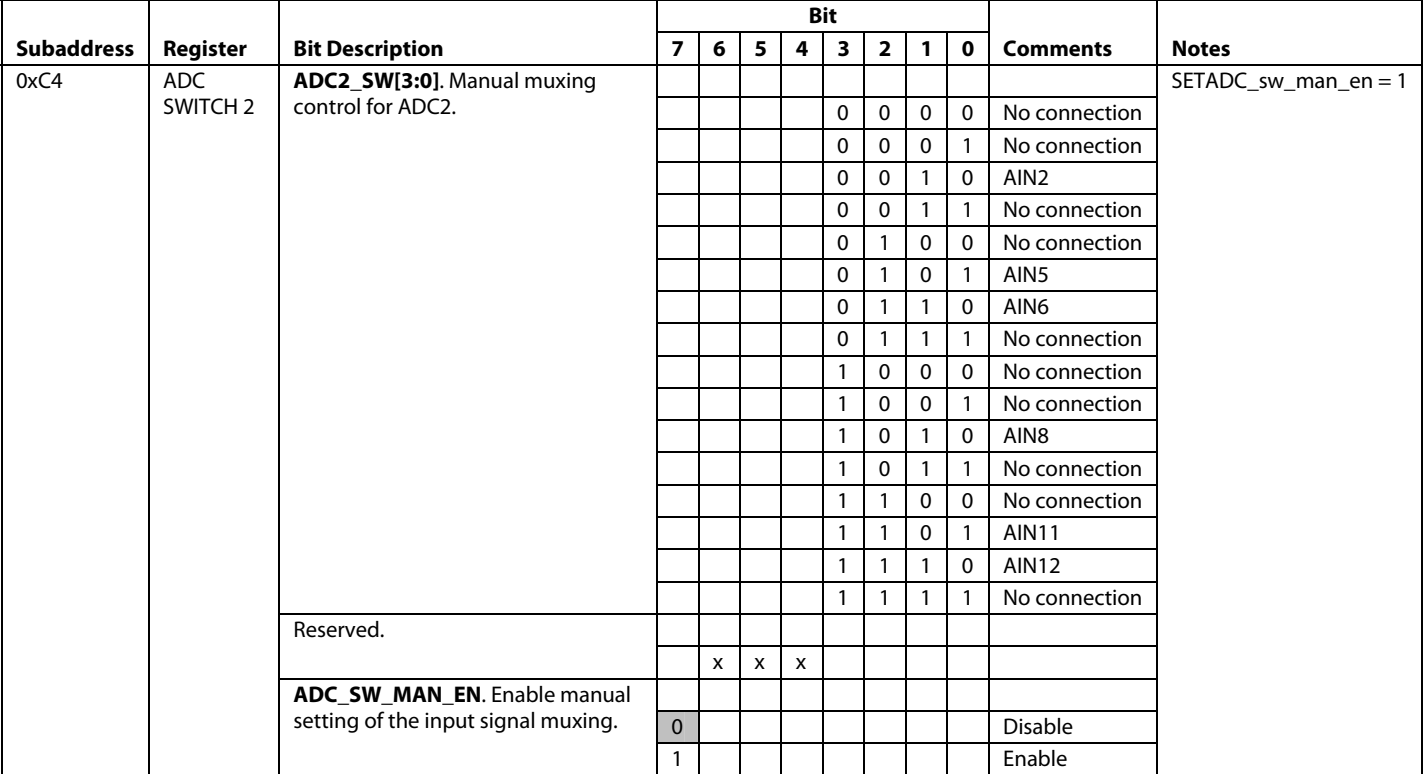

### **Table 202. Registers 0xDC to 0xE4**

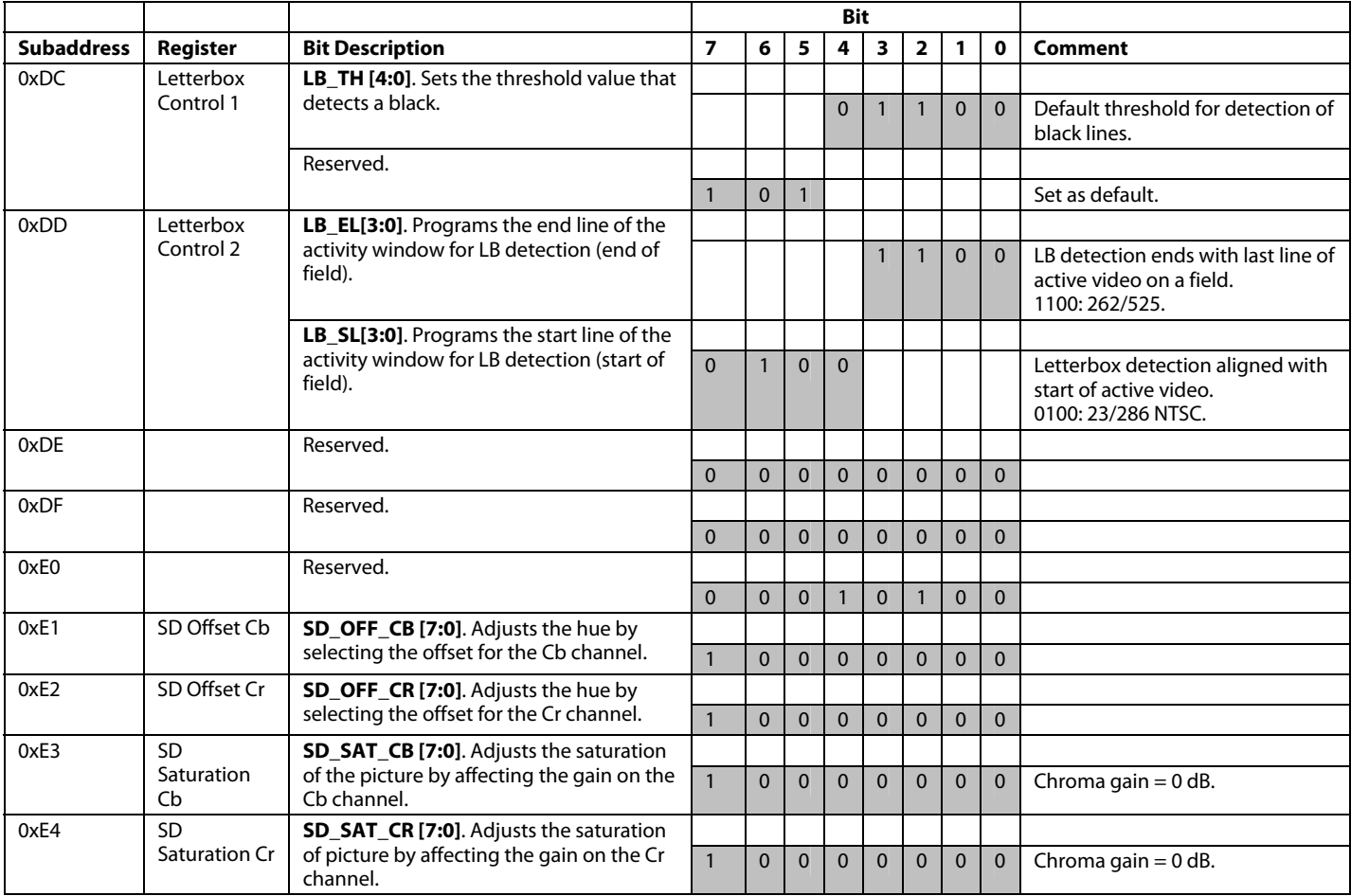

### **Table 203. Registers 0xE5 to 0xE7**

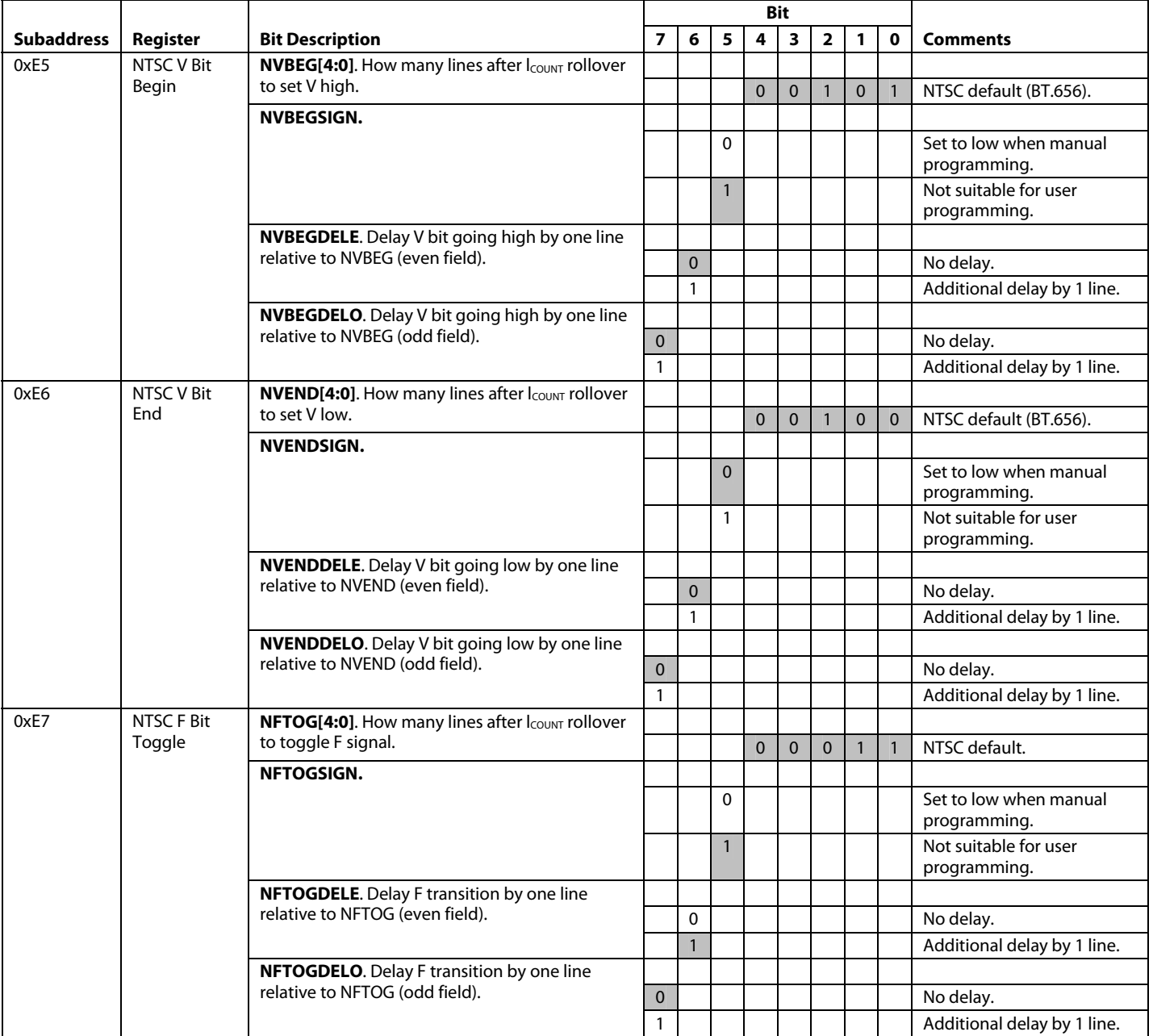

### **Table 204. Registers 0xE8 to 0xEA**

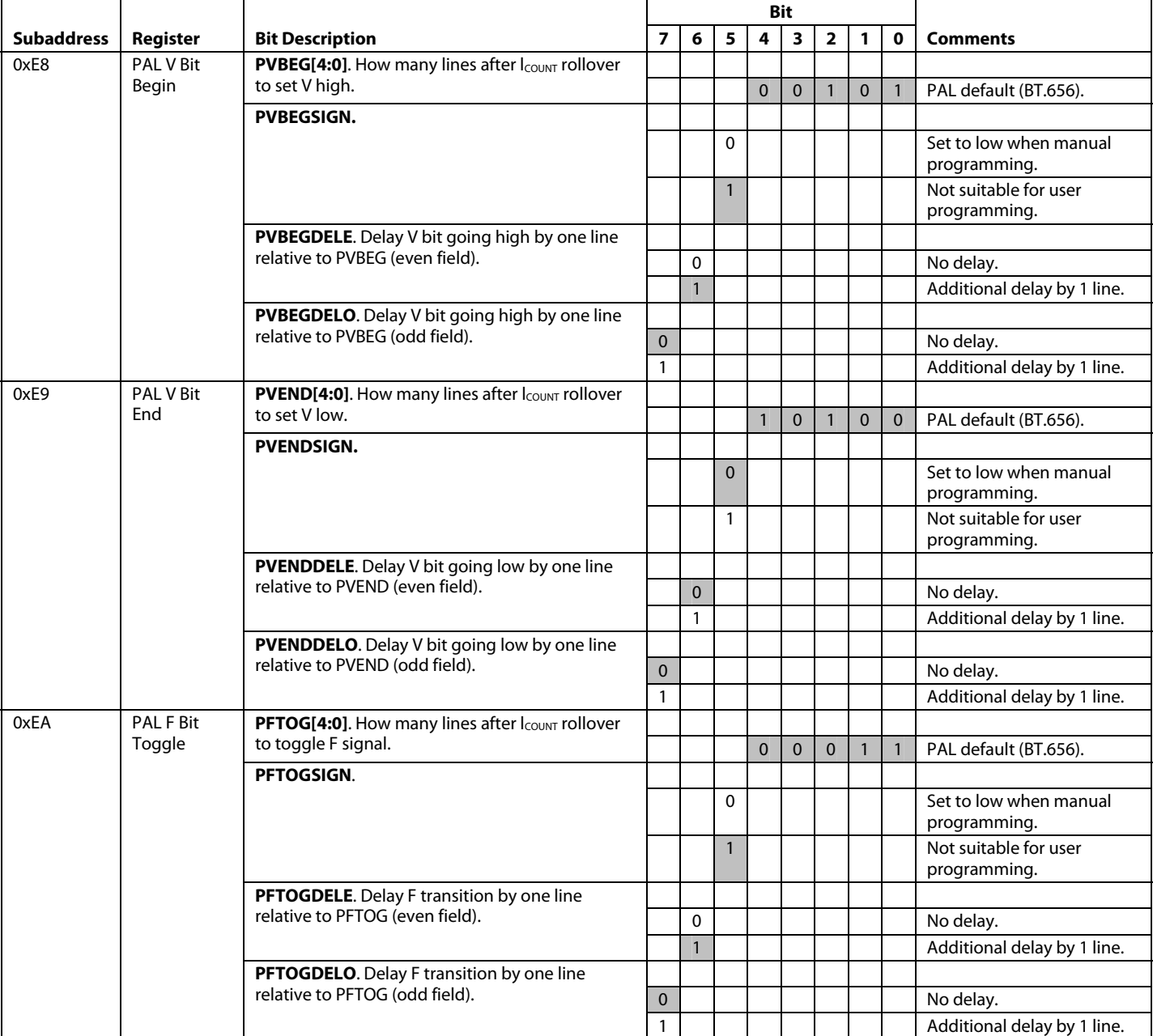

### I 2 C PROGRAMMING EXAMPLES

### **MODE 1—CVBS INPUT (COMPOSITE VIDEO ON AIN5)**

All standards are supported through autodetect, 10-bit, 4:2:2, ITU-R BT.656 output on P19–P10.

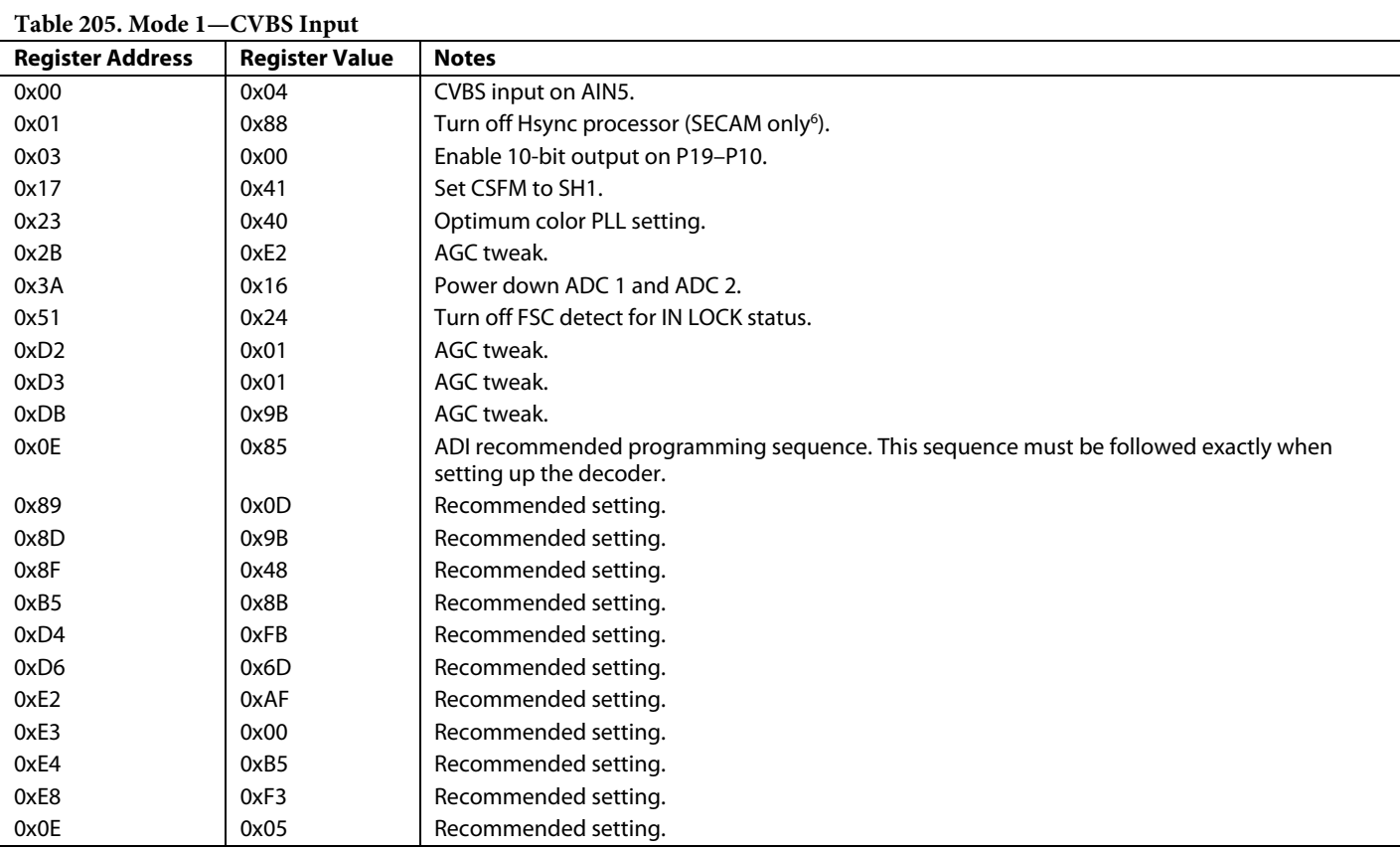

<span id="page-94-0"></span><sup>6</sup> For all SECAM modes of operation, Hsync processor must be turned off.

#### **MODE 2—S-VIDEO INPUT (Y ON AIN1 AND C ON AIN4)**

All standards are supported through autodetect, 10-bit, ITU-R BT.656 output on P19–P10.

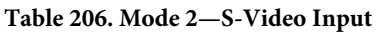

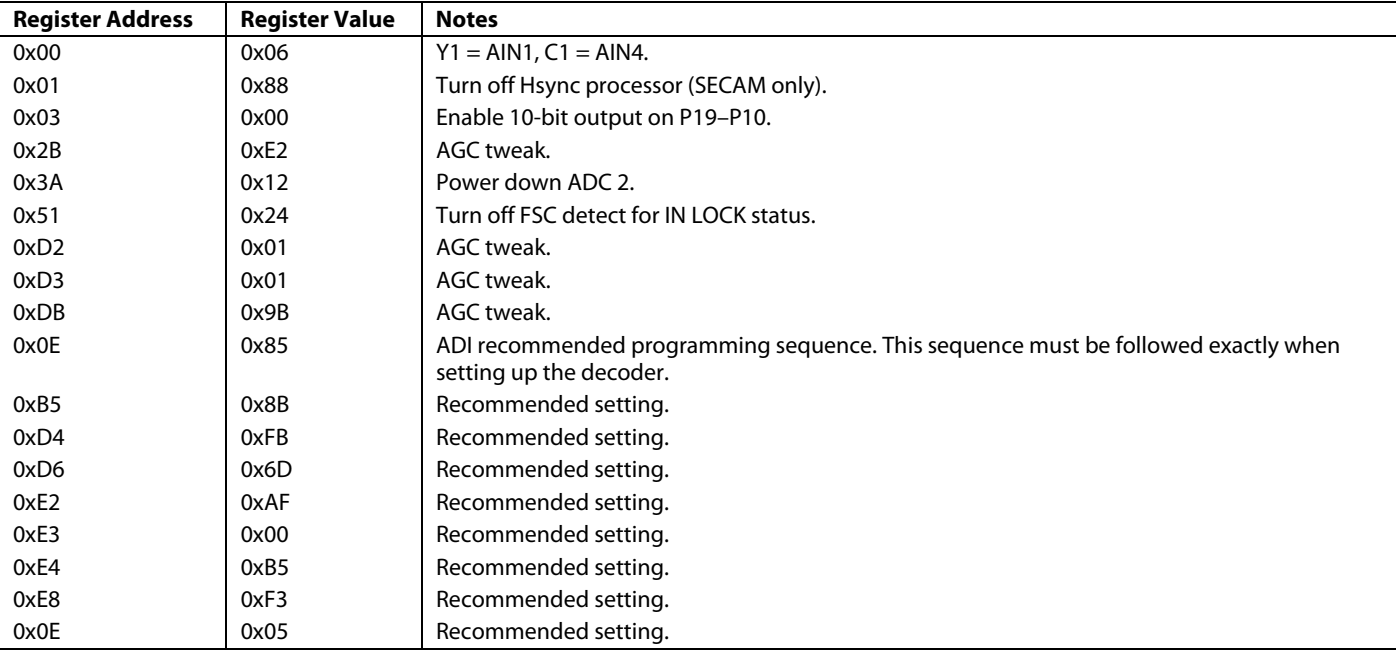

 $\mathbb{R}$ 

### **MODE 3—YPrPb INPUT 525i/625i (Y ON AIN2, Pr ON AIN3, AND Pb ON AIN6)**

All standards are supported through autodetect, 10-bit, ITU-R BT.656 output on P19–P10.

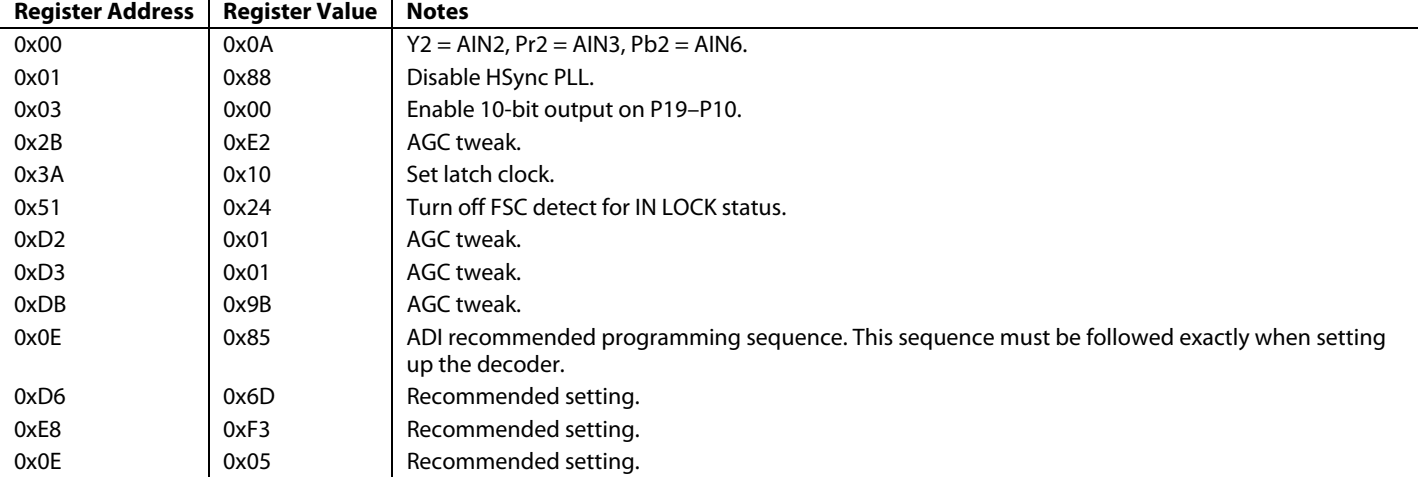

**Table 207. Mode 3—YPrPb Input 525i/625i** 

### **MODE 4—CVBS TUNER INPUT PAL ONLY ON AIN4**

10-bit, ITU-R BT.656 output on P19–P10.

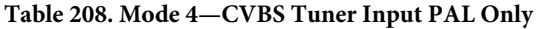

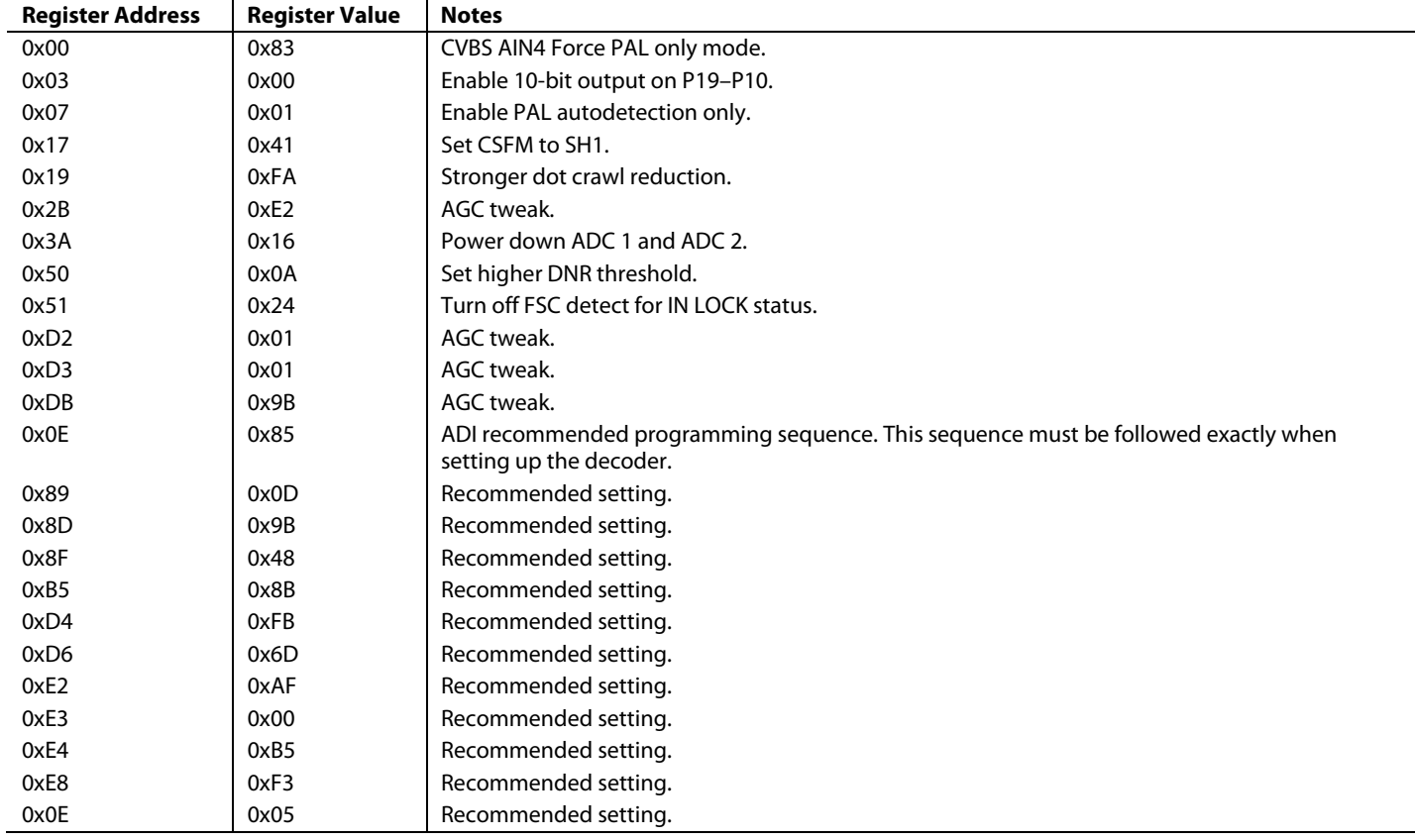

## PCB LAYOUT RECOMMENDATIONS

The ADV7189 is a high precision, high speed mixed-signal device. To achieve the maximum performance from the part, it is important to have a well laid-out PCB board. The following is a guide for designing a board using the ADV7189.

#### **Analog Interface Inputs**

The inputs should receive care when being routed on the PCB. Track lengths should be kept to a minimum, and 75  $\Omega$  trace impedances should be used when possible. Trace impedances other than 75  $\Omega$  also increase the chance of reflections.

#### **Power Supply Decoupling**

It is recommended to decouple each power supply pin with 0.1 µF and 10 nF capacitors. The fundamental idea is to have a decoupling capacitor within about 0.5 cm of each power pin. Also, avoid placing the capacitor on the opposite side of the PC board from the ADV7189, as doing so interposes resistive vias in the path. The bypass capacitors should be located between the power plane and the power pin. Current should flow from the power plane to the capacitor to the power pin. Do not make the power connection between the capacitor and the power pin. Placing a via underneath the 100 nF capacitor pads, down to the power plane, is generally the best approach (see [Figure 38\)](#page-97-0).

<span id="page-97-0"></span>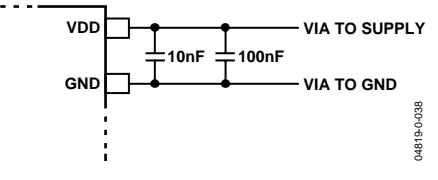

Figure 38. Recommend Power Supply Decoupling

It is particularly important to maintain low noise and good stability of PVDD. Careful attention must be paid to regulation, filtering, and decoupling. It is highly desirable to provide separate regulated supplies for each of the analog circuitry groups (AVDD, DVDD, DVDDIO, and PVDD).

Some graphic controllers use substantially different levels of power when active (during active picture time) and when idle (during horizontal and vertical sync periods). This can result in a measurable change in the voltage supplied to the analog supply regulator, which can, in turn, produce changes in the regulated analog supply voltage. This can be mitigated by regulating the analog supply, or at least PVDD, from a different, cleaner, power source, for example, from a 12 V supply.

It is also recommended to use a single ground plane for the entire board. This ground plane should have a spacing gap between the analog and digital sections of the PCB (see [Figure 39\)](#page-97-1).

<span id="page-97-1"></span>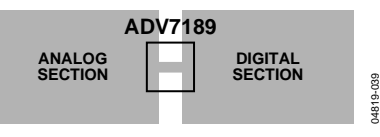

Figure 39. PCB Ground Layout

Experience has repeatedly shown that the noise performance is the same or better with a single ground plane. Using multiple ground planes can be detrimental because each separate ground plane is smaller, and long ground loops can result.

In some cases, using separate ground planes is unavoidable. For those cases, it is recommended to at least place a single ground plane under the ADV7189. The location of the split should be under the ADV7189. For this case, it is even more important to place components wisely because the current loops will be much longer (current takes the path of least resistance). An example of a current loop: power plane to ADV7189 to digital output trace to digital data receiver to digital ground plane to analog ground plane.

#### **PLL**

Place the PLL loop filter components as close to the ELPF pin as possible. Do not place any digital or other high frequency traces near these components. Use the values suggested in the data sheet with tolerances of 10% or less.

#### **Digital Outputs (Both Data and Clocks)**

Try to minimize the trace length that the digital outputs have to drive. Longer traces have higher capacitance, which requires more current, which causes more internal digital noise. Shorter traces reduce the possibility of reflections.

Adding a 30  $\Omega$  and 50  $\Omega$  series resistor can suppress reflections, reduce EMI, and reduce the current spikes inside the ADV7189. If series resistors are used, place them as close as possible to the ADV7189 pins. However, try not to add vias or extra length to the output trace to make the resistors closer.

If possible, limit the capacitance that each of the digital outputs drives to less than 15 pF. This can easily be accomplished by keeping traces short and by connecting the outputs to only one device. Loading the outputs with excessive capacitance increases the current transients inside the ADV7189, creating more digital noise on its power supplies.

#### **Digital Inputs**

The digital inputs on the ADV7189 were designed to work with 3.3 V signals, and are not tolerant of 5 V signals. Extra components are needed if 5 V logic signals are required to be applied to the decoder.

#### **Antialiasing Filters**

For inputs from some video sources that are not bandwidth limited, signals outside the video band can alias back into the video band during A/D conversion and appear as noise on the output video. The ADV7189 oversamples the analog inputs by a factor of 4. This 54 MHz sampling frequency reduces the requirement for an input filter; for optimal performance it is recommended that an antialiasing filter be employed. The recommended low cost circuit for implementing this buffer and filter circuit for all analog input signals is shown in [Figure 42.](#page-99-0)

The buffer is a simple emitter-follower using a single npn transistor. The antialiasing filter is implemented using passive components. The passive filter is a third-order Butterworth filter with a –3 dB point of 9 MHz. The frequency response of the passive filter is shown in [Figure 40.](#page-98-0) The flat pass band up to 6 MHz is essential. The attenuation of the signal at the output of the filter due to the voltage divider of R24 and R63 is compensated for in the ADV7189 part using the automatic gain control. The ac coupling capacitor at the input to the buffer creates a high-pass filter with the biasing resistors for the transistor. This filter has a cutoff of

 ${2 \times \pi \times (R39||R89) \times C93}^{-1} = 0.62 \text{ Hz}$ 

It is essential that the cutoff of this filter be less than 1 Hz to ensure correct operation of the internal clamps within the part. These clamps ensure that the video stays within the 5 V range of the op amp used.

<span id="page-98-0"></span>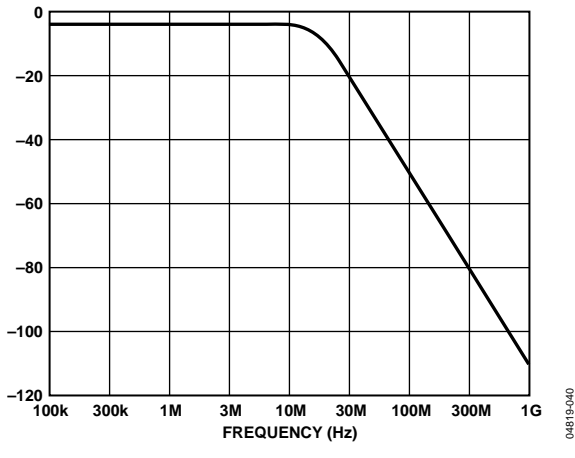

Figure 40. Third-Order Butterworth Filter Response

#### **XTAL AND LOAD CAPACITOR VALUE SELECTION**

[Figure 41](#page-98-1) shows an example reference clock circuit for the ADV7189. Special care must be taken when using a crystal circuit to generate the reference clock for the ADV7189. Small variations in reference clock frequency can cause autodetection issues and impair the ADV7189 performance.

<span id="page-98-1"></span>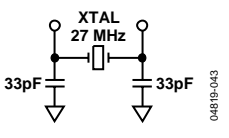

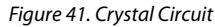

Use the following guidelines to ensure correct operation:

- Use the correct frequency crystal, which is 27 MHz. Tolerance should be 50 ppm or better.
- Use a parallel-resonant crystal.
- Know the Cload for the crystal part number selected. The value of capacitors C1 and C2 must be matched to the Cload for the specific crystal part number in the user's system.

Use the following formula:

*C1* = *C2* = *2Cload – Cstray*

where *Cstray* is 3 pF to 8 pF, depending on board traces.

```
Example
Cload = 20 pF. 
C1 = 33 pF 
C2 = 33 pF
```
## TYPICAL CIRCUIT CONNECTION

Examples of how to connect the ADV7189 video decoder are shown in [Figure 42 a](#page-99-0)nd [Figure 43.](#page-100-0) 

<span id="page-99-0"></span>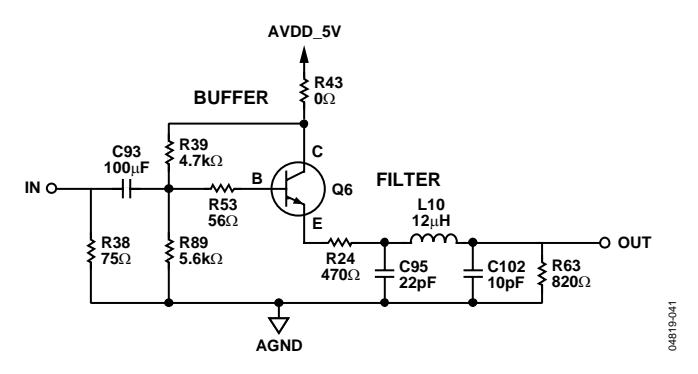

Figure 42. ADI Recommended Antialiasing Circuit for All Input Channels

<span id="page-100-0"></span>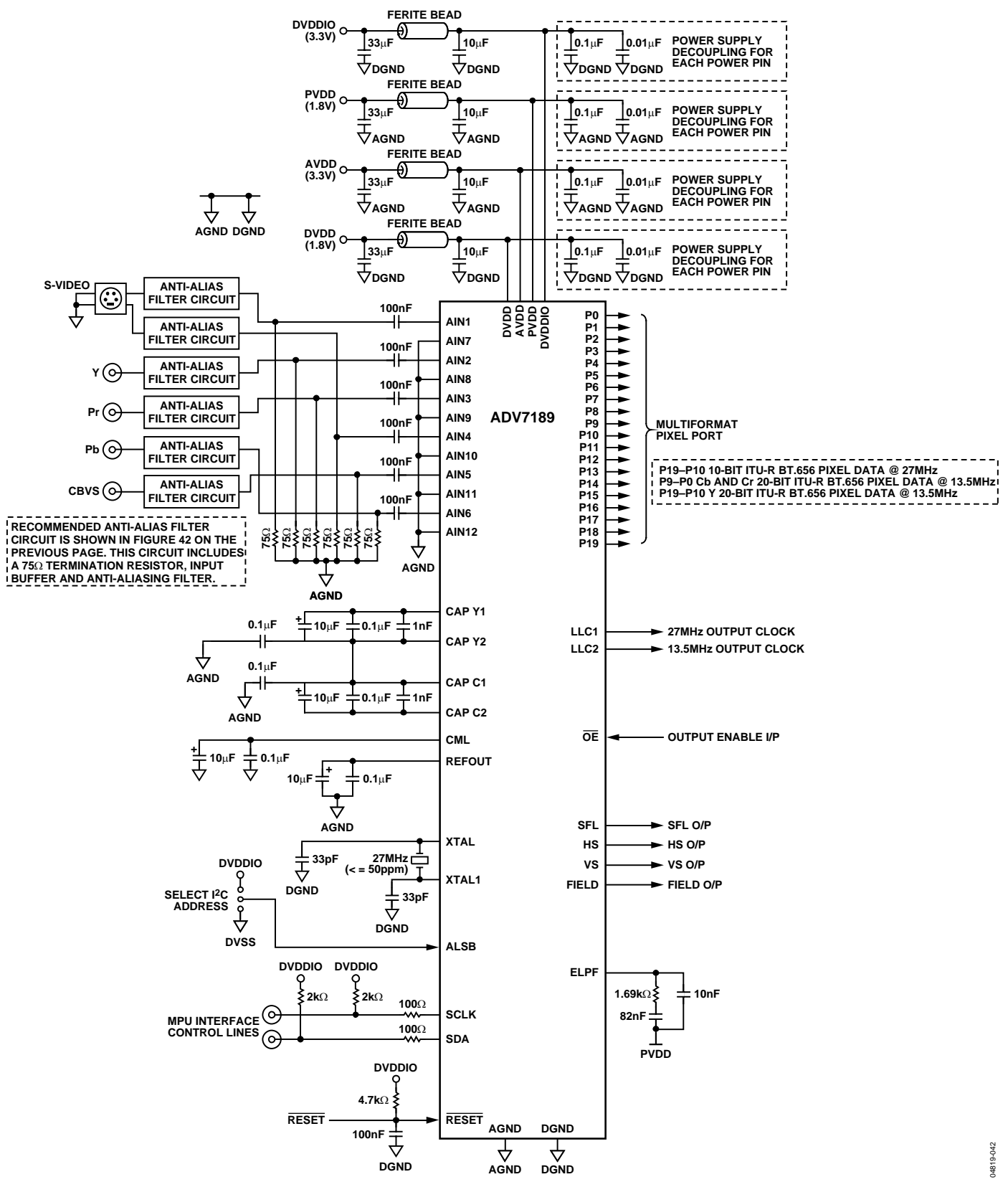

Figure 43. Typical Connection Diagram

### OUTLINE DIMENSIONS

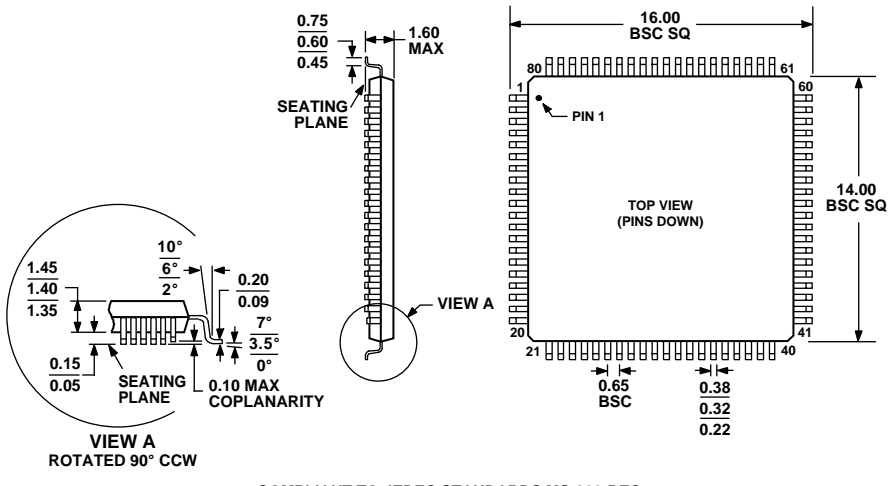

**COMPLIANT TO JEDEC STANDARDS MS-026-BEC**

Figure 44. 80-Lead Low Profile Quad Flat Package [LQFP] (ST-80-2) Dimensions shown in millimeters

#### **ORDERING GUIDE**

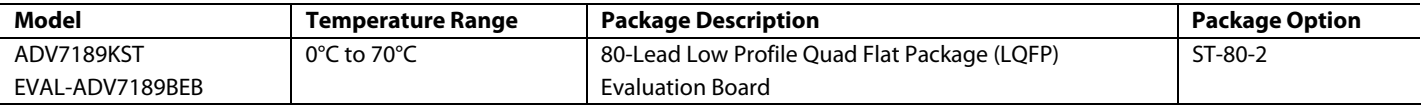

The ADV7189 is a Pb-free environmentally friendly product. It is manufactured using the most up-to-date materials and processes. The coating on the leads of each device is 100% pure Sn electroplate. The device is suitable for Pb-free applications, and can withstand surfacemount soldering at up to 255°C (±5°C).

In addition, it is backward-compatible with conventional SnPb soldering processes. This means the electroplated Sn coating can be soldered with Sn/Pb solder pastes at conventional reflow temperatures of 220°C to 235°C.

The ADV7189 evaluation board is now obsolete. For new evaluation and design, the ADV7189B evaluation board is recommended.

## **NOTES**

### **NOTES**

Purchase of licensed I<sup>2</sup>C components of Analog Devices or one of its sublicensed Associated Companies conveys a license for the purchaser under the Philips I<sup>2</sup>C Patent Rights to use these components in an I<sup>2</sup>C system, provided that the system conforms to the I<sup>2</sup>C Standard Specification as defined by Philips.

**© 2005 Analog Devices, Inc. All rights reserved. Trademarks and registered trademarks are the property of their respective owners. D04819–0–3/05(B)**

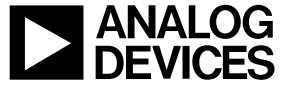

www.analog.com

Rev. B | Page 104 of 104